new/usr/src/uts/common/fs/zfs/arc.c

 $\blacksquare$ 135192 Thu May 16 17:36:16 2013 new/usr/src/uts/common/fs/zfs/arc.c 3742 zfs comments need cleaner, more consistent style Submitted by: Will Andrews <willa@spectralogic.com> Submitted by: Alan Somers <alans@spectralogic.com> Matthew Ahrens <mahrens@delphix.com> Reviewed by: George Wilson <george.wilson@delphix.com> Reviewed by: Reviewed by: Eric Schrock <eric.schrock@delphix.com>  $1 / *$ \* CDDL HEADER START  $\overline{2}$  $\star$  $\mathbf{z}$ 4 \* The contents of this file are subject to the terms of the  $5<sup>1</sup>$ \* Common Development and Distribution License (the "License").  $\epsilon$ \* You may not use this file except in compliance with the License.  $7 *$ 8 \* You can obtain a copy of the license at usr/src/OPENSOLARIS.LICENSE 9 \* or http://www.opensolaris.org/os/licensing. 10 \* See the License for the specific language governing permissions 11 \* and limitations under the License.  $12$ 13 \* When distributing Covered Code, include this CDDL HEADER in each 14 \* file and include the License file at usr/src/OPENSOLARIS.LICENSE. 15 \* If applicable, add the following below this CDDL HEADER, with the 16 \* fields enclosed by brackets "[]" replaced with your own identifying 17 \* information: Portions Copyright [yyyy] [name of copyright owner]  $18 *$ 19 \* CDDL HEADER END  $20 *1$  $21/$ 22 \* Copyright (c) 2005, 2010, Oracle and/or its affiliates. All rights reserved. 23 \* Copyright 2011 Nexenta Systems, Inc. All rights reserved. 24 \* Copyright (c) 2013 by Delphix. All rights reserved.  $25 * 7$  $27/$ 28 \* DVA-based Adjustable Replacement Cache  $29 *$ 30 \* While much of the theory of operation used here is  $31$  \* based on the self-tuning. low overhead replacement cache 32 \* presented by Megiddo and Modha at FAST 2003, there are some 33 \* significant differences:  $34$ 35 \* 1. The Megiddo and Modha model assumes any page is evictable. 36 \* Pages in its cache cannot be "locked" into memory. This makes 37 \* the eviction algorithm simple: evict the last page in the list. 38 \* This also make the performance characteristics easy to reason 39 \* about. Our cache is not so simple. At any given moment, some 40 \* subset of the blocks in the cache are un-evictable because we 41 \* have handed out a reference to them. Blocks are only evictable 42 \* when there are no external references active. This makes 43 \* eviction far more problematic: we choose to evict the evictable 44 \* blocks that are the "lowest" in the list. 45 46 \* There are times when it is not possible to evict the requested \* space. In these circumstances we are unable to adjust the cache 47 48 \* size. To prevent the cache growing unbounded at these times we 49 \* implement a "cache throttle" that slows the flow of new data \* into the cache until we can make space available. 50  $51<sup>2</sup>$ 52 \* 2. The Megiddo and Modha model assumes a fixed cache size. 53 \* Pages are evicted when the cache is full and there is a cache 54 \* miss. Our model has a variable sized cache. It grows with 55 \* high use, but also tries to react to memory pressure from the 56  $\star$  operating system: decreasing its size when system memory is

 $57$  \* tight. 58 \* 59 \* 3. The Megiddo and Modha model assumes a fixed page size. All 60 \* elements of the cache are therefore exactly the same size. So 60 \* elements of the cache are therefor exactly the same size. So 61 \* when adjusting the cache size following a cache miss, its simply 62 \* a matter of choosing a single page to evict. In our model, we 63 \* have variable sized cache blocks (rangeing from 512 bytes to 64 \* 128K bytes). We therefore choose a set of blocks to evict to make 64 \* 128K bytes). We therefor choose a set of blocks to evict to make \* space for a cache miss that approximates as closely as possible 65 66 \* the space used by the new block.  $67 *$ 68 \* See also: "ARC: A Self-Tuning, Low Overhead Replacement Cache" 69 \* by N. Megiddo & D. Modha, FAST 2003  $70 * 1$  $72/$  $73 \times$  The locking model:  $74 *$ 75 \* A new reference to a cache buffer can be obtained in two 76 \* ways: 1) via a hash table lookup using the DVA as a key, 77 \* or 2) via one of the ARC lists. The arc\_read() interface 78 \* uses method 1, while the internal arc algorithms for 79 \* adjusting the cache use method 2. We therefore provide two 79 \* adjusting the cache use method 2. We therefor provide two 80 \* types of locks: 1) the hash table lock array, and 2) the 81 \* arc list locks. 82 83 \* Buffers do not have their own mutexes, rather they rely on the 84 \* hash table mutexes for the bulk of their protection (i.e. most 85 \* fields in the arc\_buf\_hdr\_t are protected by these mutexes).  $86 *$ 87 \* buf hash find() returns the appropriate mutex (held) when it 88 \* locates the requested buffer in the hash table. It returns \* NULL for the mutex if the buffer was not in the table. 89  $90$ 91 \* buf\_hash\_remove() expects the appropriate hash mutex to be 92 \* already held before it is invoked.  $93:$ 94 \* Each arc state also has a mutex which is used to protect the 95 \* buffer list associated with the state. When attempting to \* obtain a hash table lock while holding an arc list lock you  $96$ \* must use: mutex tryenter() to avoid deadlock. Also note that 97 98 \* the active state mutex must be held before the ghost state mutex. 99 100 \* Arc buffers may have an associated eviction callback function. 101 \* This function will be invoked prior to removing the buffer (e.g. 102 \* in arc\_do\_user\_evicts()). Note however that the data associated  $103$ \* with the buffer may be evicted prior to the callback. The callback 104 \* must be made with \*no locks held\* (to prevent deadlock). Additionally, 105 \* the users of callbacks must ensure that their private data is 106 \* protected from simultaneous callbacks from arc\_buf\_evict() 107 \* and arc\_do\_user\_evicts().  $108 *$ 109 \* Note that the majority of the performance stats are manipulated  $110$ \* with atomic operations.  $111$ 112 \* The L2ARC uses the l2arc\_buflist\_mtx global mutex for the following:  $113 *$  $114 *$ - L2ARC buflist creation  $115 *$ - L2ARC buflist eviction  $116 *$ - L2ARC write completion, which walks L2ARC buflists  $117 *$ - ARC header destruction, as it removes from L2ARC buflists  $118 *$ - ARC header release, as it removes from L2ARC buflists  $119 * 7$ 

new/usr/src/uts/common/fs/zfs/arc.c

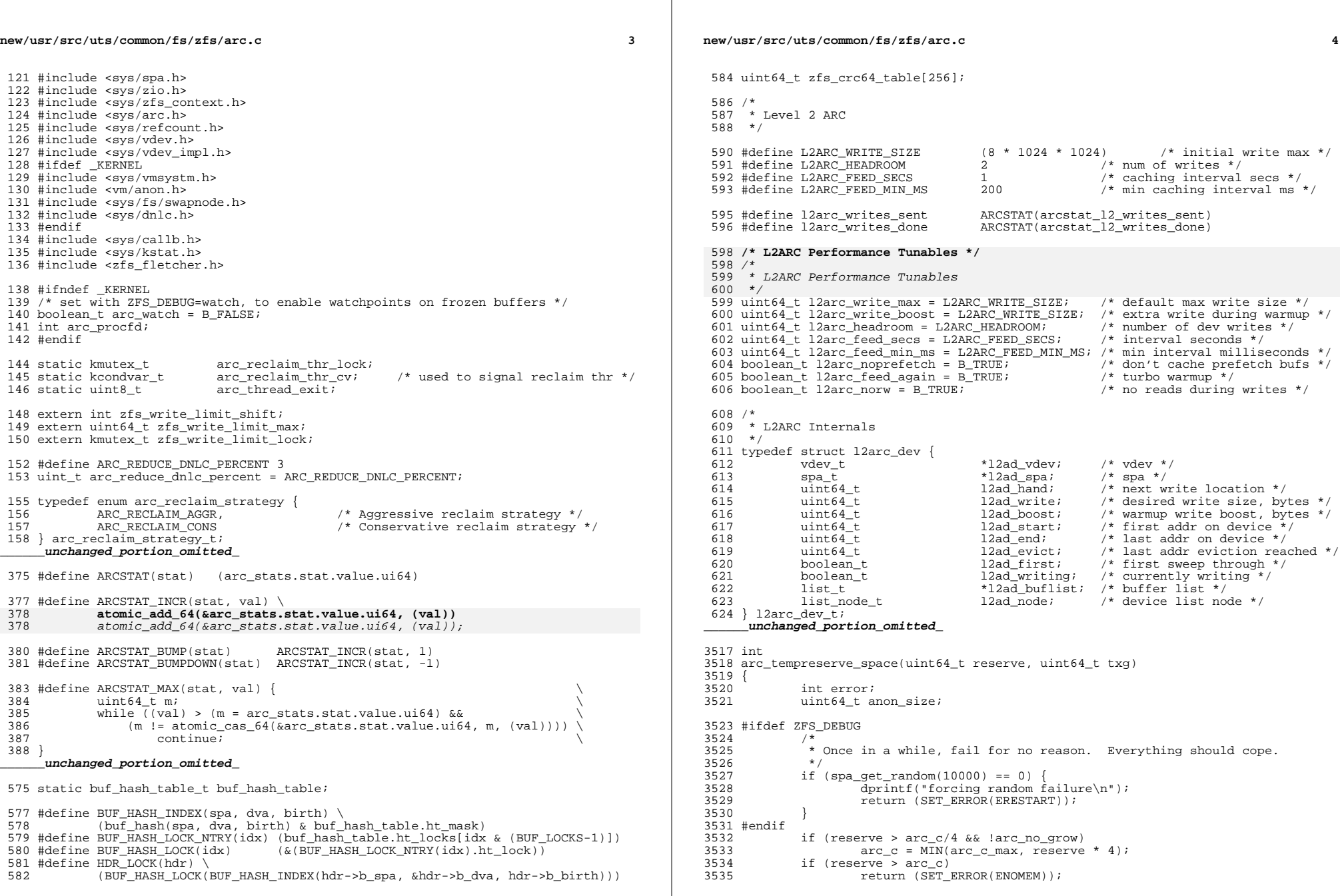

### **new/usr/src/uts/common/fs/zfs/arc.c**

```
3537<br>3538
3538 * Don't count loaned bufs as in flight dirty data to prevent long
3539 * network delays from blocking transactions that are ready to be 3540 * assigned to a txg.
                 * assigned to a txg.<br>*/
3541<br>3542azanon_size = MAX((int64_t)(arc_anon->arcs_size - arc_loaned_bytes), 0);
3544 /*<br>3545 * Writes will, almost always, require additional memory allocations
3545 * Writes will, almost always, require additional memory allocations
3546 * in order to compress/encrypt/etc the data. We therefore need to
3548 * in order to compress/encrypt/etc the data. We therefor need to3547 * make sure that there is sufficient available memory for this.<br>3548 */
3548<br>3549
3549 if (error = arc_memory_throttle(reserve, anon_size, txg))<br>3550 return (error);
                         return (error);
3552 /*<br>3553 *
3553 * Throttle writes when the amount of dirty data in the cache
3554 * gets too large. We try to keep the cache less than half full 3555 * of dirty blocks so that our sync times don't grow too large.
3555 * of dirty blocks so that our sync times don't grow too large.
3556 * Note: if two requests come in concurrently, we might let them
                 * both succeed, when one of them should fail. Not a huge deal. */3558
3560 if (reserve + arc_tempreserve + anon_size > \arccos 7 2 & 3561 anon size > \arccos 7 4) {
3561 anon_size > \arccos 4 {<br>3562 dprintf("failing, are
3562 dprintf("failing, arc_tempreserve=%lluK anon_meta=%lluK "<br>3563 "anon_data=%lluK tempreserve=%lluK arc_c=%lluK\n",
3563 "anon_data=%lluK tempreserve=%lluK arc_c=%lluK\n",
3564 arc_tempreserve>>10,<br>3565 arc_anon->arcs_lsize
3565 arc_anon->arcs_lsize[ARC_BUFC_METADATA]>>10,<br>3566 arc anon->arcs_lsize[ARC_BUFC_DATA]>>10,
3566 arc_anon->arcs_lsize[ARC_BUFC_DATA]>>10,<br>3567 reserve>>10, arc c>>10);
3567 reserve>>10, arc_c>>10);<br>3568 return (SET ERROR(ERESTART))
                         3568 return (SET_ERROR(ERESTART));
3569 }
3570 atomic_add_64(&arc_tempreserve, reserve);<br>3571 return (0);
               return (0);
3572 }
       ______unchanged_portion_omitted_
```
**<sup>5</sup>**

new/usr/src/uts/common/fs/zfs/bptree.c

5987 Thu May 16 17:36:16 2013  $\label{eq:1} \text{new}/\text{usr}/\text{src}/\text{uts}/\text{common}/\text{fs}/\text{zfs}/\text{bptree.c}$ 3742 zfs comments need cleaner, more consistent style Submitted by: Will Andrews <willa@spectralogic.com> Submitted by: Alan Somers <alans@spectralogic.com> Matthew Ahrens <mahrens@delphix.com> Reviewed by: George Wilson <george.wilson@delphix.com> Reviewed by: Reviewed by: Eric Schrock <eric.schrock@delphix.com>  $1 / *$ 

2 \* CDDL HEADER START  $3 *$ 4 \* The contents of this file are subject to the terms of the 5 \* Common Development and Distribution License (the "License"). 6 \* You may not use this file except in compliance with the License.  $7 *$ 8 \* You can obtain a copy of the license at usr/src/OPENSOLARIS.LICENSE 9 \* or http://www.opensolaris.org/os/licensing. 10 \* See the License for the specific language governing permissions 11 \* and limitations under the License.  $12$ 13 \* When distributing Covered Code, include this CDDL HEADER in each 14 \* file and include the License file at usr/src/OPENSOLARIS.LICENSE. 15 \* If applicable, add the following below this CDDL HEADER, with the 16 \* fields enclosed by brackets "[]" replaced with your own identifying 17 \* information: Portions Copyright [yyyy] [name of copyright owner]  $18 *$ 19 \* CDDL HEADER END  $20 * 7$  $22/$ 23 \* Copyright (c) 2012 by Delphix. All rights reserved.  $24 *$ / 26 #include <sys/arc.h>

27 #include <sys/bptree.h>

- 28 #include <sys/dmu.h>
- 29 #include <sys/dmu\_objset.h>
- 30 #include <sys/dmu\_tx.h>
- $31$  #include  $\frac{1}{5}$  /dmu traverse.h>
- 32 #include <sys/dsl\_dataset.h>
- 33 #include <sys/dsl\_dir.h>
- $34$  #include <sys/dsl pool.h>
- 35 #include <sys/dnode.h>
- 36 #include <sys/refcount.h>
- 37 #include <sys/spa.h>

 $39/$ 

40 \* A bptree is a queue of root block pointers from destroyed datasets. When a 41 \* dataset is destroyed its root block pointer is put on the end of the pool's 42 \* bptree queue so the dataset's blocks can be freed asynchronously by 43 \* dsl\_scan\_sync. This allows the delete operation to finish without traversing 44 \* all the dataset's blocks. 45 46 \* Note that while bt\_begin and bt\_end are only ever incremented in this code, \* Note that while bt\_begin and bt\_end are only ever incremented in this code<br>47 \* they are effectively reset to 0 every time the entire bytree is freed because 48 \* the bptree's object is destroyed and re-created.  $49 *$ 

51 struct bptree\_args {

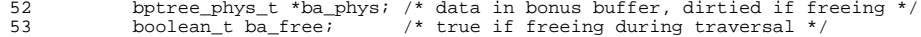

botree itor t \*ba funci /\* function to call for each blockpointer \*/  $55$ 

new/usr/src/uts/common/fs/zfs/bptree.c

void \*ba\_arg;  $56$ 

dmu  $tx t * ba tx$ 

/\* caller supplied argument to ba\_func \*/

 $\sim$ 

57 58 } bptree\_args\_t; /\* caller supplied tx, NULL if not freeing \*/

unchanged portion omitted

 $\blacksquare$ 

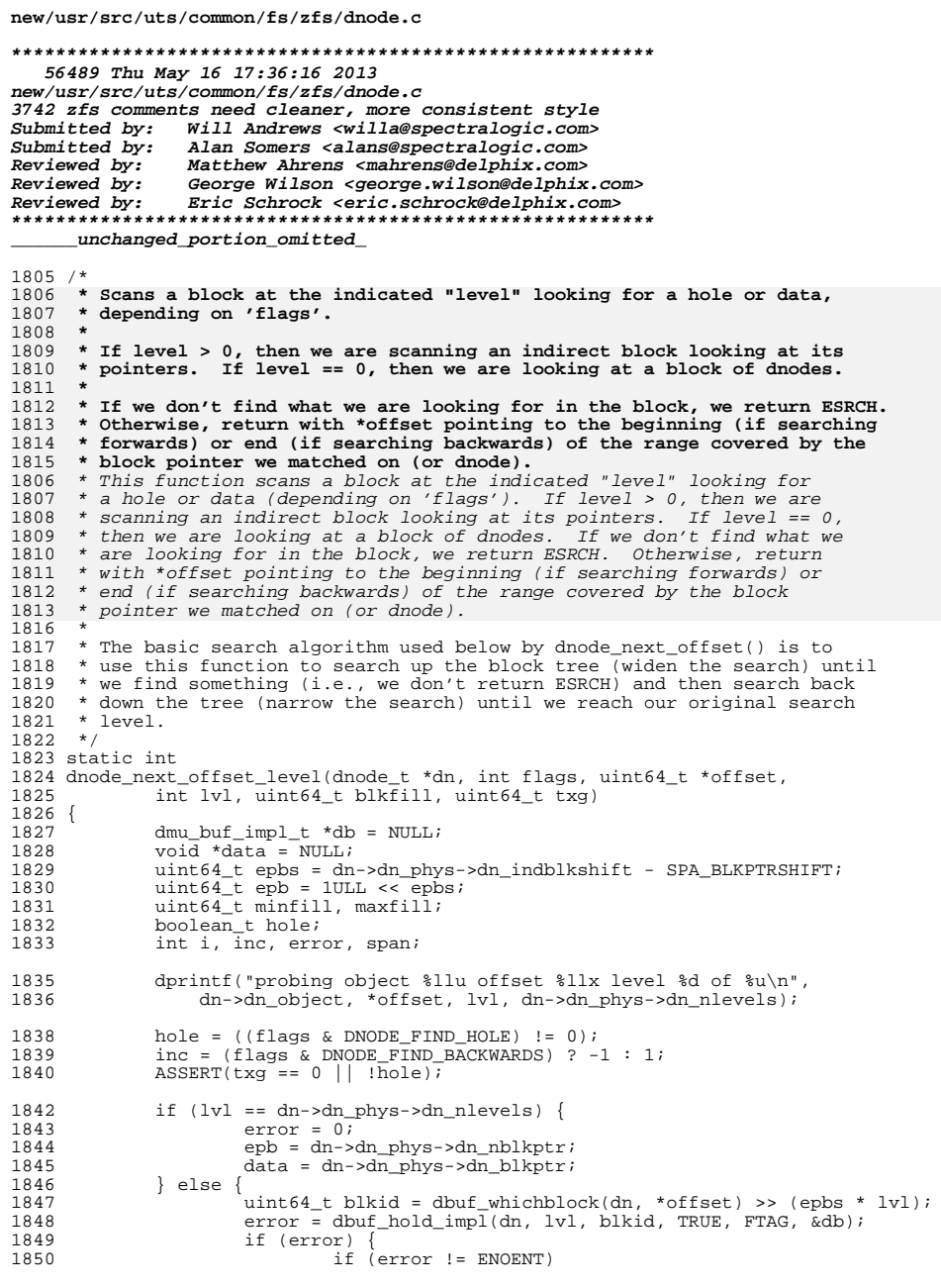

# new/usr/src/uts/common/fs/zfs/dnode.c

 $\mathbf{1}$ 

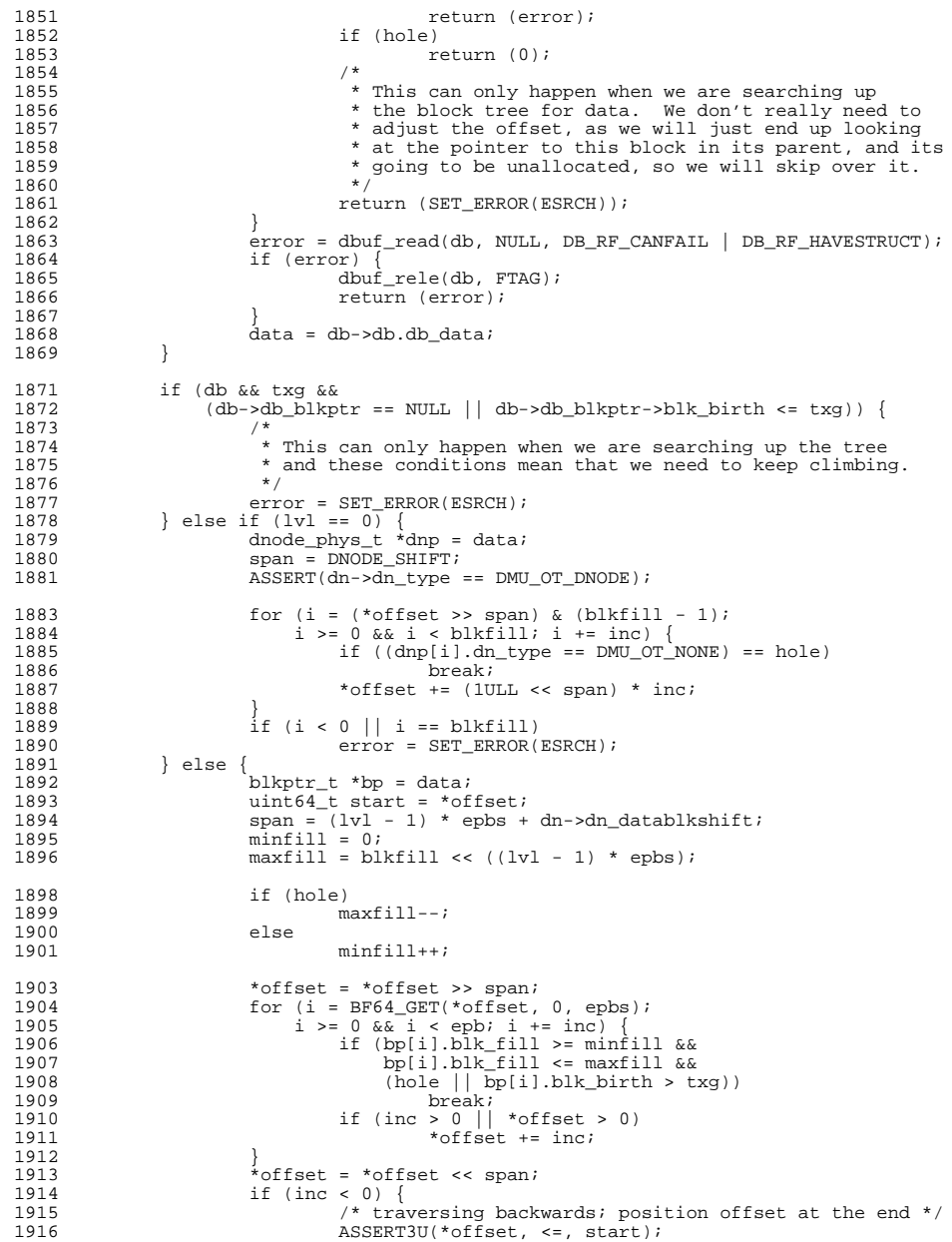

# $\overline{\mathbf{2}}$

# **new/usr/src/uts/common/fs/zfs/dnode.c**

 **<sup>3</sup>** <sup>1917</sup> \*offset = MIN(\*offset + (1ULL << span) - 1, start); <sup>1918</sup> } else if (\*offset < start) {  $*$ offset = start; 1910<br>1919<br>1920<br>1921 <sup>1921</sup> if (i < 0 || i >= epb) <sup>1922</sup> error = SET\_ERROR(ESRCH);  $1923$  } <sup>1925</sup> if (db)  $dbuf_{relel}(db, FTAG);$ return (error); <sup>1929</sup> } **\_\_\_\_\_\_unchanged\_portion\_omitted\_**

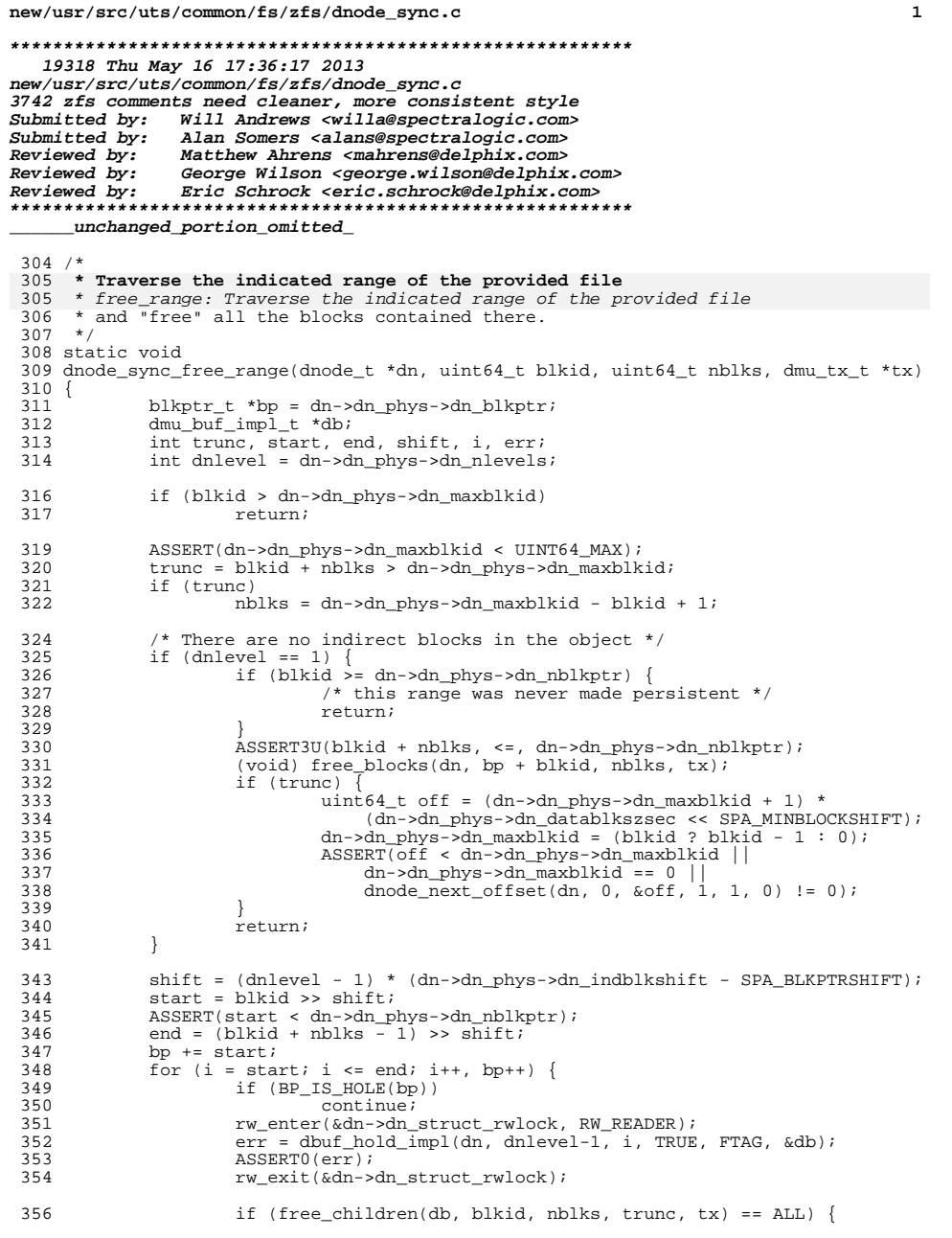

new/usr/src/uts/common/fs/zfs/dnode sync.c 357  $ASSERT3P(db->db_blkptr, ==, bp);$ 358 (void) free blocks(dn, bp,  $1, tx$ ); 359  $dbuf_{rel}$ ele(db, FTAG); 360 361 if  $(true)$  { 362 363  $uint64_t of f = (dn->dn_phys->dn_maxblkid + 1) *$ (dn->dn\_phys->dn\_datablkszsec << SPA\_MINBLOCKSHIFT); 364 365 dn->dn\_phys->dn\_maxblkid = (blkid ? blkid - 1 : 0);  $ASSERT(off < dn->dn\_phys->dn\_maxblkid$ || 366  $dn - \ge dn_p$ hys- $\ge dn_m$ maxblkid == 0 || 367 368 dnode\_next\_offset(dn,  $0$ ,  $\omega$ ff, 1, 1, 0) != 0); 369 370 }  $372 / *$ 373 \* Try to kick all the dnode's dbufs out of the cache... 373 \* Try to kick all the dnodes dbufs out of the cache...  $374 * 7$ 375 void 376 dnode\_evict\_dbufs(dnode t \*dn)  $377$  { 378 int progress; 379  $int pass = 0$ ; 381  $do \{$ 382 dmu buf impl t \*db, marker; 383  $int$  evicting = FALSE;  $progress = FALSE;$ 385 386 mutex\_enter(&dn->dn\_dbufs\_mtx); 387 list\_insert\_tail(&dn->dn\_dbufs, &marker); 388  $db = list head(\&dn->dn dbufs);$ for (; db  $!=$  ▮ db = list\_head(&dn->dn\_dbufs)) { 389 390  $list$ \_remove(&dn->dn\_dbufs, db); 391 list\_insert\_tail(&dn->dn\_dbufs, db); 392 #ifdef DEBUG DB DNODE\_ENTER(db);  $393$ 394  $\overline{\mbox{ASBERT3P(DB\_DNODE(db),\ ==,\ dn)}\,;}$ 395 DB\_DNODE\_EXIT(db); 396 #endif  $/*$  DEBUG  $*/$ 398 mutex\_enter(&db->db\_mtx); 399 if  $(db->db\_state == DB\_EVICTING)$  { 400  $\overline{\text{progress}} = \overline{\text{TRUE}}$  $401$  $evicting = TRUE;$  $402$ mutex\_exit(&db->db\_mtx); 403 } else if (refcount\_is\_zero(&db->db\_holds)) { 404 progress =  $TRUE$ ; 405  $dbuf_{clear(db)}$ ; /\* exits db\_mtx for us \*/ } else  $\{$ 406 407 mutex exit(&db->db mtx); 408 -1 410 411 list\_remove(&dn->dn\_dbufs, &marker); 412  $/$  \* \* NB: we need to drop dn\_dbufs\_mtx between passes so 413 \* that any DB\_EVICTING dbufs can make progress. 414 \* Ideally, we would have some cv we could wait on, but 415 416 \* since we don't, just wait a bit to give the other \* thread a chance to run. 417 418  $\star$  / 419 mutex\_exit(&dn->dn\_dbufs\_mtx);  $420$ if (evicting)  $421$  $delav(1)$ ;

## $\overline{2}$

### **new/usr/src/uts/common/fs/zfs/dnode\_sync.c<sup>3</sup>**

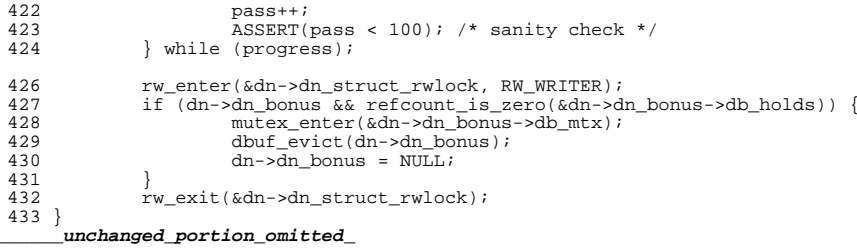

```
new/usr/src/uts/common/fs/zfs/dsl prop.c
29200 Thu May 16 17:36:17 2013
new/usr/src/uts/common/fs/zfs/dsl_prop.c
3742 zfs comments need cleaner, more consistent style
Submitted by: Will Andrews <willa@spectralogic.com>
Submitted by: Alan Somers <alans@spectralogic.com>
Reviewed by:
              Matthew Ahrens <mahrens@delphix.com>
               George Wilson <george.wilson@delphix.com>
Reviewed by:
Reviewed by:
              Eric Schrock <eric.schrock@delphix.com>
_unchanged_portion_omitted_
380 /*381 * Unregister this callback. Return 0 on success, ENOENT if ddname is
382 * invalid, or ENOMSG if no matching callback registered.
382 * invalid, ENOMSG if no matching callback registered.
 383 * /384 int
 385 dsl_prop_unregister(dsl_dataset_t *ds, const char *propname,
 386
        dsl_prop_changed_cb_t *callback, void *cbarg)
387 {
 388
            dsl_dir_t * dd = ds - ds_dir;389
            ds1 prop_cb_record_t *cbr;
 391
            mutex_enter(&dd->dd_lock);
 392
            for (cbr = list\_head(kdd - > dd\_prop\_cbs);
 393
                cbr; cbr = list_{next}(\&dd ->dd\_prop\_cbs, cbr)) {
 394
                    if cbr->cbr_ds == ds &&
 395
                       chr - cbr_func == callback &\text{cbr}->cbr arg == cbarg &&
 396
 397
                       strcmp(cbr->cbr_propname, propname) == 0)398
                           breaki399
            \mathcal{L}if (cbr == NULL) {
 401
 402
                    mutex exit(&dd->dd lock);
                    return (SET_ERROR(ENOMSG));
 403
 404
 406
            list_remove(&dd->dd_prop_cbs, cbr);
 407
            mutex ext(kdd - > dd \cdot \text{lock})408
            kmem_free((void*)cbr->cbr_propname, strlen(cbr->cbr_propname)+1);
 409
            kmem_free(cbr, sizeof (dsl_prop_cb_record_t));
 411
            return (0);412}
     unchanged_portion_omitted_
```
 $\mathbf{1}$ 

new/usr/src/uts/common/fs/zfs/sa.c

 $\mathbf 1$ 

new/usr/src/uts/common/fs/zfs/sa.c

 $\overline{\mathbf{2}}$ 

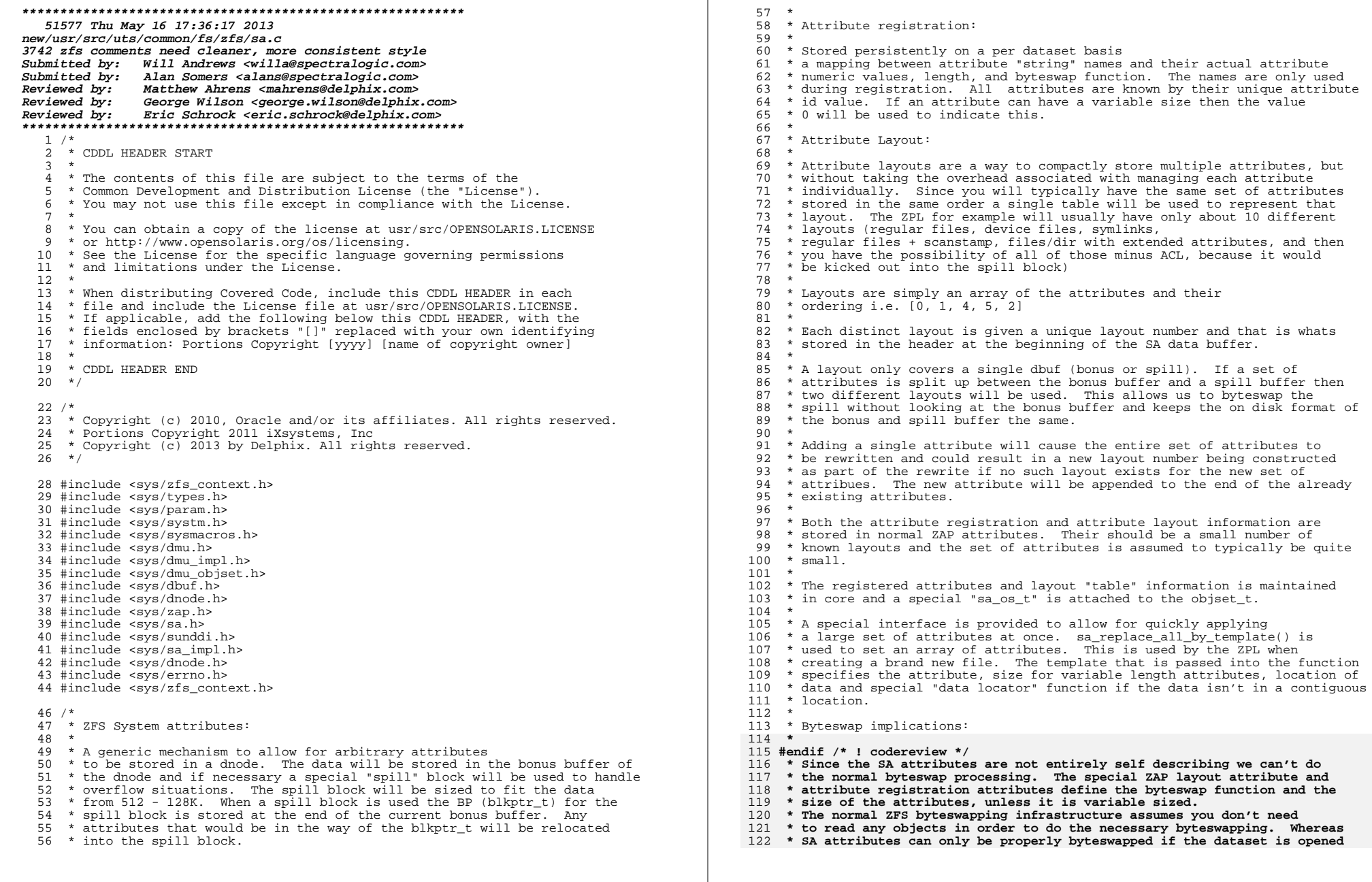

```
new/usr/src/uts/common/fs/zfs/sa.c 3
123 * and the layout/attribute ZAP attributes are available. Because of this124 * the SA attributes will be byteswapped when they are first accessed by125 * the SA code that will read the SA data.126 */128 typedef void (sa_iterfunc_t)(void *hdr, void *addr, sa_attr_type_t,
129 uint16 t length, int length idx, boolean t, void *userp);
 131 static int sa_build_index(sa_handle_t *hdl, sa_buf_type_t buftype);
 132 static void sa_idx_tab_hold(objset_t *os, sa_idx_tab_t *idx_tab);
 133 static void *sa_find_idx_tab(objset_t *os, dmu_object_type_t bonustype,
134 void *data);
135 static void sa_idx_tab_rele(objset_t *os, void *arg);
 136 static void sa_copy_data(sa_data_locator_t *func, void *start, void *target,
137 int buflen);
138 static int sa_modify_attrs(sa_handle_t *hdl, sa_attr_type_t newattr,
139 sa_data_op_t action, sa_data_locator_t *locator, void *datastart,uint16_t buflen, dmu_tx_t *tx);
 142 arc_byteswap_func_t *sa_bswap_table[] = {
143 byteswap_uint64_array,
144 byteswap_uint32_array,
145 byteswap_uint16_array,
146 byteswap_uint8_array,
147 zfs_acl_byteswap,
 148 };
 150 #define SA_COPY_DATA(f, s, t, l) \
151 { \
152if (f == NULL) \{\ \ \}153if (1 == 8) \{ \}154*(uint64_t * )t = *(uint64_t * )s; \ \ \ \155} else if (1 == 16) { \left( 1 = 16) { \left( 1 = 16) { \left( 1 = 16) { \left( 1 = 16) { \left( 1 = 16) { \left( 1 = 16) { \left( 1 = 16) { \left( 1 = 16) { \left( 1 = 16) { \left( 1 = 16) { \left( 1 = 16) { \left( 1 = 1
156 *(uint64_t *)t = *(uint64_t *)s; \
 *(uint64_t *)((uintptr_t)t + 8) = \
157158 *(uint64_t *)((uintptr_t)s + 8); \159 } else { \
160bcopy(s, t, 1); \
161\begin{matrix} 1 \\ 2 \end{matrix} } else \
162163s_{a\_copy\_data(f, s, t, 1)}164 }
 166 /*
167 * This table is fixed and cannot be changed. Its purpose is to
168 * allow the SA code to work with both old/new ZPL file systems.
169 * It contains the list of legacy attributes. These attributes aren't
170 * stored in the "attribute" registry zap objects, since older ZPL file systems171 * won't have the registry. Only objsets of type ZFS_TYPE_FILESYSTEM will172 * use this static table.173 */
174 sa_attr_reg_t sa_legacy_attrs[] = {
175 {"ZPL_ATIME", sizeof (uint64_t) * 2, SA_UINT64_ARRAY, 0},
176 {"ZPL_MTIME", sizeof (uint64_t) * 2, SA_UINT64_ARRAY, 1},
177 {"ZPL_CTIME", sizeof (uint64_t) * 2, SA_UINT64_ARRAY, 2},
178 {"ZPL_CRTIME", sizeof (uint64_t) * 2, SA_UINT64_ARRAY, 3},
179 {"ZPL_GEN", sizeof (uint64_t), SA_UINT64_ARRAY, 4},
 {"ZPL_MODE", sizeof (uint64_t), SA_UINT64_ARRAY, 5},
180181 {"ZPL_SIZE", sizeof (uint64_t), SA_UINT64_ARRAY, 6},
182 {"ZPL_PARENT", sizeof (uint64_t), SA_UINT64_ARRAY, 7},
183 {"ZPL_LINKS", sizeof (uint64_t), SA_UINT64_ARRAY, 8},
184 {"ZPL_XATTR", sizeof (uint64_t), SA_UINT64_ARRAY, 9},
185 {"ZPL_RDEV", sizeof (uint64_t), SA_UINT64_ARRAY, 10},
186 {"ZPL_FLAGS", sizeof (uint64_t), SA_UINT64_ARRAY, 11},
187 {"ZPL_UID", sizeof (uint64_t), SA_UINT64_ARRAY, 12},
188 {"ZPL_GID", sizeof (uint64_t), SA_UINT64_ARRAY, 13},
```

```
new/usr/src/uts/common/fs/zfs/sa.c 4
189 {"ZPL_PAD", sizeof (uint64_t) * 4, SA_UINT64_ARRAY, 14},
190 {"ZPL_ZNODE_ACL", 88, SA_UINT8_ARRAY, 15},
  191 };
 193/ /*
114 * ZPL legacy layout
194 * This is only used for objects of type DMU_OT_ZNODE
 195 */
 196 sa_attr_type_t sa_legacy_zpl_layout[] = {<br>197 \begin{bmatrix} 0 & 1 & 2 & 3 & 4 & 5 & 6 & 7 & 8 & 9 & 10 & 11 \end{bmatrix}0, 1, 2, 3, 4, 5, 6, 7, 8, 9, 10, 11, 12, 13, 14, 15198 };
  200 /*<br>201 * Special dummy layout used for buffers with no attributes.<br>200 * * *
 202 */
 203 sa_attr_type_t sa_dummy_zpl_layout[] = \{ 0 \};
 205 static int sa_legacy_attr_count = 16;
 206 static kmem_cache_t *sa_cache = NULL;
 208 /*ARGSUSED*/
 209 static int
 210 sa cache constructor(void *buf, void *unused, int kmflag)
 211 {
                sa handle t * hdl = bufi214 hdl->sa_bonus_tab = NULL;<br>215 hdl->sa spill tab = NULL;
 215 \text{hdl}->sa_spill_tab = NULL;<br>216 \text{hdl}->sa_os = NULL;
 216 hdl->sa_os = \overline{\text{NULL}};<br>217 hdl->sa_userp = NU
 217 hdl->sa_userp = NULL;<br>218 hdl->sa_bonus = NULL;
 218 hdl - >sa_bonus = NULL;<br>219 hdl - >sa_s mill = NULL;219 hdl->sa_spill = NULL;<br>220 mutex init(&hdl->sal)
 220 mutex_init(&hdl->sa_lock, NULL, MUTEX_DEFAULT, NULL);<br>221 return (0);
                return (0);222 }
```

```
______unchanged_portion_omitted_
```
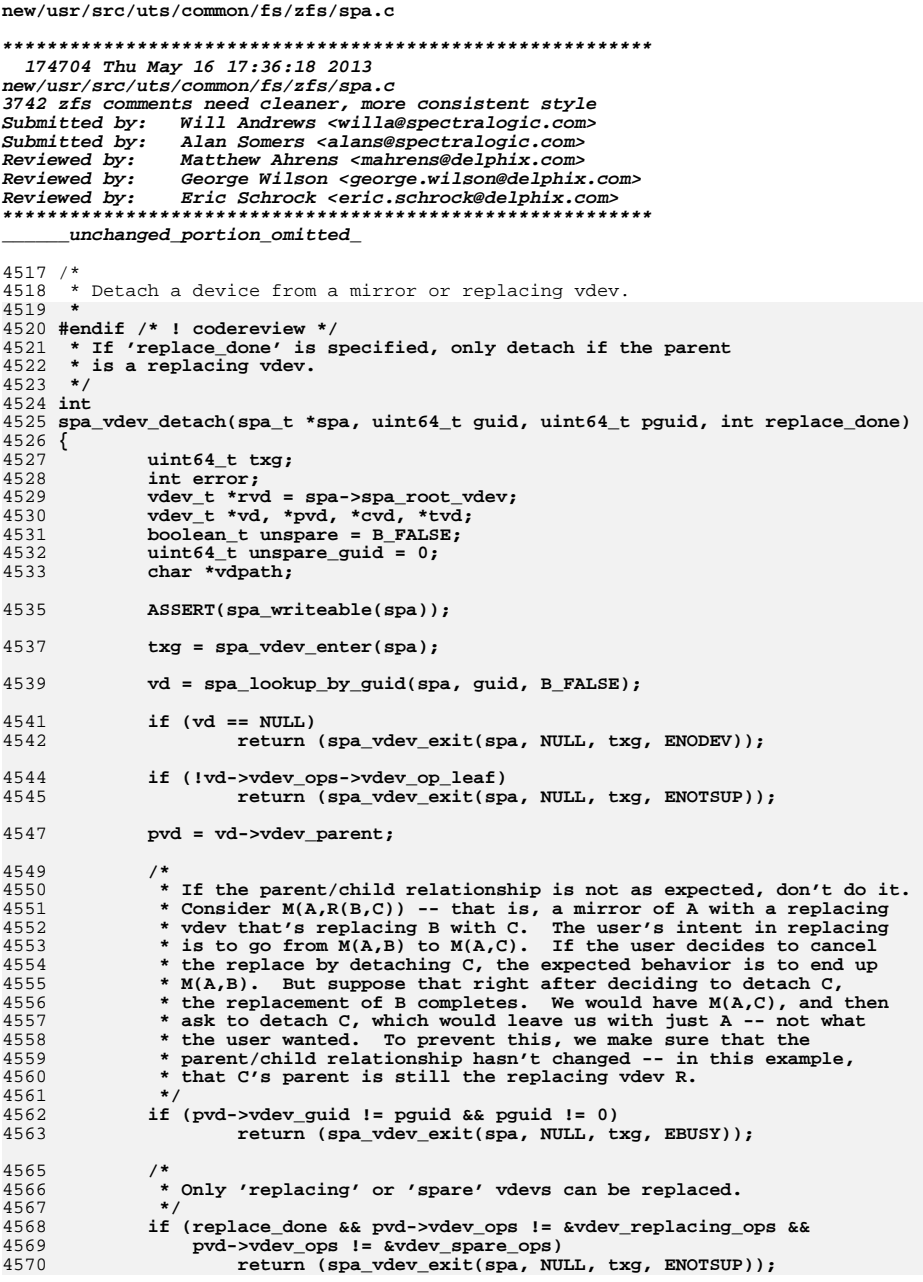

 $\mathbf{1}$ 

new/usr/src/uts/common/fs/zfs/spa.c  $\overline{ }$ 4572 ASSERT(pvd->vdev ops != &vdev spare ops || 4573  $spa\_version(spa)$  >=  $SPA\_VERSION_SPARES$ ); 4575  $/$ \* 4576 \* Only mirror, replacing, and spare vdevs support detach. 4577  $\star$  / 4578 if (pvd->vdev\_ops != &vdev\_replacing\_ops && 4579 pvd->vdev\_ops != &vdev\_mirror\_ops && 4580  $pvd$ ->vdev  $ops$  !=  $kvdev$  spare  $ops)$ 4581 return (spa\_vdev\_exit(spa, NULL, txg, ENOTSUP)); 4583  $/$ \* 4584 \* If this device has the only valid copy of some data, 4585 \* we cannot safely detach it. 4586  $\star$  / 4587 if (vdev\_dtl\_required(vd)) 4588 return (spa\_vdev\_exit(spa, NULL, txg, EBUSY)); 4590  $ASSERT(pvd->vdev_children =& 2);$ 4592 4593 \* If we are detaching the second disk from a replacing vdev, then 4594 \* check to see if we changed the original vdev's path to have "/old" \* at the end in spa\_vdev\_attach(). If so, undo that change now. 4595 4596 4597 if (pvd->vdev ops == &vdev replacing ops && vd->vdev id > 0 && 4598  $vd$  ->vdev\_path != NULL)  $\left\{$ 4599  $size_t$  len = strlen(vd->vdev\_path); 4601 for (int  $c = 0$ ;  $c < pvd$ ->vdev\_children; c++) { 4602  $cvd = yvd$ ->vdev\_child[c]; 4604 if  $(cvd == vd || cvd->vdevnphi == NULL)$ 4605  $continue;$ 4607 if (strncmp(cvd->vdev\_path, vd->vdev\_path, len) == 0 && 4608 strcmp(cvd->vdev path + len, "/old") == 0) { 4609 spa\_strfree(cvd->vdev\_path); 4610 cvd->vdev\_path = spa\_strdup(vd->vdev\_path); 4611 break: 4612  $\}$ 4613  $\mathcal{E}$ 4614  $\mathcal{E}$ 4616  $/$ \* 4617 \* If we are detaching the original disk from a spare, then it implies 4618 \* that the spare should become a real disk, and be removed from the 4619 \* active spare list for the pool. 4620  $\star$  / 4621 if (pvd->vdev\_ops == &vdev\_spare\_ops && 4622  $vd$ ->vdev  $id$  == 0 && 4623 pvd->vdev\_child[pvd->vdev\_children - 1]->vdev\_isspare) 4624  $unspare = B_TRUE;$ 4626 \* Erase the disk labels so the disk can be used for other things. 4627 \* This must be done after all other error cases are handled, 4628 \* but before we disembowel vd (so we can still do I/O to it). 4629 \* But if we can't do it, don't treat the error as fatal --4630 4631 \* it may be that the unwritability of the disk is the reason \* it's being detached! 4632 4633  $\star$  / 4634 error = vdev\_label\_init(vd, 0, VDEV\_LABEL\_REMOVE); 4636

 **<sup>3</sup> \* Remove vd from its parent and compact the parent's children. \*/ vdev\_remove\_child(pvd, vd); vdev\_compact\_children(pvd); /\* \* Remember one of the remaining children so we can get tvd below. \*/ cvd = pvd->vdev\_child[pvd->vdev\_children - 1]; /\* \* If we need to remove the remaining child from the list of hot spares, \* do it now, marking the vdev as no longer a spare in the process. \* We must do this before vdev\_remove\_parent(), because that can \* change the GUID if it creates a new toplevel GUID. For a similar \* reason, we must remove the spare now, in the same txg as the detach; \* otherwise someone could attach a new sibling, change the GUID, and \* the subsequent attempt to spa\_vdev\_remove(unspare\_guid) would fail. \*/ if (unspare) { ASSERT(cvd->vdev\_isspare); spa\_spare\_remove(cvd); unspare\_guid = cvd->vdev\_guid; (void) spa\_vdev\_remove(spa, unspare\_guid, B\_TRUE); cvd->vdev\_unspare = B\_TRUE; } /\* \* If the parent mirror/replacing vdev only has one child, \* the parent is no longer needed. Remove it from the tree. \*/ if (pvd->vdev\_children == 1) { if (pvd->vdev\_ops == &vdev\_spare\_ops) cvd->vdev\_unspare = B\_FALSE; vdev\_remove\_parent(cvd); cvd->vdev\_resilvering = B\_FALSE; } /\* \* We don't set tvd until now because the parent we just removed \* may have been the previous top-level vdev. \*/ tvd = cvd->vdev\_top; ASSERT(tvd->vdev\_parent == rvd); /\* \* Reevaluate the parent vdev state. \*/ vdev\_propagate\_state(cvd); /\* \* If the 'autoexpand' property is set on the pool then automatically \* try to expand the size of the pool. For example if the device we \* just detached was smaller than the others, it may be possible to \* add metaslabs (i.e. grow the pool). We need to reopen the vdev \* first so that we can obtain the updated sizes of the leaf vdevs. \*/ if (spa->spa\_autoexpand) { vdev\_reopen(tvd);** vdev\_expand(tvd, txg); **} vdev\_config\_dirty(tvd);** 

**new/usr/src/uts/common/fs/zfs/spa.c**

**/\***

 **<sup>4</sup> \* Mark vd's DTL as dirty in this txg. vdev\_dtl\_sync() will see that \* vd->vdev\_detached is set and free vd's DTL object in syncing context. \* But first make sure we're not on any \*other\* txg's DTL list, to**\* prevent vd from being accessed after it's freed.  **\*/ vdpath = spa\_strdup(vd->vdev\_path);** for (int  $t = 0$ ;  $t < T X G$  SIZE;  $t++$ ) **(void) txg\_list\_remove\_this(&tvd->vdev\_dtl\_list, vd, t); vd->vdev\_detached = B\_TRUE; vdev\_dirty(tvd, VDD\_DTL, vd, txg); spa\_event\_notify(spa, vd, ESC\_ZFS\_VDEV\_REMOVE); /\* hang on to the spa before we release the lock \*/ spa\_open\_ref(spa, FTAG); error = spa\_vdev\_exit(spa, vd, txg, 0); spa\_history\_log\_internal(spa, "detach", NULL, "vdev=%s", vdpath); spa\_strfree(vdpath); /\* \* If this was the removal of the original device in a hot spare vdev, \* then we want to go through and remove the device from the hot spare \* list of every other pool. \*/ if (unspare) { spa\_t \*altspa = NULL; mutex\_enter(&spa\_namespace\_lock);**  $while$  ((altspa = spa next(altspa))  $!=$  NULL) **if (altspa->spa\_state != POOL\_STATE\_ACTIVE || altspa == spa) continue; spa\_open\_ref(altspa, FTAG); mutex\_exit(&spa\_namespace\_lock); (void) spa\_vdev\_remove(altspa, unspare\_guid, B\_TRUE); mutex\_enter(&spa\_namespace\_lock); spa\_close(altspa, FTAG); } mutex\_exit(&spa\_namespace\_lock); /\* search the rest of the vdevs for spares to remove \*/ spa\_vdev\_resilver\_done(spa); } /\* all done with the spa; OK to release \*/ mutex\_enter(&spa\_namespace\_lock); spa\_close(spa, FTAG); mutex\_exit(&spa\_namespace\_lock); return (error); } /\* \* Split a set of devices from their mirrors, and create a new pool from them. \*/ int spa\_vdev\_split\_mirror(spa\_t \*spa, char \*newname, nvlist\_t \*config, nvlist\_t \*props, boolean\_t exp) { int error = 0; uint64\_t txg, \*glist; spa\_t \*newspa;**

**new/usr/src/uts/common/fs/zfs/spa.c**

**new/usr/src/uts/common/fs/zfs/spa.c**

**new/usr/src/uts/common/fs/zfs/spa.c**

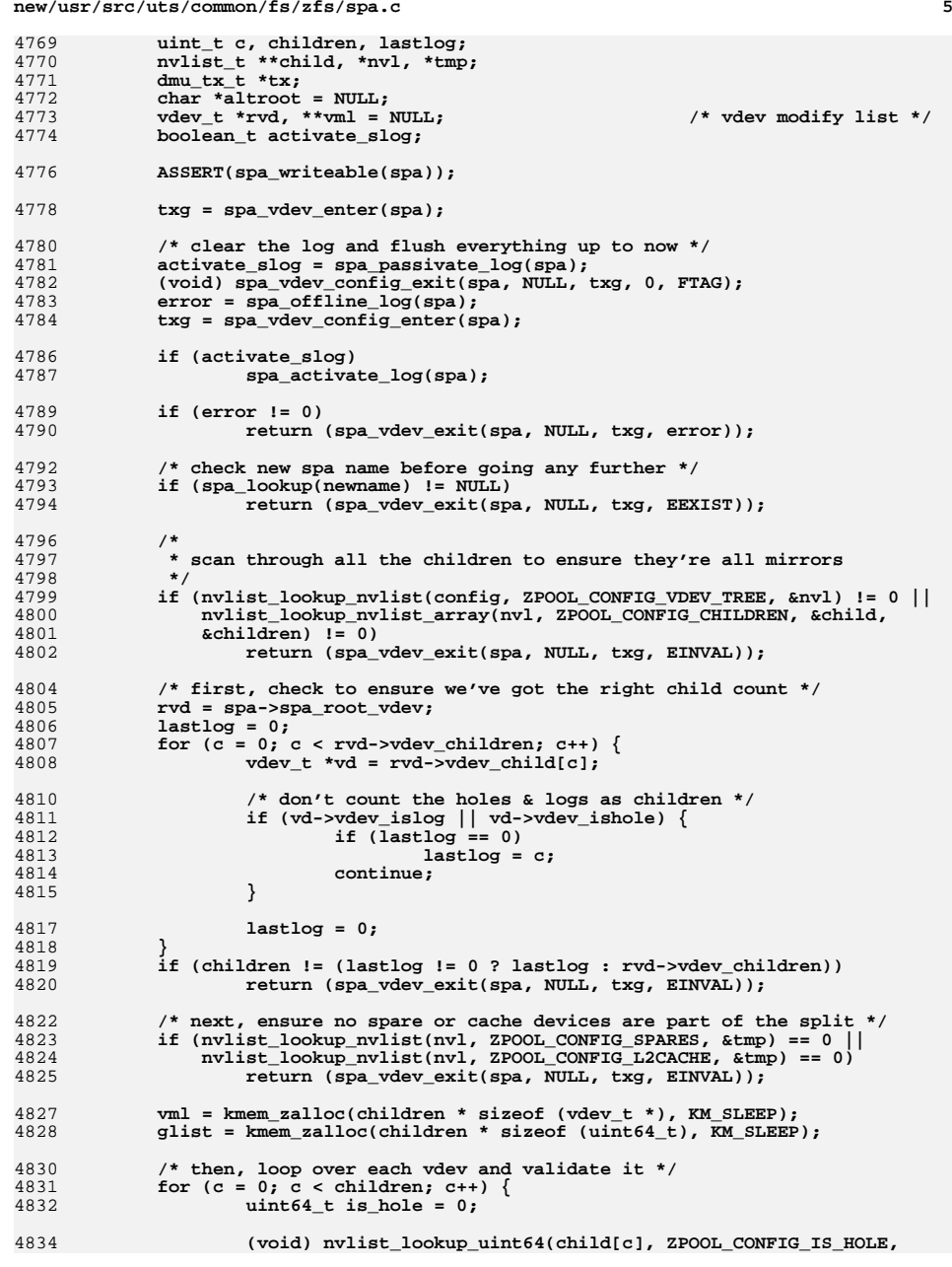

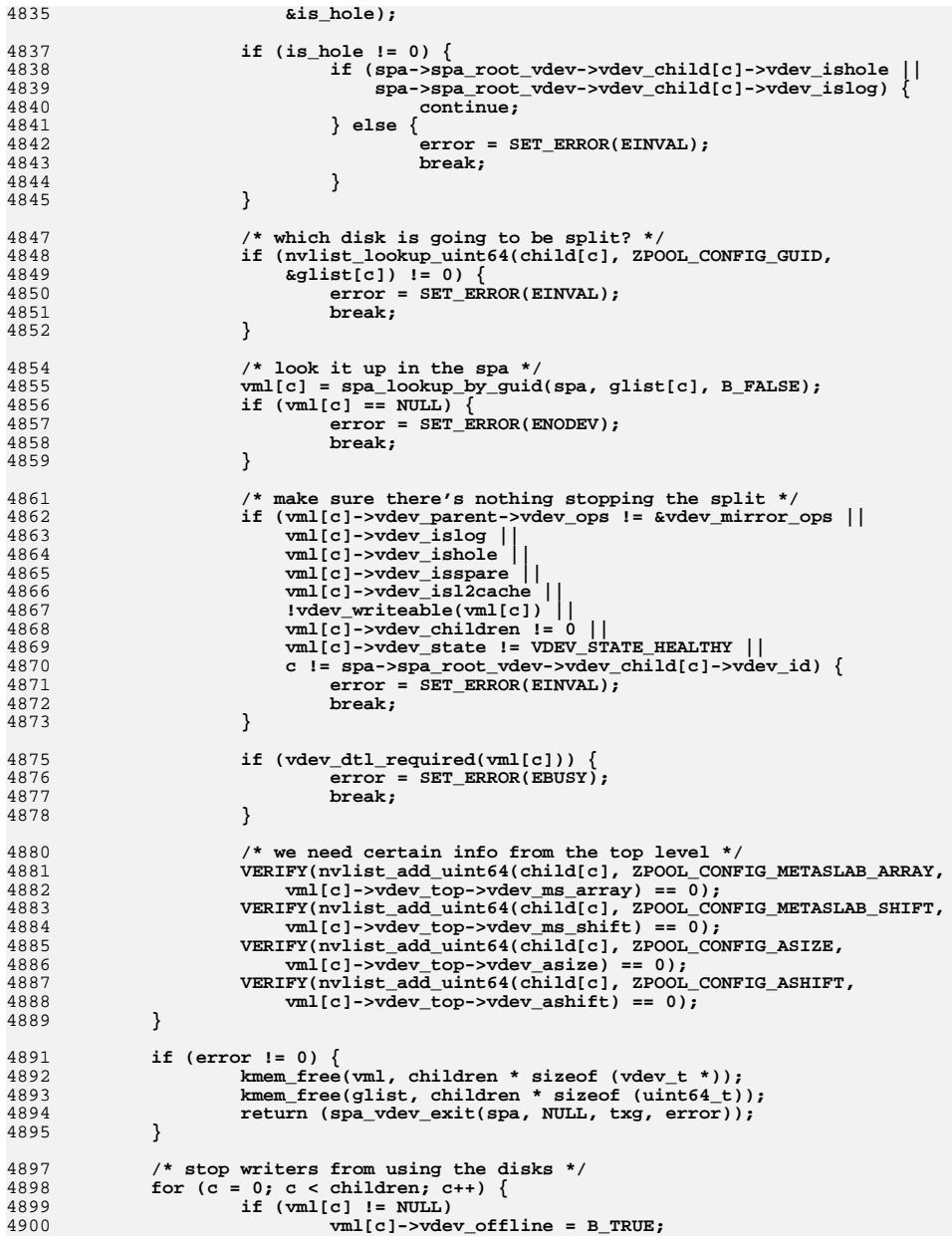

# **<sup>6</sup>**

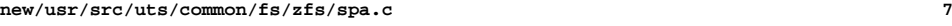

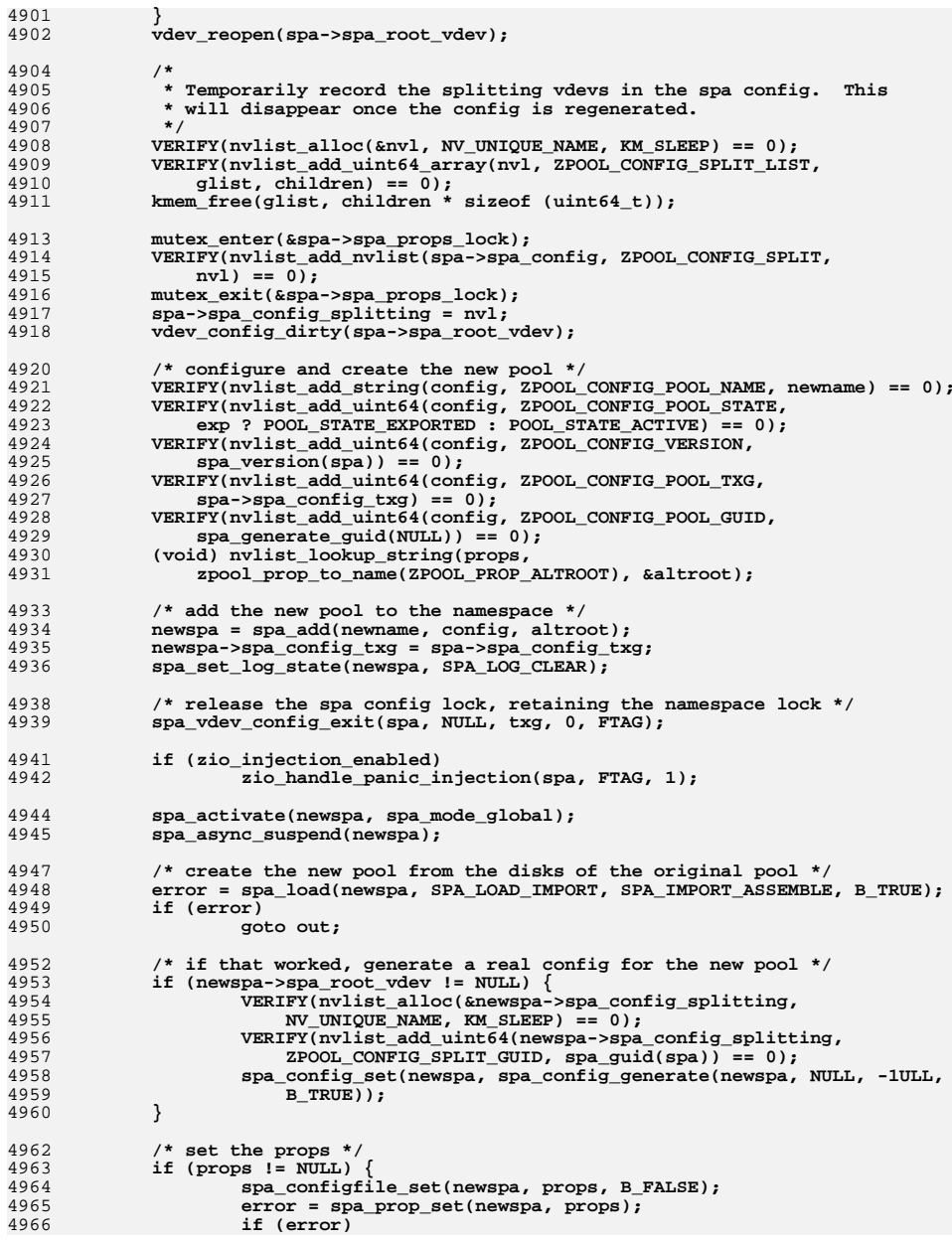

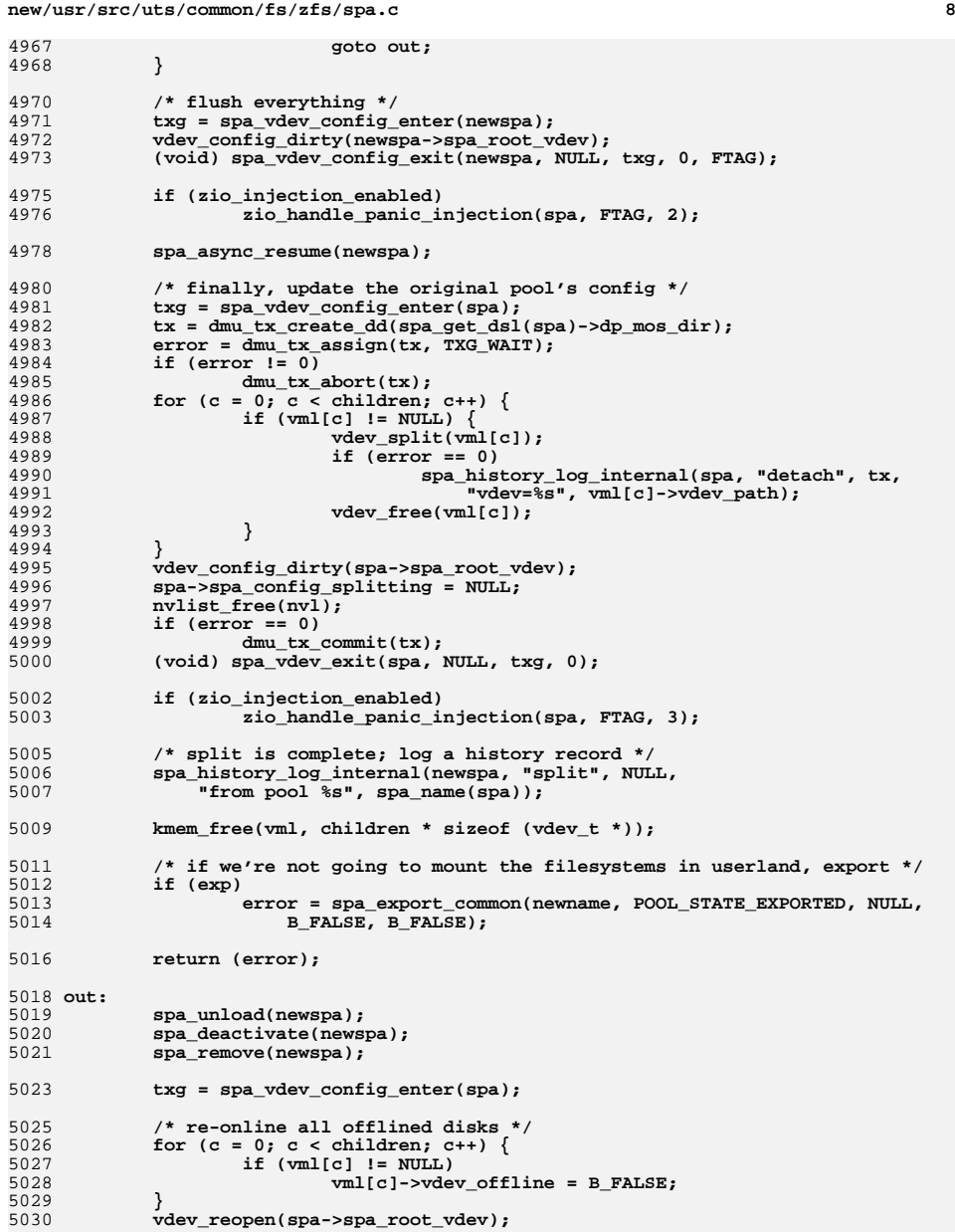

5032**nvlist\_free(spa->spa\_config\_splitting);**

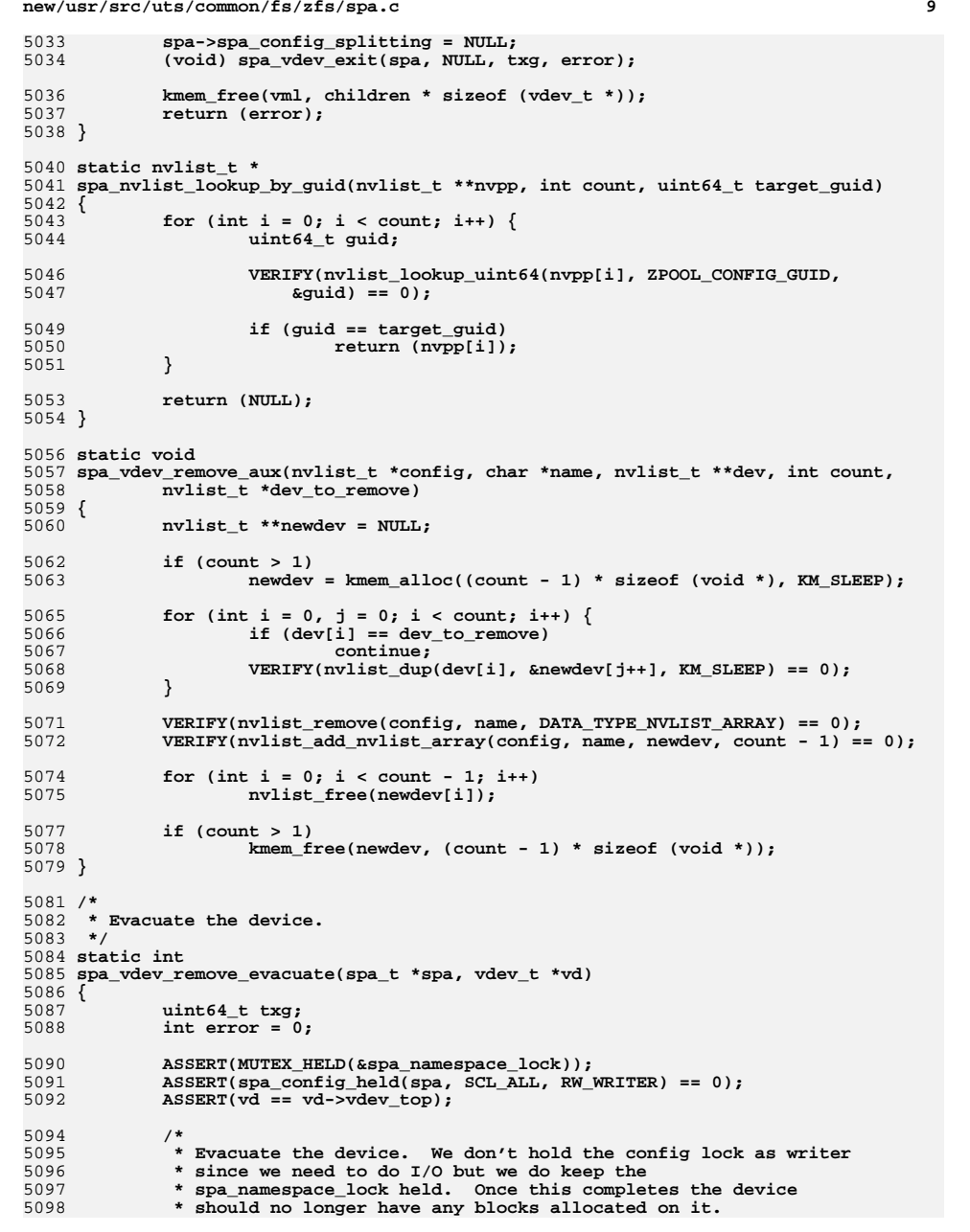

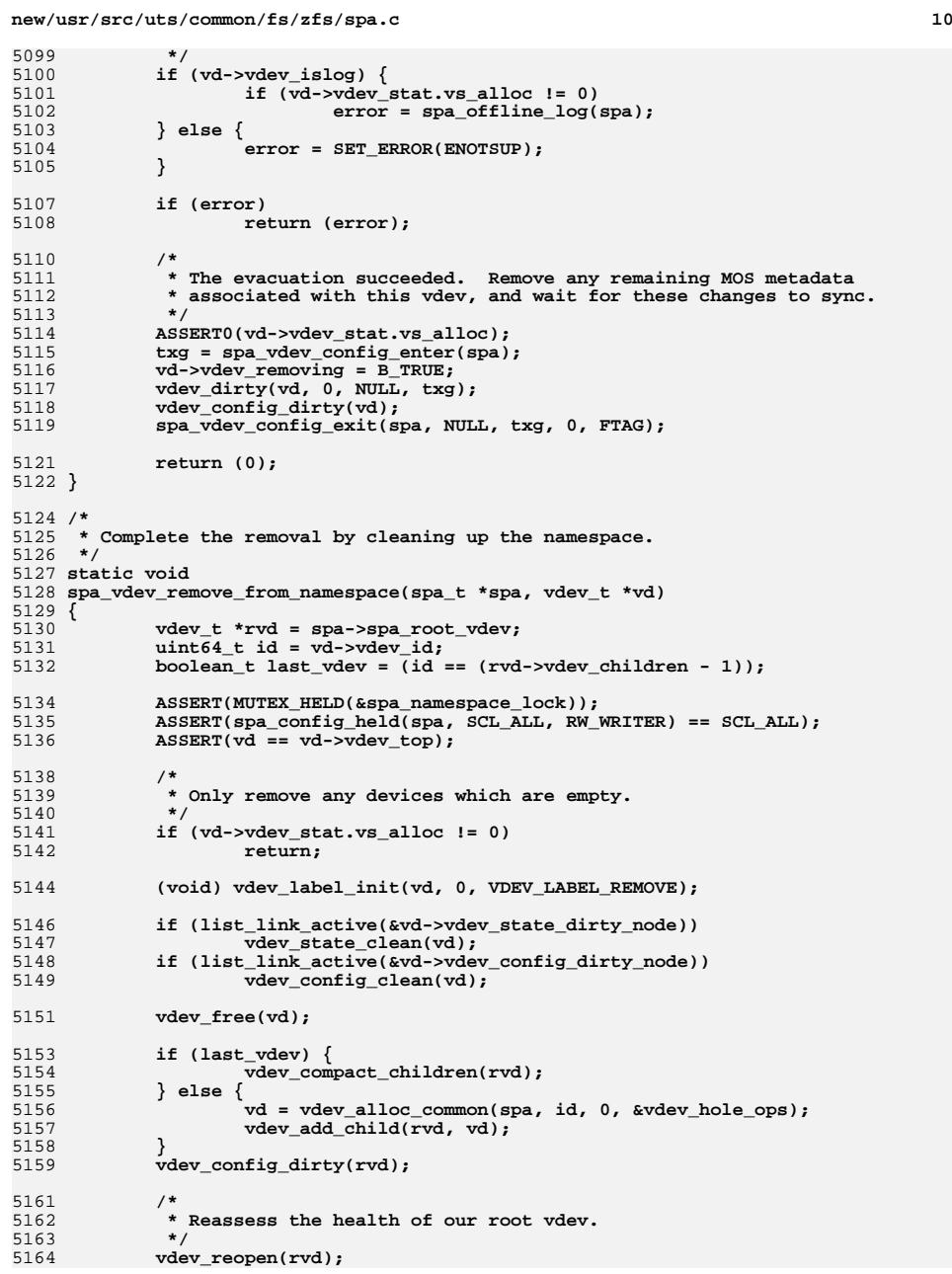

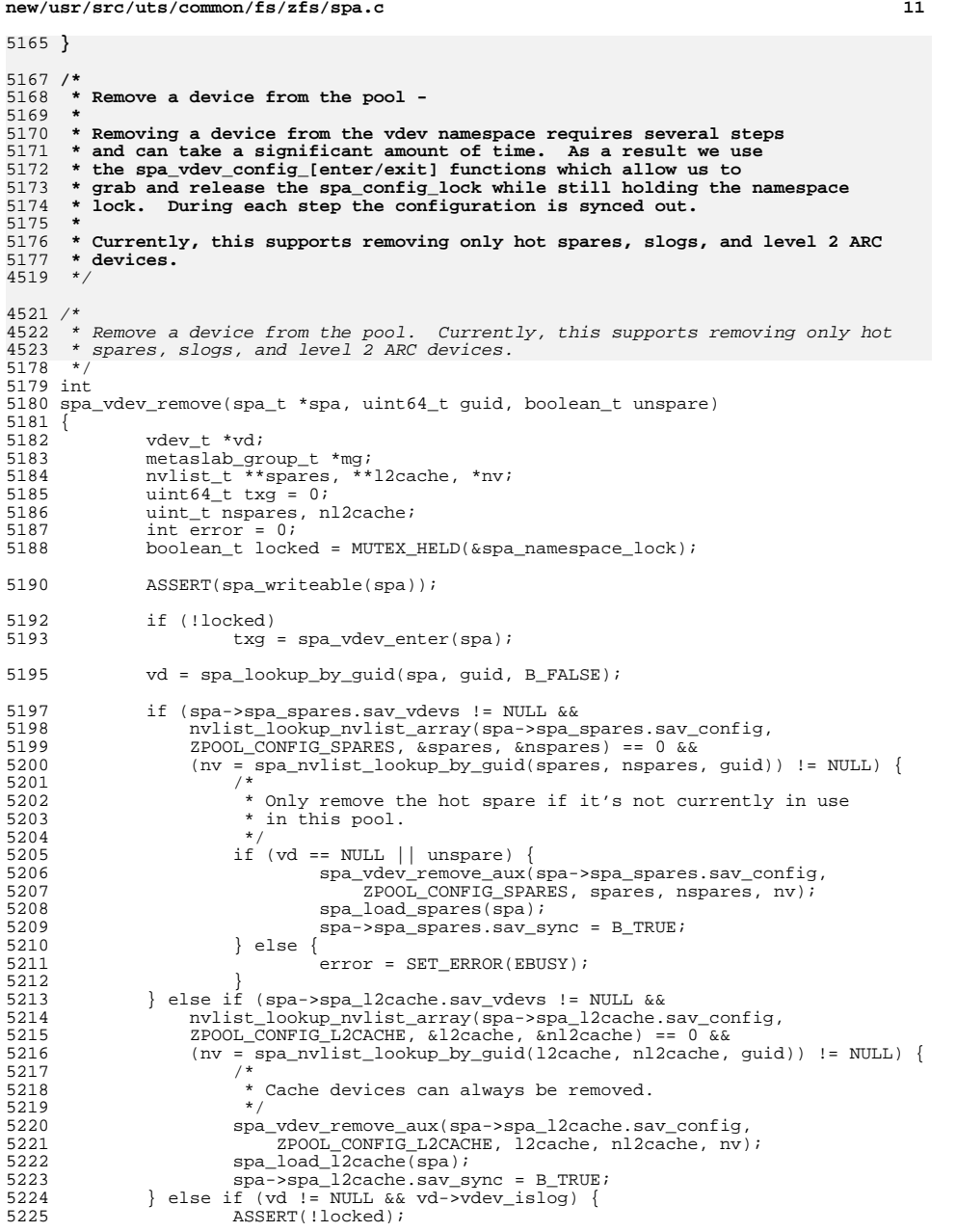

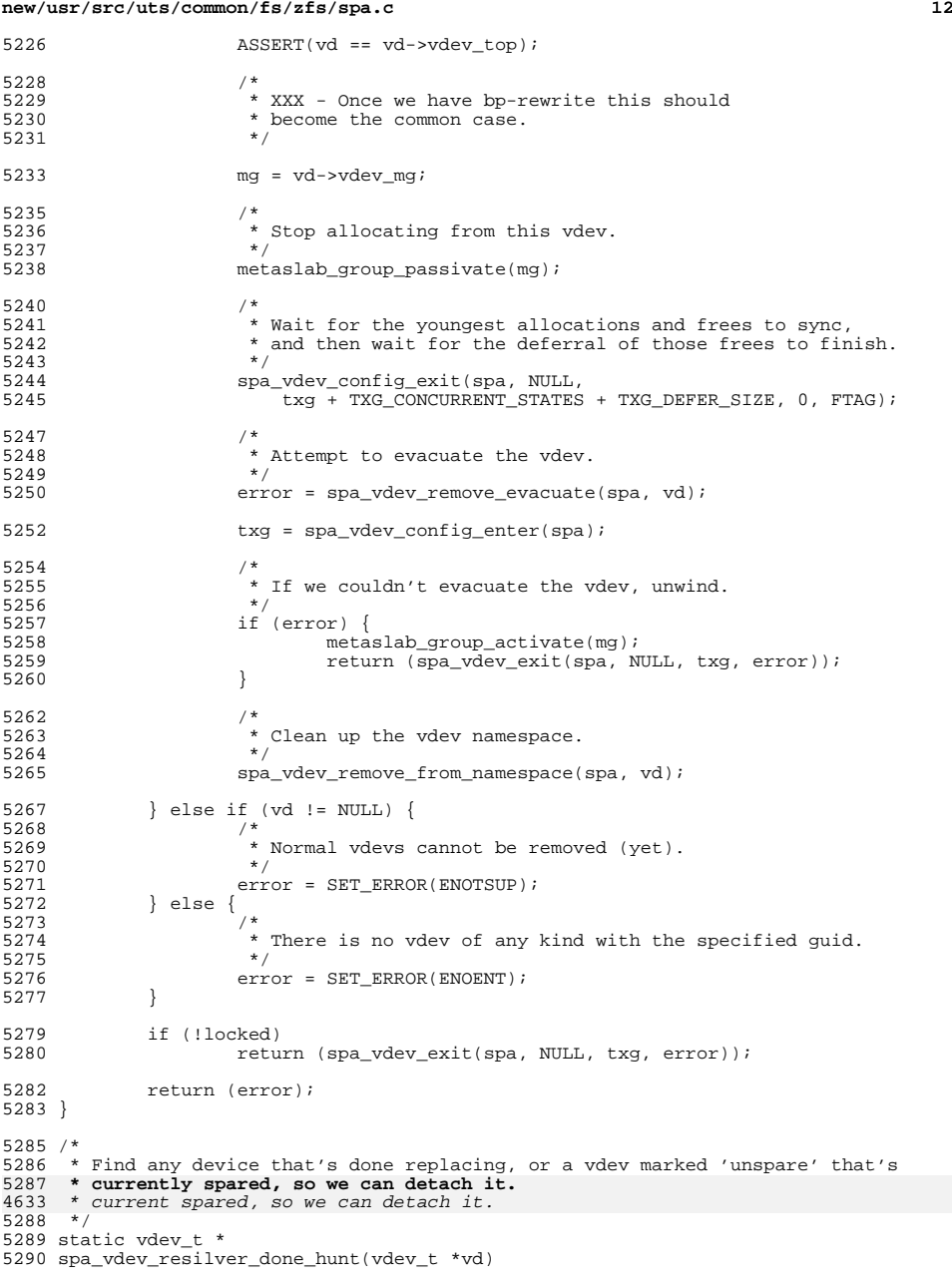

### **new/usr/src/uts/common/fs/zfs/spa.c**

```
 13
5291 {<br>5292
                vdev t *newvd, *oldvd;
5294 for (int c = 0; c < vd->vdev_children; c++) {<br>5295 oldvd = spa vdev resilver done hunt(v
5295 oldvd = spa_vdev_resilver_done_hunt(vd->vdev_child[c]);<br>5296 f (oldvd != NULL)
5296 if (oldvd != NULL)
                                   return (oldvd);
5298 }
5300 /*<br>5301
5301 * Check for a completed replacement. We always consider the first<br>5302 * vdev in the list to be the oldest vdev, and the last one to be
5302 * vdev in the list to be the oldest vdev, and the last one to be<br>5303 * the newest (see spa vdev attach() for how that works). In
5303 * the newest (see spa_vdev_attach() for how that works). In 5304 * the case where the newest vdev is faulted, we will not auto
5304 * the case where the newest vdev is faulted, we will not automatically * remove it after a resilver completes. This is OK as it will require
5305 * remove it after a resilver completes. This is OK as it will require<br>5306 * user intervention to determine which disk the admin wishes to keep.
                 * user intervention to determine which disk the admin wishes to keep.
5307<br>5308
5308 if (vd->vdev_ops == &vdev_replacing_ops) {<br>5309         ASSERT(vd->vdev_children > 1);
                          ASSERT(vd->vdev_children > 1);
5311 newvd = vd->vdev_child[vd->vdev_children - 1];<br>5312 oldvd = vd->vdev child[0];
                          5312 oldvd = vd->vdev_child[0];
5314 if (vdev_dtl_empty(newvd, DTL_MISSING) & &<br>5315 vdev dtl empty(newvd, DTL_OUTAGE) & &
5315 vdev_dtl_empty(newvd, DTL_OUTAGE) & &<br>5316 vdev dtl required(oldvd))
5316 !vdev_dtl_required(oldvd))<br>5317 return (oldvd);
                                   return (oldvd);
5318 }
5320<br>5321
                 * Check for a completed resilver with the 'unspare' flag set.
53225323 if (vd->vdev_ops == &vdev_spare_ops) {<br>5324 vdev t *first = vd->vdev child
5324 vdev_t *first = v\overline{d}->vdev_child[0];<br>5325 vdev t *last = v\overline{d}->vdev child[vd->v
                          vdev_t *last = vd->vdev_child[vd->vdev_children - 1];
5327 if (last->vdev_unspare) {<br>5328 oldvd = first;
5328 oldvd = first;<br>5329 newyd = last;
5329 newvd = last;
5330 } else if (first->vdev_unspare) {
5331 oldvd = last;<br>5332 newvd = first
5332 newvd = first;
5333 } else {
                                    \Omega_{\rm{55}} = 5v\Omega_{\rm{55}}5335 }
5337 if (oldvd != NULL &&
5338 vdev_dtl_empty(newvd, DTL_MISSING) & 5339 vdev dtl empty(newvd, DTL_MISSING) & 2
5339 vdev_dtl_empty(newvd, DTL_OUTAGE) &&
5340 !vdev_dtl_required(oldvd))<br>5341 return (oldvd);
                                   return (oldvd);
5343 /*
5344 \star If there are more than two spares attached to a disk,<br>5345 \star and those spares are not required, then we want to
5345 * and those spares are not required, then we want to 5346 * attempt to free them up now so that they can be use
5346 * attempt to free them up now so that they can be used<br>5347 * by other pools. Once we're back down to a single
5347 \star by other pools. Once we're back down to a single<br>5348 \star disk+spare we stop removing them
5348 * disk+spare, we stop removing them.<br>5349 */5349 *5350 if (vd->vdev_children > 2)<br>5351 newvd = vd->vdev_chi
                                    newv\bar{d} = v\bar{d}->vdev_child[1];
5353 if (newvd->vdev_isspare && last->vdev_isspare &&<br>5354 vdev dtl empty(last, DTL MISSING) &&
5354 vdev_dtl_empty(last, DTL_MISSING) &&
5355 vdev_dtl_empty(last, DTL_OUTAGE) &&
```
 $!$  vdev dtl required(newvd))

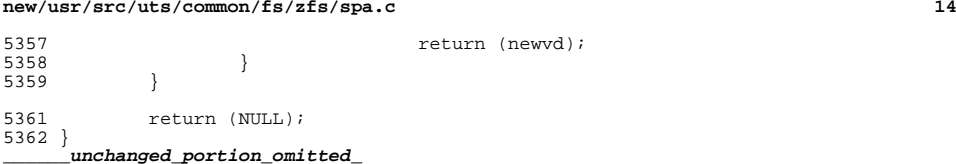

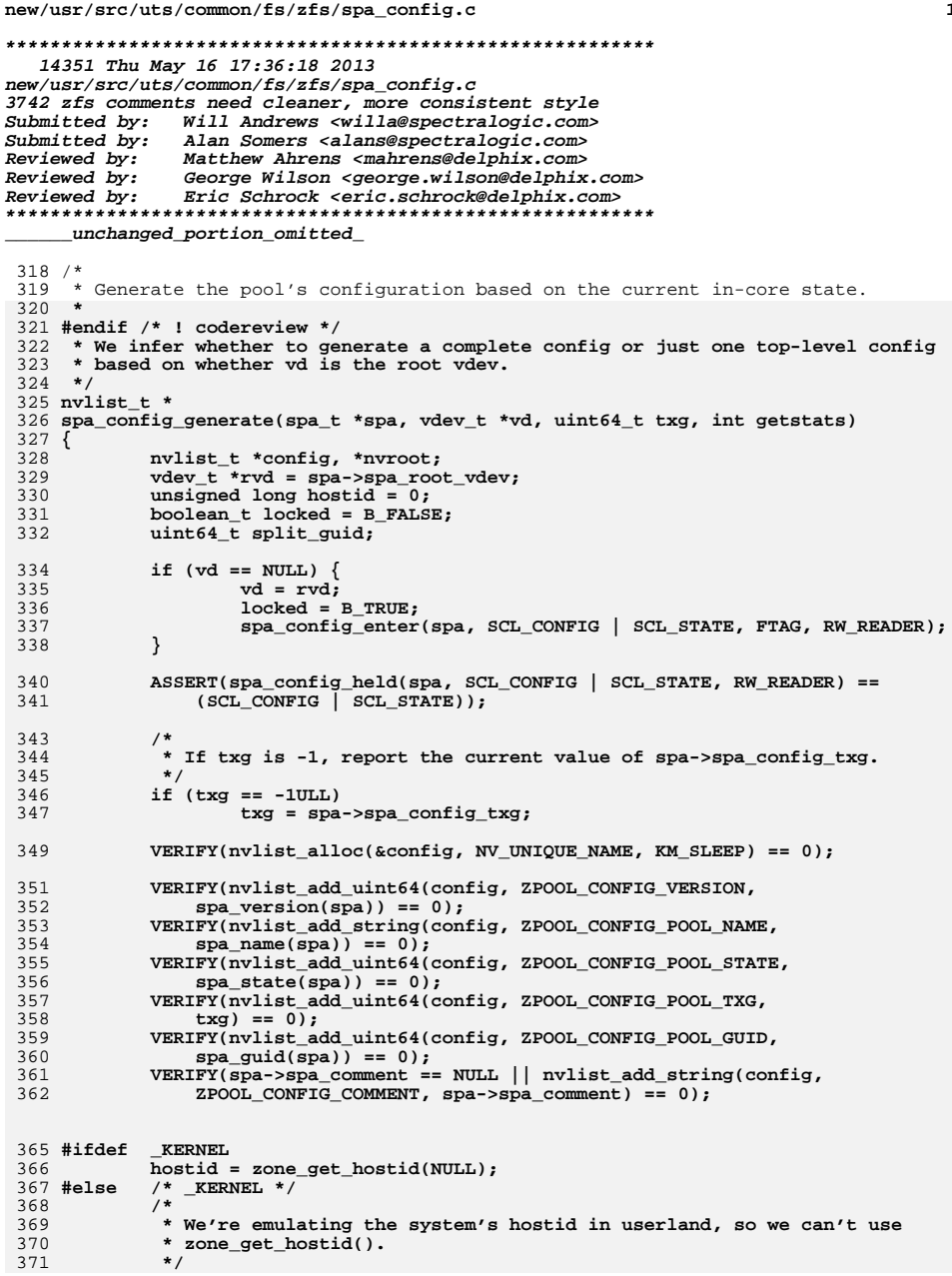

 $\mathbf{1}$ 

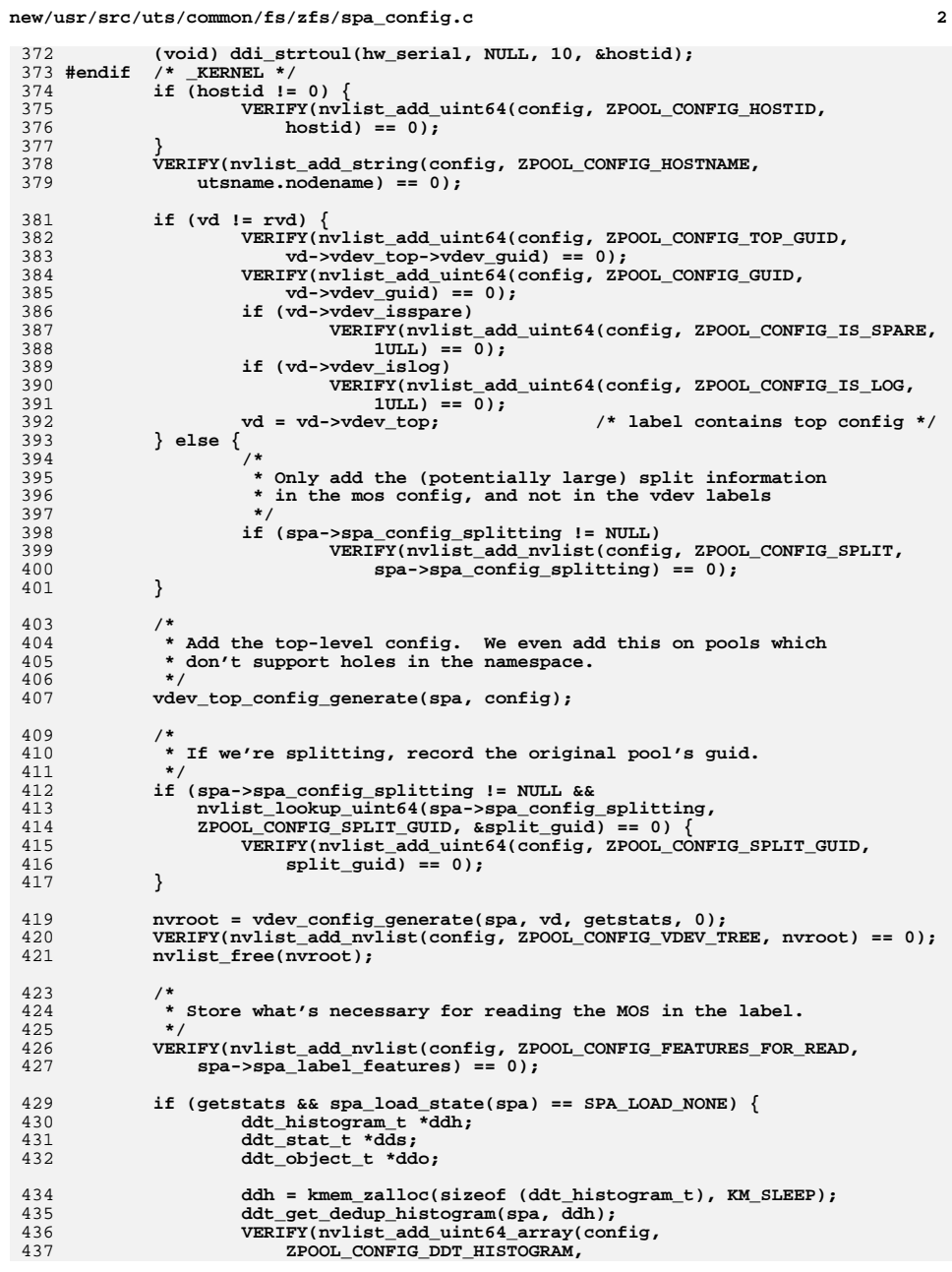

```
new/usr/src/uts/common/fs/zfs/spa_config.c 3
438 (uint64_t *)ddh, sizeof (*ddh) / sizeof (uint64_t)) == 0);439 kmem_free(ddh, sizeof (ddt_histogram_t));
441 ddo = kmem_zalloc(sizeof (ddt_object_t), KM_SLEEP);
442ddt get dedup object stats(spa, ddo);
443 VERIFY(nvlist_add_uint64_array(config,
                     444 ZPOOL_CONFIG_DDT_OBJ_STATS,
445 (uint64_t *)ddo, sizeof (*ddo) / sizeof (uint64_t)) == 0);446 kmem_free(ddo, sizeof (ddt_object_t));
448 dds = kmem_zalloc(sizeof (ddt_stat_t), KM_SLEEP);
449 ddt_get_dedup_stats(spa, dds);
450 VERIFY(nvlist_add_uint64_array(config,
                     451 ZPOOL_CONFIG_DDT_STATS,
452 (uint64_t *)dds, sizeof (*dds) / sizeof (uint64_t)) == 0);453kmem_free(dds, sizeof (ddt_stat_t));
454 }
456 if (locked)
457 spa_config_exit(spa, SCL_CONFIG | SCL_STATE, FTAG);
459 return (config);
 460 }
 462 /*
463 * Update all disk labels, generate a fresh config based on the current
464 * in-core state, and sync the global config cache (do not sync the config465 * cache if this is a booting rootpool).466 */
467 void
 468 spa_config_update(spa_t *spa, int what)
 469 {
470 vdev_t *rvd = spa->spa_root_vdev;
471 uint64_t txg;
472 int c;
474 ASSERT(MUTEX_HELD(&spa_namespace_lock));
476 spa_config_enter(spa, SCL_ALL, FTAG, RW_WRITER);
477 txg = spa_last_synced_txg(spa) + 1;
478 if (what == SPA_CONFIG_UPDATE_POOL) {
479 vdev_config_dirty(rvd);
480 } else {
481 /*
482 * If we have top-level vdevs that were added but have
483 * not yet been prepared for allocation, do that now.
484 * (It's safe now because the config cache is up to date,485 * so it will be able to translate the new DVAs.)
486 * See comments in spa_vdev_add() for full details.487 */\begin{array}{c} 8 \\ \end{array} for (c = 0; c < rvd ->vdev_children; c++) {
488489 vdev_t *tvd = rvd->vdev_child[c];
490 if (tvd->vdev_ms_array == 0)
491 vdev_metaslab_set_size(tvd);
492vdev_expand(tvd, txg);
493 }
494 }
495 spa_config_exit(spa, SCL_ALL, FTAG);
497 /*
498 * Wait for the mosconfig to be regenerated and synced.499 */
 txg_wait_synced(spa->spa_dsl_pool, txg);
500502 /*
503 * Update the global config cache to reflect the new mosconfig.
```
**new/usr/src/uts/common/fs/zfs/spa\_config.c**

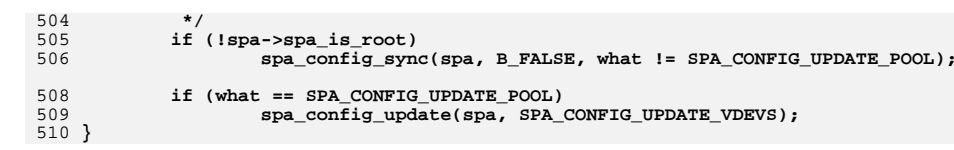

**<sup>4</sup>**

```
new/usr/src/uts/common/fs/zfs/spa misc.c
45913 Thu May 16 17:36:18 2013
new/usr/src/uts/common/fs/zfs/spa_misc.c
3742 zfs comments need cleaner, more consistent style
Submitted by: Will Andrews <willa@spectralogic.com>
Submitted by: Alan Somers <alans@spectralogic.com>
Reviewed by:
              Matthew Ahrens <mahrens@delphix.com>
              George Wilson <george.wilson@delphix.com>
Reviewed by:
Reviewed by:
              Eric Schrock <eric.schrock@delphix.com>
_unchanged_portion_omitted_
1335 / *1336 * This is a stripped-down version of strtoull, suitable only for converting
1337 * lowercase hexadecimal numbers that don't overflow.
1337 * lowercase hexidecimal numbers that don't overflow.
1338 */
1339 uint64_t
1340 strtonum(const char *str, char **nptr)
1341 {
1342
            uint64_t val = 0;
1343
            char c;
1344
            int digit;
            while ((c = *str) != '\0') {<br>if (c >= '0' && c <= '9')
1346
1347
                           digit = c - '0'i1348
1349
                   else if (c \rightarrow = 'a' \& c \ c \le 'f')digit = 10 + c - 'a';
1350
1351
                   else
1352
                           break;
                   val * = 161354
1355
                   val += digit;
1357
                   str++1358
            \lambda1360
            if (nptr)
1361
                    *nptr = (char *) str;1363
            return (val);
1364 }
     \lrcornerunchanged_portion_omitted_
```
 $\mathbf{1}$ 

```
new/usr/src/uts/common/fs/zfs/svs/ddt.h
7760 Thu May 16 17:36:19 2013
{\tt new/usr/src/uts}/\mathtt{common}/\mathtt{fs}/\mathtt{zfs}/\mathtt{sys}/\mathtt{ddt.h}3742 zfs comments need cleaner, more consistent style
Submitted by: Will Andrews <willa@spectralogic.com>
Submitted by: Alan Somers <alans@spectralogic.com>
Reviewed by:
                Matthew Ahrens <mahrens@delphix.com>
                George Wilson <george.wilson@delphix.com>
Reviewed by:
Reviewed by:
                Eric Schrock <eric.schrock@delphix.com>
unchanged portion omitted
  56 #define DDT TYPE CURRENT
                                              \cap58 #define DDT_COMPRESS_BYTEORDER_MASK
                                              0 \times 8059 #define DDT COMPRESS FUNCTION MASK
                                              0 \times 7f61/62 * On-disk ddt entry: key (name) and physical storage (value).
  63 *164 typedef struct ddt_key {
  65
             zio_cksum_t
                             ddk_cksum;
                                              /* 256-bit block checksum */
 66
             * Encoded with logical & physical size, and compression, as follows:
  67
  66
             uit64 t
                             ddk_prop;
                                           /* LSIZE, PSIZE, compression */
  67 } ddt_key_t;
  69 /*70
     * ddk_prop layout:
  71 *68
  69
                     \overline{0}\begin{array}{ccc} \n & 0 \n \end{array}\begin{array}{ccc} \n & & 0 \n \end{array}PSIZE
                                                                          LSIZE
                                            comp
  70. . . . . . . . .
                                                                        ----+-----
              \star /
  71
  72
             uint64 tddk_prop;
  73 ddt key t;
  75 #endif /* ! codereview */
  76 #define DDK GET LSIZE(ddk)
  77
             BF64_GET_SB((ddk)->ddk_prop, 0, 16, SPA_MINBLOCKSHIFT, 1)
  78 #define DDK SET LSIZE(ddk, x)
                                     \sqrt{ }BF64<sub>_</sub>SET_SB((ddk)->ddk_prop, 0, 16, SPA_MINBLOCKSHIFT, 1, x)
  79
  81 #define DDK GET PSIZE(ddk)
             BF64_GET_SB((ddk)-oddk\_prop, 16, 16, SPA_MINBLOCKSHIFT, 1)82
  83 #define DDK SET PSIZE(ddk, x)
                                     \sqrt{ }84
             BF64 SET SB((ddk)->ddk prop, 16, 16, SPA MINBLOCKSHIFT, 1, x)
  86 #define DDK GET COMPRESS(ddk)
                                              BF64_GET((ddk)-oddE-prop, 32, 8)87 #define DDK SET COMPRESS(ddk, x)
                                              BF64<sub>_</sub>SET((ddk)->ddk_prop, 32, 8, x)
  89 #define DDT KEY WORDS (sizeof (ddt key t) / sizeof (uint64 t))
  91 typedef struct ddt_phys
  92
             Area +ddp dva[SPA DVAS PER BP];
  93
             uint64 t
                              ddp_refcnt;
  94
             uint64 tddp_phys_birth;
  95 } ddt_phys_t;
  97 enum ddt_phys_type {
 98DDT PHYS DITTO = 0.
             DDT PHYS SINGLE = 1.
 99
100DDT PHYS DOUBLE = 2,
101
             DDT PHYS TRIPLE = 3,
102
             DDT_PHYS_TYPES
103 }:
```
 $\blacksquare$ 

```
new/usr/src/uts/common/fs/zfs/svs/ddt.h
105/106 * In-core ddt entry
107 */
108 struct ddt entry {
109
            ddt_key_t
                             dde_key;
                            dde phys DDT PHYS TYPES 1:
110ddt_phys_t
111
            zio t
                             *dde lead zio[DDT PHYS TYPES];
112
            void
                             *dde repair data:
113enum ddt type dde type;
            enum ddt class dde class;
114
            uint8_t
115
                            dde_loading;
116
            uint8 t
                             dde loaded;
            kcondvar_t
117
                            dde-cv;118
            avl_node_t
                            dde_node;
119 };
121/122 * In-core ddt
123 * /124 struct ddt {
125
            kmutex_t
                            ddt lock;
126
            av1 tree t
                            ddt tree:
127
            avl tree t
                            ddt repair tree;
128
            enum zio_checksum ddt_checksum;
129spa_t*ddt spa:
130
            obiset t*ddt os;
            uint64_t131ddt_stat_object;
132
            uint64 t
                            ddt_object[DDT_TYPES][DDT_CLASSES];
133
            ddt histogram t ddt histogram[DDT TYPES][DDT CLASSES];
134
            ddt_histogram_t_ddt_histogram_cache[DDT_TYPES][DDT_CLASSES];
135
            ddt object t
                            ddt_object_stats[DDT_TYPES][DDT_CLASSES];
136
            avl node t
                            ddt node:
137 }:
139/140 * In-core and on-disk bookmark for DDT walks
141 */
142 typedef struct ddt_bookmark {
143
            uint64_tddb_class;
144
            uint64<sup>t</sup>
                            ddb type:
145
            uint64_tddb_checksum;
            uint64_t146
                            ddb_cursor;
147 } ddt_bookmark_t;
149/150 * Ops vector to access a specific DDT object type.
151 * /152 typedef struct ddt_ops {
153
             char ddt_op_name[32];
             int (*ddt_op_create)(objset_t *os, uint64_t *object, dmu_tx_t *tx,
154
155
                boolean t prehash);
156
             int (*ddt_op_destroy)(objset_t *os, uint64_t object, dmu_tx_t *tx);
157
             int (*ddt_op_lookup)(objset_t *os, uint64_t object, ddt_entry_t *dde);
158
            void (*ddt op prefetch) (objset t *os, uint64 t object,
159
                ddt_entry_t *dde);
160
             int (*ddt_op_update)(objset_t *os, uint64_t object, ddt_entry_t *dde,
161
                dmu_t x_t *tx;162
             int (*ddt_op_remove)(objset_t *os, uint64_t object, ddt_entry_t *dde,
163
                dmu_t x_t *tx);164
             int (*ddt op walk) (objset t *os, uint64 t object, ddt entry t *dde,
                uint64 t *walk);
165
166
            uint64_t (*ddt_op_count)(objset_t *os, uint64_t object);
167 ddt_ops_t;
169 #define DDT NAMELEN
                            80
```
 $\sim$ 

### **new/usr/src/uts/common/fs/zfs/sys/ddt.hh** 3

- **extern void ddt\_object\_name(ddt\_t \*ddt, enum ddt\_type type,**
- **enum ddt\_class class, char \*name);**
- **extern int ddt\_object\_walk(ddt\_t \*ddt, enum ddt\_type type,**
- **enum ddt\_class class, uint64\_t \*walk, ddt\_entry\_t \*dde);**
- **extern uint64\_t ddt\_object\_count(ddt\_t \*ddt, enum ddt\_type type,**
- **enum ddt\_class class);**
- **extern int ddt\_object\_info(ddt\_t \*ddt, enum ddt\_type type,**
- **enum ddt\_class class, dmu\_object\_info\_t \*);**
- **extern boolean\_t ddt\_object\_exists(ddt\_t \*ddt, enum ddt\_type type,**
- **enum ddt\_class class);**
- **extern void ddt\_bp\_fill(const ddt\_phys\_t \*ddp, blkptr\_t \*bp,**
- **uint64\_t txg);**
- **extern void ddt\_bp\_create(enum zio\_checksum checksum, const ddt\_key\_t \*ddk,**
- 185 const ddt phys t \*ddp, blkptr t \*bp);
- **extern void ddt\_key\_fill(ddt\_key\_t \*ddk, const blkptr\_t \*bp);**
- **extern void ddt\_phys\_fill(ddt\_phys\_t \*ddp, const blkptr\_t \*bp);**
- **extern void ddt\_phys\_clear(ddt\_phys\_t \*ddp);**
- **extern void ddt\_phys\_addref(ddt\_phys\_t \*ddp);**
- **extern void ddt\_phys\_decref(ddt\_phys\_t \*ddp);**
- **extern void ddt\_phys\_free(ddt\_t \*ddt, ddt\_key\_t \*ddk, ddt\_phys\_t \*ddp,**
- **uint64\_t txg);**
- **extern ddt\_phys\_t \*ddt\_phys\_select(const ddt\_entry\_t \*dde, const blkptr\_t \*bp);**
- **extern uint64\_t ddt\_phys\_total\_refcnt(const ddt\_entry\_t \*dde);**
- **extern void ddt\_stat\_add(ddt\_stat\_t \*dst, const ddt\_stat\_t \*src, uint64\_t neg);**
- **extern void ddt\_histogram\_add(ddt\_histogram\_t \*dst, const ddt\_histogram\_t \*src);**
- **extern void ddt\_histogram\_stat(ddt\_stat\_t \*dds, const ddt\_histogram\_t \*ddh);**
- **extern boolean\_t ddt\_histogram\_empty(const ddt\_histogram\_t \*ddh);**
- **extern void ddt\_get\_dedup\_object\_stats(spa\_t \*spa, ddt\_object\_t \*ddo);**
- **extern void ddt\_get\_dedup\_histogram(spa\_t \*spa, ddt\_histogram\_t \*ddh);**
- **extern void ddt\_get\_dedup\_stats(spa\_t \*spa, ddt\_stat\_t \*dds\_total);**
- **extern uint64\_t ddt\_get\_dedup\_dspace(spa\_t \*spa);**
- **extern uint64\_t ddt\_get\_pool\_dedup\_ratio(spa\_t \*spa);**
- **extern int ddt\_ditto\_copies\_needed(ddt\_t \*ddt, ddt\_entry\_t \*dde,**
- **ddt\_phys\_t \*ddp\_willref);**
- **extern int ddt\_ditto\_copies\_present(ddt\_entry\_t \*dde);**
- **extern size\_t ddt\_compress(void \*src, uchar\_t \*dst, size\_t s\_len, size\_t d\_len); extern void ddt\_decompress(uchar\_t \*src, void \*dst, size\_t s\_len, size\_t d\_len);**
- **extern ddt\_t \*ddt\_select(spa\_t \*spa, const blkptr\_t \*bp);**
- **extern void ddt\_enter(ddt\_t \*ddt);**
- **extern void ddt\_exit(ddt\_t \*ddt);**
- **extern ddt\_entry\_t \*ddt\_lookup(ddt\_t \*ddt, const blkptr\_t \*bp, boolean\_t add);**
- **extern void ddt\_prefetch(spa\_t \*spa, const blkptr\_t \*bp);**
- **extern void ddt\_remove(ddt\_t \*ddt, ddt\_entry\_t \*dde);**
- **extern boolean\_t ddt\_class\_contains(spa\_t \*spa, enum ddt\_class max\_class, const blkptr\_t \*bp);**
- **extern ddt\_entry\_t \*ddt\_repair\_start(ddt\_t \*ddt, const blkptr\_t \*bp);**
- **extern void ddt\_repair\_done(ddt\_t \*ddt, ddt\_entry\_t \*dde);**
- **extern int ddt\_entry\_compare(const void \*x1, const void \*x2);**
- **extern void ddt\_create(spa\_t \*spa);**
- **extern int ddt\_load(spa\_t \*spa);**
- **extern void ddt\_unload(spa\_t \*spa);**
- **extern void ddt\_sync(spa\_t \*spa, uint64\_t txg);**

 **extern int ddt\_walk(spa\_t \*spa, ddt\_bookmark\_t \*ddb, ddt\_entry\_t \*dde); extern int ddt\_object\_update(ddt\_t \*ddt, enum ddt\_type type, enum ddt\_class class, ddt\_entry\_t \*dde, dmu\_tx\_t \*tx);extern const ddt\_ops\_t ddt\_zap\_ops;**

 **#ifdef \_\_cplusplus } #endif**

**#endif /\* \_SYS\_DDT\_H \*/**

**new/usr/src/uts/common/fs/zfs/sys/ddt.h**

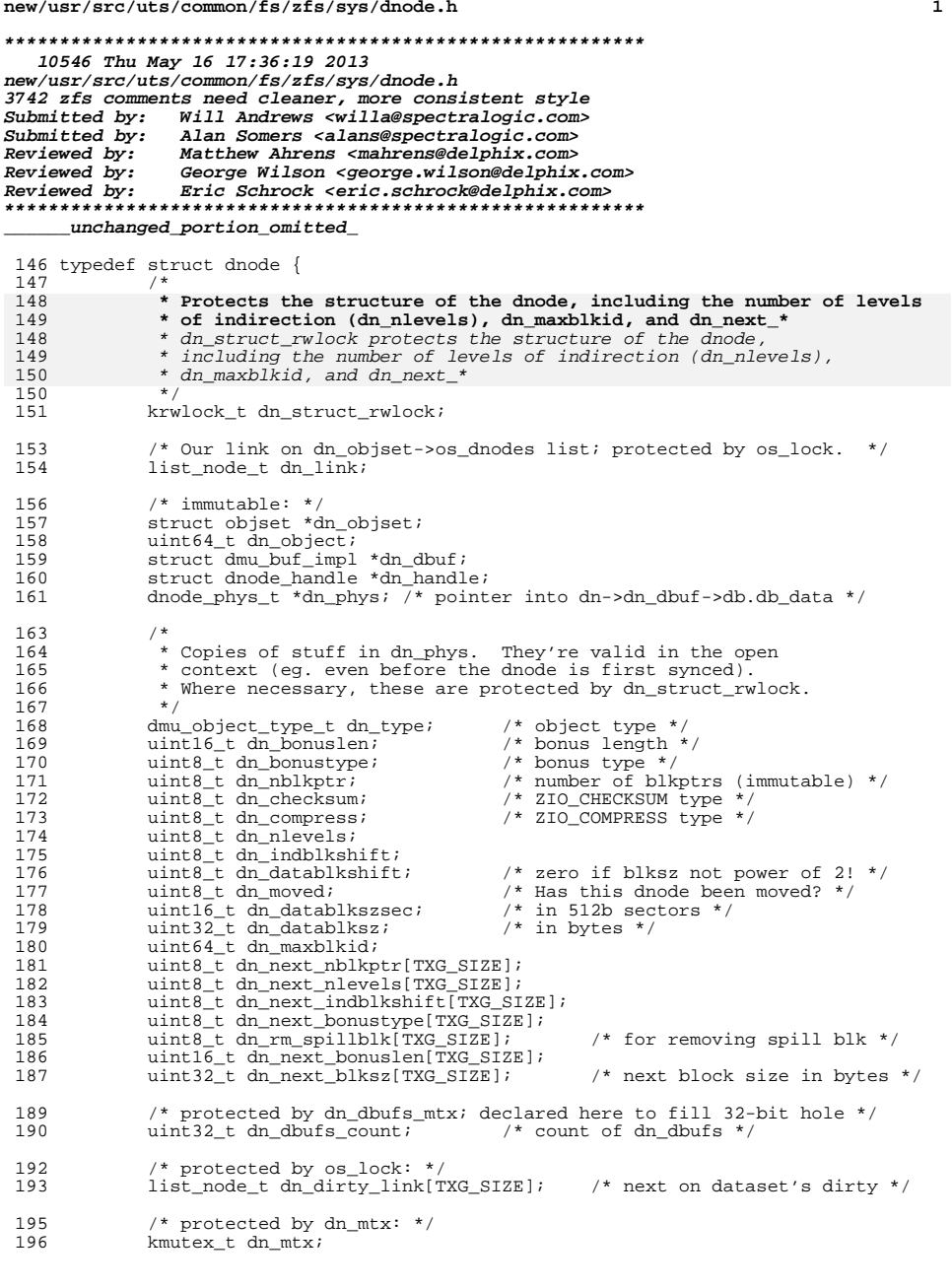

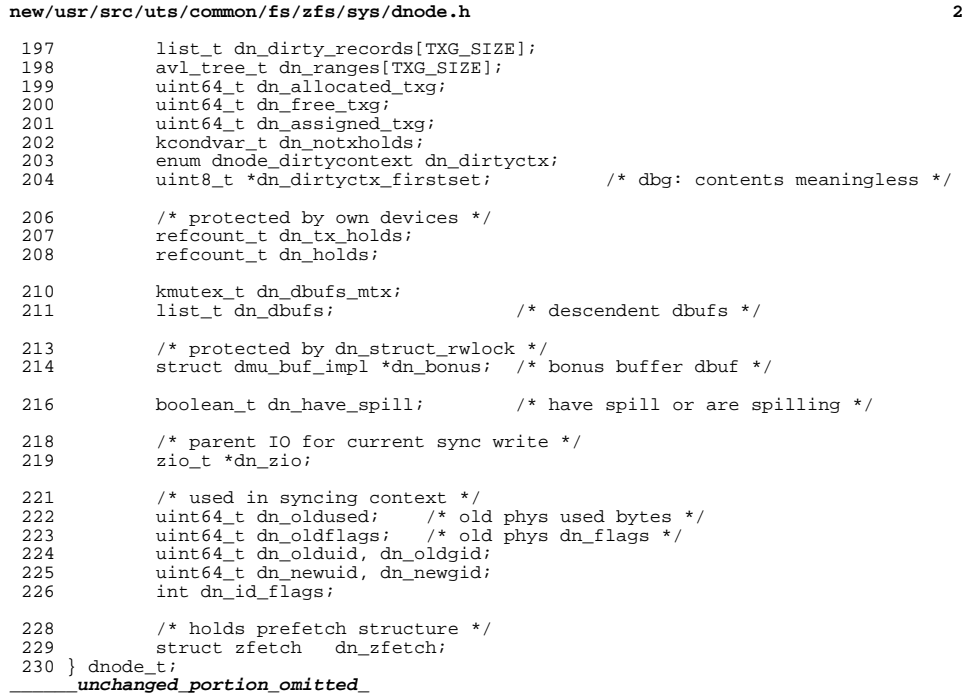

new/usr/src/uts/common/fs/zfs/sys/dsl pool.h

 $\mathbf{1}$ 

5201 Thu May 16 17:36:19 2013 new/usr/src/uts/common/fs/zfs/sys/dsl\_pool.h 3742 zfs comments need cleaner, more consistent style Submitted by: Will Andrews <willa@spectralogic.com> Submitted by: Alan Somers <alans@spectralogic.com> Matthew Ahrens <mahrens@delphix.com> Reviewed by: George Wilson <george.wilson@delphix.com> Reviewed by: Reviewed by: Eric Schrock <eric.schrock@delphix.com> 

unchanged portion omitted

73 typedef struct dsl\_pool { 74  $/*$  Immutable \*/ 75 spa t \*dp spa; 76 struct objset \*dp\_meta\_objset;  $77$ struct dsl\_dir \*dp\_root\_dir; 78 struct dsl dir \*dp mos dir; 79 struct dsl\_dir \*dp\_free\_dir; 80 struct dsl dataset \*dp origin snap; 81 uint64\_t dp\_root\_dir\_obj; 82 struct\_taskq \*dp\_vnrele\_taskq; 84 /\* No lock needed - sync context only \*/ 85 blkptr\_t dp\_meta\_rootbp; 86 hrtime t dp read overhead; 87 uint64\_t dp\_throughput; /\* bytes per millisec \*/ 88 uint64\_t dp\_write\_limit; 89 uint64 t dp tmp userrefs obj; 90 bpobj\_t dp\_free\_bpobj; 91 uint64\_t\_dp\_bptree\_obj;  $92$ uint64 t dp empty  $\overline{b}$ pobj; 94 struct dsl\_scan \*dp\_scan;  $/*$  Uses dp\_lock \*/  $96$ 97 kmutex t dp lock; 98  $uint64$ <sub>L</sub> $dp$ <sub>space\_towrite[TXG\_SIZE];</sub>  $99$ uint64\_t dp\_tempreserved[TXG\_SIZE];  $100$ uint64 t dp mos used delta; uint64\_t dp\_mos\_compressed\_delta; 101 102  $uint64_t$  dp\_mos\_uncompressed\_delta; 104  $/*$  Has its own locking \*/ 105 tx\_state\_t\_dp\_tx;  $106$ txg\_list\_t dp\_dirty\_datasets; 107 txg\_list\_t dp\_dirty\_zilogs; 108 txg\_list\_t dp\_dirty\_dirs; 109 txg\_list\_t dp\_sync\_tasks; 111 112 \* Protects administrative changes (properties, namespace) 113 114 #endif  $/*$  ! codereview \*/ 115 \* It is only held for write in syncing context. Therefore 116 \* syncing context does not need to ever have it for read, since 117 \* nobody else could possibly have it for write. 118 119 rrwlock\_t dp\_config\_rwlock;  $121$ zfs\_all\_blkstats\_t \*dp\_blkstats;  $122$  } dsl\_pool\_t; 124 int dsl pool\_init(spa\_t \*spa, uint64\_t txg, dsl pool\_t \*\*dpp); 125 int dsl pool open(dsl pool  $t * dp$ ):

new/usr/src/uts/common/fs/zfs/sys/dsl pool.h 126 void dsl\_pool\_close(dsl\_pool\_t \*dp); 127 dsl pool t \*dsl pool create(spa t \*spa, nvlist t \*zplprops, uint64 t txg); 128 void dsl pool\_sync(dsl\_pool\_t \*dp, uint64\_t txg); 129 void dsl pool sync\_done(dsl pool t \*dp, uint64 t txg); 130 int dsl pool sync\_context(dsl\_pool\_t \*dp); 131 uint64 t ds1 pool adjustedsize(ds1 pool t \*dp, boolean t netfree); 132 uint64 t dsl pool adjustedfree(dsl pool t \*dp, boolean t netfree); 133 int dsl\_pool\_tempreserve\_space(dsl\_pool\_t \*dp, uint64\_t space, dmu\_tx\_t \*tx); 134 void dsl pool tempreserve clear (dsl pool t \*dp, int64 t space, dmu tx t \*tx); 135 void dsl pool memory pressure(dsl pool t \*dp); 136 void dsl pool willuse space(dsl pool  $t$  \*dp, int64 t space, dmu tx  $t$  \*tx); 137 void dsl\_free(dsl\_pool\_t \*dp, uint64\_t txg, const blkptr\_t \*bpp); 138 void dsl\_free\_sync(zio\_t \*pio, dsl\_pool\_t \*dp, uint64\_t txg, const blkptr\_t \*bpp); 139 140 void dsl pool\_create\_origin(dsl pool\_t \*dp, dmu\_tx\_t \*tx); 141 void dsl pool upgrade clones (dsl pool t \*dp, dmu tx t \*tx); 142 void dsl pool upgrade dir clones (dsl pool t \*dp, dmu tx t \*tx); 143 void dsl pool mos diduse space(dsl pool t \*dp, 144  $int64$  t used,  $int64$  t comp,  $int64$  t uncomp); 145 void dsl\_pool\_config\_enter(dsl\_pool\_t<sup>+</sup>dp, void \*tag); 146 void dsl pool\_config\_exit(dsl pool\_t \*dp, void \*tag); 147 boolean\_t dsl\_pool\_config\_held(dsl\_pool\_t \*dp); 149 taskq t \*dsl pool vnrele taskq(dsl pool t \*dp); 151 int dsl pool user hold(dsl pool t \*dp, uint64 t dsobj, 152 const char \*tag, uint64 t now, dmu tx t \*tx); 153 int ds1\_pool\_user\_release(ds1\_pool\_t \*dp, uint64\_t dsobj, 154 const char \*tag, dmu\_tx\_t \*tx); 155 void dsl pool clean tmp userrefs(dsl pool t \*dp); 156 int dsl\_pool\_open\_special\_dir(dsl\_pool\_t \*dp, const char \*name, dsl\_dir\_t \*\*); 157 int ds1 pool hold (const char \*name, void \*tag, ds1 pool t \*\*dp); 158 void dsl pool rele(dsl pool t \*dp, void \*tag); 160 #ifdef \_cplusplus  $161$ }  $162$  #endif 164 #endif /\* \_SYS\_DSL\_POOL\_H \*/

 $\sim$ 

new/usr/src/uts/common/fs/zfs/sys/sa impl.h 8379 Thu May 16 17:36:20 2013 new/usr/src/uts/common/fs/zfs/sys/sa\_impl.h 3742 zfs comments need cleaner, more consistent style Submitted by: Will Andrews <willa@spectralogic.com> Submitted by: Alan Somers <alans@spectralogic.com> Reviewed by: Matthew Ahrens <mahrens@delphix.com> Reviewed by: George Wilson <george.wilson@delphix.com> Reviewed by: Eric Schrock <eric.schrock@delphix.com> unchanged portion omitted  $151 / *$ 152 \* header for all bonus and spill buffers.  $153 +$ 154 #endif /\* ! codereview \*/ 155 \* The header has a fixed portion with a variable number 156 \* of "lengths" depending on the number of variable sized 157 \* attribues which are determined by the "layout number"  $158 * /$ 160 #define SA\_MAGIC 0x2F505A /\* ZFS SA \*/ 161 typedef struct sa\_hdr\_phys {  $162$ uint32 t sa magic; 163  $/$ \* 164 \* Encoded with hdrsize and layout number as follows: 153 uint16 t sa layout info; /\* Encoded with hdrsize and layout number \*/  $154$ uint16\_t sa\_lengths[1]; /\* optional sizes for variable length attrs \*/ 155  $\frac{1}{2}$  ... Data follows the lengths. \*/ 156 } sa hdr phys  $t$ ;  $158$  /\* 159 \* sa\_hdr\_phys -> sa\_layout\_info  $160 *$  $* 16$ 165  $10$  $\Omega$ 166 167 \* | hdrsz | layout | \* +--------+-------+  $168$ 169  $170$ \* Bits 0-10 are the layout number \* Bits 11-16 are the size of the header. 171 172 \* The hdrsize is the number \* 8  $173$ 174 \* For example. \* hdrsz of  $1 == 8$  byte header 175  $2 == 16$  byte header 176 177 178  $\star$  / 17<sup>Q</sup> uint16\_t sa\_layout\_info; 180 uint16\_t sa\_lengths[1]; /\* optional sizes for variable length attrs \*/ 181 /\* ... Data follows the lengths. \*/  $182$  } sa hdr phys t; 183 #endif  $/\sqrt{*}$  ! codereview \*/ 185 #define SA HDR LAYOUT NUM(hdr) BF32 GET(hdr->sa layout info, 0, 10) 186 #define SA\_HDR\_SIZE(hdr) BF32\_GET\_SB(hdr->sa\_layout\_info, 10, 6, 3, 0) 187 #define SA\_HDR\_LAYOUT\_INFO\_ENCODE(x, num, size) \  $188 \{ \}$ 189 BF32\_SET\_SB(x, 10, 6, 3, 0, size); \ BF32\_SET(x, 0, 10, num); \  $190$  $191$ } 193 typedef enum sa\_buf\_type { 194 SA BONUS =  $\overline{1}$ , 195  $SA$  SPILL = 2 196 } sa buf type  $t$ ;

 $\mathbf{1}$ 

 $262$ 

```
new/usr/src/uts/common/fs/zfs/sys/sa impl.h
                                                                                       \sim198 typedef enum sa data op {
100SA LOOKUP.
200SA UPDATE
201SA ADD.
             SA REPLACE
202203SA REMOVE
204 } sa data op t;
206/207 * Opaque handle used for most sa functions
208 - 1209 * This needs to be kept as small as possible.
210 * /212 struct sa handle \{213kmutex t
                              sa_lock;
214
             dmu buf t*sa_bonus;
215
             dmu buf t*sa snill\cdot216
             objset_t*sa_os;
217
                              *sa_userp:
             \overline{\text{bin}}sa_idx_tab_t
218
                              *sa_bonus_tab; /* idx of bonus */
219
                              *sa_spill_tab; /* only present if spill activated */
             sa_idx_tab_t
220 \; \}:
222 #define SA_GET_DB(hdl, type)
2.2.3(\text{dmu but impl t*}) ((type == SA BONUS) ? hdl->sa bonus : hdl->sa spill)
225 #define SA_GET_HDR(hdl, type) \
             ((sa hdr phys t<sup>*</sup>)((dmu buf impl t<sup>*</sup>))(SA GET DB(hdl, \setminus226227
             type))->db.db_data))
229 #define SA_IDX_TAB_GET(hdl, type) \
230(type == SA_BONUS ? hdl->sa_bonus_tab : hdl->sa_spill_tab)
232 #define IS SA BONUSTYPE(a)
             ((a == DMU_OT_SA) ? B_TRUE : B_FALSE)233235 #define SA BONUSTYPE FROM DB(db) \
236
             (dmu_get_bonustype((dmu_buf_t *)db))
238 #define SA_BLKPTR_SPACE (DN_MAX_BONUSLEN - sizeof (blkptr_t))
240 #define SA LAYOUT NUM(x, type) \
             ((IIS_SA_BONUSTYPE(type) ? 0 : (((IS_SA_BONUSTYPE(type)) & ^)241
242
             ((SA_HDR_LAYOUT_NUM(x))) == 0)) ? 1 : SA_HDR_LAYOUT_NUM(x)))245 #define SA_REGISTERED_LEN(sa, attr) sa->sa_attr_table[attr].sa_length
247 #define SA_ATTR_LEN(sa, idx, attr, hdr) ((SA_REGISTERED_LEN(sa, attr) == 0) ?\
248hdr->sa lengths[TOC LEN IDX(idx->sa idx tab[attr])] : \
249
             SA_REGISTERED_LEN(sa, attr))
251 #define SA SET HDR(hdr, num, size) \
252
             \{ \lambda253hdr->sa magic = SA MAGIC: \
254SA HDR LAYOUT INFO ENCODE(hdr->sa layout info, num, size); \
255
             \rightarrow257 #define SA ATTR INFO(sa, idx, hdr, attr, bulk, type, hdl) \
258
             \{ \ \ \}259
                     bulk.sa_size = SA_ATTR_LEN(sa, idx, attr, hdr); \
                     bulk.sa_buftype = type; \
260261
                     bulk.sa_addr = \setminus
```
 $(void *)(uintptr) \cdot f) \cdot (vidx - ssa idx tab[attr]) + \n\$ 

**new/usr/src/uts/common/fs/zfs/sys/sa\_impl.hh** 3

289 **#endif /\* \_SYS\_SA\_IMPL\_H \*/**

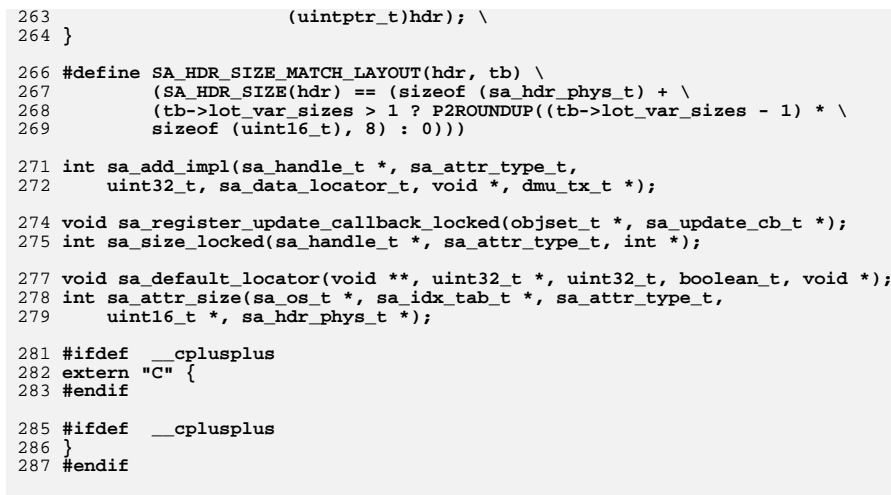

new/usr/src/uts/common/fs/zfs/sys/spa impl.h

10869 Thu May 16 17:36:20 2013

new/usr/src/uts/common/fs/zfs/sys/spa\_impl.h 3742 zfs comments need cleaner, more consistent style Submitted by: Will Andrews <willa@spectralogic.com> Submitted by: Alan Somers <alans@spectralogic.com> Matthew Ahrens <mahrens@delphix.com> Reviewed by: George Wilson <george.wilson@delphix.com> Reviewed by: Reviewed by: Eric Schrock <eric.schrock@delphix.com> 

unchanged portion omitted

115 struct spa { 116 \* Fields protected by spa\_namespace\_lock. 117  $118$  $\star$  / 119 char spa\_name[MAXNAMELEN];  $/*$  pool name \*/  $120$  $*$ spa\_comment;  $/*$  comment \*/ char  $121$  $av1$  node  $t$  $spa$   $av1$ ;  $/*$  node in spa namespace avl \*/  $nvlist_t$  $*_{\texttt{spa\_config}}$  $/*$  last synced config  $*/$  $122$ 123 nvlist t \*spa\_config\_syncing;  $\gamma^*$  currently syncing config \*/  $/$ \* 124 nvlist t \*spa\_config\_splitting; config for splitting \*/  $*$ spa\_load\_info;  $\frac{1}{3}$  info and errors from load \*/ 125 nvlist t  $spa$  config txq;  $/*$  txg of last config change \*/  $126$  $uint64 t$ 127 int  $span_{\text{space}$ /\* iterate-to-convergence \*/  $/*$  pool state \*/  $128$ pool\_state\_t spa\_state;  $\frac{1}{x}$  injection references \*/ 129  $int.$  $spa$  inject ref;  $130$  $/*$  sync threads are running \*/  $uint8 t$ spa\_sync\_on; 131 spa\_load\_state\_t spa\_load\_state; /\* current load operation \*  $/*$  import specific flags \*/ 132  $uint64$  t  $\overline{\text{spa}}$  import flags; 133 spa\_taskqs\_t spa zio taskg[ZIO TYPES][ZIO TASKO TYPES]; 134  $ds1$  pool  $t$  $*$ spa dsl pool; /\* true while opening pool \*/  $135$ boolean t spa is initializing;  $/*$  normal data class  $*$ 136 metaslab class t \*spa normal class; metaslab\_class\_t \*spa\_log\_class;  $137$  $/*$  intent log data class \*/ /\* first txg after spa open() \*/ 138 uint64 t spa first txq;  $139$ uint64 t spa\_final\_txq; /\* txg of export/destroy \*/ /\* freeze pool at this txg \*/  $140$  $uint64$  t spa freeze txq;  $/*$  best initial ub\_txg \*/ 141 uint64 t spa\_load\_max\_txg; 142  $uint64_t$ spa\_claim\_max\_txg; /\* highest claimed birth txg \*/  $\frac{1}{x}$  1st successful open time  $\frac{x}{x}$  $143$ timespec<sub>t</sub>  $\overline{SDa}$  loaded  $\overline{ts}$ 144 objset\_t \*spa\_meta\_objset; /\* copy of dp->dp\_meta\_objset \*/  $/*$  per-txg dirty vdev list \*/  $145$ txg\_list\_t spa\_vdev\_txg\_list; \*spa\_root\_vdev;  $/*$  top-level vdev container \*/ 146 vdev t  $uint64_t$  $\overline{spa\_config\_grid}$  $/*$  config pool guid \*/ 147  $uint64<sup>-</sup>t$  $\overline{spa}$  load  $\overline{quid}$  $\gamma^*$  spa load initialized quid \*/ 148 149  $uint64$ <sup> $t$ </sup> spa last synced quid;  $/*$  last synced quid \*/ 150  $list t$  $\overline{\text{spa}}$  config dirty list; /\* vdevs with dirty config \*/  $/*$  vdevs with dirty state \*/  $151$  $list +$ spa\_state\_dirty\_list; 152  $spa$  spares;  $/*$  hot spares \*/ spa aux vdev t  $/*$  L2ARC cache devices  $*/$  $153$ spa\_aux\_vdev\_t spa\_12cache; /\* Features for reading MOS \*/ 154  $nvlist +$ \*spa label features;  $uint64_t^-$ 155  $spa_{\text{}contig_{\text{}}object}$ ; /\* MOS object for pool config \*/ 156 uint64 t spa\_config\_generation; /\* config generation number \* 157  $uint64$  t  $spa$  syncing  $txq$ ; /\* txg currently syncing \*/ 158 bpobj\_t spa\_deferred\_bpobj; /\* deferred-free bplist \*/ 159 bplist t spa free bplist[TXG SIZE]; /\* bplist of stuff to free \*/ /\* last synced uberblock \*/  $160$ uberblock t spa ubsync;  $\sin$ -uberblock;  $/*$  current uberblock  $*/$ 161 uberblock t  $spa\_extreme\_rewind$ ; /\* rewind past deferred frees \*/ 162 boolean\_t 163  $uint64 \t t.$  $\sin^{-1}$  last  $\sin^{-1}$  $/*$  lbolt of last non-scan  $I/O$  \*/  $spa_scrub\_lock$ 164 kmutex\_t /\* resilver/scrub lock \*/ 165  $uint64$ <sub>\_t</sub>  $spa$ \_scrub\_inflight;  $/*$  in-flight scrub I/Os \*/ 166 kcondvar t spa\_scrub\_io\_cv; /\* scrub  $I/O$  completion \*/ 167  $uint8_t$ spa\_scrub\_active;  $/*$  active or suspended? \*/  $168$  $uint8<sup>-</sup>t.$  $\overline{\text{spa}}$  scrub type;  $/*$  type of scrub we're doing  $*/$ 

new/usr/src/uts/common/fs/zfs/sys/spa\_impl.h

 $\mathbf{I}$ 

 $160$  $\n *ii in* + 8 +\n$ spa scrub finished; /\* indicator to rotate logs \*/  $\frac{1}{3}$  started since last boot \*/  $170$  $uint8$  $t$ spa scrub started;  $uint8_t$  $171$  $spa$ \_scrub\_reopen; /\* scrub doing vdev\_reopen \*/  $172$ uint $64$  t  $spa$  scan pass\_start; /\* start time per pass/reboot \*/  $/*$  examined bytes per pass  $*/$  $173$  $uint64$  $t$ spa scan pass exam; 174 kmutex t spa async lock; /\* protect async state \*/ 175 kthread t \*spa async thread; /\* thread doing async task \*/ /\* async tasks suspended \*/ 176 int. spa async suspended; 177 kcondvar t spa async cv;  $/*$  wait for thread\_exit() \*/  $uint16 t$  $/*$  async task mask  $*/$ 178 spa async tasks; 179 /\* alternate root directory \*/ char \*spa root;  $uint64 +$ spa\_ena;  $/*$  spa-wide ereport ENA \*/ 180  $\gamma^*$  error if last open failed \*/ 181  $int$ spa last open failed; /\* "best" uberblock txg \*/ 182 uint64 t  $spa\$ *last\_ubsync\_txg;*  $/*$  timestamp from that ub \*/ 183 uint64\_t spa\_last\_ubsync\_txg\_ts; 184  $uint64$ <sup>-t</sup>  $span$   $load$   $txq$ ;  $\frac{1}{4}$  ub txg that loaded \*/  $uint64$ <sup>-t</sup> 185 spa\_load\_txg\_ts;  $/*$  timestamp from that ub  $*/$ 186  $uint64$ <sup>- $t$ </sup> spa\_load\_meta\_errors; /\* verify metadata err count \*/ 187  $\frac{1}{2}$  and  $\frac{1}{2}$  and  $\frac{1}{2}$  and  $\frac{1}{2}$  and  $\frac{1}{2}$  arrors;  $/*$  verify data err count \*/  $nint64$ <sup>+</sup>  $uint64$ <sup>- $t$ </sup>  $span\_verify\_min\_txg$ ; /\* start txg of verify scrub \*/ 188 189  $\frac{1}{\text{spa}}$  errlog  $\frac{1}{\text{ock}}$  $/*$  error log lock  $*/$  $kmultex^-$ 190 uint64 t spa\_errlog\_last; /\* last error log object \*/ 191  $uint64<sup>-</sup>t$ /\* scrub error log object \*/ spa\_errlog\_scrub; /\* error list/ereport lock \*/  $102$ kmutex t spa errlist lock; 193 avl tree t  $spa$  errlist last;  $/*$  last error list \*/  $/*$  scrub error list \*/  $spa_error$  $104$ avl\_tree\_t  $\frac{1}{x}$  should we deflate? \*/  $195$  $uint64 t$  $spa$  deflate;  $uint64_t^$  $spa\_history$  $196$ /\* history object \*/ 197 kmutex t spa\_history\_lock; /\* history lock \*/ \*spa pending vdev;  $\gamma^*$  pending vdev additions \*/  $198$ vdev t 199 kmutex t spa\_props\_lock; /\* property lock \*/  $200$  $uint64$  $t$ spa\_pool\_props\_object;  $/$ \* object for properties \*/ uint64 t  $201$ spa bootfs; /\* default boot filesystem \*/  $\bar{spa}$  failmode;  $202$ uint64 t /\* failure mode for the pool \*/ spa\_delegation;  $/*$  delegation on/off  $*/$  $203$  $\text{uint64}$  + spa config list; /\* previous cache file(s) \*/  $204$ list t  $/*$  root of all async  $I/O$  \*/  $205$ \*spa\_async\_zio\_root; zio t /\* root of all suspended  $I/O$  \*/  $206$  $zio$ <sub>t</sub> \*spa suspend zio root; 207 kmutex t spa\_suspend\_lock; /\* protects suspend\_zio\_root \*/ 208 kcondvar\_t spa\_suspend\_cv;  $/*$  notification of resume \*/  $\frac{1}{4}$  pool is suspended \*/  $209$  $uint8 t$  $\overline{\text{spa}}$  suspended;  $spa$ <sup>-claiming;</sup>  $210$  $uint8 t$ /\* pool is doing zil\_claim() \*/ 211 boolean\_t /\* debug enabled? \*/ spa\_debug;  $212$  $spa_is\_root$  $/*$  pool is root  $*/$  $h$ oolean t  $spanimize f$  $/*$  num refs when first opened \*/  $213$  $int$ 214  $span$  mode;  $/*$  FREAD | FWRITE  $*/$  $int$  $215$ spa log state t spa log state;  $/*$  log state \*/ 216  $\bar{u}$ int $64$ <sup> $\bar{t}$ </sup>  $spa_auto expand$ ;  $/*$  lun expansion on/off  $*/$ \*spa\_ddt[ZIO\_CHECKSUM FUNCTIONS]; /\* in-core DDTs \*/  $217$ ddt t  $218$  $u$ int $64$  t spa ddt stat object;  $/*$  DDT statistics \*/ /\* dedup ditto threshold \*/  $21Q$ uint64 t spa\_dedup\_ditto; /\* default dedup checksum \*/  $220$  $uint64$  $t$ spa dedup checksum;  $uint64$ <sub>-t</sub>  $221$ /\* dspace in normal class \*/ spa\_dspace; kmutex\_t 222 spa\_vdev\_top\_lock; /\* dueling offline/remove \*/  $223$  $kmut - v +$  $spa$  proc $loc$  $/*$  protects spa proc\* \*/ 224 kcondvar t spa\_proc\_cv; /\* spa\_proc\_state transitions \*/  $225$ spa\_proc\_state\_t spa\_proc\_state; see definition \*/ "zpool-poolname" process \*/  $226$ struct proc \*spa proc; uint  $64\bar{t}$  $\frac{1}{x}$  if procp != p0, did of t1 \*/ 227 spa did; boolean\_t spa\_autoreplace; 228 /\* autoreplace set in open \*/  $229$  $int$  $\overline{SDa}$  vdev  $\overline{loc}$ ks;  $/*$  locks grabbed  $*/$ uint64 t  $230$ spa\_creation\_version;  $/*$  version at pool creation \*/  $231$  $uint64$ <sub>L</sub> spa\_prev\_software\_version; /\* See ub\_software\_version \*/  $uint64$  t 232 spa\_feat\_for\_write\_obj; /\* required to write to pool \*/  $/*$  required to read from pool \*/  $233$  $uint64_t$ spa\_feat\_for\_read\_obj;  $\frac{1}{\sqrt{1-\frac{1}{\sqrt{1-\frac{1$  $/*$  Feature descriptions  $*/$  $234$  $uint64$  t

## $\sim$

# **new/usr/src/uts/common/fs/zfs/sys/spa\_impl.h**

**h** 3

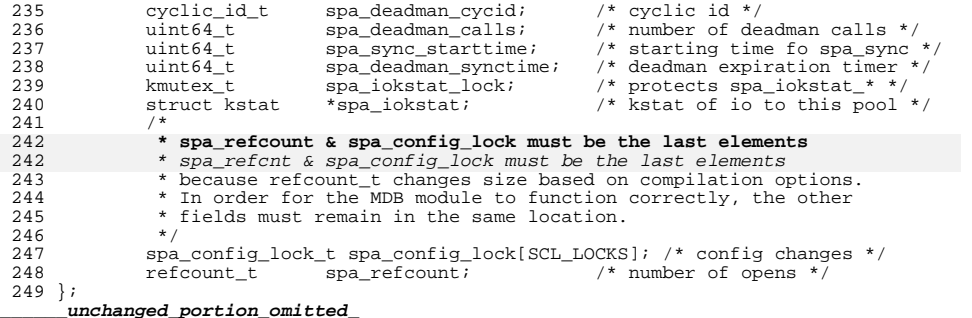

**new/usr/src/uts/common/fs/zfs/sys/space\_map.hh** 1

**\*\*\*\*\*\*\*\*\*\*\*\*\*\*\*\*\*\*\*\*\*\*\*\*\*\*\*\*\*\*\*\*\*\*\*\*\*\*\*\*\*\*\*\*\*\*\*\*\*\*\*\*\*\*\*\*\*\***

 **6907 Thu May 16 17:36:20 2013**

 **new/usr/src/uts/common/fs/zfs/sys/space\_map.h 3742 zfs comments need cleaner, more consistent style Submitted by: Will Andrews <willa@spectralogic.com> Submitted by: Alan Somers <alans@spectralogic.com> Reviewed by: Matthew Ahrens <mahrens@delphix.com> Reviewed by: George Wilson <george.wilson@delphix.com> Reviewed by: Eric Schrock <eric.schrock@delphix.com> \*\*\*\*\*\*\*\*\*\*\*\*\*\*\*\*\*\*\*\*\*\*\*\*\*\*\*\*\*\*\*\*\*\*\*\*\*\*\*\*\*\*\*\*\*\*\*\*\*\*\*\*\*\*\*\*\*\***

**\_\_\_\_\_\_unchanged\_portion\_omitted\_**

<sup>87</sup> /\*  $88$  \* debug entry<br> $89$  \* <sup>89</sup> \*  $\begin{array}{ccccccccc}\n 90 & * & 1 & 3 & 10 & 50 \\
 91 & * & & & & \\
\end{array}$ <sup>91</sup> \* ,---+--------+------------+---------------------------------. <sup>92</sup> \* | 1 | action | syncpass | txg (lower bits) | <sup>93</sup> \* '---+--------+------------+---------------------------------' <sup>94</sup> \* 63 62 60 59 50 49 0 <sup>95</sup> \* <sup>96</sup> \*  $97 \div 97$  <sup>97</sup> \* non-debug entry <sup>98</sup> \* 99 \* 1 47 1 15 <sup>100</sup> \* ,-----------------------------------------------------------. <sup>101</sup> \* | 0 | offset (sm\_shift units) | type | run | <sup>102</sup> \* '-----------------------------------------------------------'  $103 * 6362$  $104$  \*/ <sup>106</sup> /\* All this stuff takes and returns bytes \*/ 107 #define SM\_RUN\_DECODE(x) (BF64\_DECODE(x, 0, 15) + 1)<br>108 #define SM\_RUN\_ENCODE(x) BF64\_ENCODE((x) - 1, 0, 15)  $BF64$   $ENCODE((x) - 1, 0, 15)$ <br>BF64 DECODE(x, 15, 1) 109 #define SM\_TYPE\_DECODE(x) BF64\_DECODE(x, 15, 1) 110 #define SM\_TYPE\_ENCODE(x) BF64\_ENCODE(x, 15, 1) 110 #define SM\_TYPE\_ENCODE(x) BF64\_ENCODE(x, 15, 1)<br>111 #define SM\_OFFSET\_DECODE(x) BF64\_DECODE(x, 16, 47) 111 #define SM\_OFFSET\_DECODE(x) BF64\_DECODE(x, 16, 47)<br>112 #define SM\_OFFSET\_ENCODE(x) BF64\_ENCODE(x, 16, 47) 112 #define SM\_OFFSET\_ENCODE(x) BF64\_ENCODE(x, 16, 47<br>113 #define SM\_DEBUG\_DECODE(x) BF64\_DECODE(x, 63, 1) 113 #define SM\_DEBUG\_DECODE(x) BF64\_DECODE(x, 63, 1)<br>114 #define SM\_DEBUG\_ENCODE(x) BF64\_ENCODE(x, 63, 1) 114 #define SM\_DEBUG\_ENCODE $(x)$ 116 #define SM\_DEBUG\_ACTION\_DECODE(x) BF64\_DECODE(x, 60, 3)<br>117 #define SM\_DEBUG\_ACTION\_ENCODE(x) BF64\_ENCODE(x, 60, 3) 117 #define SM\_DEBUG\_ACTION\_ENCODE(x) 119 #define SM\_DEBUG\_SYNCPASS\_DECODE(x) BF64\_DECODE(x, 50, 10)<br>120 #define SM\_DEBUG\_SYNCPASS\_ENCODE(x) BF64\_ENCODE(x, 50, 10) 120 #define SM\_DEBUG\_SYNCPASS\_ENCODE(x) 122 #define SM\_DEBUG\_TXG\_DECODE(x) BF64\_DECODE(x, 0, 50)<br>123 #define SM\_DEBUG\_TXG\_ENCODE(x) BF64\_ENCODE(x, 0, 50) 123 #define SM\_DEBUG\_TXG\_ENCODE(x) 125 #define SM\_RUN\_MAX SM\_RUN\_DECODE(~0ULL) 127 #define SM\_ALLOC 0x0<br>128 #define SM\_EREE 0x1  $128$  #define SM FREE

 $130 / *$ 

- <sup>131</sup> \* The data for a given space map can be kept on blocks of any size.
- <sup>132</sup> \* Larger blocks entail fewer i/o operations, but they also cause the
- <sup>133</sup> \* DMU to keep more data in-core, and also to waste more i/o bandwidth
- <sup>134</sup> \* when only a few blocks have changed since the last transaction group.
- <sup>135</sup> \* This could use a lot more research, but for now, set the freelist

<sup>136</sup> \* block size to 4k (2^12).

<sup>137</sup> \*/

<sup>138</sup> #define SPACE\_MAP\_BLOCKSHIFT <sup>12</sup>

**1 2 2** <sup>140</sup> typedef void space\_map\_func\_t(space\_map\_t \*sm, uint64\_t start, uint64\_t size); <sup>142</sup> extern void space\_map\_init(void); <sup>143</sup> extern void space\_map\_fini(void); 144 extern void space\_map\_create(space\_map\_t \*sm, uint64\_t start, uint64\_t size, 145 uint8 t shift, kmutex t \*lp); uint8 t shift, kmutex\_t \*lp); <sup>146</sup> extern void space\_map\_destroy(space\_map\_t \*sm); <sup>147</sup> extern void space\_map\_add(space\_map\_t \*sm, uint64\_t start, uint64\_t size); 148 extern void space map remove(space map t \*sm, uint64 t start, uint64 t size); 149 extern boolean\_t space\_map\_contains(space\_map\_t \*sm,<br>150 uint64 t start, uint64 t size); uint64 t start, uint64 t size); <sup>151</sup> extern space\_seg\_t \*space\_map\_find(space\_map\_t \*sm, uint64\_t start, 152 uint64 t size, avl index t \*wherep); <sup>153</sup> extern void space\_map\_swap(space\_map\_t \*\*msrc, space\_map\_t \*\*mdest); 154 extern void space\_map\_vacate(space\_map\_t \*sm,<br>155 space\_map\_func\_t \*func\_space\_map\_t \*mdes space map func  $t$  \*func, space map  $t$  \*mdest); 156 extern void space\_map\_walk(space\_map\_t \*sm,<br>157 space map func t \*func, space map t \*md  $space_m$ map\_func\_t \*func, space\_map\_t \*mdest); <sup>159</sup> extern void space\_map\_load\_wait(space\_map\_t \*sm); 160 extern int space\_map\_load(space\_map\_t \*sm, space\_map\_ops\_t \*ops, 161 uint8 t maptype, space map obj t \*smo, objset t \*os); uint8\_t maptype, space\_map\_obj\_t \*smo, objset\_t \*os); <sup>162</sup> extern void space\_map\_unload(space\_map\_t \*sm); <sup>164</sup> extern uint64\_t space\_map\_alloc(space\_map\_t \*sm, uint64\_t size); <sup>165</sup> extern void space\_map\_claim(space\_map\_t \*sm, uint64\_t start, uint64\_t size); 166 extern void space map free(space map  $t$  \*sm, uint64 t start, uint64 t size); <sup>167</sup> extern uint64\_t space\_map\_maxsize(space\_map\_t \*sm); 169 extern void space\_map\_sync(space\_map\_t \*sm, uint8\_t maptype, 170 space map obj t \*smo, objset t \*os, dmu tx t \*tx);  $space_map\_obj_t$  \*smo, objset\_t \*os, dmu\_tx\_t \*tx); 171 extern void space\_map\_truncate(space\_map\_obj\_t<sup>-\*</sup>smo,<br>172 objact t \*os\_dmu\_ty\_t \*ty); objset  $t * os$ , dmu  $tx$   $t * tx$ ); <sup>174</sup> extern void space\_map\_ref\_create(avl\_tree\_t \*t); 175 extern void space map ref destroy(avl\_tree\_t \*t); <sup>176</sup> extern void space\_map\_ref\_add\_seg(avl\_tree\_t \*t, uint64 t start, uint64 t end, int64 t refcnt); 178 extern void space\_map\_ref\_add\_map(avl\_tree\_t \*t,<br>179 space\_map\_t \*sm, int64\_t refcnt);<br>179 space\_map\_t \*sm, int64\_t refcnt); 180 extern void space\_map\_ref\_generate\_map(avl\_tree\_t \*t,<br>181 space map t \*sm, int64 t minref); space\_map\_t \*sm, int64\_t minref); <sup>183</sup> #ifdef \_\_cplusplus <sup>184</sup> } **\_\_\_\_\_\_unchanged\_portion\_omitted\_**

**new/usr/src/uts/common/fs/zfs/sys/space\_map.h**

new/usr/src/uts/common/fs/zfs/sys/unique.h

1631 Thu May 16 17:36:20 2013 new/usr/src/uts/common/fs/zfs/sys/unique.h 3742 zfs comments need cleaner, more consistent style Submitted by: Will Andrews <willa@spectralogic.com> Submitted by: Alan Somers <alans@spectralogic.com> Matthew Ahrens <mahrens@delphix.com> Reviewed by: George Wilson <george.wilson@delphix.com> Reviewed by: Reviewed by: Eric Schrock <eric.schrock@delphix.com> 

 $1 / *$ 2 \* CDDL HEADER START  $\star$  $\overline{\mathbf{3}}$ 4 \* The contents of this file are subject to the terms of the 5 \* Common Development and Distribution License (the "License"). 6 \* You may not use this file except in compliance with the License.  $7 *$ 8 \* You can obtain a copy of the license at usr/src/OPENSOLARIS.LICENSE 9 \* or http://www.opensolaris.org/os/licensing. 10 \* See the License for the specific language governing permissions 11 \* and limitations under the License.  $12$ 13 \* When distributing Covered Code, include this CDDL HEADER in each 14 \* file and include the License file at usr/src/OPENSOLARIS.LICENSE. 15 \* If applicable, add the following below this CDDL HEADER, with the 16 \* fields enclosed by brackets "[]" replaced with your own identifying 17 \* information: Portions Copyright [yyyy] [name of copyright owner]  $18$  \* 19 \* CDDL HEADER END  $20 *$  $21/$ 22 \* Copyright 2007 Sun Microsystems, Inc. All rights reserved. 23 \* Use is subject to license terms.  $24 * /$ 26 #ifndef \_SYS\_UNIQUE\_H<br>27 #define \_SYS\_UNIQUE\_H %E% SMI" 29 #pragma ident "%Z%%M% %I% 31 #include <sys/zfs context.h> 33 #ifdef \_\_cplusplus<br>34 extern "C" { 35 #endif

37 /\* The number of significant bits in each unique value. \*/ 38 #define UNIOUE BITS 56

40 void unique\_init(void);<br>41 void unique\_fini(void);

 $43/$ 

44 \* Return a new unique value (which will not be uniquified against until  $45$  \* it is unique insert()-ed). 45 \* it is unique\_insert()-ed.

46  $\star$ 

47 uint64 t unique create(void);

49 /\* Return a unique value, which equals the one passed in if possible. \*/ 50 uint64 t unique insert(uint64 t value);

52 /\* Indicate that this value no longer needs to be uniquified against. \*/ 53 void unique\_remove(uint64\_t value);

55 #ifdef cplusplus

new/usr/src/uts/common/fs/zfs/sys/unique.h

 $56$  }

 $\blacksquare$ 

unchanged portion omitted

**new/usr/src/uts/common/fs/zfs/sys/vdev\_impl.hh** 1 **\*\*\*\*\*\*\*\*\*\*\*\*\*\*\*\*\*\*\*\*\*\*\*\*\*\*\*\*\*\*\*\*\*\*\*\*\*\*\*\*\*\*\*\*\*\*\*\*\*\*\*\*\*\*\*\*\*\* 11454 Thu May 16 17:36:21 2013 new/usr/src/uts/common/fs/zfs/sys/vdev\_impl.h 3742 zfs comments need cleaner, more consistent style Submitted by: Will Andrews <willa@spectralogic.com> Submitted by: Alan Somers <alans@spectralogic.com> Reviewed by: Matthew Ahrens <mahrens@delphix.com> Reviewed by: George Wilson <george.wilson@delphix.com> Reviewed by: Eric Schrock <eric.schrock@delphix.com> \*\*\*\*\*\*\*\*\*\*\*\*\*\*\*\*\*\*\*\*\*\*\*\*\*\*\*\*\*\*\*\*\*\*\*\*\*\*\*\*\*\*\*\*\*\*\*\*\*\*\*\*\*\*\*\*\*\*\_\_\_\_\_\_unchanged\_portion\_omitted\_** /\* \* vdev\_dirty() flags \*/ 245 #define VDD\_METASLAB 0x01<br>246 #define VDD\_DTL 0x02 246 #define VDD\_DTL **/\* Offset of embedded boot loader region on each label \*/** 249 #define VDEV\_BOOT\_OFFSET  $(2 * sizeof (vdev\_label_t))$  **#endif /\* ! codereview \*/ /\* \* Size of embedded boot loader region on each label.** \* Size and offset of embedded boot loader region on each label. \* The total size of the first two labels plus the boot area is 4MB. \*/ #define VDEV\_BOOT\_OFFSET (2 \* sizeof (vdev\_label\_t)) #define VDEV\_BOOT\_SIZE (7ULL << 19) /\* 3.5M \*/ /\* 258  $*$  Size of label regions at the start and end of each leaf device.<br>259  $*/$ 260 #define VDEV LABEL START SIZE  $(2 * sizeof (vdev\_label_t) + VDEV_BOOT_SIZE)$ <br> $(2 * sizeof (vdev\_label_t))$ 261 #define VDEV\_LABEL\_END\_SIZE (2<br>262 #define VDEV\_LABELS (4 #define VDEV\_LABELS <sup>4</sup> 263 #define VDEV BEST LABEL 265 #define VDEV\_ALLOC\_LOAD 0<br>266 #define VDEV ALLOC ADD 0 266 #define VDEV\_ALLOC\_ADD 1<br>267 #define VDEV ALLOC SPARE 2 267 #define VDEV\_ALLOC\_SPARE 2<br>268 #define VDEV ALLOC L2CACHE 3 268 #define VDEV\_ALLOC\_L2CACHE 3<br>269 #define VDEV\_ALLOC\_ROOTPOOL 4 269 #define VDEV\_ALLOC\_ROOTPOOL 4<br>270 #define VDEV\_ALLOC\_SPLIT 5 270 #define VDEV\_ALLOC\_SPLIT 5<br>271 #define VDEV ALLOC ATTACH 6 #define VDEV\_ALLOC\_ATTACH <sup>6</sup> /\* <sup>274</sup> \* Allocate or free a vdev \*/ 276 extern vdev\_t \*vdev\_alloc\_common(spa\_t \*spa, uint\_t id, uint64\_t guid, vdev ops t \*ops); vdev ops  $t *$ ops); extern int vdev\_alloc(spa\_t \*spa, vdev\_t \*\*vdp, nvlist\_t \*config, 279 vdev t \*parent, uint t id, int alloctype); extern void vdev\_free(vdev\_t \*vd); /\* \* Add or remove children and parents \*/ 285 extern void vdev add child(vdev t \*pvd, vdev t \*cvd); 286 extern void vdev remove child(vdev t \*pvd, vdev t \*cvd); extern void vdev\_compact\_children(vdev\_t \*pvd); 288 extern vdev t \*vdev add parent(vdev t \*cvd, vdev ops t \*ops); extern void vdev\_remove\_parent(vdev\_t \*cvd); /\* \* vdev sync load and sync \*/

**new/usr/src/uts/common/fs/zfs/sys/vdev\_impl.h 2 2**  extern void vdev\_load\_log\_state(vdev\_t \*nvd, vdev\_t \*ovd); 295 extern boolean t vdev log state valid(vdev t \*vd); 296 extern void vdev\_load(vdev\_t \*vd); extern void vdev\_sync(vdev\_t \*vd, uint64\_t txg); extern void vdev\_sync\_done(vdev\_t \*vd, uint64\_t txg); extern void vdev\_dirty(vdev\_t \*vd, int flags, void \*arg, uint64\_t txg); /\* \* Available vdev types. \*/ extern vdev\_ops\_t vdev\_root\_ops; extern vdev\_ops\_t vdev\_mirror\_ops; 306 extern vdev ops t vdev replacing ops; extern vdev\_ops\_t vdev\_raidz\_ops; extern vdev\_ops\_t vdev\_disk\_ops; 309 extern vdev ops t vdev file ops; extern vdev\_ops\_t vdev\_missing\_ops; extern vdev\_ops\_t vdev\_hole\_ops; 312 extern vdev ops t vdev spare ops; /\* \* Common size functions \*/ 317 extern uint64 t vdev default asize(vdev t \*vd, uint64 t psize); extern uint64\_t vdev\_get\_min\_asize(vdev\_t \*vd); extern void vdev\_set\_min\_asize(vdev\_t \*vd); /\*  **\* Global variables** \* zdb uses this tunable, so it must be declared here to make lint happy. \*/ **/\* zdb uses this tunable, so it must be declared here to make lint happy. \*/ #endif /\* ! codereview \*/ extern int zfs\_vdev\_cache\_size; /\* \* The vdev\_buf\_t is used to translate between zio\_t and buf\_t, and back again. \*/ typedef struct vdev\_buf { buf\_t vb\_buf; /\* buffer that describes the io \*/ zio\_t \*vb\_io; /\* pointer back to the original zio\_t \*/ } vdev\_buf\_t; #ifdef \_\_cplusplus } #endif #endif /\* \_SYS\_VDEV\_IMPL\_H \*/**

new/usr/src/uts/common/fs/zfs/sys/zap.h 17681 Thu May 16 17:36:21 2013 new/usr/src/uts/common/fs/zfs/sys/zap.h 3742 zfs comments need cleaner, more consistent style Submitted by: Will Andrews <willa@spectralogic.com> Submitted by: Alan Somers <alans@spectralogic.com> Reviewed by: Matthew Ahrens <mahrens@delphix.com> George Wilson <george.wilson@delphix.com> Reviewed by: Reviewed by: Eric Schrock <eric.schrock@delphix.com>  $1 / *$ \* CDDL HEADER START  $\overline{2}$  $\rightarrow$  $\mathbf{z}$ 4 \* The contents of this file are subject to the terms of the  $5<sup>1</sup>$ \* Common Development and Distribution License (the "License").  $\epsilon$ \* You may not use this file except in compliance with the License.  $7 *$ 8 \* You can obtain a copy of the license at usr/src/OPENSOLARIS.LICENSE 9 \* or http://www.opensolaris.org/os/licensing. 10 \* See the License for the specific language governing permissions 11 \* and limitations under the License.  $12$ 13 \* When distributing Covered Code, include this CDDL HEADER in each 14 \* file and include the License file at usr/src/OPENSOLARIS.LICENSE. 15 \* If applicable, add the following below this CDDL HEADER, with the 16 \* fields enclosed by brackets "[]" replaced with your own identifying 17 \* information: Portions Copyright [yyyy] [name of copyright owner]  $18 *$ 19 \* CDDL HEADER END  $20 * 7$  $21/$ 22 \* Copyright (c) 2005, 2010, Oracle and/or its affiliates. All rights reserved. 23 \* Copyright (c) 2012 by Delphix. All rights reserved.  $24 *1$ 26 #ifndef \_SYS\_ZAP\_H 27 #define \_SYS\_ZAP\_H  $29/$ 30 \* ZAP - ZFS Attribute Processor  $31 *$ 32 \* The ZAP is a module which sits on top of the DMU (Data Management \* Unit) and implements a higher-level storage primitive using DMU  $33$  $34 \times$  objects. Its primary consumer is the ZPL (ZFS Posix Layer).  $35 *$  $36 * A$  "zapobi" is a DMU object which the ZAP uses to stores attributes. 37 \* Users should use only zap routines to access a zapobj - they should 38 \* not access the DMU object directly using DMU routines. 39 40 \* The attributes stored in a zapobj are name-value pairs. The name is 41 \* a zero-terminated string of up to ZAP\_MAXNAMELEN bytes (including 42 \* terminating NULL). The value is an array of integers, which may be 43 \* 1, 2, 4, or 8 bytes long. The total space used by the array (number 44 \* of integers \* integer length) can be up to ZAP\_MAXVALUELEN bytes. 45 \* Note that an 8-byte integer value can be used to store the location 46 \* (object number) of another dmu object (which may be itself a zapobj). 47 \* Note that you can use a zero-length attribute to store a single bit 48 \* of information - the attribute is present or not.  $49 *$ 50 \* The ZAP routines are thread-safe. However, you must observe the 51 \* DMU's restriction that a transaction may not be operated on 52 \* concurrently.  $53$  \* 54 \* Any of the routines that return an int may return an I/O error (EIO \* or ECHECKSUM). 55 56

 $\blacksquare$ 

new/usr/src/uts/common/fs/zfs/sys/zap.h  $\sim$ 57 58 \* Implementation / Performance Notes:  $50 *$ 60 \* The ZAP is intended to operate most efficiently on attributes with 61 \* short (49 bytes or less) names and single 8-byte values, for which 62 \* the microzap will be used. The ZAP should be efficient enough so  $63$  \* that the user does not need to cache these attributes.  $64 -$ 65 \* The ZAP's locking scheme makes its routines thread-safe. Operations 66 \* on different zapobjs will be processed concurrently. Operations on \* the same zapobj which only read data will be processed concurrently. 67 68 \* Operations on the same zapobj which modify data will be processed 69 \* concurrently when there are many attributes in the zapobj (because 70 \* the ZAP uses per-block locking - more than 128 \* (number of cpus) 71 \* small attributes will suffice).  $72 *1$  $74/$ 75 \* We're using zero-terminated byte strings (ie. ASCII or UTF-8 C) 76 \* strings) for the names of attributes, rather than a byte string 77 \* bounded by an explicit length. If some day we want to support names 78 \* in character sets which have embedded zeros (eg. UTF-16, UTF-32), 79 \* we'll have to add routines for using length-bounded strings.  $R \cap * \neq \emptyset$ 82 #include <sys/dmu.h> 84 #ifdef \_\_cplusplus<br>85 extern "C" { 86 #endif  $88/$ 89 \* Specifies matching criteria for ZAP lookups. 89 \* The matchtype specifies which entry will be accessed. 90 \* MT\_EXACT: only find an exact match (non-normalized) 91 \* MT FIRST: find the "first" normalized (case and Unicode  $92 *$ form) match; the designated "first" match will not change as long  $93 *$ as the set of entries with this normalization doesn't change 94 \* MT\_BEST: if there is an exact match, find that, otherwise find the  $95 *$ first normalized match  $90 * 7$ 91 typedef enum matchtype  $92\{$  $/*$  Only find an exact match (non-normalized) \*/  $93$ 94 #endif /\* ! codereview \*/ MT EXACT.  $95$  $96$  $/$ \* 97 \* If there is an exact match, find that, otherwise find the 98 \* first normalized match.  $QQ$ 100 #endif /\* ! codereview \*/  $101$ MT BEST,  $102$  $/$ \* 103 \* Find the "first" normalized (case and Unicode form) match; 104 \* the designated "first" match will not change as long as the 105 \* set of entries with this normalization doesn't change. 106  $\star$  / 107 #endif  $/*$  ! codereview \*/ 108 MT FIRST  $109$  matchtype\_t; 111 typedef enum zap\_flags {  $112$ /\* Use 64-bit hash value (serialized cursors will always use 64-bits) \*/ ZAP FLAG HASH64 =  $1 \lt\lt 0$ , 113 114 /\* Key is binary, not string (zap\_add\_uint64() can be used) \*/

ZAP FLAG UINT64 KEY =  $1 \le 1$ . 115

**new/usr/src/uts/common/fs/zfs/sys/zap.h**

**new/usr/src/uts/common/fs/zfs/sys/zap.h**

**h** 3 **/\* \* First word of key (which must be an array of uint64) is \* already randomly distributed. \*/ ZAP\_FLAG\_PRE\_HASHED\_KEY = 1 << 2, } zap\_flags\_t; /\* \* Create a new zapobj with no attributes and return its object number. \* MT\_EXACT will cause the zap object to only support MT\_EXACT lookups, \* otherwise any matchtype can be used for lookups. \* \* normflags specifies what normalization will be done. values are: \* 0: no normalization (legacy on-disk format, supports MT\_EXACT matching \* only) \* U8\_TEXTPREP\_TOLOWER: case normalization will be performed. \* MT\_FIRST/MT\_BEST matching will find entries that match without \* regard to case (eg. looking for "foo" can find an entry "Foo"). \* Eventually, other flags will permit unicode normalization as well. \*/ uint64\_t zap\_create(objset\_t \*ds, dmu\_object\_type\_t ot, dmu\_object\_type\_t bonustype, int bonuslen, dmu\_tx\_t \*tx); uint64\_t zap\_create\_norm(objset\_t \*ds, int normflags, dmu\_object\_type\_t ot, dmu\_object\_type\_t bonustype, int bonuslen, dmu\_tx\_t \*tx); uint64\_t zap\_create\_flags(objset\_t \*os, int normflags, zap\_flags\_t flags,** 141 dmu\_object\_type\_t ot, int leaf\_blockshift, int indirect\_blockshift,<br>142 dmu\_object\_type\_t\_bonustype, int bonuslen, dmu\_tx t \*tx): dmu\_object\_type\_t bonustype, int bonuslen, dmu\_tx\_t \*tx); **uint64\_t zap\_create\_link(objset\_t \*os, dmu\_object\_type\_t ot, uint64\_t parent\_obj, const char \*name, dmu\_tx\_t \*tx); /\* \* Create a new zapobj with no attributes from the given (unallocated) \* object number. \*/ int zap\_create\_claim(objset\_t \*ds, uint64\_t obj, dmu\_object\_type\_t ot, dmu\_object\_type\_t bonustype, int bonuslen, dmu\_tx\_t \*tx); int zap\_create\_claim\_norm(objset\_t \*ds, uint64\_t obj, int normflags, dmu\_object\_type\_t ot, dmu\_object\_type\_t bonustype, int bonuslen, dmu\_tx\_t \*tx); /\* \* The zapobj passed in must be a valid ZAP object for all of the \* following routines. \*/** $161/$  **/\* \* Destroy this zapobj and all its attributes. \* \* Frees the object number using dmu\_object\_free. \*/ int zap\_destroy(objset\_t \*ds, uint64\_t zapobj, dmu\_tx\_t \*tx); /\* \* Manipulate attributes. \* \* 'integer\_size' is in bytes, and must be 1, 2, 4, or 8. \*/ /\* \* Retrieve the contents of the attribute with the given name. \* \* If the requested attribute does not exist, the call will fail and \* return ENOENT. \* \* If 'integer\_size' is smaller than the attribute's integer size, the \* call will fail and return EINVAL. \* \* /\*** \* $232 /$ \*/

  **\* If 'integer\_size' is equal to or larger than the attribute's integer \* size, the call will succeed and return 0. \* When converting to a larger integer size, the integers will be treated as**187 **\* unsigned (ie. no sign-extension will be performed).**<br>99 **\*** size, the call will succeed and return 0 **\*** When co \* size, the call will succeed and return 0. \* When converting to a \* larger integer size, the integers will be treated as unsigned (ie. no101  $*$  sign-extension will be performed).<br>188  $*$  \* <sup>189</sup> \* 'num\_integers' is the length (in integers) of 'buf'. \* <sup>191</sup> \* If the attribute is longer than the buffer, as many integers as will 192  $*$  fit will be transferred to 'buf'. If the entire attribute was not 193  $*$  transferred, the call will return EQVERELOW \* transferred, the call will return EOVERFLOW.  **\*/ int zap\_lookup(objset\_t \*ds, uint64\_t zapobj, const char \*name, uint64\_t integer\_size, uint64\_t num\_integers, void \*buf);** \* If rn\_len is nonzero, realname will be set to the name of the found 200  $*$  entry (which may be different from the requested name if matchtype is \* not MT\_EXACT).<br>202 \* \* <sup>203</sup> \* If normalization\_conflictp is not NULL, it will be set if there is 204  $*$  another name with the same case/unicode normalized form.<br>205  $*$ / <sup>205</sup> \*/ int zap\_lookup(objset\_t \*ds, uint64\_t zapobj, const char \*name, 117 uint64 t integer size, uint64 t num integers, void \*buf); int zap\_lookup\_norm(objset\_t \*ds, uint64\_t zapobj, const char \*name, uint64\_t integer\_size, uint64\_t num\_integers, void \*buf,<br>208 matchtype t mt, char \*realname, int rn len 208 matchtype\_t mt, char \*realname, int rn\_len,<br>209 boolean t \*normalization conflicto); boolean t \*normalization\_conflictp); 210 int zap\_lookup\_uint64(objset\_t \*os, uint64\_t zapobj, const uint64\_t \*key, 211 int key numints, uint64 t integer size, uint64 t num integers, yoid \* int key numints, uint64 t integer size, uint64 t num integers, void \*buf); int zap\_contains(objset\_t \*ds, uint64\_t zapobj, const char \*name); 213 int zap\_prefetch\_uint64(objset\_t \*os, uint\_t zapobj, const uint64\_t \*key, 214 int key numints); int key\_numints); 216 int zap\_count\_write(objset\_t \*os, uint64\_t zapobj, const char \*name, 217 int add, uint64 t \*towrite, uint64 t \*tooverwrite); int add, uint64\_t \*towrite, uint64\_t \*tooverwrite); /\* <sup>220</sup> \* Create an attribute with the given name and value. \* <sup>222</sup> \* If an attribute with the given name already exists, the call will \* fail and return EEXIST. \*/ 225 int zap\_add(objset\_t \*ds, uint64\_t zapobj, const char \*key,<br>226 int integer size uint64 t num integers 226 int integer\_size, uint64\_t num\_integers,<br>227 const void \*val dmu tx t \*tx); const void \*val, dmu tx  $\overline{t}$  \*tx); 228 int zap\_add\_uint64(objset\_t<sup>-\*</sup>ds, uint64\_t zapobj, const uint64\_t \*key,<br>229 int key numints, int integer size, uint64 t num integers. 229 int key\_numints, int integer\_size, uint64\_t num\_integers, const void \*val. dmu tx t \*tx); const void \*val, dmu tx t \*tx); \* Set the attribute with the given name to the given value. If an \* attribute with the given name does not exist, it will be created. If \* an attribute with the given name already exists, the previous value 236 \* will be overwritten. The integer size may be different from the \* existing attribute's integer size, in which case the attribute's \* integer size will be updated to the new value. 240 int zap\_update(objset\_t \*ds, uint64\_t zapobj, const char \*name,<br>241 int integer size uint64 t num integers, const void \*val, d int integer size, uint64 t num integers, const void \*val, dmu tx t \*tx);

**<sup>4</sup>**

### **new/usr/src/uts/common/fs/zfs/sys/zap.h**

**h** 5 242 int zap\_update\_uint64(objset\_t \*os, uint64\_t zapobj, const uint64\_t \*key, 243 int key numints. 243 int key\_numints,<br>244 int integer size int integer\_size, uint64\_t num\_integers, const void \*val, dmu\_tx\_t \*tx);  $246 /$ <sup>247</sup> \* Get the length (in integers) and the integer size of the specified 248  $*$  attribute.<br>249  $*$ <sup>249</sup> \* <sup>250</sup> \* If the requested attribute does not exist, the call will fail and <sup>251</sup> \* return ENOENT.  $252 +$ 253 int zap\_length(objset\_t \*ds, uint64\_t zapobj, const char \*name,<br>254 uint64 t \*integer size, uint64 t \*num integers); <sup>254</sup> uint64\_t \*integer\_size, uint64\_t \*num\_integers); <sup>255</sup> int zap\_length\_uint64(objset\_t \*os, uint64\_t zapobj, const uint64\_t \*key, <sup>256</sup> int key\_numints, uint64\_t \*integer\_size, uint64\_t \*num\_integers); <sup>258</sup> /\* <sup>259</sup> \* Remove the specified attribute.  $260 *$ <sup>261</sup> \* If the specified attribute does not exist, the call will fail and <sup>262</sup> \* return ENOENT.  $263$  \*/ <sup>264</sup> int zap\_remove(objset\_t \*ds, uint64\_t zapobj, const char \*name, dmu\_tx\_t \*tx); 265 int zap\_remove\_norm(objset\_t \*ds, uint64\_t zapobj, const char \*name, 266 matchtvpe t mt. dmu tx t \*tx); matchtype\_t mt, dmu\_tx\_t \*tx); <sup>267</sup> int zap\_remove\_uint64(objset\_t \*os, uint64\_t zapobj, const uint64\_t \*key, 268 int key numints, dmu tx  $\overline{t}$  \*tx);  $270/$ <sup>271</sup> \* Returns (in \*count) the number of attributes in the specified zap <sup>272</sup> \* object.  $273$  \*/ 274 int zap count(objset t \*ds, uint64 t zapobj, uint64 t \*count);  $276$  /\* <sup>277</sup> \* Returns (in name) the name of the entry whose (value & mask) <sup>278</sup> \* (za\_first\_integer) is value, or ENOENT if not found. The string 279  $*$  pointed to by name must be at least 256 bytes long. If mask==0, the <sup>280</sup> \* match must be exact (ie, same as mask=-1ULL). <sup>281</sup> \*/ 282 int zap\_value\_search(objset\_t \*os, uint64\_t zapobj,<br>283 uint64 t value, uint64 t mask, char \*name); uint64\_t value, uint64\_t mask, char \*name); <sup>285</sup> /\* <sup>286</sup> \* Transfer all the entries from fromobj into intoobj. Only works on <sup>287</sup> \* int\_size=8 num\_integers=1 values. Fails if there are any duplicated <sup>288</sup> \* entries. <sup>289</sup> \*/ <sup>290</sup> int zap\_join(objset\_t \*os, uint64\_t fromobj, uint64\_t intoobj, dmu\_tx\_t \*tx); <sup>292</sup> /\* Same as zap\_join, but set the values to 'value'. \*/ 293 int zap\_join\_key(objset\_t \*os, uint64\_t fromobj, uint64\_t intoobj, 294 uint64 t value, dmu tx t \*tx); uint64\_t value, dmu\_tx\_t \*tx); <sup>296</sup> /\* Same as zap\_join, but add together any duplicated entries. \*/ 297 int zap\_join\_increment(objset\_t \*os, uint64\_t fromobj, uint64\_t intoobj, 298 dmu tx t \*tx); dmu $tx$  $t$  \* $tx$ ); <sup>300</sup> /\* <sup>301</sup> \* Manipulate entries where the name + value are the "same" (the name is <sup>302</sup> \* a stringified version of the value). <sup>303</sup> \*/ <sup>304</sup> int zap\_add\_int(objset\_t \*os, uint64\_t obj, uint64\_t value, dmu\_tx\_t \*tx); <sup>305</sup> int zap\_remove\_int(objset\_t \*os, uint64\_t obj, uint64\_t value, dmu\_tx\_t \*tx); 306 int  $\text{zap\_lookup\_int}(\text{object}_t * \text{os}, \text{uint64}_t \text{obj}, \text{uint64}_t \text{ value});$ 307 int zap\_increment\_int(objset t \*os, uint64 t obj, uint64 t key, int64 t delta,

### <sup>308</sup> dmu\_tx\_t \*tx); <sup>310</sup> /\* Here the key is an int and the value is a different int. \*/ 311 int zap\_add\_int\_key(objset\_t \*os, uint64\_t obj,<br>312 uint64 t key uint64 t value dmu tx t \*tx) uint64 t key, uint64 t value, dmu tx t \*tx); 313 int zap\_update\_int\_key(objset\_t \*os, uint64\_t obj,<br>314 uint64 t key, uint64 t value, dmu tx t \*tx); uint64\_t key, uint64\_t value, dmu\_tx\_t \*tx); 315 int zap\_lookup\_int\_key(objset\_t \*os, uint64\_t obj,<br>316 uint64 t key, uint64 t \*valuep); uint64\_t key, uint64\_t \*valuep); 318 int zap\_increment(objset\_t \*os, uint64\_t obj, const char \*name, int64\_t delta,  $\frac{319}{2}$  dmu tx t \*tx);  $dmu_t x_t *tx$ ; <sup>321</sup> struct zap; <sup>322</sup> struct zap\_leaf; 323 typedef struct zap\_cursor {<br>324  $\rightarrow$  This structure i <sup>324</sup> /\* This structure is opaque! \*/ 325 objset\_t \*zc\_objset;<br>326 struct zap \*zc\_zap; 326  $\frac{1}{327}$  struct zap  $\frac{1}{327}$   $\frac{1}{327}$  struct zap leaf  $\frac{1}{327}$ 327 struct  $\overline{zap}\_leaf \overline{zc}\_leaf$ ;<br>328 uint64 t zc zapobj; 328 uint64\_t zc\_zapobj;<br>329 uint64 t zc seriali: 329 uint64\_t zc\_serialized;<br>330 uint64 t zc hash; 330  $\frac{\text{uint64} \cdot \text{c} \cdot \text{hash}}{\text{uint32} \cdot \text{c} \cdot \text{cdi}}$ uint32 t zc cd; <sup>332</sup> } zap\_cursor\_t;

```
______unchanged_portion_omitted_
```
**new/usr/src/uts/common/fs/zfs/sys/zap.h**

**h** 6

new/usr/src/uts/common/fs/zfs/sys/zap\_leaf.h  $\mathbf{1}$  $177/1$ 7553 Thu May 16 17:36:21 2013 new/usr/src/uts/common/fs/zfs/sys/zap\_leaf.h 3742 zfs comments need cleaner, more consistent style  $180 *$ Submitted by: Will Andrews <willa@spectralogic.com> Submitted by: Alan Somers <alans@spectralogic.com> 182 Matthew Ahrens <mahrens@delphix.com> Reviewed by: George Wilson <george.wilson@delphix.com> Reviewed by:  $184/$ Reviewed by: Eric Schrock <eric.schrock@delphix.com> unchanged portion omitted  $187 *$ 96 #define ZLF ENTRIES CDSORTED (1<<0)  $189$  $191 /$  $98 / *$ 99 \* TAKE NOTE: 100 \* If zap\_leaf\_phys\_t is modified, zap\_leaf\_byteswap() must be modified.  $101 *$ 102 typedef struct zap leaf phys { struct zap\_leaf\_header  $196 * /$  $103$ 104  $/*$  Public to ZAP \*/ 105 #endif /\* ! codereview \*/ 198 uint64\_t lh\_block\_type;  $/*$  ZBT LEAF \*/ 106 uint64 t lh pad1; 107 108 uint64 $t$  lh prefix; /\* hash prefix of this leaf \*/ 201  $uint32$  t lh magic:  $/*$  ZAP LEAF MAGIC  $*/$ 109 110  $uint16$  t lh nfree:  $/*$  number free chunks \*/  $203/$ 111  $uint16_t$  lh\_nentries;  $/*$  number of entries \*/ 112 uint16\_t lh\_prefix\_len;  $/*$  num bits used to id this \*/  $205$ 114 /\* Private to zap\_leaf \*/ 104 /\* above is accessable to zap, below is zap\_leaf private \*/  $207$ 115 uint16 t lh freelist; /\* chunk head of free list \*/ 209  $uint8_t$  lh  $false$  $/*$  ZLF\_\* flags \*/ 116 uint8 t lh pad2[11]; 117  $211 / *$  $\frac{1}{\sqrt{2}}$  1\_hdr; /\* 2\_24-byte chunks \*/ 118  $213 + 7$ 120 121 \* The header is followed by a hash table with \* ZAP LEAF HASH NUMENTRIES (zap) entries. The hash table is  $122$  $216/$ \* followed by an array of ZAP\_LEAF\_NUMCHUNKS(zap) 123 124 \* zap\_leaf\_chunk structures. These structures are accessed \* with the ZAP LEAF CHUNK() macro.  $125$  $\star$  /  $220 * /$ 126  $120$ uint16 t  $l$  hash[1]; າາາ 129 } zap leaf phys  $t_i$ 223 unchanged portion\_omitted\_  $216$  /\* 164 typedef struct zap entry handle /\* Set by zap\_leaf and public to ZAP \*/ 165 156 /\* below is set by zap\_leaf.c and is public to zap.c \*/  $219 * /$ 166  $uint64$  t zeh num integers; 167 uint64\_t zeh\_hash; 227 168 uint32 t zeh cd; uint8  $\overline{t}$  zeh integer size;  $229 / t$  $169$ 171 /\* Private to zap\_leaf \*/ 162 /\* below is private to zap leaf.c \*/ 172 uint16\_t\_zeh\_fakechunk;  $173$ uint16\_t \*zeh\_chunkp; 174 zap\_leaf\_t \*zeh\_leaf; 175  $\}$  zap\_entry\_handle\_t;  $237$ 

new/usr/src/uts/common/fs/zfs/sys/zap\_leaf.h 178 \* Return a handle to the named entry, or ENOENT if not found. The hash 179 \* value must equal zap\_hash(name). 181 extern int zap leaf lookup(zap leaf t \*1. struct zap\_name \*zn, zap\_entry\_handle\_t \*zeh); 185 \* Return a handle to the entry with this hash+cd, or the entry with the 186 \* next closest hash+cd. 188 extern int zap\_leaf\_lookup\_closest(zap\_leaf\_t \*1, uint64\_t hash, uint32\_t cd, zap\_entry\_handle\_t \*zeh); 192<sup>\*</sup> Read the first num integers in the attribute. Integer size 193 \* conversion will be done without sign extension. Return EINVAL if 194 \* integer\_size is too small. Return EOVERFLOW if there are more than 195  $*$  num integers in the attribute. 197 extern int zap\_entry\_read(const zap\_entry\_handle\_t \*zeh, uint8\_t integer\_size, uint64\_t num\_integers, void \*buf); 200 extern int zap entry read name(struct zap \*zap, const zap entry handle t \*zeh,  $uint16_t \overline{b}$  uint16\_t  $\overline{b}$ uflen,  $char$ \*buf); 204 \* Replace the value of an existing entry. 206 \* May fail if it runs out of space (ENOSPC). 197 \* zap\_entry\_update may fail if it runs out of space (ENOSPC). 208 extern int zap entry update(zap entry handle  $t$  \*zeh, uint8 t integer size, uint $64$  t num integers, const void \*buf); 212 \* Remove an entry. 214 extern void zap\_entry\_remove(zap\_entry\_handle\_t \*zeh); 217  $*$  Create an entry. An equal entry must not exist, and this entry must 218  $*$  belong in this leaf (according to its hash value). Fills in the entry handle on success. Returns 0 on success or ENOSPC on failure. 221 extern int zap\_entry\_create(zap\_leaf\_t \*1, struct zap\_name \*zn, uint32\_t cd, uint8 t integer size, uint64 t num integers, const void \*buf, zap entry handle  $t * zeh$ ; 225 /\* Determine whether there is another entry with the same normalized form. \*/  $217$  \* Return true if there are additional entries with the same normalized  $218$  \* form. 226 extern boolean t zap entry normalization conflict(zap entry handle t \*zeh, struct zap\_name \*zn, const char \*name, struct zap \*zap); 230 \* Other stuff.  $231 *1$ 233 extern void zap\_leaf\_init(zap\_leaf\_t \*1, boolean\_t sort); 234 extern void zap\_leaf\_byteswap(zap\_leaf\_phys\_t \*buf, int len); 235 extern void zap\_leaf\_split(zap\_leaf\_t \*1, zap\_leaf\_t \*nl, boolean\_t sort); 236 extern void zap\_leaf\_stats(struct zap \*zap, zap\_leaf\_t \*1,

 $\sim$ 

struct zap stats  $*zs$ );
new/usr/src/uts/common/fs/zfs/sys/zap\_leaf.h

239 #ifdef \_\_cplusplus   $\overline{\mathbf{3}}$ 

new/usr/src/uts/common/fs/zfs/sys/zfs acl.h 8160 Thu May 16 17:36:21 2013  $\label{eq:1} \text{new}/\text{usr}/\text{src}/\text{uts}/\text{common}/\text{fs}/\text{zfs}/\text{sys}/\text{zfs}\_\text{ac}l.h$ 3742 zfs comments need cleaner, more consistent style Submitted by: Will Andrews <willa@spectralogic.com> Submitted by: Alan Somers <alans@spectralogic.com> Matthew Ahrens <mahrens@delphix.com> Reviewed by: George Wilson <george.wilson@delphix.com> Reviewed by: Reviewed by: Eric Schrock <eric.schrock@delphix.com>  $1 / *$ \* CDDL HEADER START  $\overline{2}$  $\rightarrow$  $\mathbf{z}$ 4 \* The contents of this file are subject to the terms of the  $5<sup>1</sup>$ \* Common Development and Distribution License (the "License").  $\epsilon$ \* You may not use this file except in compliance with the License.  $7 *$ 8 \* You can obtain a copy of the license at usr/src/OPENSOLARIS.LICENSE 9 \* or http://www.opensolaris.org/os/licensing. 10 \* See the License for the specific language governing permissions 11 \* and limitations under the License.  $12$ 13 \* When distributing Covered Code, include this CDDL HEADER in each 14 \* file and include the License file at usr/src/OPENSOLARIS.LICENSE. 15 \* If applicable, add the following below this CDDL HEADER, with the 16 \* fields enclosed by brackets "[]" replaced with your own identifying 17 \* information: Portions Copyright [yyyy] [name of copyright owner]  $18 *$ 19 \* CDDL HEADER END  $20 * 7$  $21/$ 22 \* Copyright (c) 2005, 2010, Oracle and/or its affiliates. All rights reserved.  $23 * 7$ 25 #ifndef \_SYS\_FS\_ZFS\_ACL\_H 26 #define SYS FS ZFS ACL H 28 #ifdef KERNEL 29 #include <sys/isa\_defs.h> 30 #include <sys/types32.h>  $31$  #endif 32 #include <sys/acl.h> 33 #include <sys/dmu.h>  $34$  #include <sys/zfs fuid.h> 35 #include <sys/sa.h> 37 #ifdef cplusplus 38 extern  $\sqrt[n]{C}$  { 39 #endif 41 struct znode\_phys; 43 #define ACE\_SLOT\_CNT 6 44 #define ZFS\_ACL\_VERSION\_INITIAL OULL 45 #define ZFS ACL VERSION FUID 1ULL 46 #define ZFS\_ACL\_VERSION ZFS ACL VERSION FUID  $48/$ 49 \* ZFS ACLs (Access Control Lists) are stored in various forms.  $50 *$ 49 \* ZES ACLS are store in various forms. \* Files created with ACL version ZFS\_ACL\_VERSION\_INITIAL 51 52 \* will all be created with fixed length ACEs of type  $53 * zfs\_oldace_t.$ 54 55 \* Files with ACL version ZFS ACL VERSION FUID will be created

new/usr/src/uts/common/fs/zfs/sys/zfs acl.h  $\sim$ 56 \* with various sized ACEs. The abstraction entries will utilize 57 \* zfs ace hdr t, normal user/group entries will use zfs ace t 58 \* and some specialized CIFS ACEs will use zfs\_object\_ace\_t.  $59 *$  $61/$ 62 \* All ACEs have a common hdr. For 63 \* owner@, group@, and everyone@ this is all 64 \* thats needed.  $65 * 1$ 66 typedef struct zfs\_ace\_hdr { uint16\_t z\_type; 67  $68$ uint16  $t z$  flags; uint32\_t z\_access\_mask; 69 70 } zfs\_ace\_hdr\_t;  $unchanged$  portion omitted 124 typedef struct acl\_ops {  $(*ace mask get) (void *acep); /* get access mask *$ 125  $uint32 t$  $(*ace\_mask_set)$  (void \*acep, 126 hiov 127 uint32 t mask); /\* set access mask \*/ 128 uint16 t \*ace\_flags\_get) (void \*acep); /\* get flags \*/ 129 (\*ace\_flags\_set) (void \*acep, hiov uint16 t flags); /\* set flags \*/  $120$ 131  $uint16 t$ (\*ace\_type\_get)(void \*acep); /\* get type \*/  $122$ void (\*ace\_type\_set)(void \*acep, uint16 t type); /\* set type \*/ 133  $134$  $(*ace_who\_get)(void *acep);$  /\* get who/fuid \*/ uint64 t 135 void (\*ace\_who\_set)(void \*acep, uint64 t who);  $/*$  set who/fuid \*/  $136$ 137 size t  $(*ace_size)(void *ace)$ ; /\* how big is this ace \*/  $138$ size t  $(*ace$  abstract size)(void); /\* size of abstract entry \*/  $(*ace\_mask_of() (void) : /* off of access mask in ace */$  $139$  $int$  $140$ /\* ptr to data if any  $*/$ 141 #endif  $/*$  ! codereview \*/ (\*ace\_data)(void \*acep, void \*\*datap); 142 int  $139$  $/*$  ptr to data if any \*/  $143$  aclops t;

\_unchanged\_portion\_omitted\_

 $\mathbf{1}$ 

**new/usr/src/uts/common/fs/zfs/sys/zfs\_rlock.hh** 1

**\*\*\*\*\*\*\*\*\*\*\*\*\*\*\*\*\*\*\*\*\*\*\*\*\*\*\*\*\*\*\*\*\*\*\*\*\*\*\*\*\*\*\*\*\*\*\*\*\*\*\*\*\*\*\*\*\*\***

 **2620 Thu May 16 17:36:22 2013 new/usr/src/uts/common/fs/zfs/sys/zfs\_rlock.h 3742 zfs comments need cleaner, more consistent style Submitted by: Will Andrews <willa@spectralogic.com> Submitted by: Alan Somers <alans@spectralogic.com> Reviewed by: Matthew Ahrens <mahrens@delphix.com> Reviewed by: George Wilson <george.wilson@delphix.com> Reviewed by: Eric Schrock <eric.schrock@delphix.com> \*\*\*\*\*\*\*\*\*\*\*\*\*\*\*\*\*\*\*\*\*\*\*\*\*\*\*\*\*\*\*\*\*\*\*\*\*\*\*\*\*\*\*\*\*\*\*\*\*\*\*\*\*\*\*\*\*\***

**\_\_\_\_\_\_unchanged\_portion\_omitted\_**

/\*

- **\* Lock a range (offset, length) as either shared (RL\_READER)**
- **\* or exclusive (RL\_WRITER or RL\_APPEND). RL\_APPEND is a special type that**
- **\* is converted to RL\_WRITER that specified to lock from the start of the**
- **\* end of file. Returns the range lock structure.**
- \* Lock a range (offset, length) as either shared (READER)
- \* or exclusive (WRITER or APPEND). APPEND is a special type that
- \* is converted to WRITER that specified to lock from the start of the
- 63  $*$  end of file. zfs\_range\_lock() returns the range lock structure.
- 

\*/ <sup>65</sup> rl\_t \*zfs\_range\_lock(znode\_t \*zp, uint64\_t off, uint64\_t len, rl\_type\_t type);

**/\* Unlock range and destroy range lock structure. \*/**

- /\*
- \* Unlock range and destroy range lock structure.
- \*/

void zfs\_range\_unlock(rl\_t \*rl);

/\*

- \* Reduce range locked as RW\_WRITER from whole file to specified range.
- \* Asserts the whole file was previously locked.

\*/

void zfs\_range\_reduce(rl\_t \*rl, uint64\_t off, uint64\_t len);

/\*

- **\* AVL comparison function used to order range locks**
- **\* Locks are ordered on the start offset of the range.**
- \* AVL comparison function used to compare range locks

\*/

int zfs\_range\_compare(const void \*arg1, const void \*arg2);

82 #endif  $/*$  KERNEL  $*/$ 

#ifdef \_\_cplusplus

}

**\_\_\_\_\_\_unchanged\_portion\_omitted\_**

new/usr/src/uts/common/fs/zfs/sys/zfs znode.h new/usr/src/uts/common/fs/zfs/sys/zfs\_znode.h  $\mathbf{1}$ 13128 Thu May 16 17:36:22 2013 new/usr/src/uts/common/fs/zfs/sys/zfs\_znode.h 3742 zfs comments need cleaner, more consistent style Submitted by: Will Andrews <willa@spectralogic.com> Submitted by: Alan Somers <alans@spectralogic.com> Matthew Ahrens <mahrens@delphix.com> Reviewed by: George Wilson <george.wilson@delphix.com> Reviewed by: Reviewed by: Eric Schrock <eric.schrock@delphix.com> unchanged portion omitted  $141/2$  $77/$ 78 \* Define special zfs pflags  $143 *$  $79 * 7$ 80 #define ZFS XATTR  $0x1$  $/*$  is an extended attribute \*/ 81 #define ZFS\_INHERIT\_ACE /\* ace has inheritable ACEs \*/  $0 \times 2$ 82 #define ZFS\_ACL\_TRIVIAL  $/*$  files ACL is trivial \*/  $0 \times 4$ 83 #define ZES ACL OBJ ACE  $/*$  ACL has CMPLX Object ACE \*/  $0 \times 8$ 84 #define ZFS\_ACL\_PROTECTED  $0x10$  $/*$  ACL protected  $*/$ 85 #define ZFS ACL DEFAULTED  $0x20$  $/*$  ACL should be defaulted  $*/$  $150 */$ /\* ACL should be inherited \*/ 86 #define ZFS\_ACL\_AUTO\_INHERIT  $0x40$ 87 #define ZFS BONUS SCANSTAMP  $0x80$ /\* Scanstamp in bonus area  $*/$ 88 #define ZFS NO EXECS DENIED  $0 \times 100$  $/*$  exec was given to everyone \*/  $153/$ 90 #define SA\_ZPL\_ATIME(z) z->z\_attr\_table[ZPL\_ATIME]  $156$  \*/ 91 #define SA ZPL MTIME(z) z->z attr table[ZPL MTIME] 92 #define SA\_ZPL\_CTIME(z) z->z\_attr\_table[ZPL\_CTIME] 93 #define SA\_ZPL\_CRTIME(z) z->z\_attr\_table[ZPL\_CRTIME] 94 #define SA ZPL GEN(z)  $z \rightarrow z$  attr table  $ZPI$ , GEN]  $159/$ 95 #define SA\_ZPL\_DACL\_ACES(z) z->z\_attr\_table[ZPL\_DACL\_ACES] 96 #define  $SA$ <sup>ZPL</sup> XATTR(z)  $z \rightarrow z$  attr table  $ZPL$  XATTR 1 97 #define SA ZPL SYMLINK(z) z->z attr table[ZPL SYMLINK] 98 #define  $SA$  ZPL RDEV(z)  $z \rightarrow z$  attr table  $ZPL$  RDEV]  $163 + 1$ 99 #define SA\_ZPL\_SCANSTAMP(z) z->z\_attr\_table[ZPL\_SCANSTAMP] 100 #define SA ZPL  $UID(z)$ z->z attr table[ZPL UID] 101 #define SA\_ZPL\_GID(z) z->z\_attr\_table[ZPL\_GID] 102 #define SA ZPL PARENT(z) z->z attr table[ZPL PARENT]  $167/$ 103 #define  $SA$ <sup> $ZPL$ </sup> $LINKS(z)$  $z \rightarrow z$ \_attr\_table[ZPL\_LINKS] 104 #define SA\_ZPL\_MODE(z) z->z\_attr\_table[ZPL\_MODE]  $105$  #define  $SA$  ZPL DACL COUNT(z) z->z attr table[ZPL DACL COUNT] 106 #define  $SA_ZPL$ FLAGS(z) z->z\_attr\_table[ZPL\_FLAGS]  $171 * 1$  $z \rightarrow z$  attr table  $ZPL$  SIZE) 107 #define SA\_ZPL\_SIZE(z) 108 #define  $SA$  ZPL ZNODE  $ACL(z)$  $z \rightarrow z$  attr table  $ZPL$  ZNODE ACLI 109 #define  $SA$ <sup>ZPL</sub> $PAD(z)$ </sup> 174 z->z\_attr\_table[ZPL\_PAD] 175  $111 / x$ 176 112 \* Is ID ephemeral? 177  $113 * /$  $178$ 114 #define IS EPHEMERAL $(x)$  $(x > MAXUID)$  $179$ 180  $116 /$ 117 \* Should we use FUIDs?  $118 * /$ 119 #define USE FUIDS(version, os) (version >= ZPL VERSION FUID  $66 \text{ N}$ 184  $120$ spa\_version(dmu\_objset\_spa(os)) >= SPA\_VERSION\_FUID) 185 121 #define USE\_SA(version, os) (version >= ZPL\_VERSION\_SA && \ 186 187  $122$ spa version(dmu objset spa(os)) >= SPA VERSION SA) 188 124 #define MASTER\_NODE\_OBJ 1 189  $190$  $126/$ 191 127 \* Special attributes for master node. 192 128 \* "userquota@" and "groupquota@" are also valid (from 193 129 \* zfs\_userquota\_prop\_prefixes[]). 194  $130 *1$ 195

### 131 #define ZFS FSID "FSTD" "DELETE OUEUE" 132 #define ZFS UNLINKED SET 133 #define ZFS\_ROOT\_OBJ "ROOT" "VERSION" 134 #define ZPL VERSION STR 135 #define ZFS FUID TABLES " הדוזה 136 #define ZFS\_SHARES\_DIR "SHARES" 137 #define ZFS SA ATTRS "SA ATTRS" 139 #define ZFS MAX BLOCKSIZE (SPA MAXBLOCKSIZE) 141  $/*$  Path component length  $*/$ 142 \* Path component length 144 #endif /\* ! codereview \*/ 145 \* The generic fs code uses MAXNAMELEN to represent 146 \* what the largest component length is. Unfortunately, 147 \* this length includes the terminating NULL. ZFS needs 148 \* to tell the users via pathconf() and statvfs() what the 149 \* true maximum length of a component is, excluding the NULL. 151 #define ZFS\_MAXNAMELEN (MAXNAMELEN - 1) 154 \* Convert mode bits (zp\_mode) to BSD-style DT\_\* values for storing in 155 \* the directory entries. 157 #define IFTODT(mode) (((mode) & S\_IFMT) >> 12) 160 \* The directory entry has the type (currently unused on Solaris) in the 161 \* top 4 bits, and the object number in the low 48 bits. The "middle"  $162$  \* 12 bits are unused. 164 #define ZFS\_DIRENT\_TYPE(de) BF64\_GET(de, 60, 4) 165 #define ZFS DIRENT OBJ(de) BF64 GET(de, 0, 48) 168 \* Directory entry locks control access to directory entries. 169 \* They are used to protect creates, deletes, and renames. 170 \* Each directory znode has a mutex and a list of locked names. 172 #ifdef \_KERNEL 173 typedef struct zfs dirlock {  $*d$ l\_name; /\* directory entry being locked \*/  $char$  $uint32 t$  $dl$  sharecnt: /\* 0 if exclusive, > 0 if shared \*/ uint $8\overline{t}$  $d1$  namelock:  $/* 1$  if z name lock is NOT held \*/ uint $16$  t  $d$ l namesize: /\* set if dl name was allocated \*/ kcondvar t  $d1$   $cv:$ /\* wait for entry to be unlocked \*/ struct znode  $*d\bar{l}$  dzp; /\* directory znode \*/ struct zfs\_dirlock \*dl\_next; /\* next in z\_dirlocks list \*/  $181$  } zfs dirlock t; 183 typedef struct znode { struct zfsvfs \*z zfsvfs: vnode t \*z vnode;  $uint64 t$  $z$  id: /\* object ID for this znode \*/  $/*$  znode modification lock \*/ kmutex t z lock:  $z$  parent lock: /\* parent lock for directories \*/ krwlock t /\* "master" lock for dirent locks \*/ krwlock\_t  $z$  name  $lock$ ;  $zfs$  dirlock  $t$  $\overline{\phantom{a}}$  dirlocks: /\* directory entry lock list \*/ /\* protects changes to z\_range\_avl \*/ kmutex\_t z\_range\_lock;

 $z$  range  $av1;$ 

 $z$  unlinked;

/\* avl tree of file range locks \*/

/\* file has been unlinked \*/

 $z$ \_atime\_dirty; /\* atime needs to be synced \*/

z zn prefetch: /\* Prefetch znodes? \*/

avl\_tree\_t

uint8 t

 $uint8_t$ 

 $uint8<sup>-</sup>t$ 

 $\sim$ 

**new/usr/src/uts/common/fs/zfs/sys/zfs\_znode.h**

214 **} znode\_t;**

**h** 3 196 **uint8\_t z\_moved; /\* Has this znode been moved? \*/** 197 **uint\_t z\_blksz; /\* block size in bytes \*/** 198uint\_t<br>
uint\_t<br> **uint64\_t**<br> **z\_mapcnt;** /\* number of pages mapped to file<br> **z\_mapcnt;** /\* number of pages mapped to file 199 **uint64\_t z\_mapcnt; /\* number of pages mapped to file \*/**  $200$  **uint64\_t z\_gen; /\* generation (cached) \*/** 201 **uint64\_t z\_size; /\* file size (cached) \*/** 202 **uint64\_t z\_atime[2]; /\* atime (cached) \*/** 203 **uint64\_t z\_links; /\* file links (cached) \*/** 204 **uint64\_t z\_pflags; /\* pflags (cached) \*/** 205 **uint64\_t z\_uid; /\* uid fuid (cached) \*/** 206 $uint64\overline{t}$  *z\_gid;* /\* gid fuid (cached) \*/<br>mode t *z* mode: /\* mode (cached) \*/ 207 **mode\_t z\_mode; /\* mode (cached) \*/** 208 **uint32\_t z\_sync\_cnt; /\* synchronous open count \*/** 209 **kmutex\_t z\_acl\_lock; /\* acl data lock \*/** 210 **zfs\_acl\_t \*z\_acl\_cached; /\* cached acl \*/** 211 **list\_node\_t z\_link\_node; /\* all znodes in fs link \*/** 212 **sa\_handle\_t \*z\_sa\_hdl; /\* handle to sa data \*/** 213**boolean\_t z\_is\_sa; /\* are we native sa? \*/**

217 **/\*** 218 **\* Range locking rules** 219 **\* --------------------** 220 **\* 1. When truncating a file (zfs\_create, zfs\_setattr, zfs\_space) the whole** 221 **\* file range needs to be locked as RL\_WRITER. Only then can the pages be**222 **\* freed etc and zp\_size reset. zp\_size must be set within range lock.** 223 **\* 2. For writes and punching holes (zfs\_write & zfs\_space) just the range**224 **\*** being written or freed needs to be locked as RL\_WRITER.<br>225 **\*** Multiple writes at the end of the file must coordinate 225 **\* Multiple writes at the end of the file must coordinate zp\_size updates**226 **\* to ensure data isn't lost. A compare and swap loop is currently used**227 **\* to ensure the file size is at least the offset last written.** 228 **\* 3. For reads (zfs\_read, zfs\_get\_data & zfs\_putapage) just the range being** 229 **\* read needs to be locked as RL\_READER. A check against zp\_size can then**230 **\* be made for reading beyond end of file.**231 **\*/** $233/$  **/\*** 234 **\* Convert between znode pointers and vnode pointers**235 **\*/** 236 **#define ZTOV(ZP) ((ZP)->z\_vnode)** 237 #define VTOZ(VP) **#define VTOZ(VP) ((znode\_t \*)(VP)->v\_data)** 239 **/\* Called on entry to each ZFS vnode and vfs operation \*/** 143 /\* 144 \* ZFS\_ENTER() is called on entry to each ZFS vnode and vfs operation.<br>145 \* ZFS EXIT() must be called before exitting the vop. \* ZFS\_EXIT() must be called before exitting the vop. 146 \* ZFS\_VERIFY\_ZP() verifies the znode is valid. $147 *$ / 240 #define ZFS\_ENTER(zfsvfs) \  $\begin{array}{c} 241 \\ 242 \end{array}$   $\begin{array}{c} \left( \begin{array}{c} \backslash \end{array} \right) \\ \left( \begin{array}{c} \backslash \end{array} \right) \end{array}$ 242 rrw\_enter\_read( $\kappa$ (zfsvfs)->z\_teardown\_lock, FTAG);  $\lambda$ <br>243 if ((zfsvfs)->z\_unmounted) { \ <sup>243</sup> if ((zfsvfs)->z\_unmounted) { \  $244$   $245$   $245$   $245$   $245$   $245$   $245$ 245 return (EIO);  $\setminus$ 246  $\qquad \qquad \} \qquad$ <sup>247</sup> } 249 **/\* Must be called before exiting the vop \*/** 250 **#endif /\* ! codereview \*/** 251 **#define ZFS\_EXIT(zfsvfs) rrw\_exit(&(zfsvfs)->z\_teardown\_lock, FTAG)** 253 **/\* Verifies the znode is valid \*/** 254 **#endif /\* ! codereview \*/** 255 **#define ZFS\_VERIFY\_ZP(zp) \** 256if  $((zp)-z$  sa hdl == NULL)  $\{\ \ \}$ 

**new/usr/src/uts/common/fs/zfs/sys/zfs\_znode.h**

```
 4
257ZFS\_EXT((zp) ->z_zfsvfs); \
258 return (EIO); \
259 } \
261 /*
262 * Macros for dealing with dmu_buf_hold263 */
264 #define ZFS_OBJ_HASH(obj_num) ((obj_num) & (ZFS_OBJ_MTX_SZ - 1))
265 #define ZFS_OBJ_MUTEX(zfsvfs, obj_num) \
266 (&(zfsvfs)->z_hold_mtx[ZFS_OBJ_HASH(obj_num)])
267 #define ZFS_OBJ_HOLD_ENTER(zfsvfs, obj_num) \
268 mutex_enter(ZFS_OBJ_MUTEX((zfsvfs), (obj_num)))
269 #define ZFS_OBJ_HOLD_TRYENTER(zfsvfs, obj_num) \
270 mutex_tryenter(ZFS_OBJ_MUTEX((zfsvfs), (obj_num)))
271 #define ZFS_OBJ_HOLD_EXIT(zfsvfs, obj_num) \
272mutes exit(ZFS OBJ MUTEX((zfsvfs), (obj num)))
274 /* Encode ZFS stored time values from a struct timespec */
157 / /*
158 * Macros to encode/decode ZFS stored time values from/to struct timespec159 */

275 #define ZFS_TIME_ENCODE(tp, stmp) \
276 {<br>277 (stmp)[0] = (uint64_t)(tp)->tv_sec; \
278 (stmp)[1] = (uint64_t)(tp)->tv_nsec;
279 }
281 /* Decode ZFS stored time values to a struct timespec */
282 #endif /* ! codereview */
283 #define ZFS_TIME_DECODE(tp, stmp) \
284 { \
 (tp)->tv_sec = (time_t)(stmp)[0]; \
285286(tp)->tv_nsec = (\text{long})(\text{stm})[1];
287 }
289/ /*
290 * Timestamp defines291 */292 #d
 #define ACCESSED (AT_ATIME)
293 #define STATE_CHANGED (AT_CTIME)
294 #define CONTENT_MODIFIED (AT_MTIME | AT_CTIME)
296 #define ZFS_ACCESSTIME_STAMP(zfsvfs, zp) \
297if ((zfsvfs)->z atime && (((zfsvfs)->z\ vfs-vfs flag & VFS RDONLY)) \setminus298 zfs_tstamp_update_setup(zp, ACCESSED, NULL, NULL, B_FALSE);
300 extern int
                     zfs init fs(zfsvfs t *, znode t **);301 extern void
                     zfs set dataprop(objset t *);
302 extern void
 extern void zfs_create_fs(objset_t *os, cred_t *cr, nvlist_t *,
       dmu tx t *tx);

 extern void zfs_tstamp_update_setup(znode_t *, uint_t, uint64_t [2],
304 extern void
305 uint64_t [2], boolean_t);
 extern void zfs_grow_blocksize(znode_t *, uint64_t, dmu_tx_t *);
306 extern void
307 extern int
                      extern int zfs_freesp(znode_t *, uint64_t, uint64_t, int, boolean_t);
308 extern void
                      extern void zfs_znode_init(void);
309 extern void
                      extern void zfs_znode_fini(void);
310 extern int
  0 extern int b zfs\_zget(zfsvfs_t *, uint64_t, znode_t **);<br>
1 extern int b zfs\_rezget(znode_t *)};
311 extern int
312 extern void
                      extern void zfs_zinactive(znode_t *);
313 extern void
                      extern void zfs_znode_delete(znode_t *, dmu_tx_t *);
314 extern void
                     zfs znode free(znode t *);
315 extern void
                      extern void zfs_remove_op_tables();
316 extern int
                      extern int zfs_create_op_tables();
317 extern int
                      extern int zfs_sync(vfs_t *vfsp, short flag, cred_t *cr);
318 extern dev_t
                      extern dev_t zfs_cmpldev(uint64_t);
319 extern int
                      extern int zfs_get_zplprop(objset_t *os, zfs_prop_t prop, uint64_t *value);
```
new/usr/src/uts/common/fs/zfs/sys/zfs znode.h

 $\overline{5}$ 

320 extern int zfs\_get\_stats(objset\_t \*os, nvlist\_t \*nv); 321 extern void zfs znode dmu fini(znode  $t *$ ); 323 extern void zfs\_log\_create(zilog\_t \*zilog, dmu\_tx\_t \*tx, uint64\_t txtype, 324 znode\_t \*dzp, znode\_t \*zp, char \*name, vsecattr\_t \*, zfs\_fuid\_info\_t \*, 325  $vattr_t * vap);$ 326 extern int zfs log create\_txtype(zil\_create\_t, vsecattr\_t \*vsecp, 327 vattr\_t \*vap); 328 extern void zfs\_log\_remove(zilog\_t \*zilog, dmu\_tx\_t \*tx, uint64\_t txtype,  $329$ znode  $t * dzp$ , char \*name, uint64  $t$  foid); 330 #define ZFS NO OBJECT 0 /\* no object id \*/ 331 extern void zfs\_log\_link(zilog\_t \*zilog, dmu\_tx\_t \*tx, uint64\_t txtype, 332 znode  $t * dzp$ , znode  $t * zp$ , char \*name); 333 extern void zfs\_log\_symlink(zilog\_t \*zilog, dmu\_tx\_t \*tx, uint64\_t txtype, 334 znode\_t \*dzp, znode\_t \*zp, char \*name, char \*link); 335 extern void zfs log rename (zilog t \*zilog, dmu tx t \*tx, uint64 t txtype, 336 znode\_t \*sdzp, char \*sname, znode\_t \*tdzp, char \*dname, znode\_t \*szp); 337 extern void zfs\_log\_write(zilog\_t \*zilog, dmu\_tx\_t \*tx, int txtype,  $338$ znode\_t \*zp, offset\_t off, ssize\_t len, int ioflag); 339 extern void zfs log truncate(zilog t \*zilog, dmu tx t \*tx, int txtype,  $340$ znode\_t \*zp, uint64\_t off, uint64\_t len); 341 extern void zfs\_log\_setattr(zilog\_t \*zilog, dmu\_tx\_t \*tx, int txtype, znode t \*zp, vattr t \*vap, uint t mask applied, zfs fuid info t \*fuidp);  $342$ 343 extern void zfs\_log\_acl(zilog\_t \*zilog, dmu\_tx\_t \*tx, znode\_t \*zp, 344 vsecattr\_t \*vsecp, zfs\_fuid\_info\_t \*fuidp); 345 extern void zfs\_xvattr\_set(znode\_t \*zp, xvattr\_t \*xvap, dmu\_tx\_t \*tx); 346 extern void zfs upgrade(zfsvfs t \*zfsvfs, dmu tx t \*tx); 347 extern int zfs\_create\_share\_dir(zfsvfs\_t \*zfsvfs, dmu\_tx\_t \*tx); 349 extern caddr t zfs map page(page t \*, enum seg rw); 350 extern void zfs\_unmap\_page(page\_t \*, caddr\_t); 352 extern zil get data t zfs get data; 353 extern zil\_replay\_func\_t \*zfs\_replay\_vector[TX\_MAX\_TYPE]; 354 extern int zfsfstype; 356 #endif /\* \_KERNEL \*/ 358 extern int zfs\_obj\_to\_path(objset\_t \*osp, uint64\_t obj, char \*buf, int len); 360 #ifdef \_cplusplus  $361$  }  $362$  #endif 364 #endif /\* \_SYS\_FS\_ZFS\_ZNODE\_H \*/

### new/usr/src/uts/common/fs/zfs/sys/zil.h

 $\mathbf{1}$ 

15273 Thu May 16 17:36:22 2013 new/usr/src/uts/common/fs/zfs/sys/zil.h 3742 zfs comments need cleaner, more consistent style Submitted by: Will Andrews <willa@spectralogic.com> Submitted by: Alan Somers <alans@spectralogic.com> Matthew Ahrens <mahrens@delphix.com> Reviewed by: George Wilson <george.wilson@delphix.com> Reviewed by: Reviewed by: Eric Schrock <eric.schrock@delphix.com> unchanged portion omitted  $229/$ 230 \* FUID ACL record will be an array of ACEs from the original ACL. 231 \* If this array includes ephemeral IDs, the record will also include 232 \* an array of log-specific FUIDs to replace the ephemeral IDs. 233 \* Only one copy of each unique domain will be present, so the log-specific 234 \* FUIDs will use an index into a compressed domain table. On replay this 235 \* information will be used to construct real FUIDs (and bypass idmap, 236 \* since it may not be available).  $237 *7$  $239/$ 240 \* Log record for creates with optional ACL 241 \* This log record is also used for recording any FUID 242 \* information needed for replaying the create. If the 243 \* file doesn't have any actual ACEs then the 1r aclcnt 244 \* would be zero.  $245 246$  \* After 1r acl flags, there are a 1r acl bytes number of variable sized ace's. 247 \* If create is also setting xvattr's, then acl data follows xvattr. 248 \* If ACE FUIDs are needed then they will follow the xvattr\_t. Following 249 \* the FUIDs will be the domain table information. The FUIDs for the owner 250 \* and group will be in lr\_create. Name follows ACL data. 251 #endif /\* ! codereview \*/  $252 *7$ 253 typedef struct {  $254$ lr create t lr create; /\* common create portion  $*/$ 255  $uint64 t$  $lr$  aclent; /\* number of ACEs in ACL \*/ 256  $uint64_t$  $lr_doment;$  $/*$  number of unique domains  $*/$ 257  $/*$  number of real fuids  $*/$ uint $64$ <sup> $t$ </sup>  $1r$  fuident: 258  $uint64_t$ lr\_acl\_bytes; /\* number of bytes in ACL \*/ 259  $lr$ <sub>acl</sub> $flags;$  $/*$  ACL flags  $*/$  $uint64_t$ 245 /\* 1r acl bytes number of variable sized ace's follows \*/ 246 /\* if create is also setting xvattr's, then acl data follows xvattr \*/ /\* if ACE FUIDs are needed then they will follow the xvattr t \*/ 247 248 /\* Following the FUIDs will be the domain table information. \*/ 249 /\* The FUIDs for the owner and group will be in the  $lr\_create$  \*/  $250$  $/*$  portion of the record. \*/ 251  $/*$  name follows ACL data \*/ 260 } lr\_acl\_create\_t; unchanged portion omitted

new/usr/src/uts/common/fs/zfs/sys/zio compress.h 2905 Thu May 16 17:36:23 2013  ${\tt new} / {\tt usr} / {\tt src} / {\tt uts} / {\tt common} / {\tt fs} / {\tt zfs} / {\tt sys} / {\tt zio\_compress.h}$ 3742 zfs comments need cleaner, more consistent style Submitted by: Will Andrews <willa@spectralogic.com> Submitted by: Alan Somers <alans@spectralogic.com> Reviewed by: Matthew Ahrens <mahrens@delphix.com> Reviewed by: George Wilson <george.wilson@delphix.com> Reviewed by: Eric Schrock <eric.schrock@delphix.com>  $1 / *$ \* CDDL HEADER START  $\overline{2}$  $3 *$ 4 \* The contents of this file are subject to the terms of the 5 \* Common Development and Distribution License (the "License"). 6 \* You may not use this file except in compliance with the License.  $7 *$ 8 \* You can obtain a copy of the license at usr/src/OPENSOLARIS.LICENSE 9 \* or http://www.opensolaris.org/os/licensing. 10 \* See the License for the specific language governing permissions 11 \* and limitations under the License.  $12$ 13 \* When distributing Covered Code, include this CDDL HEADER in each 14 \* file and include the License file at usr/src/OPENSOLARIS.LICENSE. 15 \* If applicable, add the following below this CDDL HEADER, with the 16 \* fields enclosed by brackets "[]" replaced with your own identifying 17 \* information: Portions Copyright [yyyy] [name of copyright owner]  $18 *$ 19 \* CDDL HEADER END  $20 *1$  $22/$ 23 \* Copyright 2009 Sun Microsystems, Inc. All rights reserved. 24 \* Use is subject to license terms.  $25 * 7$  $26/$ 27 \* Copyright (c) 2013 by Saso Kiselkov. All rights reserved.  $28 * 1$ 30 #ifndef \_SYS\_ZIO\_COMPRESS\_H 31 #define SYS ZTO COMPRESS H 33 #include <svs/zio.h> \_cplusplus 35 #ifdef  $36$  extern  $\overline{C}$   $\overline{\overline{A}}$ 37 #endif 39 /\* Common signature for all zio compress functions. \*/ 39  $/*$ 40 \* Common signature for all zio compress/decompress functions.  $41 * /$ 40 typedef size\_t zio\_compress\_func\_t(void \*src, void \*dst, 41 size\_t s\_len, size\_t d\_len, int); 42 /\* Common signature for all zio decompress functions. \*/ 43 #endif /\* ! codereview \*/ 44 typedef int zio\_decompress\_func\_t(void \*src, void \*dst, size  $t s$  len, size  $t d$  len, int); 45  $47/$ 48 \* Information about each compression function.  $49 * 7$ 50 typedef struct zio\_compress\_info { 51 zio\_compress\_func\_t \*ci\_compress; /\* compression function \*/ 52 zio\_decompress\_func\_t \*ci\_decompress; /\* decompression function \*/  $/*$  level parameter  $*/$ 53  $int$ 

 $\mathbf{1}$ 

 $/*$  algorithm name \*/ char  $*$ ci name: 55 } zio compress info t; 57 extern zio\_compress\_info\_t zio\_compress\_table[ZIO\_COMPRESS\_FUNCTIONS];  $59/$ 60 \* Compression routines.  $61 */$ 62 extern size\_t lzjb\_compress(void \*src, void \*dst, size\_t s\_len, size\_t d\_len,  $63$  $int$   $l$   $eva1$ ) $t$ 64 extern int lzjb decompress(void \*src, void \*dst, size t s len, size t d len, int level): 65 66 extern size t gzip compress(void \*src, void \*dst, size t s len, size t d len,  $67$  int level); 68 extern int gzip decompress (void \*src, void \*dst, size\_t s\_len, size\_t d\_len,  $69$  int level); 70 extern size\_t zle\_compress(void \*src, void \*dst, size\_t s\_len, size\_t d\_len, 71 int level); 72 extern int zle decompress (void \*src, void \*dst, size t s len, size t d len,  $73$ int level); 74 extern size t 1z4 compress (void \*src, void \*dst, size t s len, size t d len, 75 int level): 76 extern int lz4 decompress (void \*src, void \*dst, size\_t s\_len, size\_t d\_len, 77 int level);  $79/$ 80 \* Compress and decompress data if necessary.  $81 * /$ 82 extern size\_t zio\_compress\_data(enum zio\_compress c, void \*src, void \*dst,  $R<sub>3</sub>$  $size + q$  len)  $\overline{ }$ 84 extern int zio decompress\_data(enum zio\_compress c, void \*src, void \*dst, 85 size\_t s\_len, size\_t d\_len); 87 #ifdef \_cplusplus 88 } 89 #endif 91 #endif /\* SYS ZIO COMPRESS H \*/

 $\overline{ }$ 

new/usr/src/uts/common/fs/zfs/sys/zio compress.h

new/usr/src/uts/common/fs/zfs/txg.c

 $\mathbf{1}$ 

21899 Thu May 16 17:36:23 2013 new/usr/src/uts/common/fs/zfs/txg.c 3742 zfs comments need cleaner, more consistent style Submitted by: Will Andrews <willa@spectralogic.com> Submitted by: Alan Somers <alans@spectralogic.com> Reviewed by: Matthew Ahrens <mahrens@delphix.com> George Wilson <george.wilson@delphix.com> Reviewed by: Reviewed by: Eric Schrock <eric.schrock@delphix.com> unchanged portion omitted 562  $/*$ 563 \* Delay this thread by delay nanoseconds if we are still in the open 564 \* transaction group and there is already a waiting txg quiescing or quiesced. 565 \* Abort the delay if this txg stalls or enters the quiescing state. 564 \* transaction group and there is already a waiting txg quiesing or quiesced. 565 \* Abort the delay if this txg stalls or enters the quiesing state.  $566 *$ 567 void 568 txg\_delay(dsl\_pool\_t \*dp, uint64\_t txg, hrtime\_t delay, hrtime\_t resolution) 569 { 570  $tx\_state_t * tx = \&dp - >dp_t x;$ 571 hrtime t start =  $\sqrt{q}$ ethrtime(); 573 /\* don't delay if this txg could transition to quiescing immediately \*/ 573 /\* don't delay if this txg could transition to quiesing immediately \*/ 574 if  $(tx->tx\_open\_txg > txg$  || 575 576  $return:$ 578 mutex\_enter(&tx->tx\_sync\_lock); 579 if  $(tx->tx \text{ open } txq > txq || tx->tx \text{ spread } txq == txq-1)$  {  $m \to \overline{\text{exit}}(\&\text{tx->tx'_sync\_lock})$ 580 581  $return:$ 582 584 while (gethrtime() - start < delay  $&\&$ 585 tx->tx\_syncing\_txg < txg-1 && !txg\_stalled(dp)) { 586 (void) cv\_timedwait\_hires(&tx->tx\_quiesce\_more\_cv, 587  $\text{ktx}$ ->tx sync lock, delay, resolution, 0); 588 590 mutex exit(&tx->tx sync lock);  $591$ } unchanged\_portion\_omitted\_

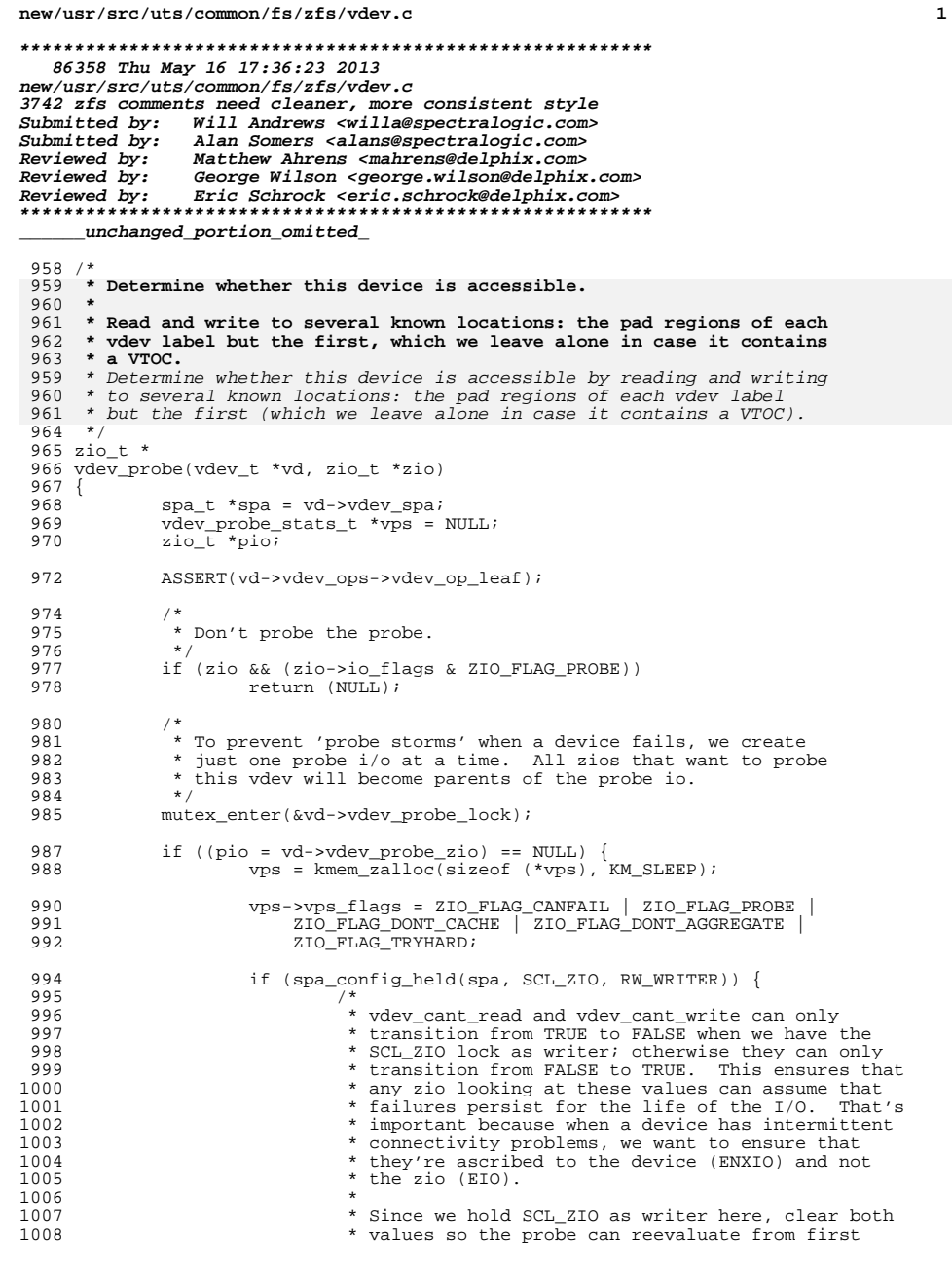

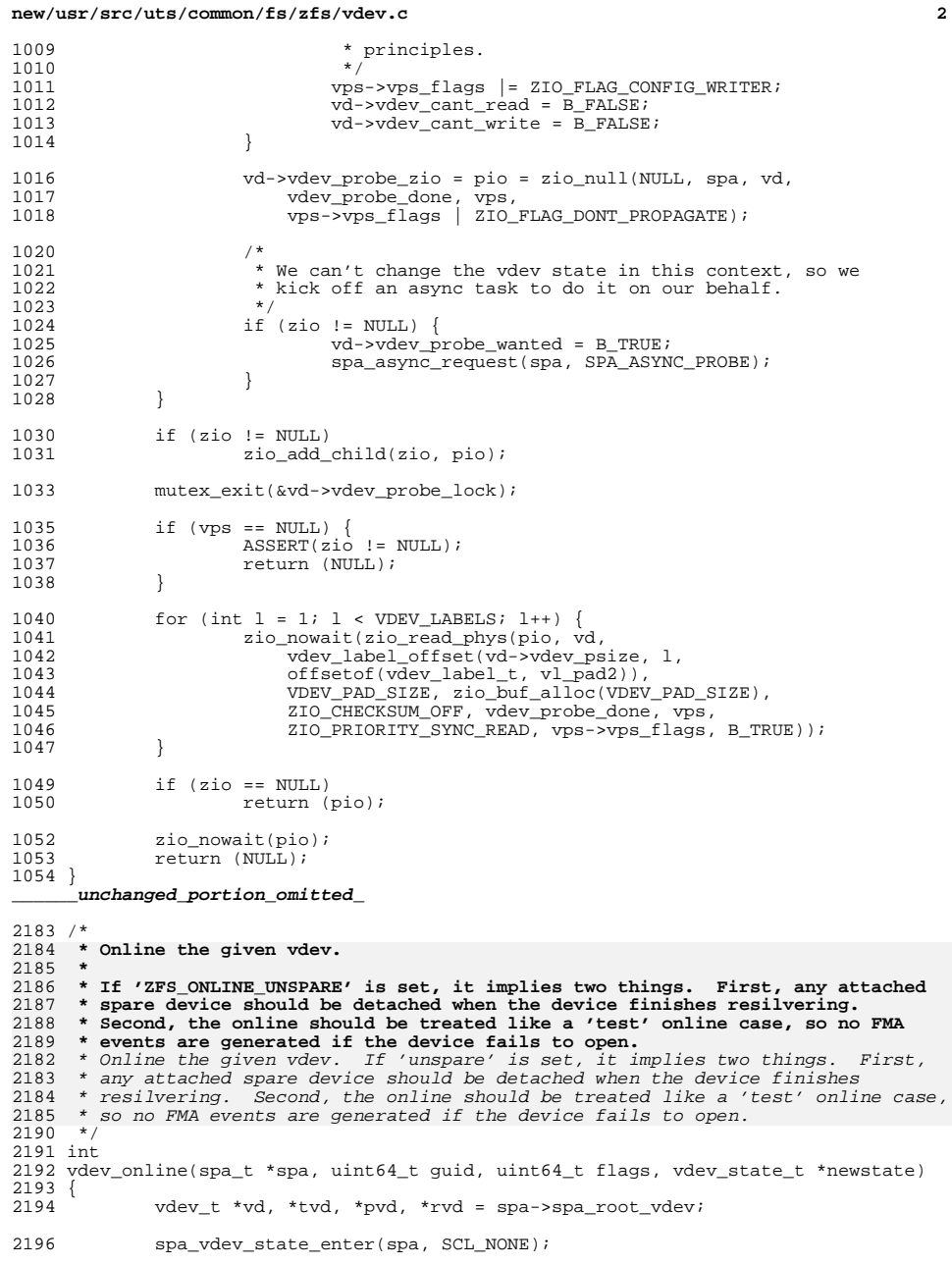

 $\overline{\mathbf{2}}$ 

**<sup>3</sup>**

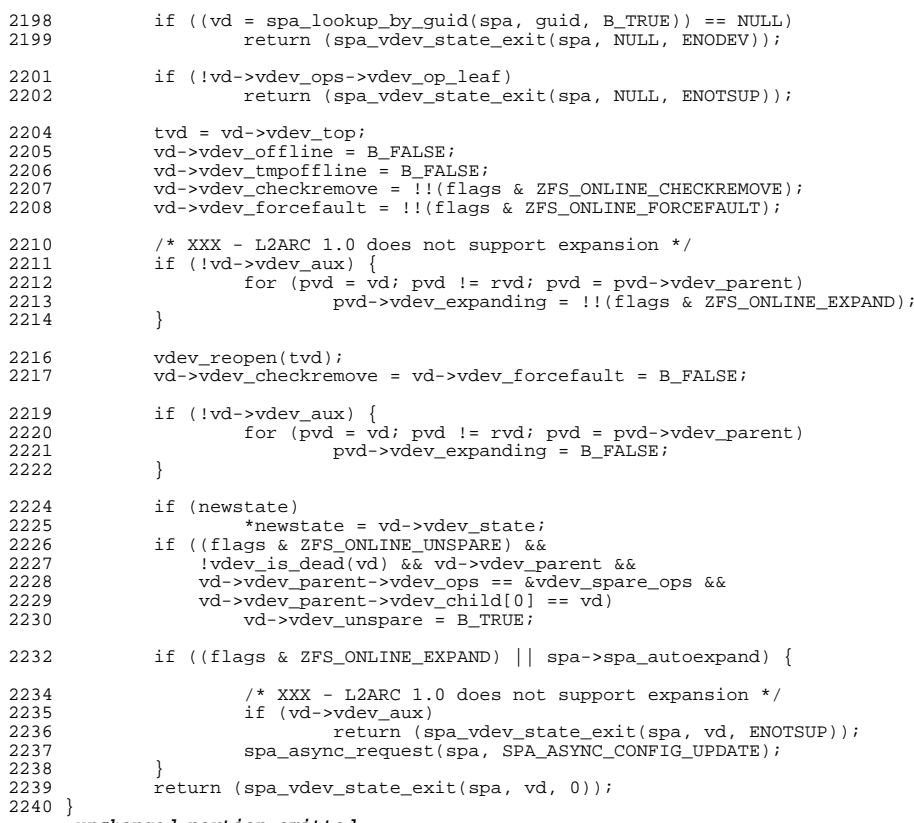

**\_\_\_\_\_\_unchanged\_portion\_omitted\_**

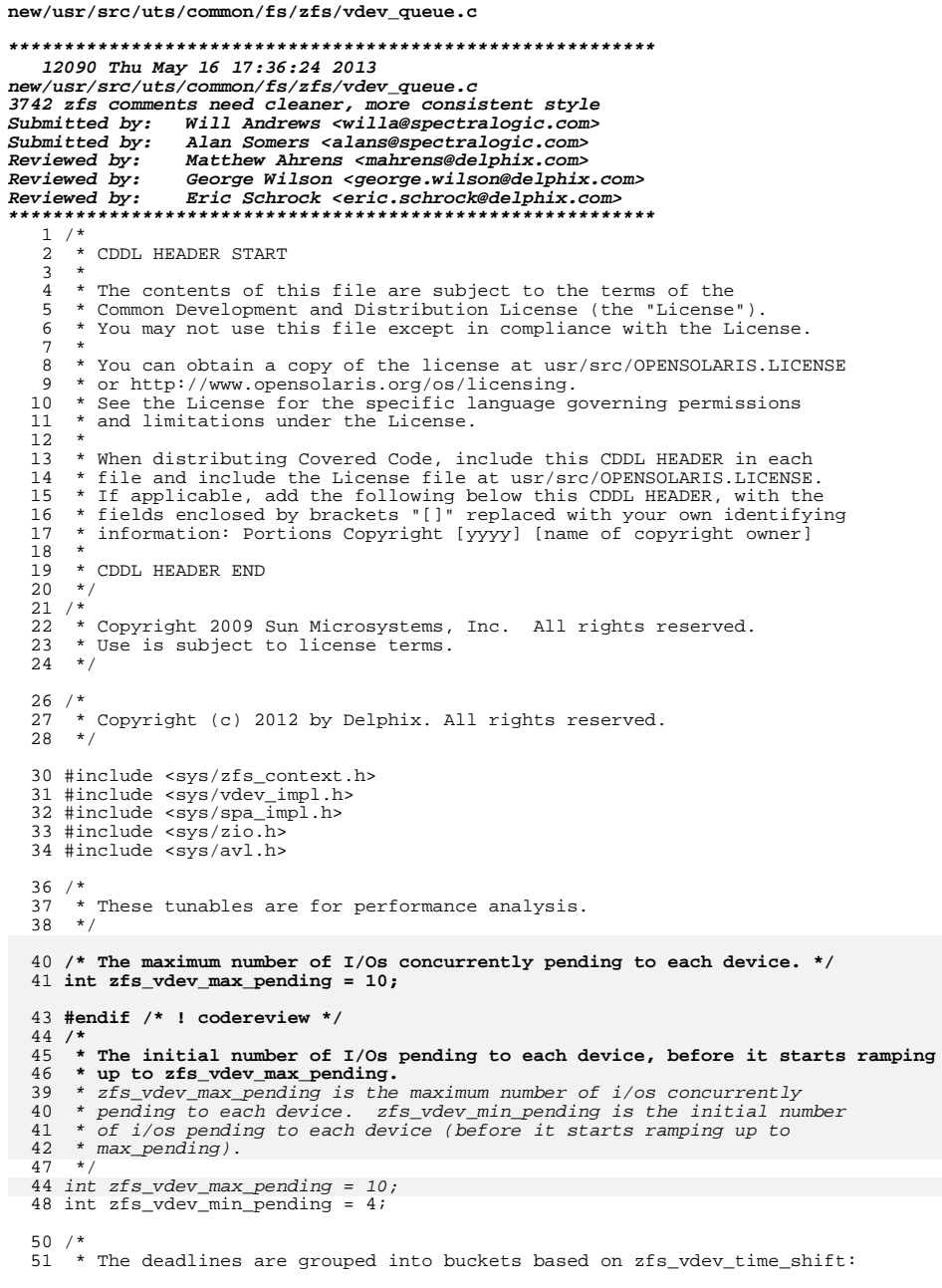

new/usr/src/uts/common/fs/zfs/vdev queue.c 52 \* deadline =  $pri + gethrtime()$  >>  $time\_shift)$  $53 * /$ 54 int zfs\_vdev\_time\_shift = 29; /\* each bucket is 0.537 seconds \*/ 56 /\* exponential I/O issue ramp-up rate \*/ 57 int  $zfs\_vdev\_ramp\_rate = 2i$ 59 /\*  $50$  \* To reduce IOPs, we aggregate small adjacent I/Os into one large I/O.<br>61 \* For read I/Os, we also aggregate across small adjacency gaps; for writes 62 \* we include spans of optional I/Os to aid aggregation at the disk even when 63 \* they aren't able to help us aggregate at this level.  $64 *$ / 65 int zfs\_vdev\_aggregation\_limit = SPA\_MAXBLOCKSIZE; 66 int  $zfs\_vdev\_read\_gap\_limit = 32 \ll 10$ ; 67 int  $zfs\_vdev\_write\_gap\_limit = 4 \iff 10$ 69  $/*$ 70 \* Virtual device vector for disk I/O scheduling.  $71 * /$  $72$  int 73 vdev\_queue\_deadline\_compare(const void \*x1, const void \*x2)  $74$  { const zio\_t \*z1 =  $x1$ ; 75 76 const  $zio_t * z2 = x2i$ 78 if  $(z1->io deadline < z2->io deadline)$ return  $(-1)$ ; 79 if  $(z1->io_deadline > z2->io_deadline)$ 80  $return (1);$ 81 83 if  $(z1->io_offest < z2->io_offest)$  $return (-1);$  $84$ if  $(z1->io_offest > z2->io_offest)$ 85 86 return  $(1)$ ; if  $(z1 < z2)$ 88  $return (-1);$ 89 90 if  $(z1 > z2)$ 91  $return (1);$ 93 return  $(0)$ ;  $94$ }  $\lrcorner$ unchanged\_portion\_omitted\_

 $\overline{2}$ 

 $\mathbf{1}$ 

new/usr/src/uts/common/fs/zfs/vdev\_raidz.c  $\mathbf{1}$ 64391 Thu May 16 17:36:24 2013 new/usr/src/uts/common/fs/zfs/vdev\_raidz.c 3742 zfs comments need cleaner, more consistent style Submitted by: Will Andrews <willa@spectralogic.com> Submitted by: Alan Somers <alans@spectralogic.com> Matthew Ahrens <mahrens@delphix.com> Reviewed by: George Wilson <george.wilson@delphix.com> Reviewed by: Reviewed by: Eric Schrock <eric.schrock@delphix.com> 2 \* CDDL HEADER START  $3 *$ 4 \* The contents of this file are subject to the terms of the 5 \* Common Development and Distribution License (the "License"). 6 \* You may not use this file except in compliance with the License.  $7 *$ 8 \* You can obtain a copy of the license at usr/src/OPENSOLARIS.LICENSE  $9 *$  or http://www.opensolaris.org/os/licensing. 10 \* See the License for the specific language governing permissions 11 \* and limitations under the License.  $12$ 13 \* When distributing Covered Code, include this CDDL HEADER in each 14 \* file and include the License file at usr/src/OPENSOLARIS.LICENSE. 15 \* If applicable, add the following below this CDDL HEADER, with the 16 \* fields enclosed by brackets "[]" replaced with your own identifying 17 \* information: Portions Copyright [yyyy] [name of copyright owner]  $18 *$ 19 \* CDDL HEADER END  $20 *1$  $22/$ 23 \* Copyright (c) 2005, 2010, Oracle and/or its affiliates. All rights reserved. 24 \* Copyright (c) 2013 by Delphix. All rights reserved.  $25 * 7$ 27 #include <sys/zfs\_context.h> 28 #include <sys/spa.h> 29 #include <sys/vdev impl.h> 30 #include <sys/zio.h>  $31$  #include <sys/zio checksum.h> 32 #include <sys/fs/zfs.h> 33 #include <sys/fm/fs/zfs.h>  $35/14$ 36 \* Virtual device vector for RAID-Z.  $37 *$ 38 \* This vdev supports single, double, and triple parity. For single parity, 39 \* we use a simple XOR of all the data columns. For double or triple parity, 40 \* we use a special case of Reed-Solomon coding. This extends the <sup>41</sup> \* technique described in "The mathematics of RAID-6" by H. Peter Anvin by 42 \* drawing on the system described in "A Tutorial on Reed-Solomon Coding for 43 \* Fault-Tolerance in RAID-like Systems" by James S. Plank on which the 44 \* former is also based. The latter is designed to provide higher performance 45 \* for writes.  $46 *$ 47 \* Note that the Plank paper claimed to support arbitrary N+M, but was then 48 \* amended six years later identifying a critical flaw that invalidates its 49 \* claims. Nevertheless, the technique can be adapted to work for up to 50 \* triple parity. For additional parity, the amendment "Note: Correction to 51 \* the 1997 Tutorial on Reed-Solomon Coding" by James S. Plank and Ying Ding 52 \* is viable, but the additional complexity means that write performance will  $53$  \* suffer.  $54 *$ 55 \* All of the methods above operate on a Galois field, defined over the 56  $\star$  integers mod 2 $\text{N}$ . In our case we choose N=8 for GF(8) so that all elements

new/usr/src/uts/common/fs/zfs/vdev\_raidz.c  $\sim$ 57 \* can be expressed with a single byte. Briefly, the operations on the 58 \* field are defined as follows:  $50 *$ 60  $*$  o addition (+) is represented by a bitwise XOR  $61 *$  o subtraction (-) is therefore identical to addition:  $A + B = A - B$ 62 \* o multiplication of A by 2 is defined by the following bitwise expression:  $63 *$ 64 #endif /\* ! codereview \*/  $65 *$  $(A * 2) 7 = A 6$  $66 *$  $(A * 2)$  6 = A 5  $67 *$  $(A * 2)$  5 =  $A$  4  $68 *$  $(A * 2) 4 = A 3 + A 7$  $69 *$  $(A * 2)$  3 = A 2 + A 7  $70 *$  $(A * 2)$  = A<sub>1</sub> + A<sub>7</sub>  $71 \cdot$  $(A * 2) 1 = A 0$  $72 \div$  $(A * 2)$  0 =  $A$  7  $73 \div$ 74 \* In C, multiplying by 2 is therefore ((a << 1) ^ ((a & 0x80) ? 0x1d : 0)). 75 \* As an aside, this multiplication is derived from the error correcting \* primitive polynomial  $x^{\lambda}$ 8 +  $x^{\lambda}$ 4 +  $x^{\lambda}$ 3 +  $x^{\lambda}$ 2 + 1. 76  $77$ 78 \* Observe that any number in the field (except for 0) can be expressed as a \* power of 2 -- a generator for the field. We store a table of the powers of 79 80 \* 2 and logs base 2 for quick look ups, and exploit the fact that A \* B can 81 \* be rewritten as  $2^{\wedge}(\log_{2}^{2}(A) + \log_{2}^{2}(B))$  (where '+' is normal addition rather 82 \* than field addition). The inverse of a field element A  $(A^{\wedge}-1)$  is therefore  $83 * A \cdot (255 - 1) = A^2 254.$ 84  $*$ 85 \* The up-to-three parity columns, P, Q, R over several data columns, 86 \* D 0, ... D n-1, can be expressed by field operations:  $87 \times$ 88  $\star$  $P = D 0 + D 1 + ... + D n-2 + D n-1$  $RQ$  \*  $Q = 2^{\lambda}n-1$  \* D 0 + 2<sup> $\lambda$ </sup>n-2<sup>\*</sup> D 1 + ... + 2<sup> $\lambda$ </sup>1 \* D n-2 + 2<sup> $\lambda$ </sup>0 \* D n-1  $90 *$  $= ((...((D_0) * 2 + D_1) * 2 + ...) * 2 + D_n-2) * 2 + D_n-1$  $91 *$  $R = 4^n - 1 * D_0 + 4^n - 2 * D_1 + ... + 4^n$  + D\_n-2 + 4^0 \* D\_n-1  $92$  \* =  $((...([D 0) * 4 + D 1) * 4 + ...) * 4 + D n-2) * 4 + D n-1$  $93 *$ 94 \* We chose 1, 2, and 4 as our generators because 1 corresponds to the trival 95 \* XOR operation, and 2 and 4 can be computed quickly and generate linearly-96 \* independent coefficients. (There are no additional coefficients that have 97 \* this property which is why the uncorrected Plank method breaks down.)  $98 *$ 99 \* See the reconstruction code below for how P, Q and R can used individually 100 \* or in concert to recover missing data columns.  $101 * /$ 103 typedef struct raidz col { 104 uint64 t rc  $devidx$ : /\* child device index for  $I/O$  \*/  $/*$  device offset \*/  $105$ uint64\_t rc\_offset;  $106$ uint $64$  t rc size;  $/* I/O size */$  $/* I/O data */$  $107$ void \*rc\_data; 108 void \*rc gdata;  $/*$  used to store the "good" version \*/  $109$ int rc\_error;  $/* I/O error for this device */$ 110 uint8 t rc tried: /\* Did we attempt this I/O column? \*/ 111 uint8 t rc skipped; /\* Did we skip this  $I/O$  column? \*/  $112$  } raidz\_col\_t; 114 typedef struct raidz\_map { uint64  $t$  rm  $cols$ : 115 /\* Regular column count \*/ /\* Count including skipped columns \*/ 116 uint $64$  t rm scols; 117  $uint64$  t  $rm biacols$ : /\* Number of oversized columns \*/  $uint64$  t  $rm\_asize$ ; /\* Actual total  $I/O$  size \*/ 118 119 uint64\_t\_rm\_missingdata; /\* Count of missing data devices \*/  $120$ uint64\_t rm\_missingparity; /\* Count of missing parity devices \*/ 121 uint64\_t rm\_firstdatacol; /\* First data column/parity count \*/ uint $64$  t  $rm$  nskip:  $/*$  Skipped sectors for padding \*/  $122$ 

**new/usr/src/uts/common/fs/zfs/vdev\_raidz.c <sup>3</sup> uint64\_t rm\_skipstart; /\* Column index of padding start \*/ void \*rm\_datacopy; /\* rm\_asize-buffer of copied data \*/ uintptr\_t rm\_reports; /\* # of referencing checksum reports \*/ uint8\_t rm\_freed; /\* map no longer has referencing ZIO \*/** uint8\_t**rm\_ecksuminjected;**<br>  $\binom{*}{k}$  checksum error was injected  $\frac{*}{k}$ <br>  $\binom{*}{k}$  raidz\_col\_t rm\_col[1];<br>  $\binom{*}{k}$  rexible array of I/O columns \* **raidz\_col\_t rm\_col[1]; /\* Flexible array of I/O columns \*/ } raidz\_map\_t; #define VDEV\_RAIDZ\_P <sup>0</sup> #define VDEV\_RAIDZ\_Q <sup>1</sup> #define VDEV\_RAIDZ\_R <sup>2</sup>** 135 #define VDEV RAIDZ MUL 2(x)  $(((x) < 1)$  ^  $(((x) & 0x80)$  ? 0x1d : 0)) 136 #define VDEV RAIDZ MUL  $4(x)$  $(VDEV_RATDZ_MUL_2(VDEV_RATDZ_MUL_2(x)))$  **/\* \* We provide a mechanism to perform the field multiplication operation on a \* 64-bit value all at once rather than a byte at a time. This works by \* creating a mask from the top bit in each byte and using that to \* conditionally apply the XOR of 0x1d. \*/ #define VDEV\_RAIDZ\_64MUL\_2(x, mask) \ { \ (mask) = (x) & 0x8080808080808080ULL; \**  $(mask) = ((mask) << 1) - ((mask) >> 7);$   $(x) = (((x) << 1) & 0 \times 1)$   $(x + 149)$   $(x + 149)$   $(x + 149)$   $(x + 141)$   $(x + 141)$   $(x + 141)$   $(x + 141)$   $(x + 141)$   $(x + 141)$   $(x + 141)$   $(x + 141)$   $(x + 141)$   $(x + 141)$   $(x + 141)$   $(x + 141)$   $(x + 141)$   $(x + 141)$   $(x + 141)$   $(x + 141)$   $(x$  **((mask) & 0x1d1d1d1d1d1d1d1d); \ } #define VDEV\_RAIDZ\_64MUL\_4(x, mask) \ { \**  $VDEV$  RAIDZ  $64MUL$   $2((x),$  mask);  $\setminus$ VDEV\_RAIDZ\_64MUL\_2( $(x)$ , mask);  $\setminus$  **} /\* \* Force reconstruction to use the general purpose method. \*/ int vdev\_raidz\_default\_to\_general; /\* Powers of 2 in the Galois field defined above. \*/** /\* \* These two tables represent powers and logs of 2 in the Galois field defined \* above. These values were computed by repeatedly multiplying by 2 as above. \*/ static const uint8\_t vdev\_raidz\_pow2[256] = { <sup>165</sup> 0x01, 0x02, 0x04, 0x08, 0x10, 0x20, 0x40, 0x80, 0x1d, 0x3a, 0x74, 0xe8, 0xcd, 0x87, 0x13, 0x26, 0x4c, 0x98, 0x2d, 0x5a, 0xb4, 0x75, 0xea, 0xc9, 0x8f, 0x03, 0x06, 0x0c, 0x18, 0x30, 0x60, 0xc0, 0x9d, 0x27, 0x4e, 0x9c, 0x25, 0x4a, 0x94, 0x35, 170 0x6a, 0xd4, 0xb5, 0x77, 0xee, 0xc1, 0x9f, 0x23,<br>171 0x46, 0x8c, 0x05, 0x0a, 0x14, 0x28, 0x50, 0xa0, 0x46, 0x8c, 0x05, 0x0a, 0x14, 0x28, 0x50, 0xa0, 0x5d, 0xba, 0x69, 0xd2, 0xb9, 0x6f, 0xde, 0xa1, 0x5f, 0xbe, 0x61, 0xc2, 0x99, 0x2f, 0x5e, 0xbc, 0x65, 0xca, 0x89, 0x0f, 0x1e, 0x3c, 0x78, 0xf0, 175 0xfd, 0xe7, 0xd3, 0xbb, 0x6b, 0xd6, 0xb1, 0x7f,<br>176 0xfe 0xe1 0xdf 0xa3 0x5b 0xb6 0x71 0xe2 176 0xfe, 0xe1, 0xdf, 0xa3, 0x5b, 0xb6, 0x71, 0xe2,<br>177 0xd9, 0xaf, 0x43, 0x86, 0x11, 0x22, 0x44, 0x88, 0xd9, 0xaf, 0x43, 0x86, 0x11, 0x22, 0x44, 0x88, 178 0x0d, 0x1a, 0x34, 0x68, 0xd0, 0xbd, 0x67, 0xce,<br>179 0x81, 0x1f, 0x3e, 0x7c, 0xf8, 0xed, 0xc7, 0x93, 0x81, 0x1f, 0x3e, 0x7c, 0xf8, 0xed, 0xc7, 0x93, 180 0x3b, 0x76, 0xec, 0xe5, 0x97, 0x33, 0x66, 0xcc,<br>181 0x85, 0x17, 0x2e, 0x5c, 0xb8, 0x6d, 0xda, 0xa9, 181 0x85, 0x17, 0x2e, 0x5c, 0xb8, 0x6d, 0xda, 0xa9,<br>182 0x4f, 0x9e, 0x21, 0x42, 0x84, 0x15, 0x2a, 0x54, 0x4f, 0x9e, 0x21, 0x42, 0x84, 0x15, 0x2a, 0x54, 0xa8, 0x4d, 0x9a, 0x29, 0x52, 0xa4, 0x55, 0xaa,  $0x49, 0x92, 0x39, 0x72, 0xe4, 0xd5, 0xb7, 0x73,$ 

185 0xe6, 0xd1, 0xbf, 0x63, 0xc6, 0x91, 0x3f, 0x7e,<br>186 0xfc, 0xe5, 0xd7, 0xb3, 0x7b, 0xf6, 0xf1, 0xff, 186 0xfc, 0xe5, 0xd7, 0xb3, 0x7b, 0xf6, 0xf1, 0xff,<br>187 0xe3, 0xdb, 0xab, 0x96, 0x31, 0x62, 0xc4 0xe3, 0xdb, 0xab, 0x4b, 0x96, 0x31, 0x62, 0xc4, 0x95, 0x37, 0x6e, 0xdc, 0xa5, 0x57, 0xae, 0x41, 0x82, 0x19, 0x32, 0x64, 0xc8, 0x8d, 0x07, 0x0e, 0x1c, 0x38, 0x70, 0xe0, 0xdd, 0xa7, 0x53, 0xa6, 0x51, 0xa2, 0x59, 0xb2, 0x79, 0xf2, 0xf9, 0xef, 0xc3, 0x9b, 0x2b, 0x56, 0xac, 0x45, 0x8a, 0x09, 0x12, 0x24, 0x48, 0x90, 0x3d, 0x7a, 0xf4, 0xf5, 194 0xf7, 0xf3, 0xfb, 0xeb, 0xcb, 0x8b, 0x0b, 0x16, 0x2c, 0x58, 0xb0, 0x7d, 0xfa, 0xe9, 0xcf, 0x83, 0x2c, 0x58, 0xb0, 0x7d, 0xfa, 0xe9, 0xcf, 0x83, 0x1b, 0x36, 0x6c, 0xd8, 0xad, 0x47, 0x8e, 0x01 }; **/\* Logs of 2 in the Galois field defined above. \*/ #endif /\* ! codereview \*/ static const uint8\_t vdev\_raidz\_log2[256] = { 0x00, 0x00, 0x01, 0x19, 0x02, 0x32, 0x1a, 0xc6, 0x03, 0xdf, 0x33, 0xee, 0x1b, 0x68, 0xc7, 0x4b, 0x04, 0x64, 0xe0, 0x0e, 0x34, 0x8d, 0xef, 0x81, 0x1c, 0xc1, 0x69, 0xf8, 0xc8, 0x08, 0x4c, 0x71, 0x05, 0x8a, 0x65, 0x2f, 0xe1, 0x24, 0x0f, 0x21, 0x35, 0x93, 0x8e, 0xda, 0xf0, 0x12, 0x82, 0x45, 0x1d, 0xb5, 0xc2, 0x7d, 0x6a, 0x27, 0xf9, 0xb9, 0xc9, 0x9a, 0x09, 0x78, 0x4d, 0xe4, 0x72, 0xa6, 0x06, 0xbf, 0x8b, 0x62, 0x66, 0xdd, 0x30, 0xfd, 0xe2, 0x98, 0x25, 0xb3, 0x10, 0x91, 0x22, 0x88, 0x36, 0xd0, 0x94, 0xce, 0x8f, 0x96, 0xdb, 0xbd, 0xf1, 0xd2, 0x13, 0x5c, 0x83, 0x38, 0x46, 0x40, 0x1e, 0x42, 0xb6, 0xa3, 0xc3, 0x48, 0x7e, 0x6e, 0x6b, 0x3a, 0x28, 0x54, 0xfa, 0x85, 0xba, 0x3d, 0xca, 0x5e, 0x9b, 0x9f, 0x0a, 0x15, 0x79, 0x2b, 0x4e, 0xd4, 0xe5, 0xac, 0x73, 0xf3, 0xa7, 0x57, 0x07, 0x70, 0xc0, 0xf7, 0x8c, 0x80, 0x63, 0x0d, 0x67, 0x4a, 0xde, 0xed, 0x31, 0xc5, 0xfe, 0x18, 0xe3, 0xa5, 0x99, 0x77, 0x26, 0xb8, 0xb4, 0x7c, 0x11, 0x44, 0x92, 0xd9, 0x23, 0x20, 0x89, 0x2e, 0x37, 0x3f, 0xd1, 0x5b, 0x95, 0xbc, 0xcf, 0xcd, 0x90, 0x87, 0x97, 0xb2, 0xdc, 0xfc, 0xbe, 0x61, 0xf2, 0x56, 0xd3, 0xab, 0x14, 0x2a, 0x5d, 0x9e, 0x84, 0x3c, 0x39, 0x53, 0x47, 0x6d, 0x41, 0xa2, 0x1f, 0x2d, 0x43, 0xd8, 0xb7, 0x7b, 0xa4, 0x76, 0xc4, 0x17, 0x49, 0xec, 0x7f, 0x0c, 0x6f, 0xf6, 0x6c, 0xa1, 0x3b, 0x52, 0x29, 0x9d, 0x55, 0xaa, 0xfb, 0x60, 0x86, 0xb1, 0xbb, 0xcc, 0x3e, 0x5a, 0xcb, 0x59, 0x5f, 0xb0, 0x9c, 0xa9, 0xa0, 0x51, 0x0b, 0xf5, 0x16, 0xeb, 0x7a, 0x75, 0x2c, 0xd7, 0x4f, 0xae, 0xd5, 0xe9, 0xe6, 0xe7, 0xad, 0xe8, 0x74, 0xd6, 0xf4, 0xea, 0xa8, 0x50, 0x58, 0xaf, }; static void vdev\_raidz\_generate\_parity(raidz\_map\_t \*rm); /\* \* Multiply a given number by 2 raised to the given power. \*/ static uint8\_t vdev\_raidz\_exp2(uint\_t a, int exp) { if (a == 0) return (0); ASSERT(exp >= 0); ASSERT(vdev\_raidz\_log2[a] > 0 || a == 1); exp += vdev\_raidz\_log2[a]; if (exp > 255)**

**new/usr/src/uts/common/fs/zfs/vdev\_raidz.c**

**<sup>4</sup>**

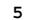

**new/usr/src/uts/common/fs/zfs/vdev\_raidz.c**

 **<sup>5</sup>** 251 **exp -= 255;** 253 **return (vdev\_raidz\_pow2[exp]);** 254 **}** 256 **static void** 257 **vdev\_raidz\_map\_free(raidz\_map\_t \*rm)** 258 **{** 259 **int c;** 260 **size\_t size;** 262for  $(c = 0; c < rm->rm\_firstdatacol; c++)$  { 263 **zio\_buf\_free(rm->rm\_col[c].rc\_data, rm->rm\_col[c].rc\_size);** 265 **if (rm->rm\_col[c].rc\_gdata != NULL)** 266266 **zio\_buf\_free(rm->rm\_col[c].rc\_gdata,**<br>267 **rm->rm\_col[c].rc\_size);** 267 **rm->rm\_col[c].rc\_size);**268 **}** 270 **size = 0;** 271 **for (c = rm->rm\_firstdatacol; c < rm->rm\_cols; c++)** 272 **size += rm->rm\_col[c].rc\_size;** 274 **if (rm->rm\_datacopy != NULL)** 275 **zio\_buf\_free(rm->rm\_datacopy, size);** 277 **kmem\_free(rm, offsetof(raidz\_map\_t, rm\_col[rm->rm\_scols]));** 278 **}** 280 **static void** 281 **vdev\_raidz\_map\_free\_vsd(zio\_t \*zio)** 282 **{** 283 **raidz\_map\_t \*rm = zio->io\_vsd;** 285 **ASSERT0(rm->rm\_freed);** 286 **rm->rm\_freed = 1;** 288 **if (rm->rm\_reports == 0)** 289 **vdev\_raidz\_map\_free(rm);** 290 **}** 292 **/\*ARGSUSED\*/** 293 **static void** 294 **vdev\_raidz\_cksum\_free(void \*arg, size\_t ignored)** 295 **{** 296 **raidz\_map\_t \*rm = arg;** 298 **ASSERT3U(rm->rm\_reports, >, 0);** 300 **if (--rm->rm\_reports == 0 && rm->rm\_freed != 0)** 301 **vdev\_raidz\_map\_free(rm);** 302 **}** 304 **static void** 305 **vdev\_raidz\_cksum\_finish(zio\_cksum\_report\_t \*zcr, const void \*good\_data)** 306 **{** 307 **raidz\_map\_t \*rm = zcr->zcr\_cbdata;** 308 **size\_t c = zcr->zcr\_cbinfo;** 309 **size\_t x;** 311 **const char \*good = NULL;** 312 **const char \*bad = rm->rm\_col[c].rc\_data;** 314 **if (good\_data == NULL) {** 315 **zfs\_ereport\_finish\_checksum(zcr, NULL, NULL, B\_FALSE);** 316**return;**

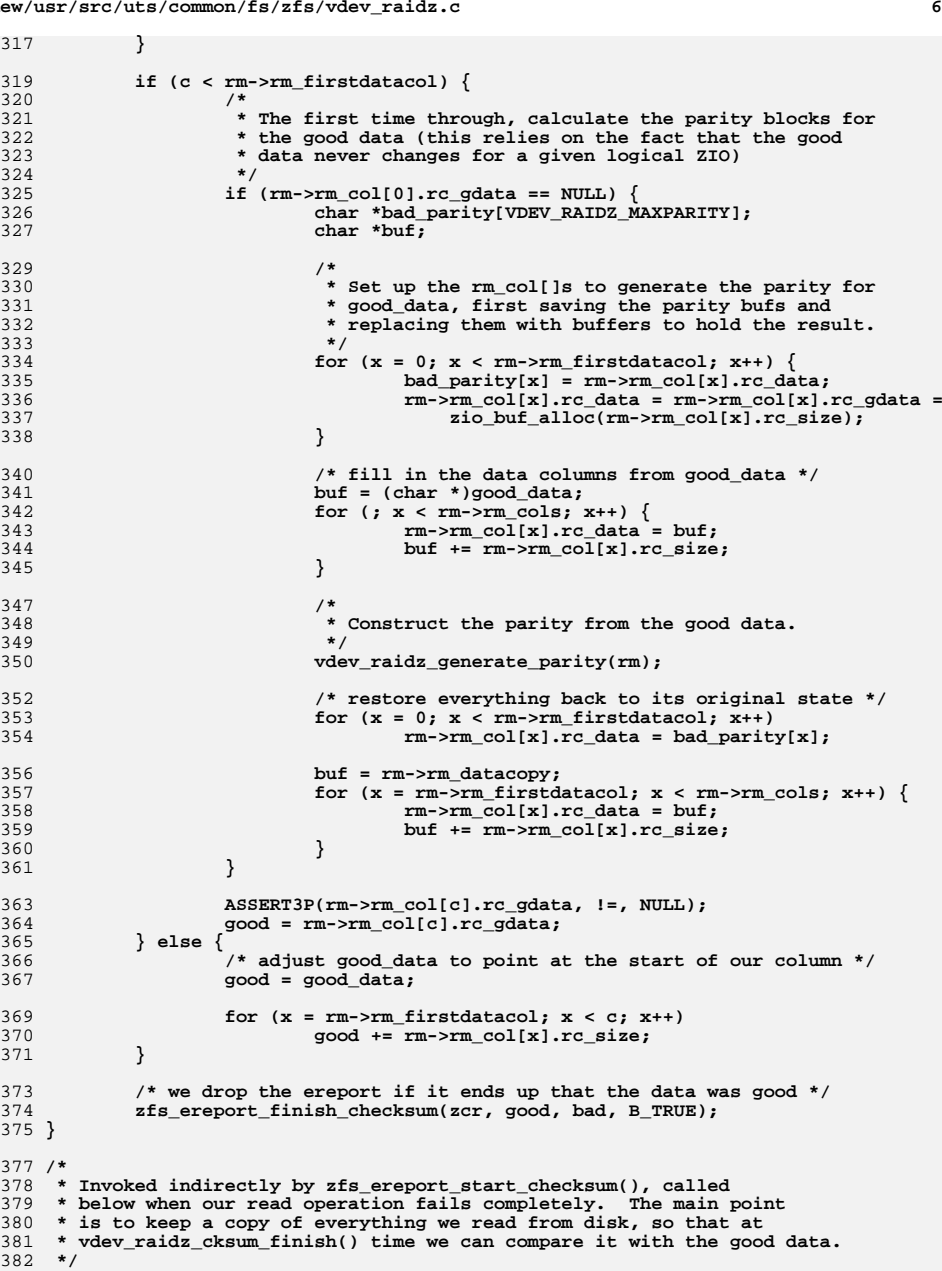

 **<sup>7</sup>** hiow pittets 282 **static void** 384 **vdev\_raidz\_cksum\_report(zio\_t \*zio, zio\_cksum\_report\_t \*zcr, void \*arg)** 385 **{** 386 **size\_t c = (size\_t)(uintptr\_t)arg;** 387 **caddr\_t buf;** 389 **raidz\_map\_t \*rm = zio->io\_vsd;** 390 **size\_t size;** 392 **/\* set up the report and bump the refcount \*/** 393 **zcr->zcr\_cbdata = rm;** 394 **zcr->zcr\_cbinfo = c;** 395 **zcr->zcr\_finish = vdev\_raidz\_cksum\_finish;** 396 **zcr->zcr\_free = vdev\_raidz\_cksum\_free;** 398 **rm->rm\_reports++;** 399 **ASSERT3U(rm->rm\_reports, >, 0);** 401 **if (rm->rm\_datacopy != NULL)** 402 **return;** 404 **/\*** 405 **\* It's the first time we're called for this raidz\_map\_t, so we need** 406 **\* to copy the data aside; there's no guarantee that our zio's buffer**407 **\* won't be re-used for something else.**408 **\*** 409 **\* Our parity data is already in separate buffers, so there's no need**410 **\* to copy them.**411 **\*/**413 **size = 0;** 414for  $(c = rm->rm firstdatacol; c < rm->rm cols; c++)$ 415 **size += rm->rm\_col[c].rc\_size;** 417 **buf = rm->rm\_datacopy = zio\_buf\_alloc(size);** 419for  $(c = rm->rm_firstdatacol; c < rm->rm_cols; c++)$  { 420raidz  $col$  t \*col =  $\&r = r$ m  $col[c]$ ; 422 **bcopy(col->rc\_data, buf, col->rc\_size);** 423 **col->rc\_data = buf;** 425 **buf += col->rc\_size;** 426 **}** 427 **ASSERT3P(buf - (caddr\_t)rm->rm\_datacopy, ==, size);** 428 **}** 430 **static const zio\_vsd\_ops\_t vdev\_raidz\_vsd\_ops = {** 431 **vdev\_raidz\_map\_free\_vsd,** 432 **vdev\_raidz\_cksum\_report** 433 **};** 435 **/\*** 436 **\* Divides the IO evenly across all child vdevs; usually, dcols is**437 **\* the number of children in the target vdev.**438 **\*/** 439 **static raidz\_map\_t \*** 440 **vdev\_raidz\_map\_alloc(zio\_t \*zio, uint64\_t unit\_shift, uint64\_t dcols,** 441 **uint64\_t nparity)**442 **{** 443 **raidz\_map\_t \*rm;** 444 **/\* The starting RAIDZ (parent) vdev sector of the block. \*/** 445 **uint64\_t b = zio->io\_offset >> unit\_shift;** 446 **/\* The zio's size in units of the vdev's minimum sector size. \*/** 447 **uint64\_t s = zio->io\_size >> unit\_shift;** 448**/\* The first column for this stripe. \*/**

**new/usr/src/uts/common/fs/zfs/vdev\_raidz.c <sup>8</sup>** 449 $uint64 t f = b % dcols$ ; 450 **/\* The starting byte offset on each child vdev. \*/** 451 **uint64\_t o = (b / dcols) << unit\_shift;** 452 **uint64\_t q, r, c, bc, col, acols, scols, coff, devidx, asize, tot;** 454 **/\*** 455 **\* "Quotient": The number of data sectors for this stripe on all but** 456 **\* the "big column" child vdevs that also contain "remainder" data.**457 **\*/ q = s / (dcols - nparity);** 458460 **/\*** 461 **\* "Remainder": The number of partial stripe data sectors in this I/O.**462 **\* This will add a sector to some, but not all, child vdevs.**463 **\*/ r = s - q \* (dcols - nparity);** 464466 **/\* The number of "big columns" - those which contain remainder data. \*/** 467 **bc = (r == 0 ? 0 : r + nparity);** 469 **/\*** 470 **\* The total number of data and parity sectors associated with**471 **\* this I/O.**472 **\*/ tot = s + nparity \* (q + (r == 0 ? 0 : 1));** 473475 **/\* acols: The columns that will be accessed. \*/** 476 **/\* scols: The columns that will be accessed or skipped. \*/** 477 **if (q == 0) {** 478 **/\* Our I/O request doesn't span all child vdevs. \*/** 479 **acols = bc;** 480 **scols = MIN(dcols, roundup(bc, nparity + 1));** 481 **} else {** 482 **acols = dcols;** 483 **scols = dcols;** 484 **}** 486 **ASSERT3U(acols, <=, scols);** 488 **rm = kmem\_alloc(offsetof(raidz\_map\_t, rm\_col[scols]), KM\_SLEEP);** 490 **rm->rm\_cols = acols;** 491 **rm->rm\_scols = scols;** 492 **rm->rm\_bigcols = bc;** 493 **rm->rm\_skipstart = bc;** 494 **rm->rm\_missingdata = 0;** 495 **rm->rm\_missingparity = 0;** 496 **rm->rm\_firstdatacol = nparity;** 497 **rm->rm\_datacopy = NULL;** 498 **rm->rm\_reports = 0;** 499 **rm->rm\_freed = 0;** 500 **rm->rm\_ecksuminjected = 0;** 502 **asize = 0;** 504for  $(c = 0; c <$  scols;  $c++$ ) { 505 **col = f + c;** 506 $\overline{c}$  of  $\overline{c}$  =  $\overline{c}$  : 507 **if (col >= dcols) {** 508 **col -= dcols;** 509 **coff += 1ULL << unit\_shift;** 510 **}** 511 **rm->rm\_col[c].rc\_devidx = col;** 512 **rm->rm\_col[c].rc\_offset = coff;** 513 **rm->rm\_col[c].rc\_data = NULL;** 514**rm->rm\_col[c].rc\_gdata = NULL;**

**new/usr/src/uts/common/fs/zfs/vdev\_raidz.ce** 9 515 **rm->rm\_col[c].rc\_error = 0;** 516 **rm->rm\_col[c].rc\_tried = 0;** 517 **rm->rm\_col[c].rc\_skipped = 0;** 519 **if (c >= acols)** 520 **rm->rm\_col[c].rc\_size = 0;** 521 **else if (c < bc)** 522 **rm->rm\_col[c].rc\_size = (q + 1) << unit\_shift;** 523 **else** 524 $rm->rm$   $col[c].rc$  size = q << unit shift; 526 **asize += rm->rm\_col[c].rc\_size;** 527 **}** 529 **ASSERT3U(asize, ==, tot << unit\_shift);** 530 **rm->rm\_asize = roundup(asize, (nparity + 1) << unit\_shift);** 531 **rm->rm\_nskip = roundup(tot, nparity + 1) - tot;** 532 **ASSERT3U(rm->rm\_asize - asize, ==, rm->rm\_nskip << unit\_shift);** 533 **ASSERT3U(rm->rm\_nskip, <=, nparity);** 535for  $(c = 0; c < rm->rm firstdatacol; c++)$ 536 **rm->rm\_col[c].rc\_data = zio\_buf\_alloc(rm->rm\_col[c].rc\_size);** 538 **rm->rm\_col[c].rc\_data = zio->io\_data;** 540for  $(c = c + 1; c < acols; c++)$ 541 **rm->rm\_col[c].rc\_data = (char \*)rm->rm\_col[c - 1].rc\_data +** 542 **rm->rm\_col[c - 1].rc\_size;**544 **/\*** 545 **\* If all data stored spans all columns, there's a danger that parity**546 **\* will always be on the same device and, since parity isn't read** 547 **\* during normal operation, that that device's I/O bandwidth won't be**548 **\* used effectively. We therefore switch the parity every 1MB.**549 **\*** 550 **\* ... at least that was, ostensibly, the theory. As a practical** 551 **\* matter unless we juggle the parity between all devices evenly, we**552 **\* won't see any benefit. Further, occasional writes that aren't a**553 **\* multiple of the LCM of the number of children and the minimum**554 **\* stripe width are sufficient to avoid pessimal behavior.** 555 **\* Unfortunately, this decision created an implicit on-disk format** 556 **\* requirement that we need to support for all eternity, but only**557 **\* for single-parity RAID-Z.**558 **\*** 559 **\* If we intend to skip a sector in the zeroth column for padding**560 **\* we must make sure to note this swap. We will never intend to** 561 **\* skip the first column since at least one data and one parity**562 **\* column must appear in each row.**563 **\*/ ASSERT(rm->rm\_cols >= 2);** 564565 **ASSERT(rm->rm\_col[0].rc\_size == rm->rm\_col[1].rc\_size);** 567 **if (rm->rm\_firstdatacol == 1 && (zio->io\_offset & (1ULL << 20))) {** 568 **devidx = rm->rm\_col[0].rc\_devidx;** 569 $o = rm-*rm* col[0].rc offset;$ 570 **rm->rm\_col[0].rc\_devidx = rm->rm\_col[1].rc\_devidx;** 571 **rm->rm\_col[0].rc\_offset = rm->rm\_col[1].rc\_offset;** 572 **rm->rm\_col[1].rc\_devidx = devidx;** 573 **rm->rm\_col[1].rc\_offset = o;** 575 **if (rm->rm\_skipstart == 0)** 576 **rm->rm\_skipstart = 1;** 577 **}** 579 **zio->io\_vsd = rm;** 580**zio->io\_vsd\_ops = &vdev\_raidz\_vsd\_ops;**

**new/usr/src/uts/common/fs/zfs/vdev\_raidz.c <sup>10</sup>** 581 **return (rm);** 582 **}** 584 **static void** 585 **vdev\_raidz\_generate\_parity\_p(raidz\_map\_t \*rm)** 586 **{** 587 **uint64\_t \*p, \*src, pcount, ccount, i;** 588 **int c;** 590 **pcount = rm->rm\_col[VDEV\_RAIDZ\_P].rc\_size / sizeof (src[0]);** 592for  $(c = rm->rm_fistdatacol; c < rm->rm_cols; c++)$  { 593 **src = rm->rm\_col[c].rc\_data;** 594 **p = rm->rm\_col[VDEV\_RAIDZ\_P].rc\_data;** 595 **ccount = rm->rm\_col[c].rc\_size / sizeof (src[0]);** 597 **if (c == rm->rm\_firstdatacol) {** 598 **ASSERT(ccount == pcount);** 599for  $(i = 0; i <$  ccount;  $i++$ ,  $src++$ ,  $p++$ ) { 600 **\*p = \*src;** 601 **}** 602 **} else {** 603 **ASSERT(ccount <= pcount);** 604for  $(i = 0; i <$  ccount;  $i++$ ,  $src++$ ,  $p++$ ) { 605 **\*p ^= \*src;** 606 **}** 607 **}** 608 **}** 609 **}** 611 **static void** 612 **vdev\_raidz\_generate\_parity\_pq(raidz\_map\_t \*rm)** 613 **{** 614 **uint64\_t \*p, \*q, \*src, pcnt, ccnt, mask, i;** 615 **int c;** 617 **pcnt = rm->rm\_col[VDEV\_RAIDZ\_P].rc\_size / sizeof (src[0]);** 618 **ASSERT(rm->rm\_col[VDEV\_RAIDZ\_P].rc\_size ==** 619 **rm->rm\_col[VDEV\_RAIDZ\_Q].rc\_size);**621for  $(c = rm->rm firstdatacol: c < rm->rm cols: c++)$   $\{$ 622 **src = rm->rm\_col[c].rc\_data;** 623 **p = rm->rm\_col[VDEV\_RAIDZ\_P].rc\_data;** 624 **q = rm->rm\_col[VDEV\_RAIDZ\_Q].rc\_data;** 626 **ccnt = rm->rm\_col[c].rc\_size / sizeof (src[0]);** 628 **if (c == rm->rm\_firstdatacol) {** 629 $ASSERT(cent == port ||'cont == 0);$ 630 **for (i = 0; i < ccnt; i++, src++, p++, q++) {** 631 **\*p = \*src;** 632 **\*q = \*src;** 633 **}** 634for (;  $i <$  pcnt;  $i$ ++, src++, p++, q++) { 635 **\*p = 0;** 636 **\*q = 0;** 637 **} } else {** 638639 **ASSERT(ccnt <= pcnt);** 641 **/\*** 642 **\* Apply the algorithm described above by multiplying**\* the previous result and adding in the new value. 644 **\*/** $\frac{5}{6}$  **for** (**i** = 0**; i** < ccnt; **i**++, **src++**, **p++**, **q++**) { 645646**\*p ^= \*src;**

**<sup>11</sup>**

**new/usr/src/uts/common/fs/zfs/vdev\_raidz.c**

```
648 VDEV_RAIDZ_64MUL_2(*q, mask);
649 *q ^= *src;
650 }
652 /*
653 * Treat short columns as though they are full of 0s.
654 * Note that there's therefore nothing needed for P.655 */f(x) = \frac{1}{2} \int_{0}^{1} \frac{1}{2} \cos(x) \, dx + \int_{0}^{1} \frac{1}{2} \cos(x) \, dx + \int_{0}^{1} \frac{1}{2} \cos(x) \, dx + \int_{0}^{1} \frac{1}{2} \cos(x) \, dx + \int_{0}^{1} \frac{1}{2} \cos(x) \, dx + \int_{0}^{1} \frac{1}{2} \cos(x) \, dx + \int_{0}^{1} \frac{1}{2} \cos(x) \, dx + \int_{0}^{1} \frac{1}{2} \cos(x) \, dx + \int_{0}^{1} \frac{1}{2} \cos(x) \, dx + \int656657VDEV_RAIDZ_64MUL_2(*q, mask);
658 }
659 }
660 }
661 }
663 static void
664 vdev_raidz_generate_parity_pqr(raidz_map_t *rm)
665 {
666 uint64_t *p, *q, *r, *src, pcnt, ccnt, mask, i;
667 int c;
669 pcnt = rm->rm_col[VDEV_RAIDZ_P].rc_size / sizeof (src[0]);
670 ASSERT(rm->rm_col[VDEV_RAIDZ_P].rc_size ==
               671 rm->rm_col[VDEV_RAIDZ_Q].rc_size);
 ASSERT(rm->rm_col[VDEV_RAIDZ_P].rc_size ==
672673 rm->rm_col[VDEV_RAIDZ_R].rc_size);675for (c = rm->rm_firstdatacol; c < rm->rm_cols; c++) {
676 src = rm->rm_col[c].rc_data;
677 p = rm->rm_col[VDEV_RAIDZ_P].rc_data;
678 q = rm->rm_col[VDEV_RAIDZ_Q].rc_data;
679 r = rm->rm_col[VDEV_RAIDZ_R].rc_data;
681 ccnt = rm->rm_col[c].rc_size / sizeof (src[0]);
683 if (c == rm->rm_firstdatacol) {
684ASSERT(cent == port || cent == 0);685for (i = 0; i < ccnt; i++, src++, p++, q++, r++) {
686 *p = *src;
687 *q = *src;
688 *r = *src;
689 }
690 for (; i < pcnt; i++, src++, p++, q++, r++) {
691 *p = 0;
692*q = 0;<br>*r = 0:693 *r = 0;
694 }
 } else {
695696 ASSERT(ccnt <= pcnt);
698 /*
699 * Apply the algorithm described above by multiplying700 * the previous result and adding in the new value.701 */\text{for } (i = 0; i < \text{cont}; i++) \text{ src} + \text{r}, \text{ pt} + \text{r}, \text{ qt} + \text{r} \text{ +})702703 *p ^= *src;
705 VDEV_RAIDZ_64MUL_2(*q, mask);
706 *q ^= *src;
708 VDEV_RAIDZ_64MUL_4(*r, mask);
709 *r ^= *src;
710 }
712 /*
```

```
 12
713 * Treat short columns as though they are full of 0s.
714 * Note that there's therefore nothing needed for P.715 */
 for (; i < pcnt; i++, q++, r++) {
716717 VDEV_RAIDZ_64MUL_2(*q, mask);
718 VDEV_RAIDZ_64MUL_4(*r, mask);
719 }
720 }
721 }
722 }
724 /*
725 * Generate RAID parity in the first virtual columns according to the number of726 * parity columns available.727 */
728 static void
729 vdev_raidz_generate_parity(raidz_map_t *rm)
730 {
731 switch (rm->rm_firstdatacol) {
732 case 1:
733 vdev_raidz_generate_parity_p(rm);
734 break;
735 case 2:
736 vdev_raidz_generate_parity_pq(rm);
737 break;
738 case 3:
739 vdev_raidz_generate_parity_pqr(rm);
740 break;
741 default:
742 cmn_err(CE_PANIC, "invalid RAID-Z configuration");
743 }
744 }
746 static int
747 vdev_raidz_reconstruct_p(raidz_map_t *rm, int *tgts, int ntgts)
748 {
749 uint64_t *dst, *src, xcount, ccount, count, i;
750 int x = tgts[0];
751 int c;
753 ASSERT(ntgts == 1);
754 ASSERT(x >= rm->rm_firstdatacol);
755ASSERT(x < rm->rm_{cols});
757 xcount = rm->rm_col[x].rc_size / sizeof (src[0]);
758 ASSERT(xcount <= rm->rm_col[VDEV_RAIDZ_P].rc_size / sizeof (src[0]));
759 ASSERT(xcount > 0);
761 src = rm->rm_col[VDEV_RAIDZ_P].rc_data;
762 dst = rm->rm_col[x].rc_data;
763 for (i = 0; i < xcount; i++, dst++, src++) {
764 *dst = *src;
765 }
767for (c = rm->rm firstdatacol; c < rm->rm cols; c++) {
768 src = rm->rm_col[c].rc_data;
769 dst = rm->rm_col[x].rc_data;
771 if (c == x)
772 continue;
774 ccount = rm->rm_col[c].rc_size / sizeof (src[0]);
775 count = MIN(ccount, xcount);
777for (i = 0; i < count; i++) dst++, src++) {
778 *dst ^= *src;
```
779 -} 780  $\mathcal{E}$ 782  $return (1 << VDEV_RAIDZ_P);$  $783$ }

```
785 static int
786 vdev_raidz_reconstruct_q(raidz_map_t *rm, int *tgts, int ntgts)
787 {
             uint64_t *dst, *src, xcount, ccount, count, mask, i;
788
789
             uint8 \overline{t} *b;
790
             int x = tgts[0];791
             int c, j, exp;
793
             ASSERT(ntgts == 1);795
             xcount = rm-<i>rm</i><sub>col</sub>[x], rc_size / sizeof (src[0]);796
             ASSERT(xcount <= rm->rm_col[VDEV_RAIDZ_Q].rc_size / sizeof (src[0]));
798
             for (c = rm->rm_firstdatacol; c < rm->rm_cols; c++) {
799
                     src = rm-<math>rm_{coll[c].rc\_data}</math>800
                     dst = rm->rm_{col}[x].rc_data;802
                     if (c == x)803
                              ccount = 0;804
                     else
805
                              ccount = rm >rm col[c].rc size / sizeof (src[0]);
807
                     count = MIN(ccount, xcount);if (c == rm->rm_firstdatacol) {
809
810
                              for (i = 0; i < count; i++), dst++, src++) {
                                       *dst = *src;
811
812
813
                              for (j i < xcount; i++, dst++) {
814
                                       *dst = 0;\mathcal{E}815
817
                     \} else \{818
                              for (i = 0; i < count; i++, dst++, src++) {
819
                                       VDEV RAIDZ 64MUL 2(*dst, mask);
                                       *dst \lambda= *src;
820
821
                              \}823
                              for (j i < xcount; i++, dst++) {
824
                                       VDEV_RAIDZ_64MUL_2(*dst, mask);
825
                              \mathcal{E}826
                     \}\mathcal{E}827
             src = rm->rm_{col}[VDEV_RAIDZ_Q].rc_data;829
830
             dst = rm->rm col[x].rc data;exp = 255 - (rm->rm\_cols - 1 - x);831
833
             for (i = 0; i < xcount; i++, dist++, src++) {
834
                     *dst \lambda= *src;
835
                     for (j = 0, b = (uint8_t * )dst; j < 8; j++) {
836*b = vdev_raidz_exp2(*b, exp);
837
                     \rightarrow\mathcal{E}838
840
             return (1 \lt\lt WDEV_RAIDZ_Q);
841 }
```
 $13$ 

 $8<sup>7</sup>$ 

843 static int

844 vdev raidz reconstruct pq(raidz map  $t * rm$ , int \*tgts, int ntgts)

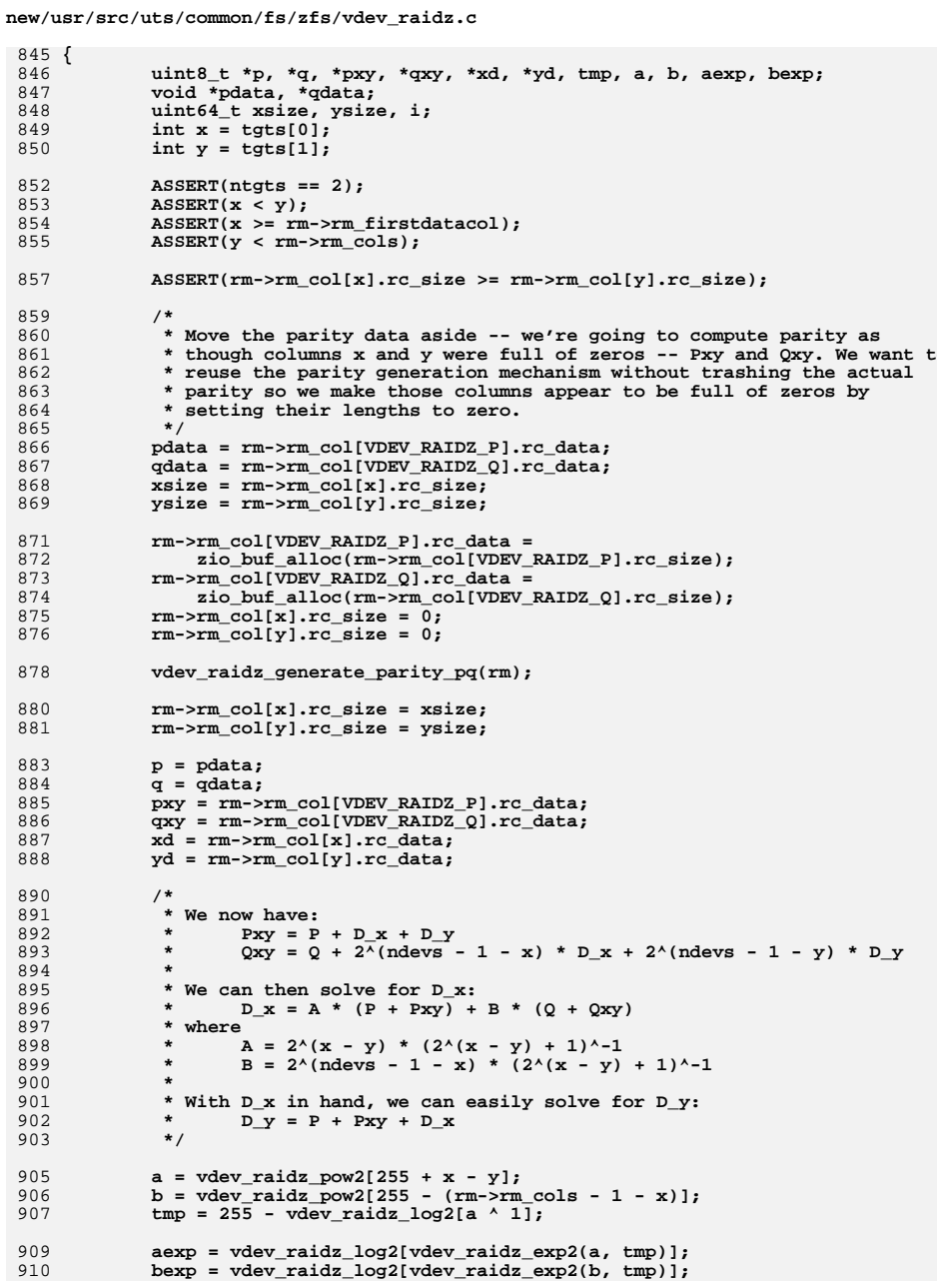

 $\sim$ 

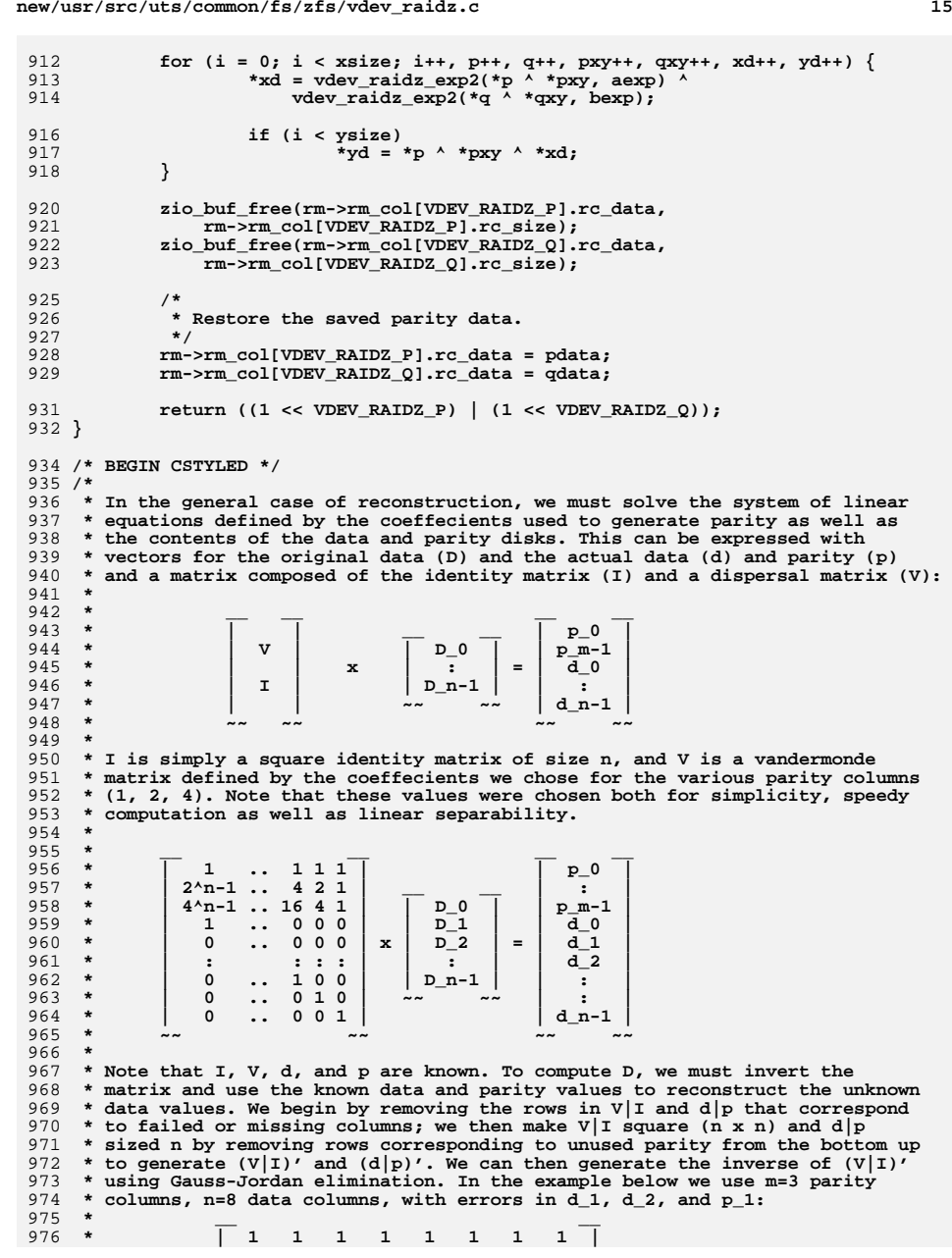

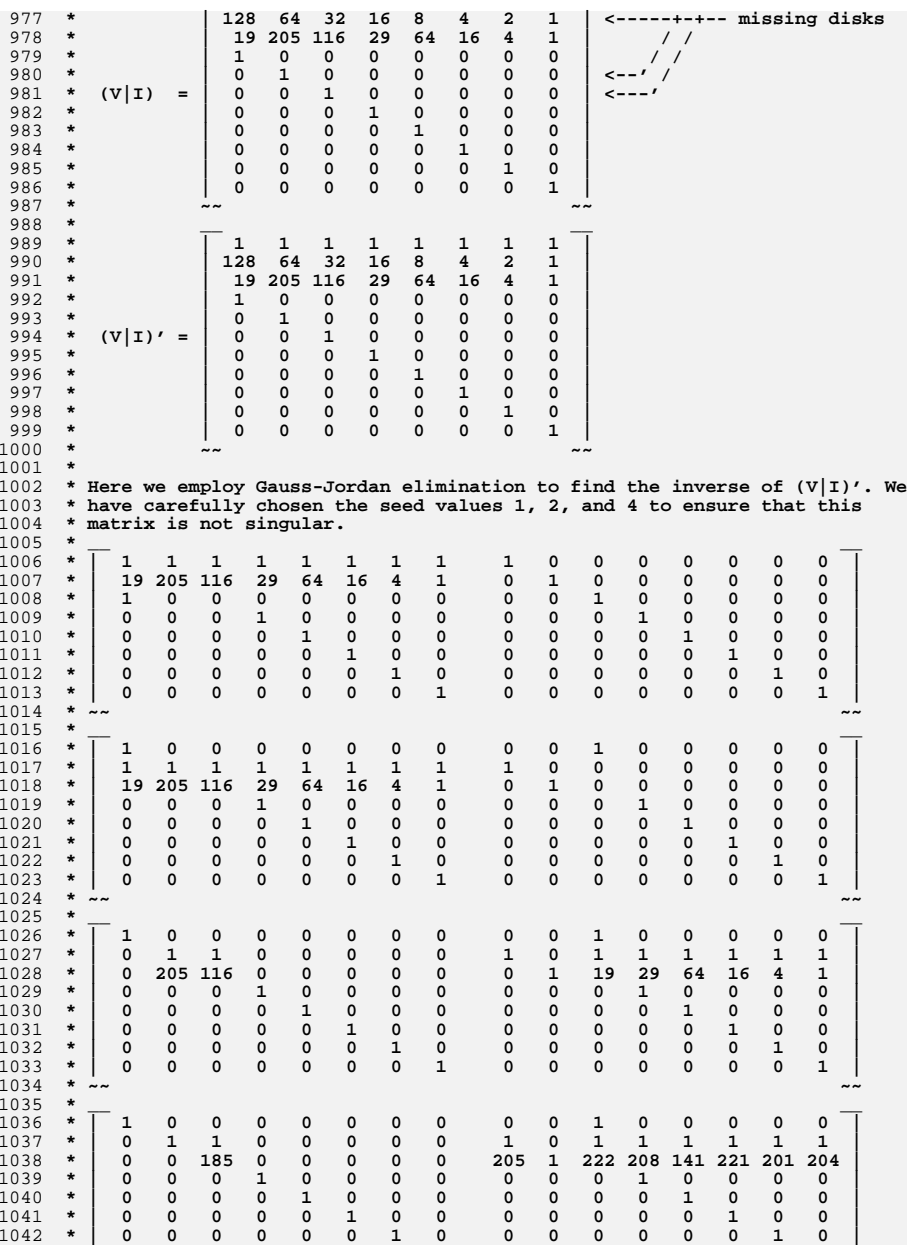

```
d and \overline{17}1043 * | 0 0 0 0 0 0 0 1 0 0 0 0 0 0 0 1 |1044 * \sim1045 * __ __1046 * | 1 0 0 0 0 0 0 0 0 0 1 0 0 0 0 0 |1047 * | 0 1 1 0 0 0 0 0 1 0 1 1 1 1 1 1 |1048 * | 0 0 1 0 0 0 0 0 166 100 4 40 158 168 216 209 |1049 * | 0 0 0 1 0 0 0 0 0 0 0 1 0 0 0 0 |1050 * | 0 0 0 0 1 0 0 0 0 0 0 0 1 0 0 0 |1051 * | 0 0 0 0 0 1 0 0 0 0 0 0 0 1 0 0 |1052 * | 0 0 0 0 0 0 1 0 0 0 0 0 0 0 1 0 |1053 * | 0 0 0 0 0 0 0 1 0 0 0 0 0 0 0 1 |1054 * ~~ ~~1055 * __ __1056 * | 1 0 0 0 0 0 0 0 0 0 1 0 0 0 0 0 |1057 * | 0 1 0 0 0 0 0 0 167 100 5 41 159 169 217 208 |1058 * | 0 0 1 0 0 0 0 0 166 100 4 40 158 168 216 209 |1059 * | 0 0 0 1 0 0 0 0 0 0 0 1 0 0 0 0 |1060 * | 0 0 0 0 1 0 0 0 0 0 0 0 1 0 0 0 |1061 * | 0 0 0 0 0 1 0 0 0 0 0 0 0 1 0 0 |1062 * | 0 0 0 0 0 0 1 0 0 0 0 0 0 0 1 0 |1063 * | 0 0 0 0 0 0 0 1 0 0 0 0 0 0 0 1 |1064 * ~~ ~~1065 * __ __1066 * | 0 0 1 0 0 0 0 0 |1067 * | 167 100 5 41 159 169 217 208 |1068 * | 166 100 4 40 158 168 216 209 |1069 * (V|I)'^-1 = | 0 0 0 1 0 0 0 0 |1070 * | 0 0 0 0 1 0 0 0 |1071 * | 0 0 0 0 0 1 0 0 |1072 * | 0 0 0 0 0 0 1 0 |1073 * | 0 0 0 0 0 0 0 1 |1074 * ~~ ~~1075 *
1076 * We can then simply compute D = (V|I)'^-1 x (d|p)' to discover the values1077 * of the missing data.1078 *
1079 * As is apparent from the example above, the only non-trivial rows in the1080 * inverse matrix correspond to the data disks that we're trying to
1081 * reconstruct. Indeed, those are the only rows we need as the others would
1082 * only be useful for reconstructing data known or assumed to be valid. For
1083 * that reason, we only build the coefficients in the rows that correspond to1084 * targeted columns.1085 */
1086 /* END CSTYLED */
1088 static void
1089 vdev_raidz_matrix_init(raidz_map_t *rm, int n, int nmap, int *map,
1090 uint8_t **rows)1091 {
1092 int i, j;
1093 int pow;
1095 ASSERT(n == rm->rm_cols - rm->rm_firstdatacol);
1097 /*
1098 * Fill in the missing rows of interest.1099 */0 for (i = 0; i < mmap; i++) {
11001101 ASSERT3S(0, <=, map[i]);
1102 ASSERT3S(map[i], <=, 2);
1104 pow = map[i] * n;
1105 if (pow > 255)
1106 pow -= 255;
1107 ASSERT(pow <= 255);
```

```
d and 18
1109for (j = 0; j < n; j++)1110 pow -= map[i];
1111 if (pow < 0)
1112 pow += 255;
 rows[i][j] = vdev_raidz_pow2[pow];
11131114 }
1115 }
1116 }
1118 static void
 static void
1119 vdev_raidz_matrix_invert(raidz_map_t *rm, int n, int nmissing, int *missing,
1120 uint8_t **rows, uint8_t **invrows, const uint8_t *used)1121 {
1122 int i, j, ii, jj;
1123 uint8_t log;
1125 /*
1126 * Assert that the first nmissing entries from the array of used
1127 * columns correspond to parity columns and that subsequent entries1128 * correspond to data columns.1129 */f(x) = 0; i < \text{max}; i++) {
11301131 ASSERT3S(used[i], <, rm->rm_firstdatacol);
1132 }
1133 for (; i < n; i++) {
1134 ASSERT3S(used[i], >=, rm->rm_firstdatacol);
1135 }
1137 /*
1138 * First initialize the storage where we'll compute the inverse rows.1139 */
 for (i = 0; i < nmissing; i++) {
11401141for (j = 0; j < n; j++)1142invrows[i][j] = (i == j) ? 1 : 0;
1143 }
1144 }
1146 /*
1147 * Subtract all trivial rows from the rows of consequence.1148 */f(x) = 0; i < \text{max}; i++) {
11491150for (j = nmissing; j < n; j++) {
1151 ASSERT3U(used[j], >=, rm->rm_firstdatacol);
 jj = used[j] - rm->rm_firstdatacol;
11521153 ASSERT3S(jj, <, n);
1154 invrows[i][j] = rows[i][jj];
1155 rows[i][jj] = 0;
1156 }
1157 }
1159 /*
1160 * For each of the rows of interest, we must normalize it and subtract1161 * a multiple of it from the other rows.1162 */
 for (i = 0; i < nmissing; i++) {
11631164for (j = 0; j < missing[i]; j++) {
1165 ASSERT0(rows[i][j]);
1166 }
1167 ASSERT3U(rows[i][missing[i]], !=, 0);
1169 /*
1170 * Compute the inverse of the first element and multiply each* element in the row by that value.
1172 */
 log = 255 - vdev_raidz_log2[rows[i][missing[i]]];1173
```
**new/usr/src/uts/common/fs/zfs/vdev\_raidz.c**

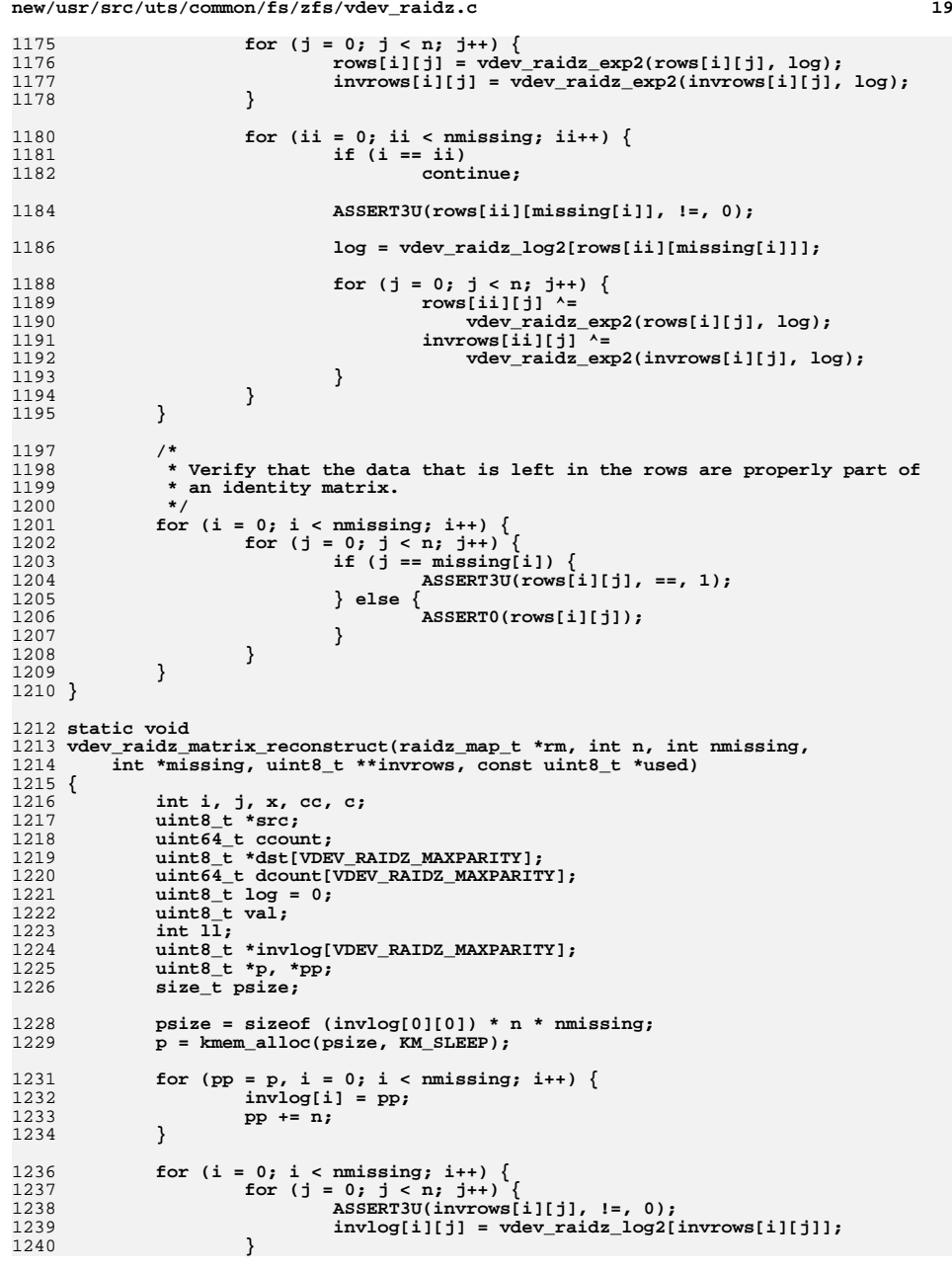

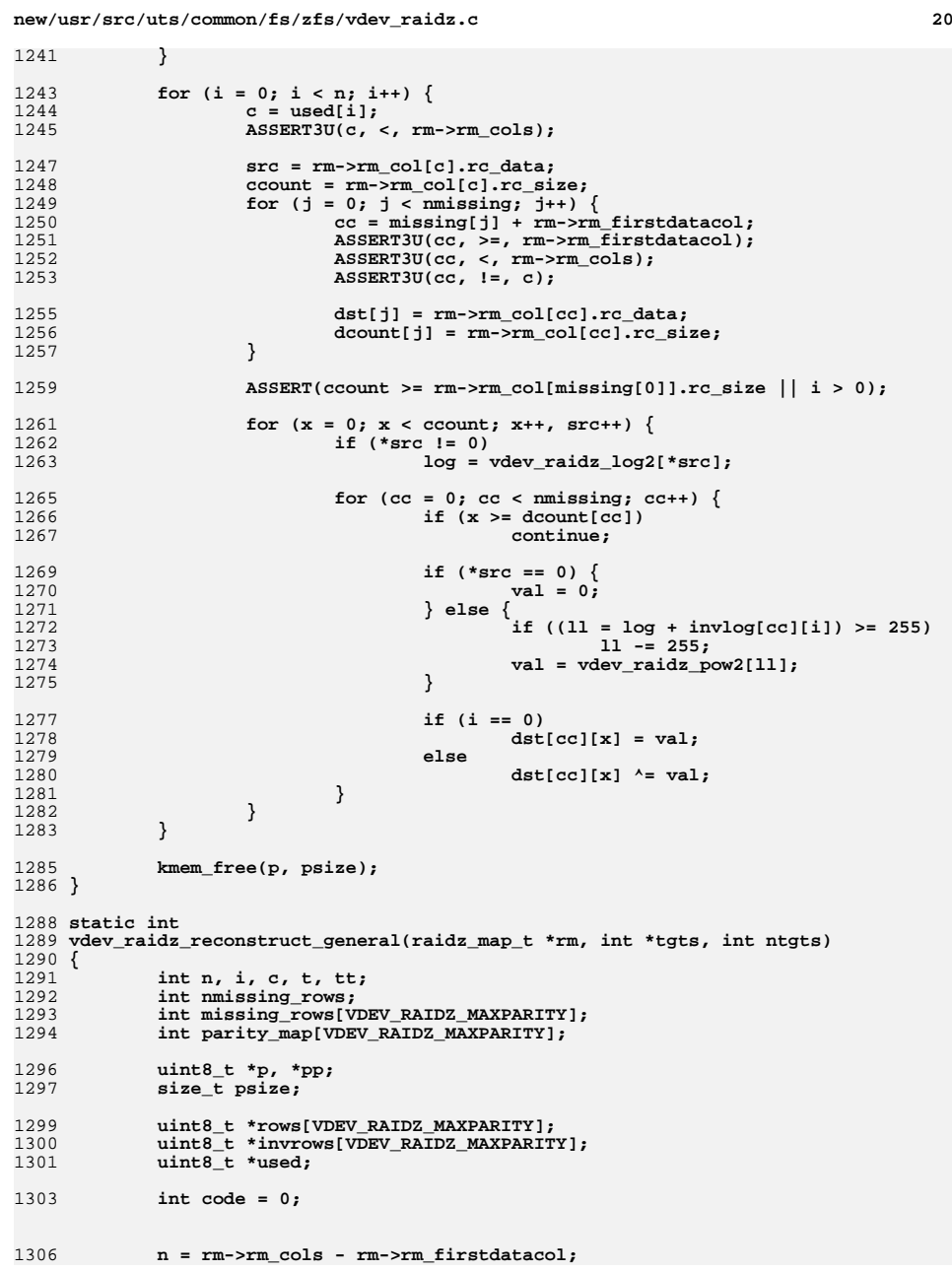

```
new/usr/src/uts/common/fs/zfs/vdev_raidz.c 21
1308 /*
1309 * Figure out which data columns are missing.1310 */
 nmissing_rows = 0;
13111312 for (t = 0; t < ntgts; t++) {
1313 if (tgts[t] >= rm->rm_firstdatacol) {
1314 missing_rows[nmissing_rows++] =
                 1315 tgts[t] - rm->rm_firstdatacol;1316 }
1317 }
1319 /*
1320 * Figure out which parity columns to use to help generate the missing1321 * data columns.1322 */for (tt = 0, c = 0, i = 0; i < mmissing_rows; c++) {
13231324 ASSERT(tt < ntgts);
1325 ASSERT(c < rm->rm_firstdatacol);
1327 /*
1328 * Skip any targeted parity columns.1329 */
 if (c == tgts[tt]) {
13301331 tt++;
1332 continue;
1333 }
1335 code |= 1 << c;
1337parity\_map[i] = c;<br>i++1338 i++;
1339 }
1341 ASSERT(code != 0);
1342 ASSERT3U(code, <, 1 << VDEV_RAIDZ_MAXPARITY);
13441344 psize = (sizeof (rows[0][0]) + sizeof (invrows[0][0])) *<br>1345 mmissing rows * n + sizeof (used[0]) * n:
              1345 nmissing_rows * n + sizeof (used[0]) * n;1346 p = kmem_alloc(psize, KM_SLEEP);
1348for (pp = p, i = 0; i < min{missingrows; i++) {
1349 rows[i] = pp;
1350 pp += n;
1351 invrows[i] = pp;
1352 pp += n;
1353 }
1354 used = pp;
1356for (i = 0; i < nmissing rows; i++) {
1357used[i] = parity_map[i];<br>}
1358 }
1360for (tt = 0, c = rm->rm_firstdatacol; c < rm->rm_cols; c++) \{1361if (tt < nmissing_rows &&<br>1362 c == missing rows[tt]
                    c = = missing_rows[tt] + rm->rm_firstdatacol) {<br>t + +1363 tt++;
1364 continue;
1365 }
1367 ASSERT3S(i, <, n);
1368 used[i] = c;
1369 i++;
1370 }
1372
```
**/\***

```
new/usr/src/uts/common/fs/zfs/vdev_raidz.c 22
1373 * Initialize the interesting rows of the matrix.1374 */
 vdev_raidz_matrix_init(rm, n, nmissing_rows, parity_map, rows);
13751377 /*
1378 * Invert the matrix.1379 */
 vdev_raidz_matrix_invert(rm, n, nmissing_rows, missing_rows, rows,
13801381 invrows, used);1383 /*
1384 * Reconstruct the missing data using the generated matrix.1385 */
 vdev_raidz_matrix_reconstruct(rm, n, nmissing_rows, missing_rows,
13861387 invrows, used);1389 kmem_free(p, psize);
1391 return (code);
1392 }
1394 static int
1395 vdev_raidz_reconstruct(raidz_map_t *rm, int *t, int nt)
1396 {
1397 int tgts[VDEV_RAIDZ_MAXPARITY], *dt;
1398 int ntgts;
1399 int i, c;
1400 int code;
1401 int nbadparity, nbaddata;
1402 int parity_valid[VDEV_RAIDZ_MAXPARITY];
1404 /*
1405 * The tgts list must already be sorted.1406 */\begin{array}{ll} 7 & \text{for } (i = 1; i < nt; i++) \\ 0 & \text{if } (i = 1; i > nt; i++) \end{array}14071408ASSERT(t[i] > t[i - 1]);<br>}
1409 }
1411 nbadparity = rm->rm_firstdatacol;
1412 nbaddata = rm->rm_cols - nbadparity;
1413 ntgts = 0;
1414for (i = 0, c = 0; c < rm->rm_{cols}; c++) {
1415 if (c < rm->rm_firstdatacol)
1416 parity_valid[c] = B_FALSE;
1418 if (i < nt && c == t[i]) {
1419 tgts[ntgts++] = c;
1420 i++;
 } else if (rm->rm_col[c].rc_error != 0) {
14211422 tgts[ntgts++] = c;
1423 } else if (c >= rm->rm_firstdatacol) {
1424 nbaddata--;
1425 } else {
1426 parity_valid[c] = B_TRUE;
1427 nbadparity--;
1428 }
1429 }
1431 ASSERT(ntgts >= nt);
1432 ASSERT(nbaddata >= 0);
1433 ASSERT(nbaddata + nbadparity == ntgts);
1435 dt = &tgts[nbadparity];
1437 /*
1438 * See if we can use any of our optimized reconstruction routines.
```
**new/usr/src/uts/common/fs/zfs/vdev\_raidz.c <sup>23</sup>** 1439 **\*/ if (!vdev\_raidz\_default\_to\_general) {** 14401441 **switch (nbaddata) {** 1442 **case 1:** 1443 **if (parity\_valid[VDEV\_RAIDZ\_P])** 1444 **return (vdev\_raidz\_reconstruct\_p(rm, dt, 1));** 1446 **ASSERT(rm->rm\_firstdatacol > 1);** 1448 **if (parity\_valid[VDEV\_RAIDZ\_Q])** 1449 **return (vdev\_raidz\_reconstruct\_q(rm, dt, 1));** 1451 **ASSERT(rm->rm\_firstdatacol > 2);** 1452 **break;** 1454 **case 2:** 1455 **ASSERT(rm->rm\_firstdatacol > 1);** 1457 **if (parity\_valid[VDEV\_RAIDZ\_P] &&** 1458 **parity\_valid[VDEV\_RAIDZ\_Q]) return (vdev\_raidz\_reconstruct\_pq(rm, dt, 2));** 14591461 **ASSERT(rm->rm\_firstdatacol > 2);** 1463 **break;** 1464 **}** 1465 **}** 1467 **code = vdev\_raidz\_reconstruct\_general(rm, tgts, ntgts);** 1468 **ASSERT(code < (1 << VDEV\_RAIDZ\_MAXPARITY));** 1469 **ASSERT(code > 0);** 1470 **return (code);** 1471 **}** 1473 **static int** 1474 **vdev\_raidz\_open(vdev\_t \*vd, uint64\_t \*asize, uint64\_t \*max\_asize,** 1475 **uint64\_t \*ashift)**1476 **{** 1477 **vdev\_t \*cvd;** 1478 **uint64\_t nparity = vd->vdev\_nparity;** 1479 **int c;** 1480 **int lasterror = 0;** 1481 **int numerrors = 0;** 1483 **ASSERT(nparity > 0);** 1485 **if (nparity > VDEV\_RAIDZ\_MAXPARITY ||**  $vd$ ->vdev\_children <  $n$ parity + 1) { **vd->vdev\_stat.vs\_aux = VDEV\_AUX\_BAD\_LABEL;** 14871488**return** (SET\_ERROR(EINVAL)); 1489 **}** 1491 **vdev\_open\_children(vd);** 1493for  $(c = 0; c < vd$ ->vdev children;  $c++)$  { 1494 **cvd = vd->vdev\_child[c];** 1496if (cvd->vdev open error  $!= 0$ ) { 1497 **lasterror = cvd->vdev\_open\_error;** 1498 **numerrors++;** 1499 **continue;** 1500 **}** 1502 **\*asize = MIN(\*asize - 1, cvd->vdev\_asize - 1) + 1;** 1503 **\*max\_asize = MIN(\*max\_asize - 1, cvd->vdev\_max\_asize - 1) + 1;** 1504**\*ashift = MAX(\*ashift, cvd->vdev\_ashift);**

```
new/usr/src/uts/common/fs/zfs/vdev_raidz.c 24
1505 }
1507 *asize *= vd->vdev_children;
1508 *max_asize *= vd->vdev_children;
1510 if (numerrors > nparity) {
1511 vd->vdev_stat.vs_aux = VDEV_AUX_NO_REPLICAS;
1512 return (lasterror);
1513 }
1515 return (0);
1516 }
1518 static void
1519 vdev_raidz_close(vdev_t *vd)
1520 {
1521 int c;
1523for (c = 0: c < vd->vdev children; c++)
1524 vdev_close(vd->vdev_child[c]);
1525 }
1527 static uint64_t
1528 vdev_raidz_asize(vdev_t *vd, uint64_t psize)
1529 {
1530 uint64_t asize;
1531 uint64_t ashift = vd->vdev_top->vdev_ashift;
1532 uint64_t cols = vd->vdev_children;
1533 uint64_t nparity = vd->vdev_nparity;
1535 asize = ((psize - 1) >> ashift) + 1;
1536asize += nparity * ((asize + cols - nparity - 1) / (cols - nparity));
1537 asize = roundup(asize, nparity + 1) << ashift;
1539 return (asize);
1540 }
1542 static void
1543 vdev_raidz_child_done(zio_t *zio)
1544 {
1545 raidz_col_t *rc = zio->io_private;
1547 rc->rc_error = zio->io_error;
1548 rc->rc_tried = 1;
1549 rc->rc_skipped = 0;
1550 }
1552 /*
1553 * Start an IO operation on a RAIDZ VDev1554 *
1555 * Outline:
1556 * - For write operations:
1557 * 1. Generate the parity data
1558 * 2. Create child zio write operations to each column's vdev, for both1559 * data and parity.
1560 * 3. If the column skips any sectors for padding, create optional dummy
1561 * write zio children for those areas to improve aggregation continuity.1562 * - For read operations:
1563 * 1. Create child zio read operations to each data column's vdev to read1564 * the range of data required for zio.
1565 * 2. If this is a scrub or resilver operation, or if any of the data
1566 * vdevs have had errors, then create zio read operations to the parity1567 * columns' VDevs as well.1568 */
1569 static int
1570 vdev_raidz_io_start(zio_t *zio)
```
25

 $\{$ 

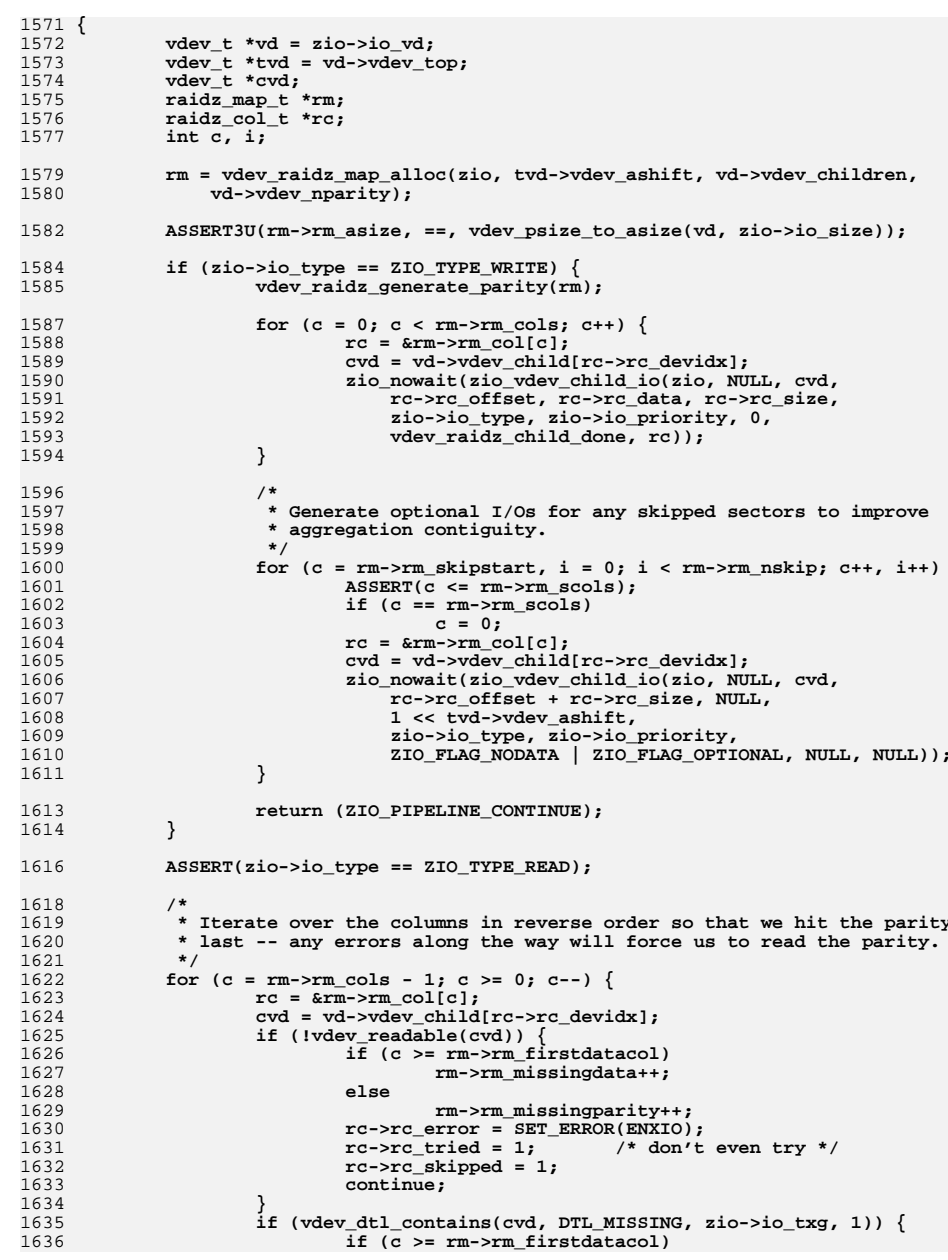

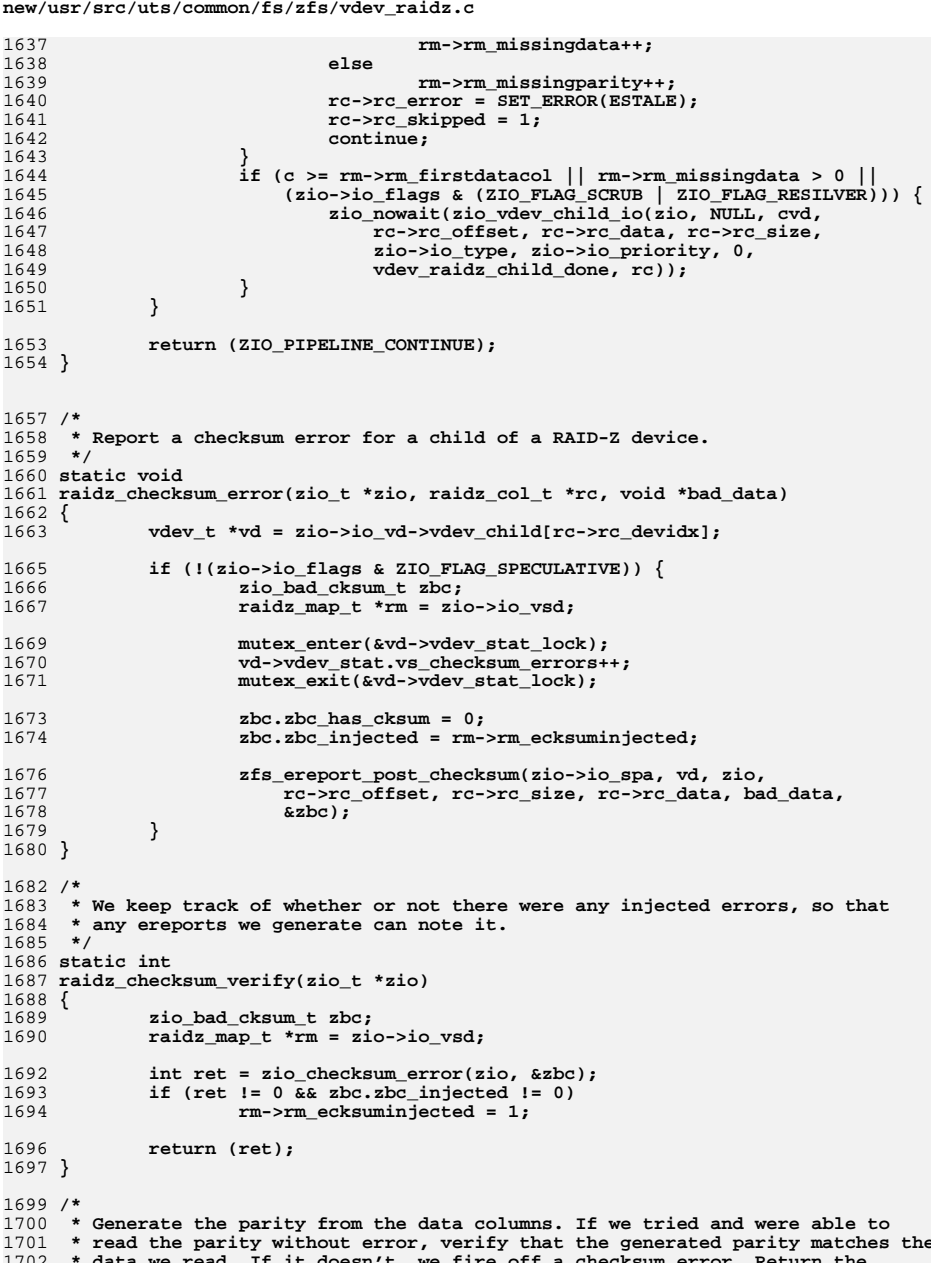

 $26$ 

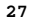

 **\*/**

 **<sup>27</sup> \* number such failures. \*/ static int raidz\_parity\_verify(zio\_t \*zio, raidz\_map\_t \*rm) { void \*orig[VDEV\_RAIDZ\_MAXPARITY]; int c, ret = 0; raidz\_col\_t \*rc;** for  $(c = 0; c < rm->rm firstdatacol; c++)$  { **rc = &rm->rm\_col[c];**  $if (lrc->rc_tried || rc->rc_error != 0)$ <br>continue; **continue; orig[c] = zio\_buf\_alloc(rc->rc\_size); bcopy(rc->rc\_data, orig[c], rc->rc\_size); } vdev\_raidz\_generate\_parity(rm);** for  $(c = 0; c < rm->rm\_firstdatacol; c++)$  { **rc = &rm->rm\_col[c]; if (!rc->rc\_tried || rc->rc\_error != 0) continue; if (bcmp(orig[c], rc->rc\_data, rc->rc\_size) != 0) { raidz\_checksum\_error(zio, rc, orig[c]); rc->rc\_error = SET\_ERROR(ECKSUM); ret++; } zio\_buf\_free(orig[c], rc->rc\_size); } return (ret); } /\* \* Keep statistics on all the ways that we used parity to correct data. \*/ static uint64\_t raidz\_corrected[1 << VDEV\_RAIDZ\_MAXPARITY]; static int vdev\_raidz\_worst\_error(raidz\_map\_t \*rm) { int error = 0;** for (int  $c = 0$ ;  $c < rm>-rm_{cols; c++}$ ) **error = zio\_worst\_error(error, rm->rm\_col[c].rc\_error); return (error); } /\* \* Iterate over all combinations of bad data and attempt a reconstruction. \* Note that the algorithm below is non-optimal because it doesn't take into \* account how reconstruction is actually performed. For example, with \* triple-parity RAID-Z the reconstruction procedure is the same if column 4 \* is targeted as invalid as if columns 1 and 4 are targeted since in both \* cases we'd only use parity information in column 0. \*/ static int vdev\_raidz\_combrec(zio\_t \*zio, int total\_errors, int data\_errors) { raidz\_map\_t \*rm = zio->io\_vsd; raidz\_col\_t \*rc; void \*orig[VDEV\_RAIDZ\_MAXPARITY]; int tstore[VDEV\_RAIDZ\_MAXPARITY + 2]; int \*tgts = &tstore[1];**

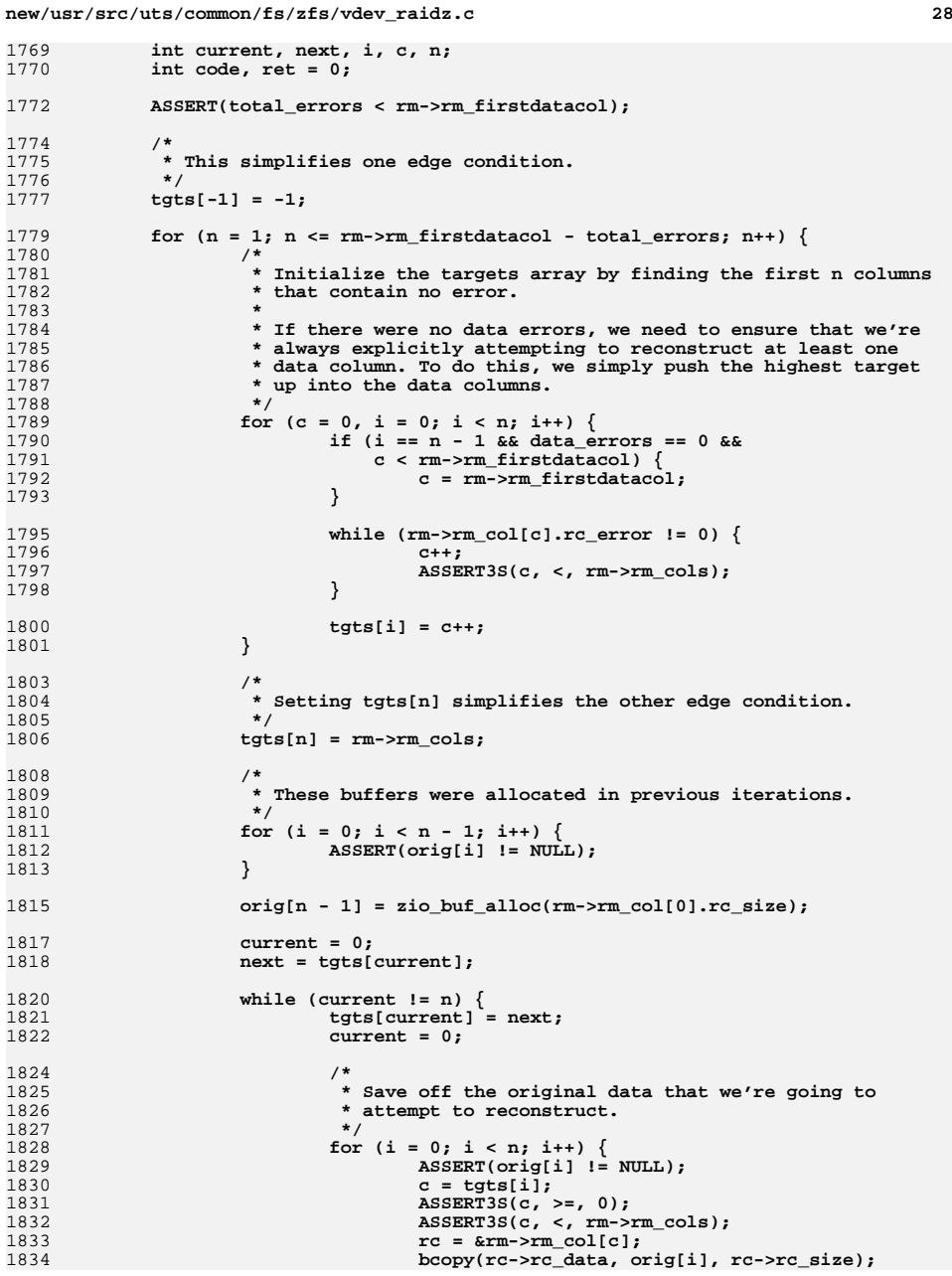

**29** 

1966

**new/usr/src/uts/common/fs/zfs/vdev\_raidz.c**

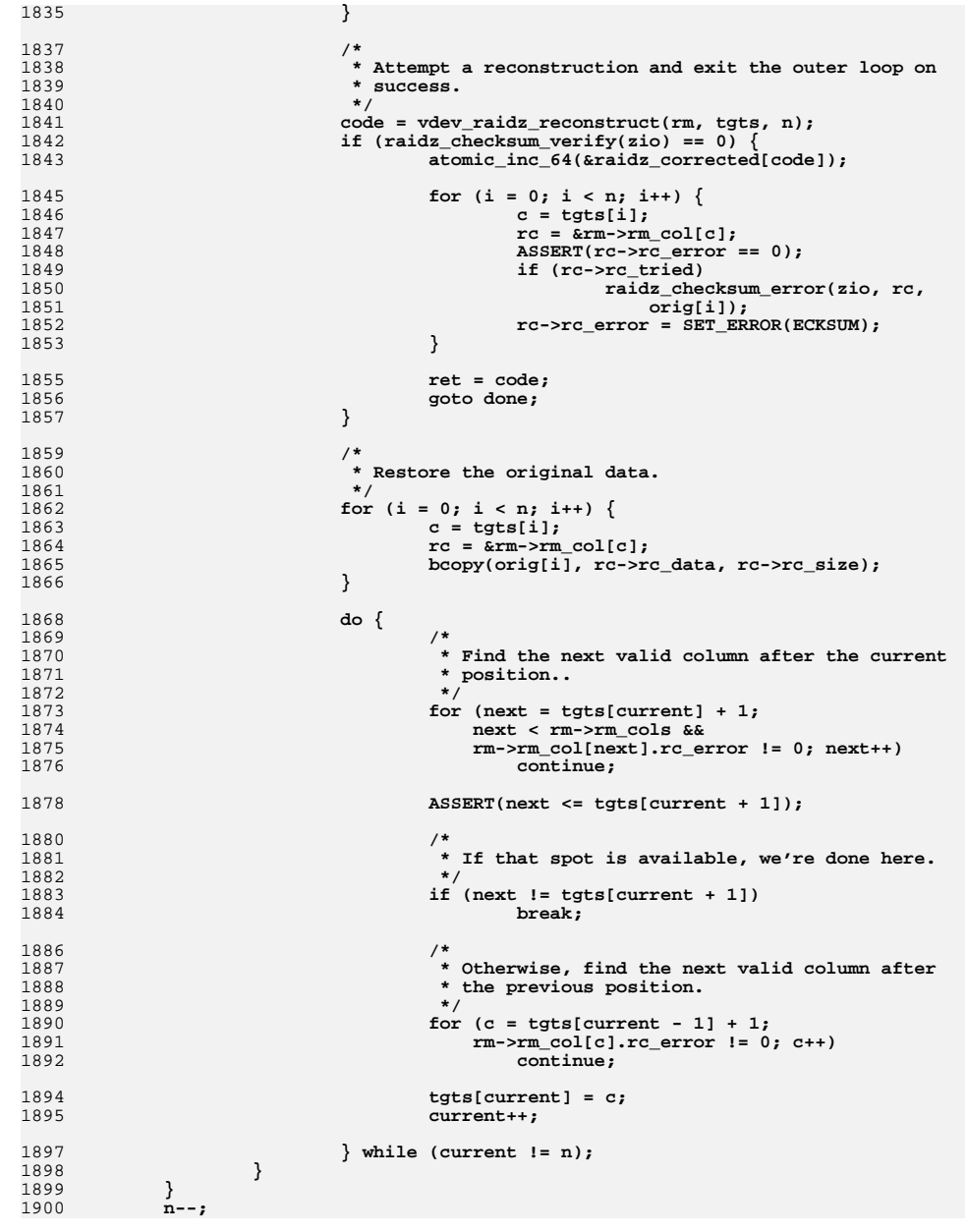

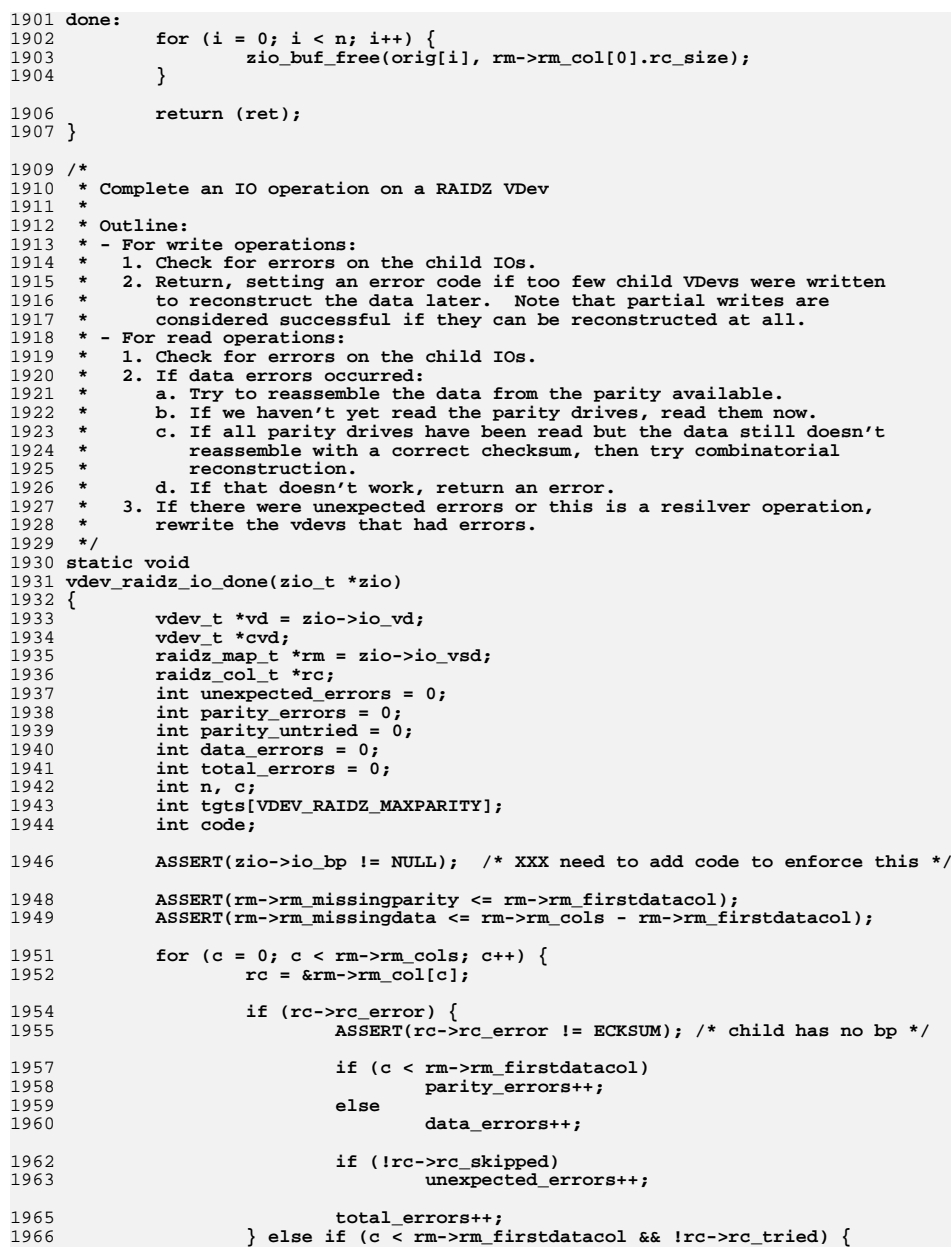

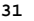

20

 $2.0$ 

20

 $20<sub>2</sub>$ 

20

 $20$ 

 $20<sub>1</sub>$ 

20

 $20$ 

20

20

 $2.0$ 

20

20

 $20$ 

 $20$ 

 $2.0^{1}$ 

 $2.0$ 

20

20

20

 $2.0^{1}$ 

20

 $20^{12}$ 

20

 $2.0$ 

20

 $20$ 

 $2.0$ 

20

 $2.0$ 

20

**new/usr/src/uts/common/fs/zfs/vdev\_raidz.c**

1967 **parity\_untried++;** 1968 **}** 1969 **}** 1971 **if (zio->io\_type == ZIO\_TYPE\_WRITE) {** 1972 **/\*** 1973 **\* XXX -- for now, treat partial writes as a success.** 1974 **\* (If we couldn't write enough columns to reconstruct** 1975 **\* the data, the I/O failed. Otherwise, good enough.)**1976 **\*** 1977 **\* Now that we support write reallocation, it would be better** 1978 **\* to treat partial failure as real failure unless there are** 1979 **\* no non-degraded top-level vdevs left, and not update DTLs**1980 **\* if we intend to reallocate.**1981 **\*/ /\* XXPOLICY \*/** 19821983 **if (total\_errors > rm->rm\_firstdatacol)** 1984 **zio->io\_error = vdev\_raidz\_worst\_error(rm);** 1986 **return;** 1987 **}** 1989 **ASSERT(zio->io\_type == ZIO\_TYPE\_READ);** 1990 **/\*** 1991 **\* There are three potential phases for a read:** <sup>1992</sup> **\* 1. produce valid data from the columns read** <sup>1993</sup> **\* 2. read all disks and try again** <sup>1994</sup> **\* 3. perform combinatorial reconstruction** 1995 **\*** 1996 **\* Each phase is progressively both more expensive and less likely to** 1997 **\* occur. If we encounter more errors than we can repair or all phases**1998 **\* fail, we have no choice but to return an error.**1999 **\*/**2001 **/\*** 2002 **\* If the number of errors we saw was correctable -- less than or equal**2003 **\* to the number of parity disks read -- attempt to produce data that** 2004 **\* has a valid checksum. Naturally, this case applies in the absence of**2005 **\* any errors.**2006 **\*/ if (total\_errors <= rm->rm\_firstdatacol - parity\_untried) {** 20072008 **if (data\_errors == 0) {** 2009**if** (raidz\_checksum\_verify(zio) == 0) { 2010 **/\*** 2011 **\*** If we read parity information (unnecessarily 2012)<br>2012 **\*** as it happens since no reconstruction was 2012 **\* as it happens since no reconstruction was** 2013 **\* needed) regenerate and verify the parity.** 2014 **\* We also regenerate parity when resilvering** 2015 **\* so we can write it out to the failed device**2016 **\* later.**2017 **\*/ if (parity\_errors + parity\_untried <** 20182019 **rm->rm\_firstdatacol ||** 2020 **(zio->io\_flags & ZIO\_FLAG\_RESILVER)) {**1 **n** = raidz\_parity\_verify(zio, rm); 20212022 **unexpected\_errors += n;** 2023 **ASSERT(parity\_errors + n <=** 2024 **rm->rm\_firstdatacol);**2025 **}** 2026 **goto done;** 2027 **} } else {** 20282029 **/\*** 2030 **\* We either attempt to read all the parity columns or**2031 **\* none of them. If we didn't try to read parity, we**2032 **\* wouldn't be here in the correctable case. There must**

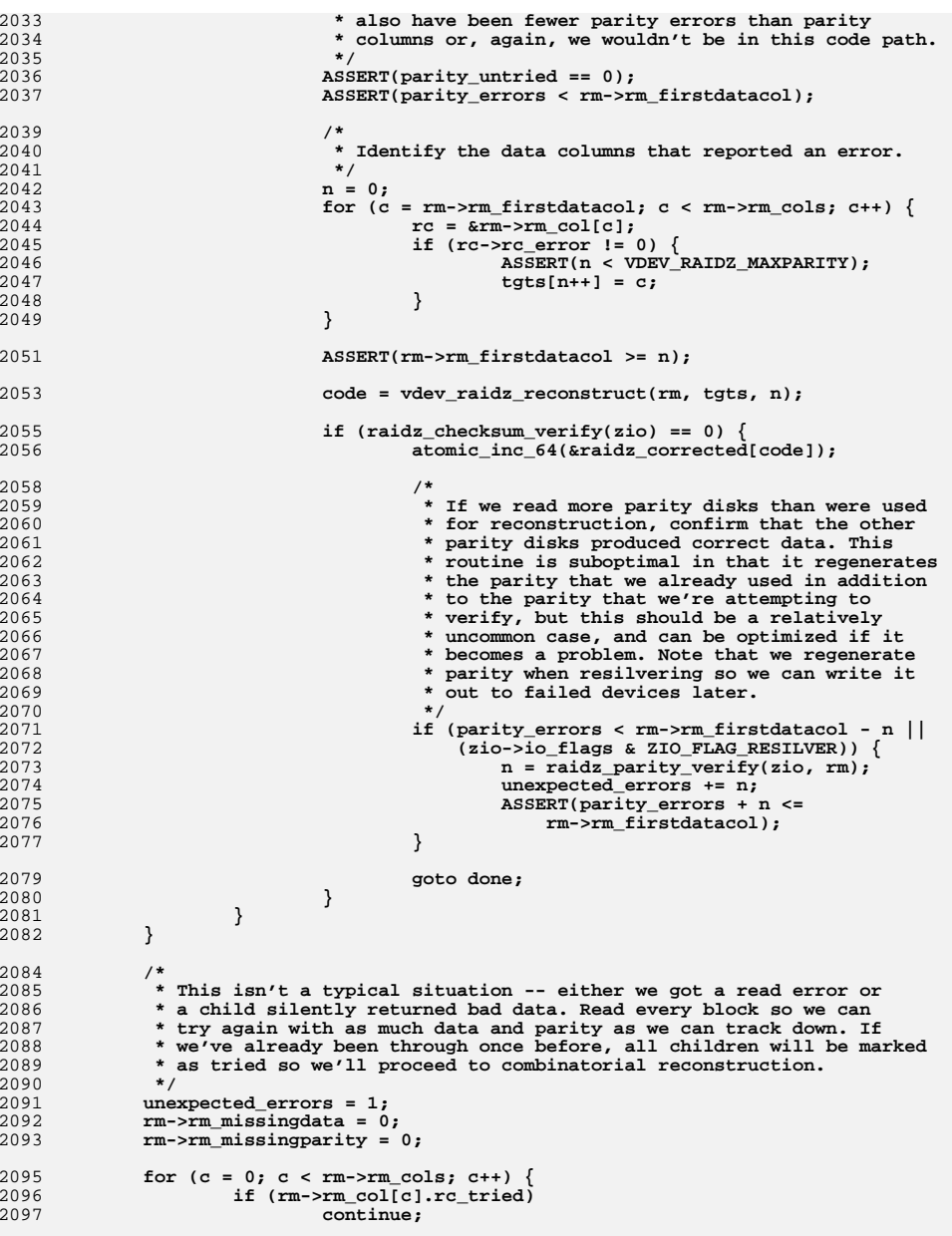

**<sup>32</sup>**

new/usr/src/uts/common/fs/zfs/vdev raidz.c 2099 zio\_vdev\_io\_redone(zio); 2100  $do \{$  $2101$  $rc = \&rm-rm_{col}[c];$ 2102 if (rc->rc\_tried) 2103  $continue:$ 2104 zio\_nowait(zio\_vdev\_child\_io(zio, NULL, 2105 vd->vdev\_child[rc->rc\_devidx], 2106 rc->rc\_offset, rc->rc\_data, rc->rc\_size, 2107 zio->io\_type, zio->io\_priority, 0,  $2108$ vdev raidz child done, rc)); 2109  $\}$  while  $(++c < rm->rm_{cols})$ ;  $2111$ return; 2112 } 2114  $/$ \* 2115 \* At this point we've attempted to reconstruct the data given the 2116 \* errors we detected, and we've attempted to read all columns. There 2117 \* must, therefore, be one or more additional problems -- silent errors 2118 \* resulting in invalid data rather than explicit I/O errors resulting 2119 \* in absent data. We check if there is enough additional data to 2120 \* possibly reconstruct the data and then perform combinatorial 2121 \* reconstruction over all possible combinations. If that fails, \* we're cooked.  $2122$ 2123 2124 if (total\_errors > rm->rm\_firstdatacol) { 2125 zio->io error = vdev raidz worst error(rm); 2127 } else if (total\_errors < rm->rm\_firstdatacol && 2128 (code = vdev raidz combrec(zio, total errors, data errors)) != 0) { 2129 2130 \* If we didn't use all the available parity for the  $2131$ \* combinatorial reconstruction, verify that the remaining 2132 \* parity is correct.  $\star$  /  $2133$ 2134 if  $(code != (1 << rm->rm_firstdatacol) - 1)$  $2135$ (void) raidz\_parity\_verify(zio, rm); 2136  $\}$  else  $\{$ 2137 2138 \* We're here because either: 2139  $2140$  $\star$ total\_errors == rm\_first\_datacol, or  $vdev\_radius\_complex()$  failed 2141  $\ddot{\phantom{0}}$  $2142$ \* In either case, there is enough bad data to prevent  $2143$ \* reconstruction. 2144 2145 2146 \* Start checksum ereports for all children which haven't 2147 \* failed, and the IO wasn't speculative. 2148  $\star$  /  $zio->io_error = SET\_ERROR(ECKSUM);$ 2149 2151 if  $(!(zio->io_flags & ZIO_FLAG_SPECULATIVE))$  { 2152 for  $(c = 0; c < rm->rm_{cols}; c++)$  {

 $rc = \&rm-rm} col[c];$ 

if  $(rc\text{-}src\text{-}error == 0)$  {

zio bad cksum t zbc:

 $zio->io\_spa,$ 

 $zbc.zbc$  injected =

zbc.zbc has cksum =  $0$ ;

rm->rm\_ecksuminjected;

vd->vdev\_child[rc->rc\_devidx],

 $(void *)(uintptr t)c, &zbc);$ 

zio, rc->rc\_offset, rc->rc\_size,

zfs\_ereport\_start\_checksum(

2153

2154

2155

 $2156$ 

2157

2158

 $2160$ 

2161

2162

2163

2164

२२

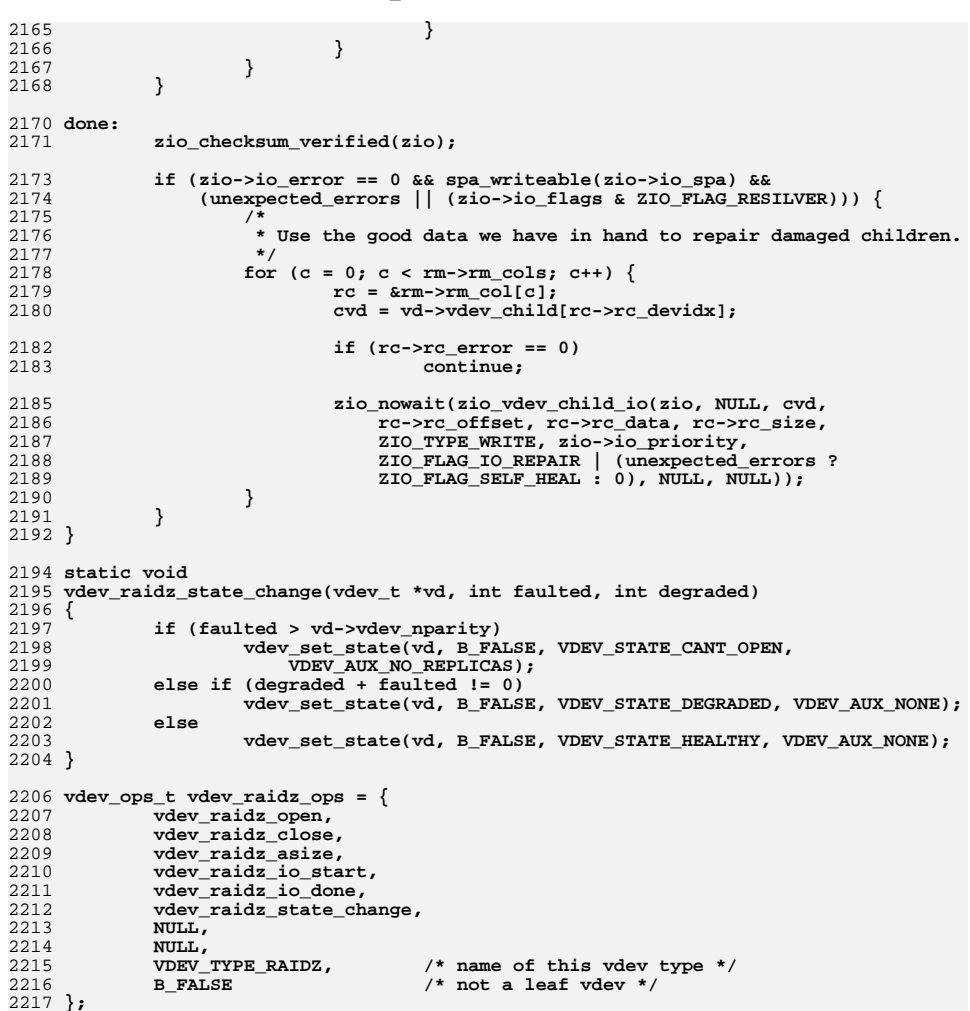

 $34$ 

new/usr/src/uts/common/fs/zfs/vdev\_raidz.c

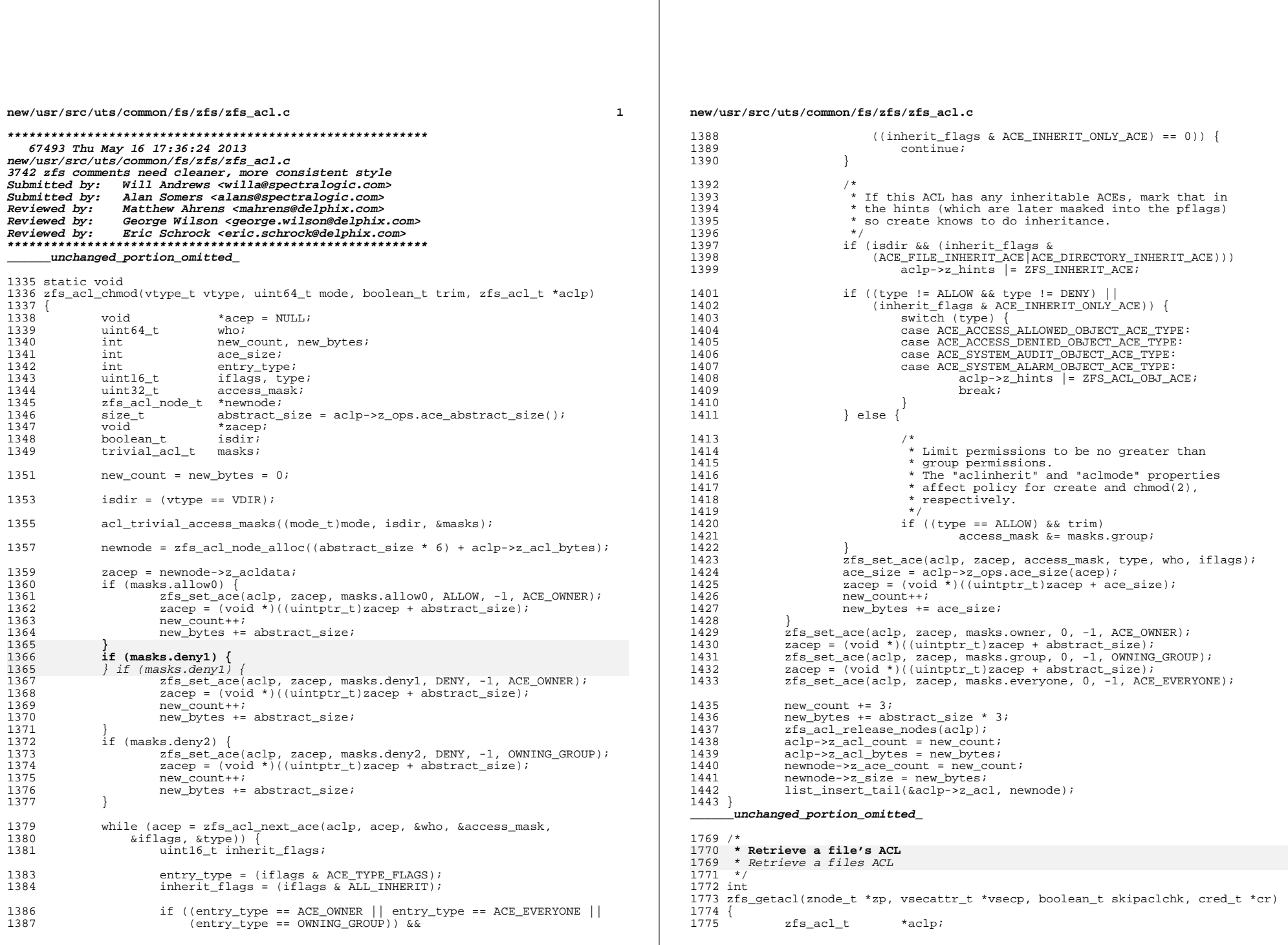

 $\mathbf{2}$ 

# **new/usr/src/uts/common/fs/zfs/zfs\_acl.c**

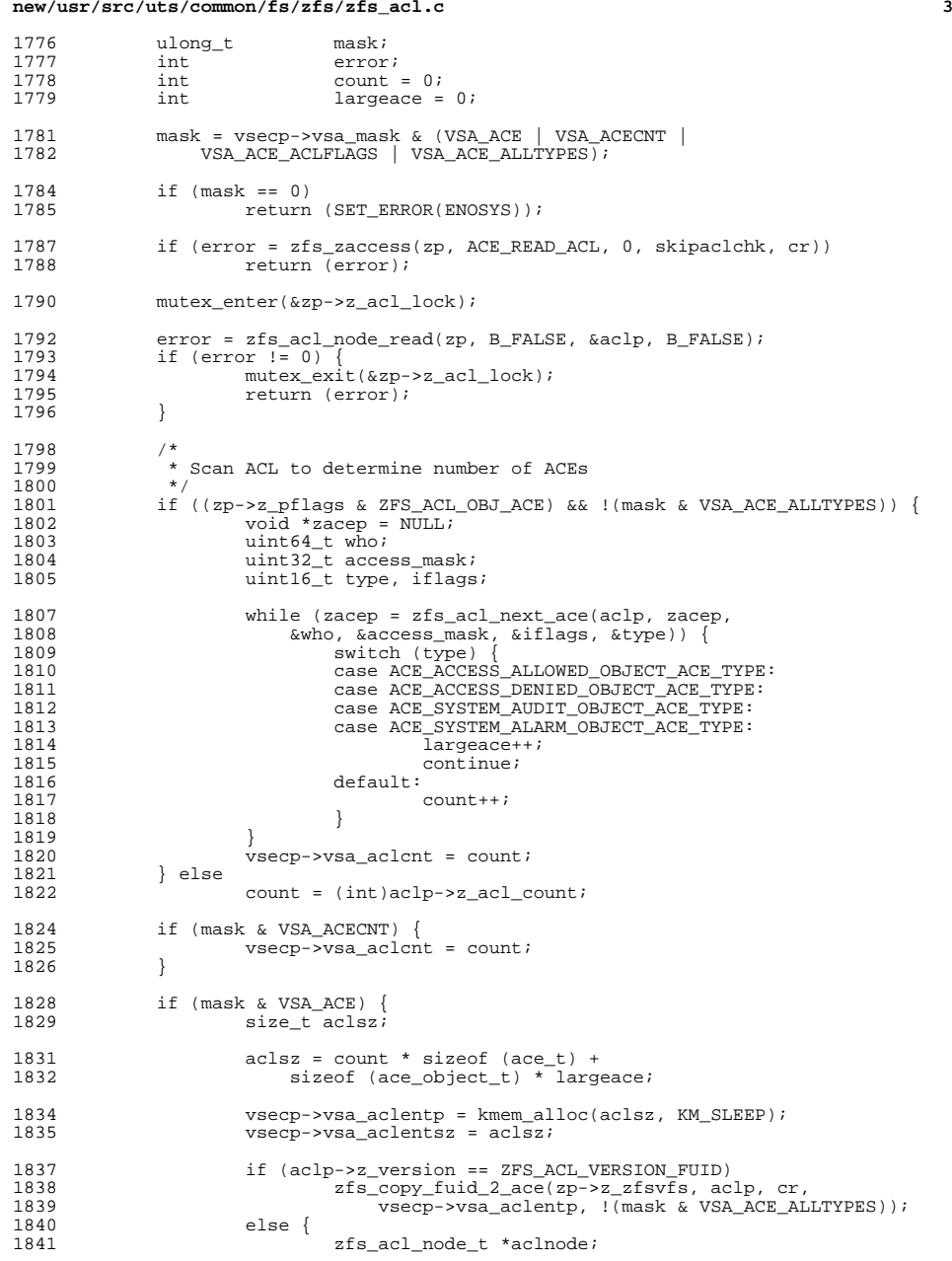

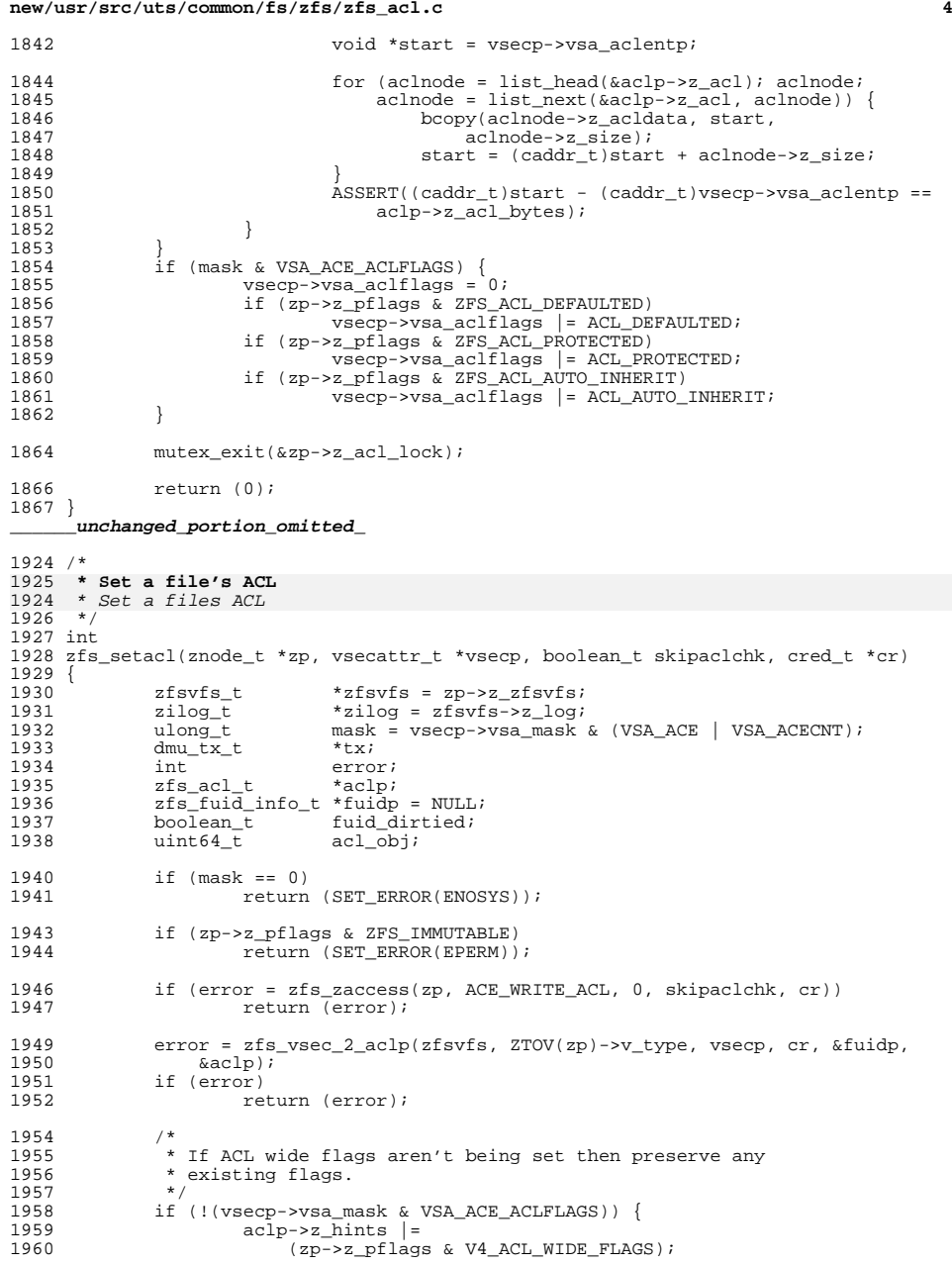

**new/usr/src/uts/common/fs/zfs/zfs\_acl.c**

 **<sup>5</sup>** <sup>1961</sup> } <sup>1962</sup> top: 1963 mutex\_enter(&zp->z\_acl\_lock);<br>1964 mutex enter(&zp->z\_lock);  $m$ utex\_enter(&zp->z\_lock); 1966  $tx = dmu$  tx create(zfsvfs->z os); 1968 dmutx hold sa(tx, zp->z sa hdl, B TRUE); 1970 fuid\_dirtied = zfsvfs->z\_fuid\_dirty;<br>1971 if (fuid dirtied) 1971 if (fuid\_dirtied)<br>1972 zfs fuid zfs\_fuid\_txhold(zfsvfs, tx);  $1974$ <br> $1975$ 1975  $*$  If old version and ACL won't fit in bonus and we aren't<br>1976  $*$  upgrading then take out necessary DMU holds  $^{\star}$  upgrading then take out necessary DMU holds  $^{\star}$  / 1977 1979 if  $((\text{acl\_obj} = \text{zfs\_external\_acl}(\text{zp})) != 0)$ <br>1980 if  $(\text{zfsvfs->z version} >= \text{ZPL VERSION})$ <sup>1980</sup> if (zfsvfs->z\_version >= ZPL\_VERSION\_FUID && <sup>1981</sup> zfs\_znode\_acl\_version(zp) <= ZFS\_ACL\_VERSION\_INITIAL) { 1982 dmu\_tx\_hold\_free(tx, acl\_obj, 0,<br>1983 DMU OBJECT END); <sup>1983</sup> DMU\_OBJECT\_END); <sup>1984</sup> dmu\_tx\_hold\_write(tx, DMU\_NEW\_OBJECT, 0,  $1985$   $acIp\rightarrow z\_{acI}$  bytes); 1986 } else { 1987 dmu\_tx\_hold\_write(tx, acl\_obj, 0, aclp->z\_acl\_bytes);<br>1988 1988 <sup>1988</sup> } <sup>1989</sup> } else if (!zp->z\_is\_sa && aclp->z\_acl\_bytes > ZFS\_ACE\_SPACE) { 1990 dmu\_tx\_hold\_write(tx, DMU\_NEW\_OBJECT, 0, aclp->z\_acl\_bytes); <sup>1991</sup> } 1993 zfs\_sa\_upgrade\_txholds(tx, zp);<br>1994 error = dmu tx assign(tx, TXG N) 1994  $\frac{1994}{1995}$   $\frac{1995}{1995}$   $\frac{1995}{1995}$   $\frac{1995}{1995}$ <sup>1995</sup> if (error) { 1996 mutex\_exit(&zp->z\_acl\_lock);<br>1997 mutex\_exit(&zp->z\_lock);  $mutex$  $ext( $\&zp->z$  -lock)$ ; 1999  $if (error == ERESTART)$ <br>  $1000$   $dmu_t x_wait(tx)$  $2000$  dmu\_tx\_wait(tx);<br>2001 dmu\_tx\_abort(tx);  $2001$  dmu\_tx\_abort(tx);<br>2002 goto top; <sup>2002</sup> goto top;  $2003$  } 2004 dmu\_tx\_abort(tx);<br>2005 zfs acl free(aclp 2005  $zfs\_ac\_free(ac1p);$ <br>2006  $zfturn (error);$  $return (error);$ <sup>2007</sup> } 2009 error =  $zfs\_aclset\_common(zp, aclp, cr, tx);$ <br>2010 ASSERT(error == 0);  $2010$   $\overline{ASBERT(error = 0)}$ ;<br>  $2011$   $\overline{ASBERT(z_{D-}z_{D-}z_{D})}$   $201$ 2011  $\angle$  ASSERT(zp->z\_acl\_cached == NULL);<br>2012  $\angle$  zp->z\_acl\_cached = aclp;  $zp->z$  acl cached = aclp; 2014 if (fuid\_dirtied)<br>2015 zfs fuid zfs fuid sync(zfsvfs,  $tx$ ); <sup>2017</sup> zfs\_log\_acl(zilog, tx, zp, vsecp, fuidp); 2019 if (fuidp)<br>2020 zf 2020  $2fs\_fluid\_info\_free(fuidp);$ <br>
2021  $dmu + x\_commit(tx);$  $dmu$  tx commit(tx); 2022 done:<br>2023 2023 mutex\_exit(&zp->z\_lock);<br>2024 mutex\_exit(&zp->z\_acl\_loc <sup>2024</sup> mutex\_exit(&zp->z\_acl\_lock); <sup>2026</sup> return (error);

**new/usr/src/uts/common/fs/zfs/zfs\_acl.c <sup>6</sup>** <sup>2027</sup> } **\_\_\_\_\_\_unchanged\_portion\_omitted\_**<sup>2344</sup> /\* <sup>2345</sup> \* Determine whether Access should be granted/denied. 2346 **\*** 2347 **#endif /\* ! codereview \*/** 2348 **\* The least priv subsytem is always consulted as a basic privilege**2349 **\* can define any form of access.**2350 **\*/** 2351 **int** 2352 **zfs\_zaccess(znode\_t \*zp, int mode, int flags, boolean\_t skipaclchk, cred\_t \*cr)** 2353 **{** 2354 **uint32\_t working\_mode;** 2355**int**<br> **int**<br> **is att** 2356 **int is\_attr;** 2357check\_privs;<br>\*xzp; 2358 **znode\_t \*xzp;** 2359znode\_t \*check\_zp = zp;<br>mode\_t needed\_bits; 2360 $\begin{array}{ccc}\n\text{mode}\n\hline\n\text{t} & \text{needed}\n\hline\n\text{v} & \text{c} \\
\text{v} & \text{c} & \text{c} \\
\text{v} & \text{d}\n\end{array}$ 2361 **uid\_t owner;** 2363 $is\_attr = ((zp->z\_pflags & ZFS\_XATTR) & (ZTOV(zp)-y\_type == VDIR));$ 2365 **/\*** 2366 **\* If attribute then validate against base file**2367 **\*/ if (is\_attr) {** 23682369 **uint64\_t parent;** 2371 **if ((error = sa\_lookup(zp->z\_sa\_hdl,** 2372<br> **SA\_ZPL\_PARENT(zp->z\_zfsvfs), &parent,**<br>  $2373$ <br>  $2373$ <br>  $2373$ 2373 **sizeof (parent))) != 0)**2374 **return (error);** 2376 **if ((error = zfs\_zget(zp->z\_zfsvfs,** <sup>2377</sup> **parent, &xzp)) != 0) {** 2378return (error); 2379 **}** 2381 **check\_zp = xzp;** 2383<br>2384 **/\*** 2384 **\* fixup mode to map to xattr perms**2385 **\*/**2387 **if (mode & (ACE\_WRITE\_DATA|ACE\_APPEND\_DATA)) {** 2388 **mode &= ~(ACE\_WRITE\_DATA|ACE\_APPEND\_DATA);** 2389mode |= ACE\_WRITE\_NAMED\_ATTRS; 2390 **}** 2392 **if (mode & (ACE\_READ\_DATA|ACE\_EXECUTE)) {** 2393 **mode &= ~(ACE\_READ\_DATA|ACE\_EXECUTE);** 2394Mode |= ACE\_READ\_NAMED\_ATTRS; 2395 **}** 2396 **}** 2398 **owner = zfs\_fuid\_map\_id(zp->z\_zfsvfs, zp->z\_uid, cr, ZFS\_OWNER);** 2399 **/\*** <sup>2400</sup> **\* Map the bits required to the standard vnode flags VREAD|VWRITE|VEXEC**2401 **\* in needed\_bits. Map the bits mapped by working\_mode (currently**2402 **\* missing) in missing\_bits.** 2403 **\* Call secpolicy\_vnode\_access2() with (needed\_bits & ~checkmode),**2404 **\* needed\_bits.**2405 **\*/ needed\_bits = 0;**2406

**new/usr/src/uts/common/fs/zfs/zfs\_acl.c**

**<sup>7</sup>**

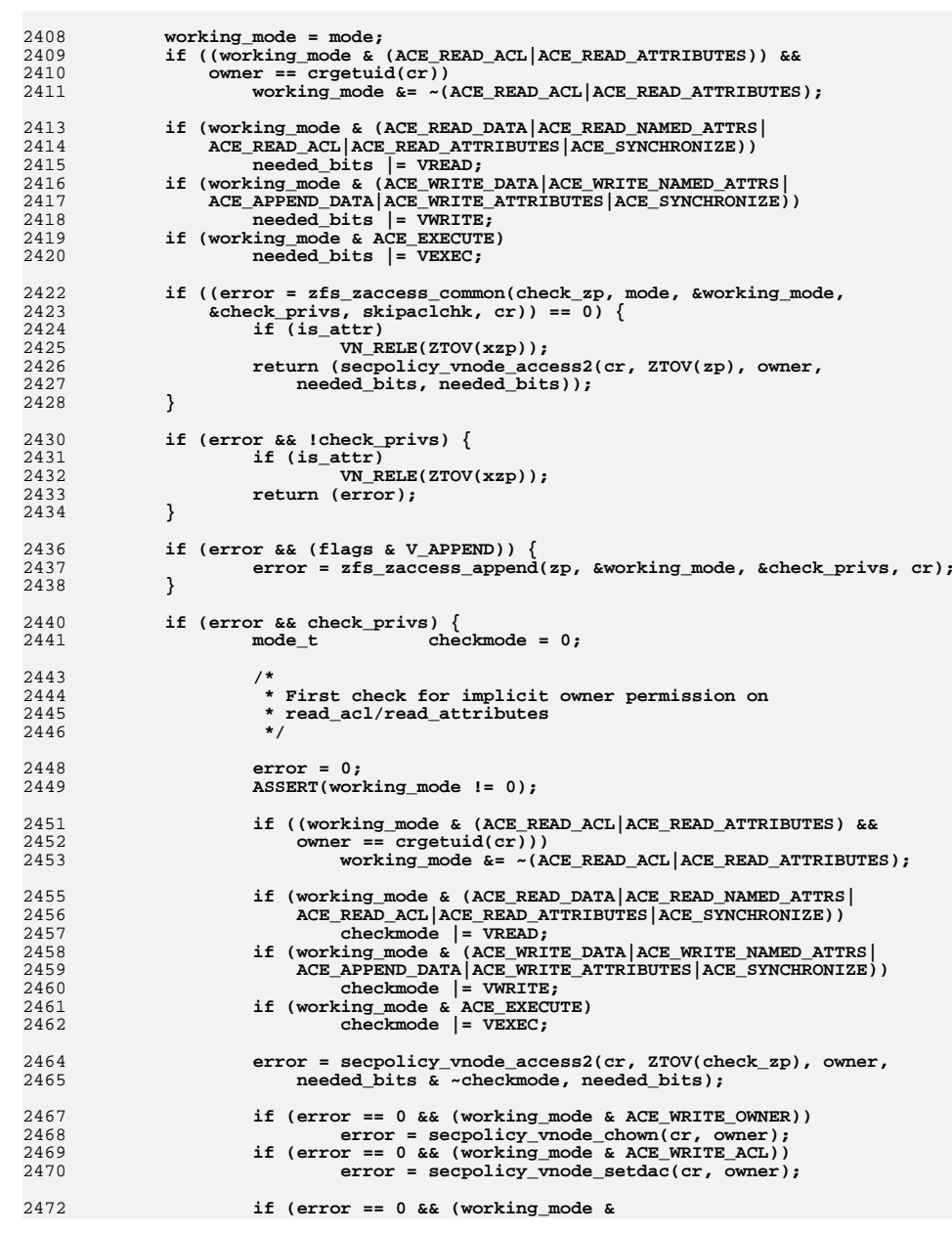

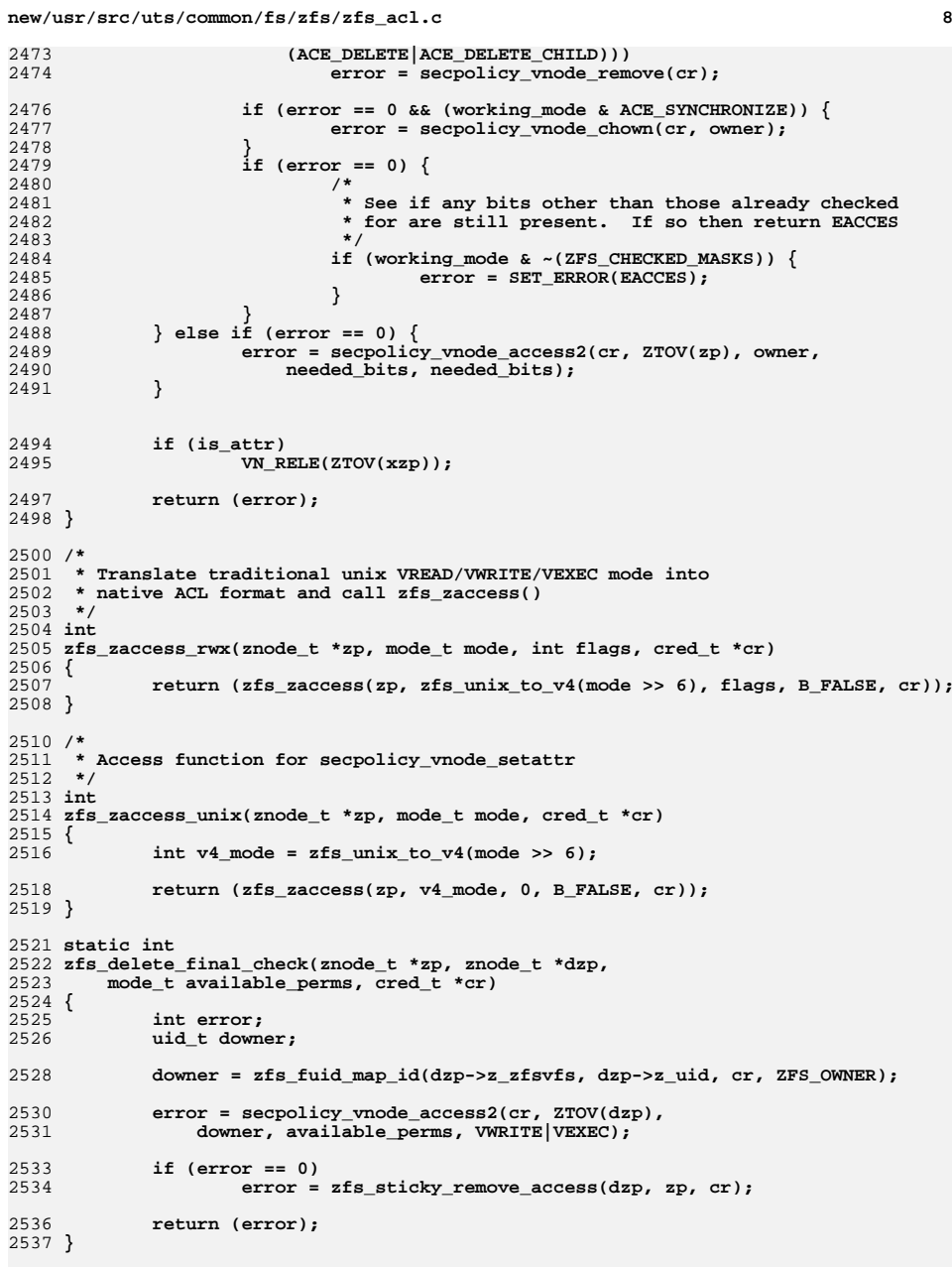

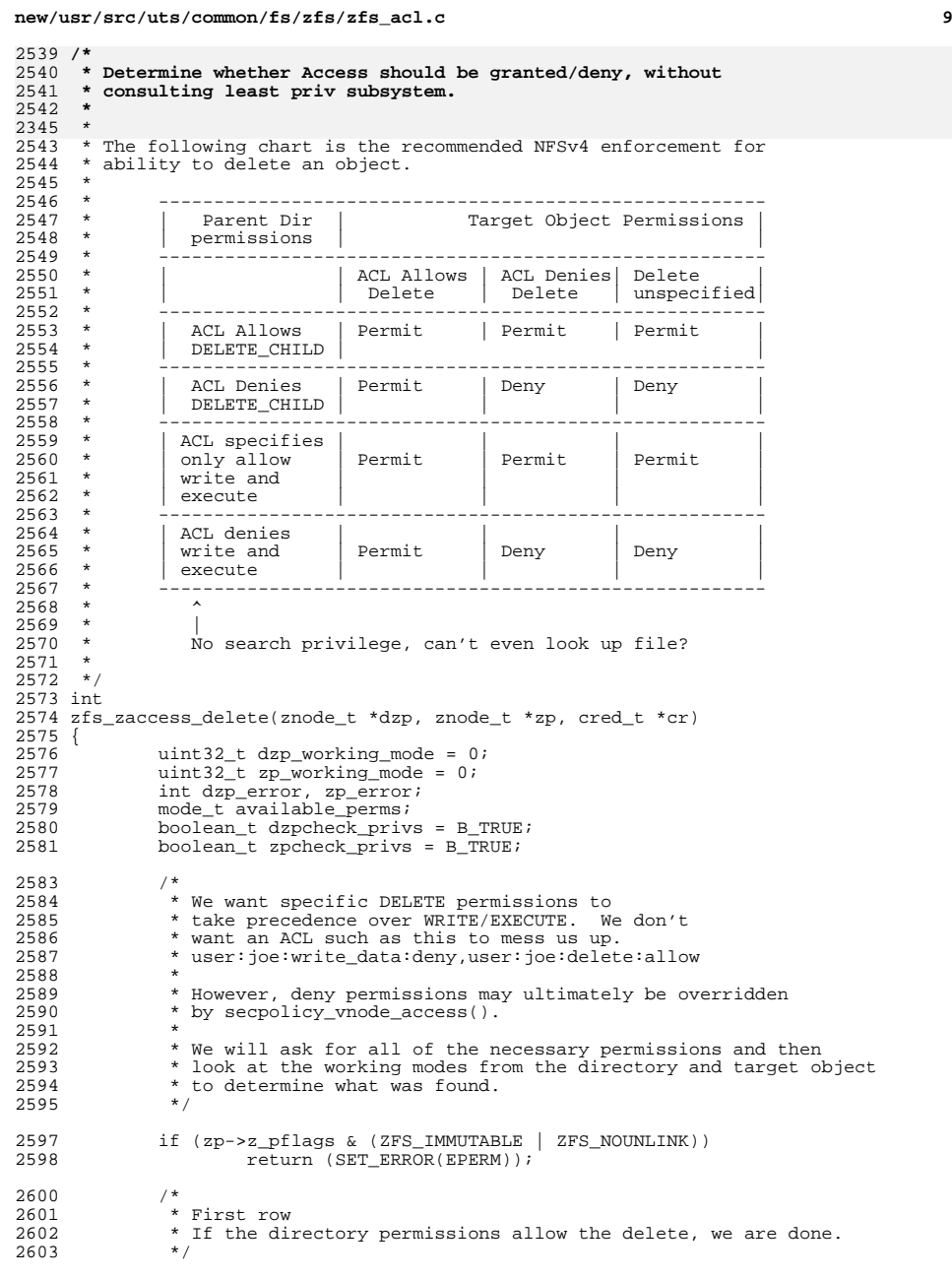

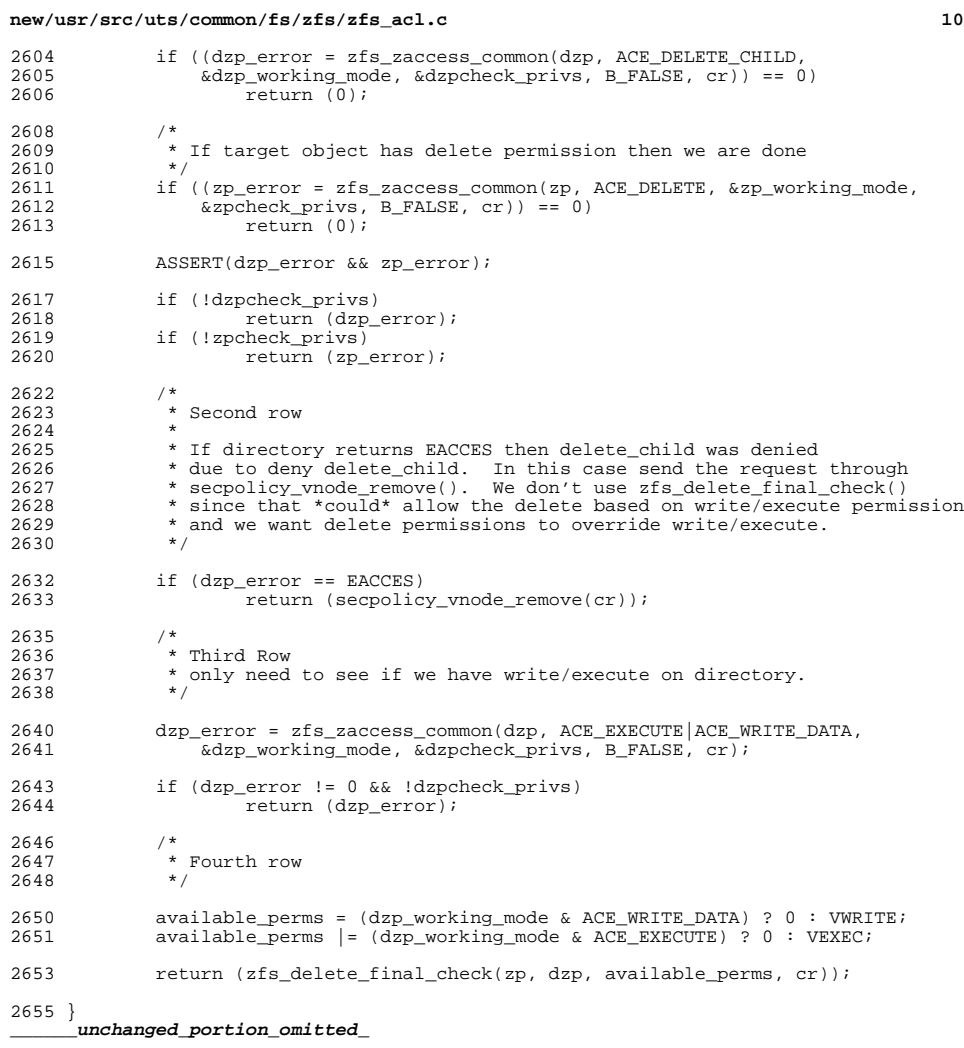

new/usr/src/uts/common/fs/zfs/zfs ctldir.c  $\mathbf{1}$ 34539 Thu May 16 17:36:25 2013 new/usr/src/uts/common/fs/zfs/zfs\_ctldir.c 3742 zfs comments need cleaner, more consistent style Submitted by: Will Andrews <willa@spectralogic.com> Submitted by: Alan Somers <alans@spectralogic.com> Reviewed by: Matthew Ahrens <mahrens@delphix.com> Reviewed by: George Wilson <george.wilson@delphix.com> Reviewed by: Eric Schrock <eric.schrock@delphix.com> unchanged portion omitted  $1052 / *$ 1053 \* pvp is the '.zfs' directory (zfsctl\_node\_t). 1054 1055 #endif  $/*$  ! codereview \*/ 1056 \* Creates vp, which is '.zfs/snapshot' (zfsctl\_snapdir\_t). 1057 1058 \* This function is the callback to create a GFS ynode for '.zfs/snapshot' 1059 \* when a lookup is performed on .zfs for "snapshot".  $1060$  \*/ 1061 vnode t \* 1062 zfsctl\_mknode\_snapdir(vnode\_t \*pvp)  $1063$  { 1064 vnode\_t \*vp; 1065 zfsctl\_snapdir\_t \*sdp; 1067  $vp = gfs\_dir\_create(sizeof (zfsctl\_snapdir_t), pvp,$ 1068 zfsctl\_ops\_snapdir, NULL, NULL, MAXNAMELEN,  $1069$ zfsctl snapdir readdir cb, NULL); 1070  $sdp = vp - y - data;$ 1071  $sdp$ ->sd  $node$ .zc  $id$  = ZFSCTL INO SNAPDIR;  $1072$  $sdp$ ->sd node.zc cmtime = ((zfsctl node t \*)pvp->v data)->zc cmtime; mutex\_init(&sdp->sd\_lock, NULL, MUTEX\_DEFAULT, NULL); 1073 1074 avl\_create(&sdp->sd\_snaps, snapentry\_compare, 1075 sizeof (zfs\_snapentry\_t), offsetof(zfs\_snapentry\_t, se\_node)); 1076  $return (vp);$ 1077 } 1079 vnode\_t \* 1080  $z$ fsctl mknode shares(vnode t \*pvp) 1081 { 1082 vnode\_t \*vp; zfsctl\_node\_t \*sdp:  $1083$ 1085 vp = gfs\_dir\_create(sizeof (zfsctl\_node t), pvp,  $1086$ zfsctl ops shares, NULL, NULL, MAXNAMELEN, 1087  $NULL$ ,  $NULL$ ;  $1088$  $sdp = vp - y - data;$ 1089  $sdp->zc$  cmtime = ((zfsctl node t \*)pvp->v data)->zc cmtime; 1090  $return (vp);$ 1092 } 1094 /\* ARGSUSED \*/ 1095 static int 1096 zfsctl\_shares\_getattr(vnode\_t \*vp, vattr\_t \*vap, int flags, cred\_t \*cr,  $1097$ caller context t \*ct)  $1098$  { 1099 zfsvfs\_t \*zfsvfs = vp->v\_vfsp->vfs\_data;  $1100$ znode  $\overline{t}$  \*dzp: 1101 int error: 1103 ZFS ENTER(zfsvfs); if  $(z$ fsvfs->z\_shares\_dir == 0) { 1104 1105  $ZFS$  EXIT( $zfsvfs$ ):

new/usr/src/uts/common/fs/zfs/zfs ctldir.c  $\sim$ 1106 return (SET ERROR(ENOTSUP)): 1107  $1108$ if ((error = zfs\_zget(zfsvfs, zfsvfs->z\_shares\_dir, &dzp)) == 0) { 1109  $error = VOP \tGETATTR(ZTOV(dzp), vap, flags, cr, ct);$  $1110$ VN RELE $(ZTOV(dzp))$ : 1111  $ZFS$  EXIT( $zfsvfs$ ): 1112 1113 return (error); 1116 } 1118 /\* ARGSUSED \*/ 1119 static int 1120 zfsctl\_snapdir\_getattr(vnode\_t \*vp, vattr\_t \*vap, int flags, cred\_t \*cr, 1121 caller context  $t * ct$ )  $1122$  { 1123 zfsvfs\_t \*zfsvfs = vp->v\_vfsp->vfs\_data; 1124 zfsctl snapdir t \*sdp =  $vp$ ->v data; 1126  $ZFS$  ENTER  $(zfsvfs)$ : 1127 zfsctl\_common\_getattr(vp, vap); 1128  $vap - vab = nodeid = gfs_file\_inode(vp);$ vap->va nlink = vap->va size = avl numnodes(&sdp->sd snaps) + 2;  $1120$ 1130  $vap - vca$ \_ctime =  $vap - vca$ \_mtime =  $dmu$ \_objset\_snap\_cmtime(zfsvfs->z\_os);  $1121$  $ZFS$  EXIT( $zfsvfs$ );  $1133$ return  $(0)$ ; 1134 } 1136 /\* ARGSUSED \*/ 1137 static void 1138 zfsctl snapdir inactive(vnode t \*vp, cred t \*cr, caller context t \*ct)  $1139$  {  $1140$ zfsctl\_snapdir\_t \*sdp = vp->v\_data; 1141 void \*private; 1143 private =  $qfs$  dir inactive(vp); 1144 if (private  $!=$  NULL)  $\{$ 1145  $ASSERT(av1_number(Ssdp->sd\_snaps) == 0);$ 1146  $mutex$  destroy(&sdp->sd lock): 1147 avl\_destroy(&sdp->sd\_snaps); 1148 kmem\_free(private, sizeof (zfsctl\_snapdir\_t)); 1149  $\lambda$ 1150 } 1152 static const fs operation def t zfsctl tops snapdir[] = { 1153  $VOPNAMEOPEN$ ,  $vop\_open = zfsct1_{common open}$ VOPNAME\_CLOSE,  $1154$  $vop.close = zfsct1_{common close}$  $error = fs\_inval$ } 1155 VOPNAME IOCTL, 1156 .vop\_getattr = zfsctl\_snapdir\_getattr VOPNAME GETATTR. 1157 VOPNAME ACCESS, .vop  $access = zfsct1$  common  $access$  }  $1158$  $.\texttt{vop\_rename} = \texttt{zfsctl\_snapdir\_rename}$ } VOPNAME RENAME, 1159 VOPNAME RMDIR. .vop\_rmdir = zfsctl\_snapdir\_remove } 1160 VOPNAME MKDIR. .vop mkdir = zfsctl snapdir mkdir } 1161 VOPNAME READDIR,  $.$ vop\_readdir = gfs\_vop\_readdir } 1162 VOPNAME LOOKUP. .vop lookup = zfsctl snapdir lookup } 1163  $vop$  seek =  $fs$  seek } VOPNAME SEEK. .vop inactive =  $zfsct1_snapdir_inactive$  } }, 1164 VOPNAME INACTIVE, 1165 VOPNAME\_FID, .vop  $fid = zfsct1_{common fid}$ } 1166  $NULL$ }  $1167$  }; 1169 static const fs\_operation\_def\_t zfsctl\_tops\_shares[] = { 1170 VOPNAME\_OPEN,  $vop\_open = zfsct1\_common\_open$  } 1171 VOPNAME CLOSE. vop close =  $z$ fsctl common close }

```
new/usr/src/uts/common/fs/zfs/zfs_ctldir.c 3
1172 { VOPNAME_IOCTL, { .error = fs_inval } },
 { VOPNAME_GETATTR, { .vop_getattr = zfsctl_shares_getattr } },
11731174 { VOPNAME_ACCESS, { .vop_access = zfsctl_common_access } },
1175 { VOPNAME_READDIR, { .vop_readdir = zfsctl_shares_readdir } },
1176VOPNAME\_LOOKUP,<br>
VOPNAME~SEEK,<br>
\{ .vop\_lookup = zfsct1\_shares\_lookup \}1177 { VOPNAME_SEEK, { .vop_seek = fs_seek } },
1178VOPNAME_INACTIVE,<br>
Q { .vop_inactive = gfs_vop_inactive } },<br>
VOPNAME FID,<br>
\{ \text{ .vop fid = zfsc1 shares fid } \},
1179\texttt{.vop\_fid = zfsctl\_shares\_fid } \},
1180 { NULL }
1181 };
1183 /*
1184 * pvp is the GFS vnode '.zfs/snapshot'.1185 *
1186 * This creates a GFS node under '.zfs/snapshot' representing each
1187 * snapshot. This newly created GFS node is what we mount snapshot1188 * vfs_t's ontop of.1189 */
1190 static vnode_t *
1191 zfsctl_snapshot_mknode(vnode_t *pvp, uint64_t objset)
1192 {
1193 vnode_t *vp;
1194 zfsctl_node_t *zcp;
1196 vp = gfs_dir_create(sizeof (zfsctl_node_t), pvp,
                 1197 zfsctl_ops_snapshot, NULL, NULL, MAXNAMELEN, NULL, NULL);1198 zcp = vp->v_data;
1199 zcp->zc_id = objset;
1201 return (vp);
1202 }
1204 static void
1205 zfsctl_snapshot_inactive(vnode_t *vp, cred_t *cr, caller_context_t *ct)
1206 {
1207 zfsctl_snapdir_t *sdp;
1208 zfs_snapentry_t *sep, *next;
1209 vnode_t *dvp;
1211 VERIFY(gfs_dir_lookup(vp, "..", &dvp, cr, 0, NULL, NULL) == 0);
1212 sdp = dvp->v_data;
1214 mutex_enter(&sdp->sd_lock);
1216 if (vp->v_count > 1) {
1217 mutex_exit(&sdp->sd_lock);
1218 return;
1219 }
1220 ASSERT(!vn_ismntpt(vp));
1222
              sep = avl_first(&sdp->sd_snaps);
1223 while (sep != NULL) {
1224 next = AVL_NEXT(&sdp->sd_snaps, sep);
1226if (sep->se root == vp) {
1227 avl_remove(&sdp->sd_snaps, sep);
1228 kmem_free(sep->se_name, strlen(sep->se_name) + 1);
1229kmem free(sep, sizeof (zfs snapentry t));
1230 break;
1231 }
1232 sep = next;
1233 }
1234 ASSERT(sep != NULL);
1236 mutex_exit(&sdp->sd_lock);
1237 VN_RELE(dvp);
```

```
 4
1239 /*
1240 * Dispose of the vnode for the snapshot mount point.
1241 * This is safe to do because once this entry has been removed
1242 * from the AVL tree, it can't be found again, so cannot become1243 * "active". If we lookup the same name again we will end up1244 * creating a new vnode.1245 */
 gfs_vop_inactive(vp, cr, ct);
12461247 }
1250 /*
1251 * These VP's should never see the light of day. They should always1252 * be covered.1253 */
1254 static const fs_operation_def_t zfsctl_tops_snapshot[] = {
1255 VOPNAME_INACTIVE, { .vop_inactive = zfsctl_snapshot_inactive },
1256 NULL, NULL
1257 };
1259 int
1260 zfsctl_lookup_objset(vfs_t *vfsp, uint64_t objsetid, zfsvfs_t **zfsvfsp)
1261 {
1262 zfsvfs_t *zfsvfs = vfsp->vfs_data;
1263 vnode_t *dvp, *vp;
1264 zfsctl_snapdir_t *sdp;
1265 zfsctl_node_t *zcp;
1266 zfs_snapentry_t *sep;
1267 int error;
1269 ASSERT(zfsvfs->z_ctldir != NULL);
1270 error = zfsctl_root_lookup(zfsvfs->z_ctldir, "snapshot", &dvp,
               1271 NULL, 0, NULL, kcred, NULL, NULL, NULL);1272 if (error != 0)
1273 return (error);
1274 sdp = dvp->v_data;
1276 mutex_enter(&sdp->sd_lock);
1277 sep = avl_first(&sdp->sd_snaps);
1278while (sep != NULL) \{1279 vp = sep->se_root;
1280 zcp = vp->v_data;
1281 if (zcp->zc_id == objsetid)
1282 break;
1284\verb|sep = AVL_NEXT(ksdp->sd\_snaps, sep);|1285 }
1287 if (sep != NULL) {
1288 VN_HOLD(vp);
1289 /*
1290 * Return the mounted root rather than the covered mount point.1291 * Takes the GFS vnode at .zfs/snapshot/<snapshot objsetid><br>1292 * and returns the ZFS vnode mounted on top of the GFS node.

1292 * and returns the ZFS vnode mounted on top of the GFS node.
1293 * This ZFS vnode is the root of the vfs for objset 'objsetid'.1294 */
 error = traverse(&vp);
12951296 if (error == 0) {
1297 if (vp == sep->se_root)
1298error = SET_ERROR(EINVAL);<br>else
1299 else
1300 *zfsvfsp = VTOZ(vp)->z_zfsvfs;
1301 }
1302 mutex_exit(&sdp->sd_lock);
1303 VN_RELE(vp);
```
**new/usr/src/uts/common/fs/zfs/zfs\_ctldir.c**
**new/usr/src/uts/common/fs/zfs/zfs\_ctldir.c**

 **<sup>5</sup>** 1304 **} else {** 1305 **error = SET\_ERROR(EINVAL);** 1306mutex\_exit( $\overline{\&}$ sdp->sd\_lock); 1307 **}** 1309 **VN\_RELE(dvp);** 1311 **return (error);** 1312 **}** 1314 **/\*** 1315 **\* Unmount any snapshots for the given filesystem. This is called from** 1316 **\* zfs\_umount() - if we have a ctldir, then go through and unmount all the**1317 **\* snapshots.**1318 **\*/** 1319 **int** 1320 **zfsctl\_umount\_snapshots(vfs\_t \*vfsp, int fflags, cred\_t \*cr)** 1321 **{** 1322 **zfsvfs\_t \*zfsvfs = vfsp->vfs\_data;** 1323 **vnode\_t \*dvp;** 1324 **zfsctl\_snapdir\_t \*sdp;** 1325 **zfs\_snapentry\_t \*sep, \*next;** 1326 **int error;** 1328 **ASSERT(zfsvfs->z\_ctldir != NULL);** 1329 **error = zfsctl\_root\_lookup(zfsvfs->z\_ctldir, "snapshot", &dvp,** 1330 **NULL, 0, NULL, cr, NULL, NULL, NULL);**1331 **if (error != 0)** 1332 **return (error); sdp = dvp->v\_data;** 13331335 **mutex\_enter(&sdp->sd\_lock);** 1337 **sep = avl\_first(&sdp->sd\_snaps);** 1338 **while (sep != NULL) {** 1339 **next = AVL\_NEXT(&sdp->sd\_snaps, sep);** 1341 **/\*** 1342 **\* If this snapshot is not mounted, then it must** 1343 **\* have just been unmounted by somebody else, and** 1344 **\* will be cleaned up by zfsctl\_snapdir\_inactive().**1345 **\*/ if (vn\_ismntpt(sep->se\_root)) {** 13461347 **avl\_remove(&sdp->sd\_snaps, sep);** 1348 **error = zfsctl\_unmount\_snap(sep, fflags, cr);** 1349 **if (error) {** 1350 **avl\_add(&sdp->sd\_snaps, sep);** 1351 **break;** 1352 **}** 1353 **}** 1354 **sep = next;** 1355 **}** 1357 **mutex\_exit(&sdp->sd\_lock);** 1358 **VN\_RELE(dvp);** 1360 **return (error);** 1361 **}**

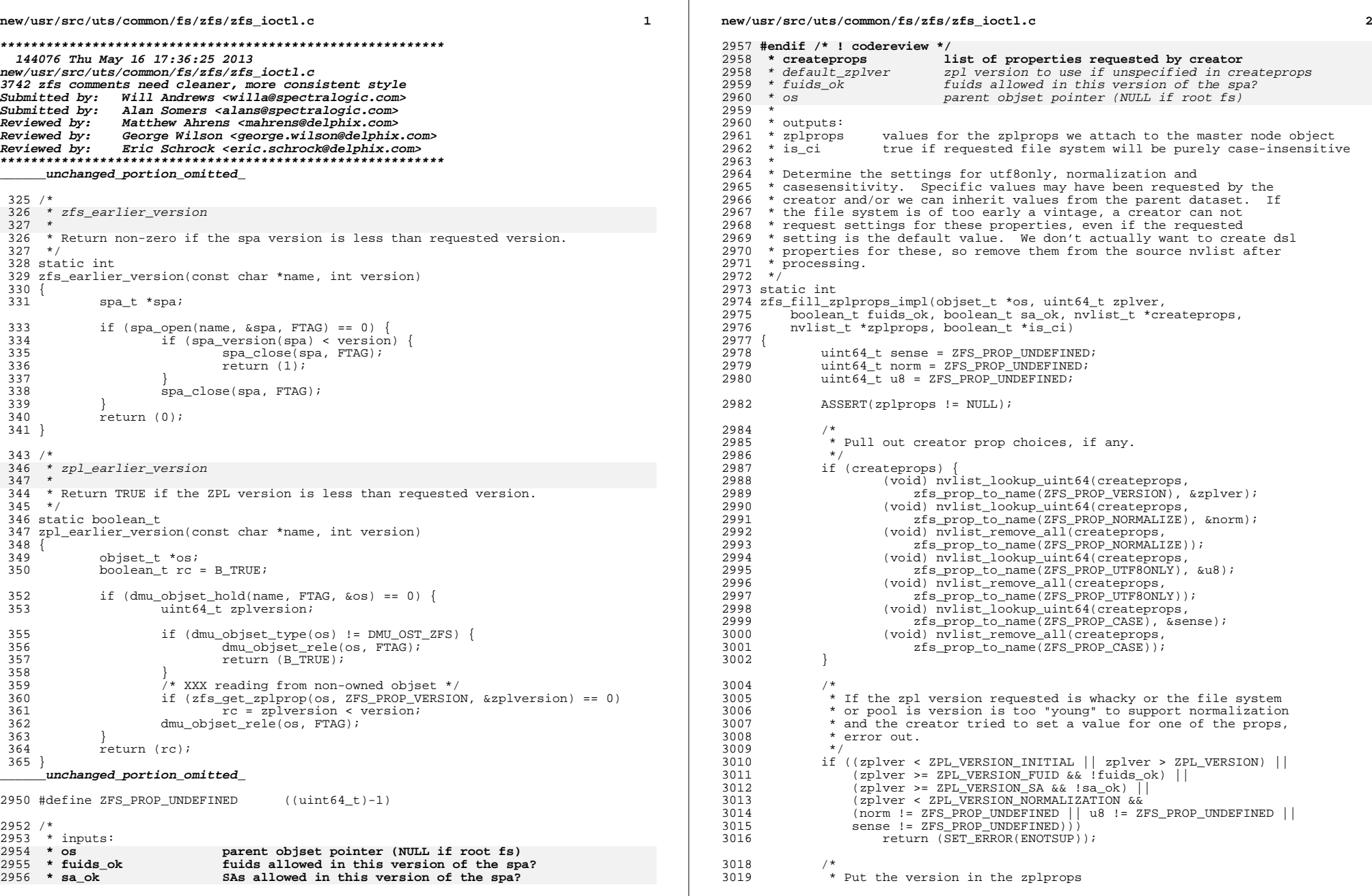

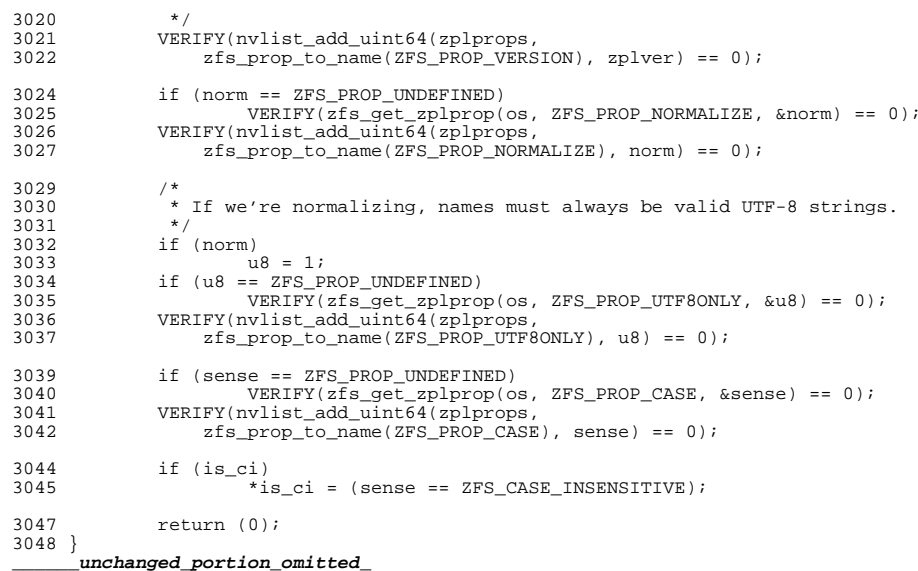

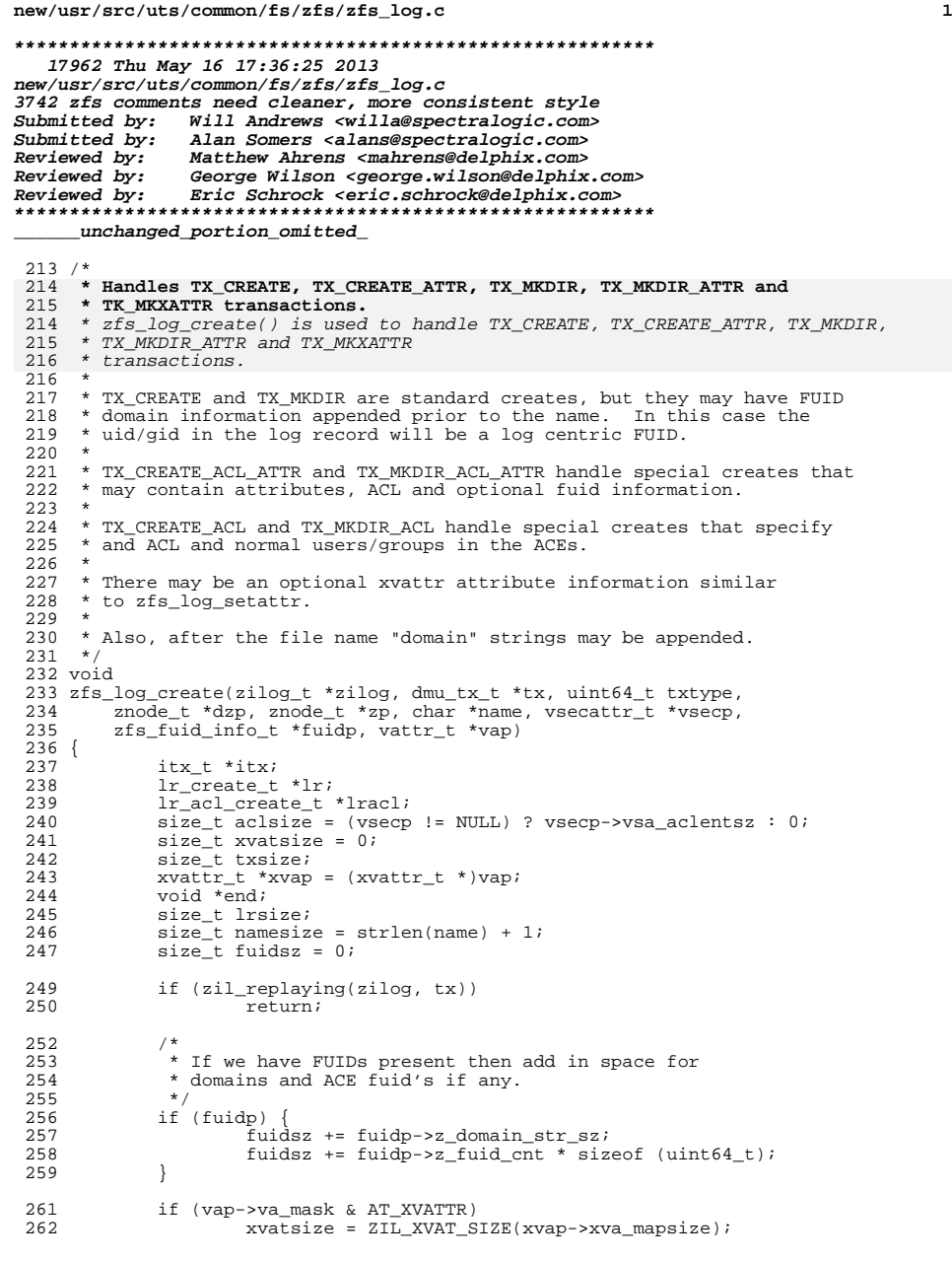

**new/usr/src/uts/common/fs/zfs/zfs\_log.c <sup>2</sup>** <sup>264</sup> if ((int)txtype == TX\_CREATE\_ATTR || (int)txtype == TX\_MKDIR\_ATTR || 265  $(int)$ txtype == TX\_CREATE  $|$  (int)txtype == TX\_MKDIR  $|$  266  $(int)$  txtype == TX\_MKDIR  $)$  {  $266$  (int)txtype == TX\_MKXATTR) {<br>267 txsize = sizeof (\*lr) + r 267  $\begin{array}{rcl} \text{txsize} & = \text{sizeof } (*1r) + \text{namesize} + \text{fuidsz + xvatsize}; \\ 268 & & \text{lrsize = sizeof } (*1r); \end{array}$ 268  $\qquad \qquad$  lrsize = sizeof  $(*1r);$ <br>269  $\qquad$  } else { <sup>269</sup> } else {  $270$   $txsize =$ <br> $271$  size 271 sizeof (lr\_acl\_create\_t) + namesize + fuidsz +<br>272 31L ACE LENGTH(aclsize) + xvatsize; <sup>272</sup> ZIL\_ACE\_LENGTH(aclsize) + xvatsize; lrsize = sizeof (lr acl create t);  $276$  itx = zil itx create(txtype, txsize); 278  $\qquad \qquad \text{lr} = (\text{lr\_create\_t *}) \& \text{itx->itx\_lr};$ <br>279  $\qquad \qquad \text{lr->lr} \text{doid} = \text{dzo->z} \text{ id};$ 279  $\qquad \qquad \text{lr} - \text{lr}\text{-}\text{d} \text{o} \text{id} = \text{d} \text{z}\text{p} - \text{z}\text{-}\text{id};$ <br>
280  $\qquad \qquad \text{lr} - \text{ls}\text{r} \text{f} \text{o} \text{id} = \text{z}\text{p} - \text{sz}\text{id};$ 280  $lr->lr_foid = zp->z_id;$ <br>281  $lr->lr_mode = zp->z_mood;$ 281  $\text{lr} -\text{lr}$  mode =  $\text{zp} - \text{sz}$  mode;<br>282 if (!IS EPHEMERAL(zp->z u 282 if  $(11S$ \_EPHEMERAL(zp->z\_uid)) {<br>283  $1r$ ->1r uid = (uint64 t) 283  $\frac{1}{284}$   $\frac{1}{284}$  <sup>284</sup> } else {  $lr-1r\_uid = fluidp-2r\_fluid\_owner;$  $287$  if (!IS\_EPHEMERAL(zp->z\_gid)) {<br>288 1r->lr gid = (uint64 t) 288  $\frac{1}{289}$  lelse {<br>289 and  $\frac{1}{289}$  lelse { <sup>289</sup> } else { 290  $\text{lr}\text{-}\text{lr}\text{-}\text{lr}\text{-}\text{rid} = \text{fuldp}\text{-}\text{sz}\text{-}\text{fuld}\text{-}\text{group};$ 291 } <sup>292</sup> (void) sa\_lookup(zp->z\_sa\_hdl, SA\_ZPL\_GEN(zp->z\_zfsvfs), &lr->lr\_gen, 293  $size \circ f (uint64_t))$ ;<br>294 (void) sa lookup(zp->z <sup>294</sup> (void) sa\_lookup(zp->z\_sa\_hdl, SA\_ZPL\_CRTIME(zp->z\_zfsvfs), <sup>295</sup> lr->lr\_crtime, sizeof (uint64\_t) \* 2); 297 if (sa\_lookup(zp->z\_sa\_hdl, SA\_ZPL\_RDEV(zp->z\_zfsvfs), &lr->lr\_rdev,<br>298 sizeof (lr->lr\_rdev)) != 0) 298  $sizeof (ir-1r\_rdev)) != 0$ <br>
299  $1r-1r\_rdev = 0;$  $lr-1r_rdev = 0;$  $301 / *$ <br>302 /\* \* Fill in xvattr info if any <sup>304</sup> if (vap->va\_mask & AT\_XVATTR) { 305  $zfs\_log_xvattr((lr_attr_t *)((caddr_t)lr + lrsize), xvap);$ <br>306 end =  $(caddr_t)lr + lrsize + xvatsize;$  $306$  end =  $(caddr_t)1r + lrsize + xvatsize;$ <br> $307$  else { <sup>307</sup> } else {  $end = (caddr_t)lr + lrsize;$ <sup>311</sup> /\* Now fill in any ACL info \*/ <sup>313</sup> if (vsecp) {  $314$  lracl =  $(lr_acl\_create_t * )\&i>litx-sitx_lir;$ <br> $315$  lracl->lr aclent = vseco->vsa aclent; 315  $\text{lrac1}$ ->lr\_aclcnt = vsecp->vsa\_aclcnt;<br>316  $\text{lrac1}$ ->lr acl bytes = aclsize; 316 lracl->lr\_acl\_bytes = aclsize;<br>317 lracl->lr\_doment = fuidp ? fuid 317 lracl->lr\_domcnt = fuidp ? fuidp->z\_domain\_cnt : 0;<br>318 lracl->lr fuident = fuidp ? fuidp->z fuid ent : 0; <sup>318</sup> lracl->lr\_fuidcnt = fuidp ? fuidp->z\_fuid\_cnt : 0; 319 if (vsecp->vsa\_aclflags & VSA\_ACE\_ACLFLAGS)<br>320 1racl->lr acl flags = (uint64 t)vse  $320$   $1 \text{ rad}$ ->lr\_acl\_flags =  $(\text{uint64}_t) \text{vsecp}$ ->vsa\_aclflags; <sup>321</sup> else <sup>322</sup> lracl->lr\_acl\_flags = 0; 324 bcopy(vsecp->vsa\_aclentp, end, aclsize);<br>325 end = (caddr t)end + ZIL ACE LENGTH(acls  $end = (caddr_t)end + ZIL_ACE_LENGTH(aclsize);$ 328  $/*$  drop in FUID info  $*/$ <br>329 if (fuidp)  $\frac{1}{2}$ 

 $if (fuidp)$  {

<sup>274</sup> }

 $286$ <br>  $287$ 

 $303$   $304$ 

<sup>309</sup> }

<sup>326</sup> }

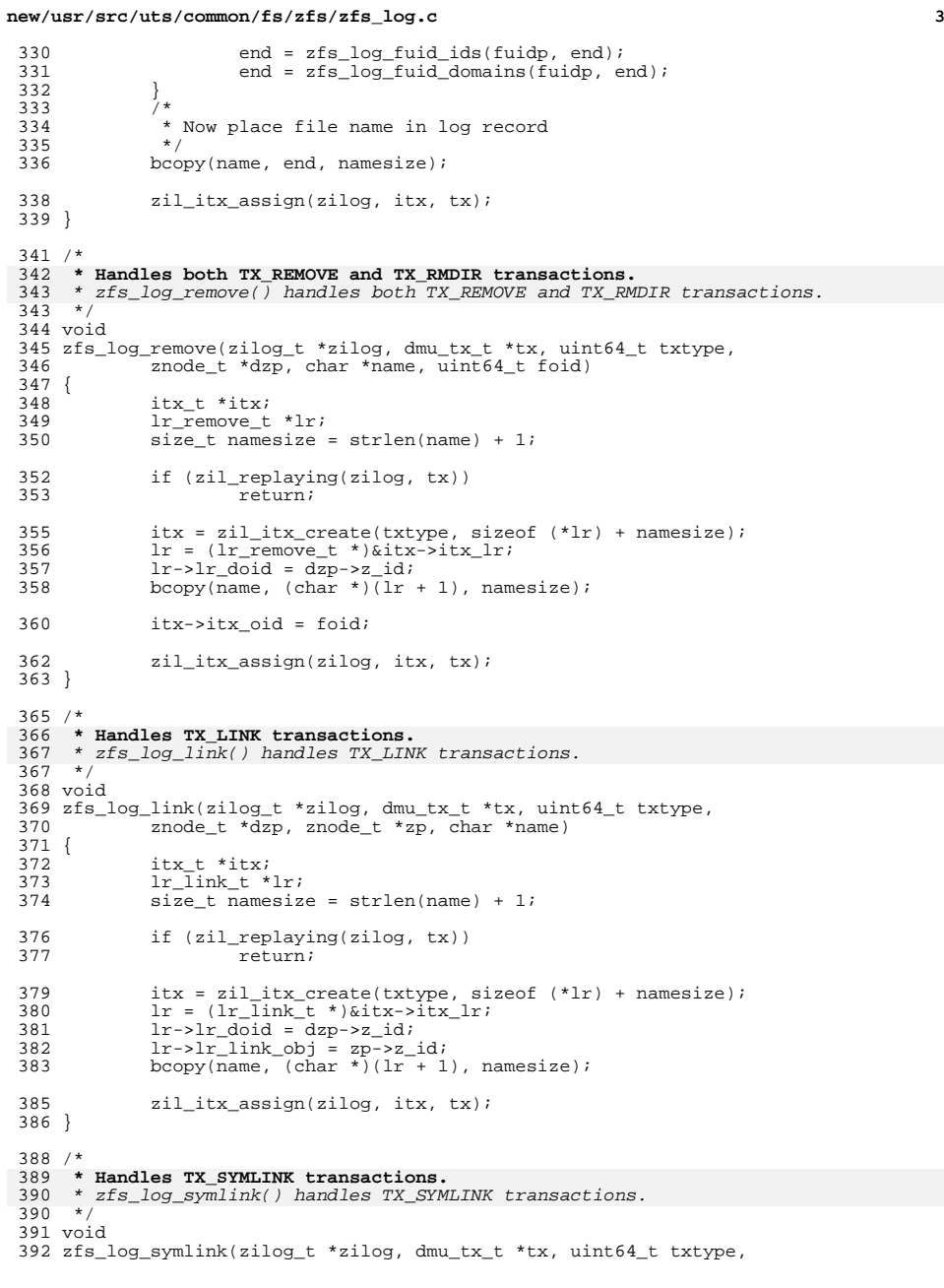

```
new/usr/src/uts/common/fs/zfs/zfs_log.c 4
 393 znode_t *dzp, znode_t *zp, char *name, char *link)
 394 {<br>395
 395 itx_t *itx;<br>396 1r create t
 396 lr_create_t *lr;<br>397 size t namesize
 397 size_t namesize = strlen(name) + 1;<br>398 size t linksize = strlen(link) + 1;
                      size_t linksize = strlen(link) + 1;
 400 if (zil_replaying(zilog, tx))<br>401 return;
                                   return;
 403 itx = zil\_itx\_create(txtype, sizeof (*lr) + namesize + linksize);<br>404 lr = (lr create + *)sits\_sits\_lr;404 \qquad \qquad \text{lr} = (\text{lr\_create\_t *}) \& \text{itx->itx\_lr};<br>405 \qquad \qquad \text{lr->lr} doid = dzp->z id;
 405 \begin{array}{rcl} \text{1r}\rightarrow\text{1r}\quad\text{doid} &=& \text{dzp}\rightarrow\text{z}\quad\text{id};\\ \text{406} & & \text{1r}\rightarrow\text{1r}\quad\text{foid} &=& \text{zp}\rightarrow\text{z}\quad\text{id}; \end{array}406 \ln -\ln \ln \ln x = \ln \ln x = \ln x = \ln x = \ln x = \ln x = \ln x = \ln x = \ln x = \ln x = \ln x = \ln x = \ln x = \ln x = \ln x = \ln x = \ln x = \ln x = \ln x = \ln x = \ln x = \ln x = \ln x = \ln x = \ln x = \ln x = 
 407 \ln -\ln \operatorname{id} = zp - z \operatorname{uid};<br>408 \ln -\ln \operatorname{qid} = zp - z \operatorname{qid};408 \frac{lr-1r\_gid = rp - z\_gid}{lr-1r\_mode = xp - z\_mod}409 \text{lr} -\text{lr}\_\text{mode} = \text{zp} - \text{sz}\_\text{mode};<br>410 (void) sa_lookup(zp->z_sa
 410 (void) sa_lookup(zp->z_sa_hdl, SA_ZPL_GEN(zp->z_zfsvfs), &lr->lr_gen,<br>411 size of (uint64 t)):
 411 size\overline{0} (uint64_t(t));<br>412 (void) sa lookup(zp->z
 412 (void) sa_lookup(zp->z_sa_hdl, SA_ZPL_CRTIME(zp->z_zfsvfs),
 413 1r-\lambda r\_crtime, sizeof (uint64_t) \overline{x} 2);<br>414 bcopy(name, (char *)(1r + 1), namesize);
 414 bcopy(name, (char *)(lr + 1), namesize);<br>415 bcopy(link, (char *)(lr + 1) + namesize,
                     bcopy(link, (char *)(lr + 1) + namesize, linksize);417 zil_itx_assign(zilog, itx, tx);
 418 }
 420/421 * Handles TX_RENAME transactions.
422 * zfs_log_rename() handles TX_RENAME transactions.422 *423 void
 424 zfs_log_rename(zilog_t *zilog, dmu_tx_t *tx, uint64_t txtype, 425 znode t *sdzp, char *sname, znode t *tdzp, char *dnam
                      znode_t *sdzp, char *sname, znode_t *tdzp, char *dname, znode_t *szp)
 426 {<br>427427 itx_t *itx;<br>428 1r rename t
 428 lr_rename_t *lr;<br>429 size t snamesize
 429 size_t size_t snamesize = strlen(sname) + 1;<br>430 size_t dnamesize = strlen(dname) + 1;
                      size_t dnamesize = strlen(dname) + 1;
 432 if (zil_replaying(zilog, tx))<br>433 return;
                                   return;
 435 itx = zil_itx_create(txtype, sizeof (*1r) + snamesize + dnamesize);<br>436 1r = (1r_{\text{rename}\_t} *)\&itx->itx_{\text{ir}};436 \text{lr} = (\text{lr\_remove_t *}) \& \text{itx} - \text{itx\_lr};<br>437 \text{lr} - \text{lr} \& \text{doid} = \text{sdsn} - \text{rx} \& \text{it}1<br>
11.10 1 11.10 1 11.10 11.10 11.10 11.10 11.10 11.10 11.10 11.10 11.10 11.10 11.10 11.10 11.10 11.10 11.10 11<br>
11.10 11.10 11.10 11.10 11.10 11.10 11.10 11.10 11.10 11.10 11.10 11.10 11.10 11.10 11.10 11.10 11.10 11.10 1
 438 \frac{1r-1}{r}\text{doid} = \frac{tdzp-2}{dr}<br>439 \frac{1}{r}\text{bcoov}(\text{same}, \text{ (char }*)\left(1 + \frac{1}{r}\right))439 bcopy(sname, (char *)(\overline{1}r + 1), snamesize);<br>440 bcopy(dname, (char *)(1r + 1) + snamesize.
 440 bcopy(dname, (char *)(\ln x + 1) + snamesize, dnamesize);<br>441 itx->itx oid = szp->z id;
                     itx-itx_oid = szp->z_id;
 443 zil itx assign(zilog, itx, tx);
 444 }
 446 / *447 * Handles TX_WRITE transactions.
448 * zfs_log_write() handles TX_WRITE transactions.448 */
 449 ssize_t zfs_immediate_write_sz = 32768;
 451 void
 452 zfs_log_write(zilog_t *zilog, dmu_tx_t *tx, int txtype,
                      znode_t *zp, offset_t off, ssize_t resid, int ioflag)
 454 {<br>455
 455 itx_wr_state_t write_state;<br>456 boolean t slogging;
```

```
boolean t slogging;
```
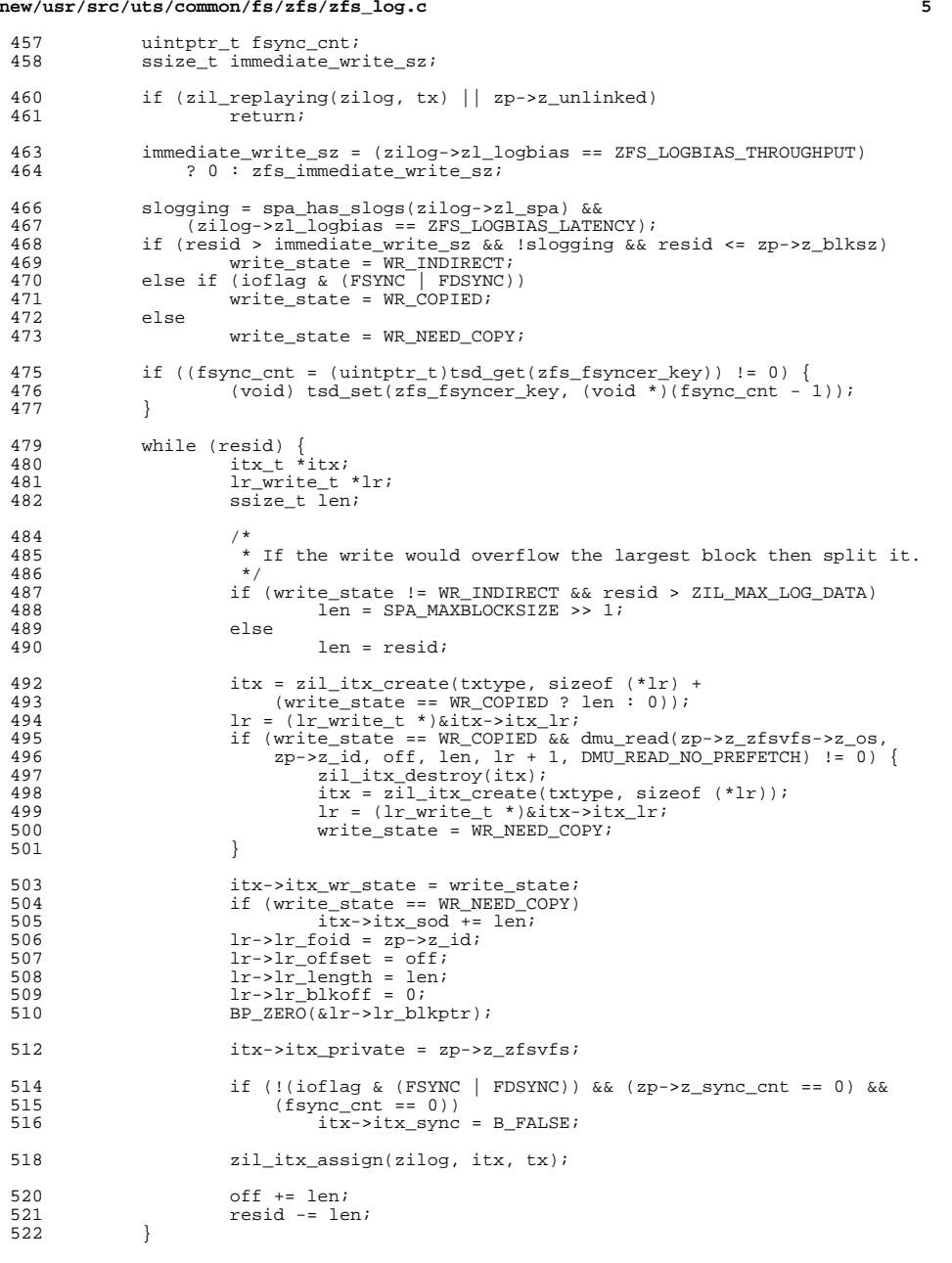

 $6\overline{6}$ new/usr/src/uts/common/fs/zfs/zfs log.c  $523$ }  $525 / *$ 526 \* Handles TX\_TRUNCATE transactions. 527 \* zfs log truncate() handles TX TRUNCATE transactions.  $527 * /$ 528 void 529 zfs\_log\_truncate(zilog\_t \*zilog, dmu\_tx\_t \*tx, int txtype, 530 znode\_t \*zp, uint64\_t off, uint64\_t len)  $531\{$ 532 itx t \*itx;  $\mbox{lr\_truncated_t * lr}$  ; 533 if (zil\_replaying(zilog, tx) || zp->z\_unlinked) 535 536 return; 538  $itx = zil\_itx_ccreate(txtype, sizeof ('lr));$ 539  $lr = (lr_t$  truncate\_t \*) & itx->itx\_lr;  $1r$ -> $1r$ \_foid = zp->z\_id; 540 541  $1r$ -> $1r$ \_offset = off; 542  $lr - > lr$  length = len; 544  $itx \rightarrow itx$ \_sync =  $(zp \rightarrow z$ \_sync\_cnt != 0); 545 zil itx assign(zilog, itx, tx);  $546$ }  $548/$ 549 \* Handles TX\_SETATTR transactions. 550 \* zfs\_log\_setattr() handles TX\_SETATTR transactions.  $550 * /$ 551 void 552 zfs\_log\_setattr(zilog\_t \*zilog, dmu\_tx\_t \*tx, int txtype, 553 znode t \*zp, vattr t \*vap, uint t mask applied, zfs fuid info t \*fuidp)  $554$  { 555 itx\_t  $*$ itx; 556 lr setattr t  $*1r$ ;  $x \bar{x}$ ttr\_t \*xvap =  $(xvattr_t * vap)$ 557  $resize = sizeof (lr setattr t);$ 558 size t 559  $*$ start; void 561 if (zil replaying(zilog,  $tx$ ) || zp->z unlinked) 562 return; 564  $/$  \* 565 \* If XVATTR set, then log record size needs to allow \* for lr\_attr\_t + xvattr mask, mapsize and create time 566 567 \* plus actual attribute values 568  $\star$ 569 if (vap->va\_mask & AT\_XVATTR) 570  $recsize = sizeof (*lr) + ZIL_XVAT_SIZE(xvap->xva_mapsize);$ 572 if (fuidp) 573 recsize += fuidp->z\_domain\_str\_sz; 575  $itx = zil$  itx create(txtype, recsize); 576  $lr = (lr_setattr_t * )& itx-> itx_l$ 577  $1r$ -> $1r$  foid =  $zp$ -> $z$  id; 578  $lr->lr\_mask = (uint64_t) mask\_applied$ ;  $1r$ -> $1r$  mode =  $(uint64_t) \text{vap}$ -> $va$  mode; 579 if ((mask\_applied & AT\_UID) && IS\_EPHEMERAL(vap->va\_uid)) 580 581  $1r$ -> $1r$  uid = fuidp->z fuid owner; 582  $e$   $se$ 583  $lr-1r\_uid = (uint64_t)vap-2va\_uid;$ if ((mask\_applied & AT\_GID) && IS\_EPHEMERAL(vap->va\_gid)) 585  $1r$ -> $1r$  gid = fuidp->z fuid group; 586

 $else$ 

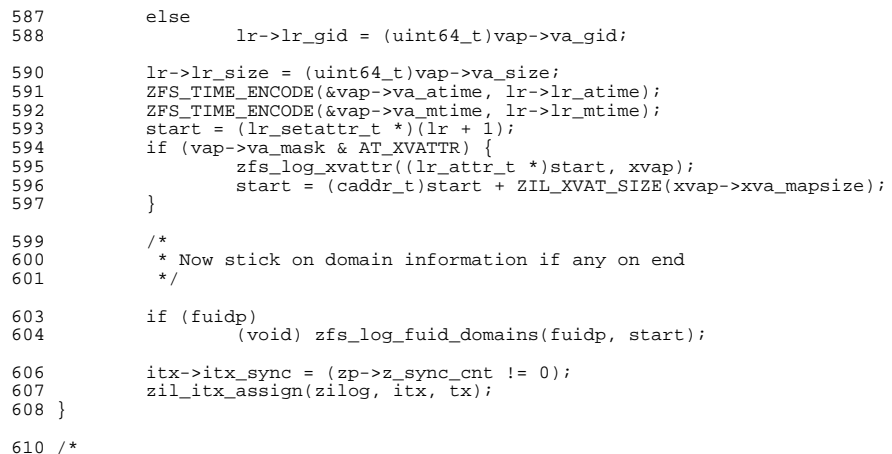

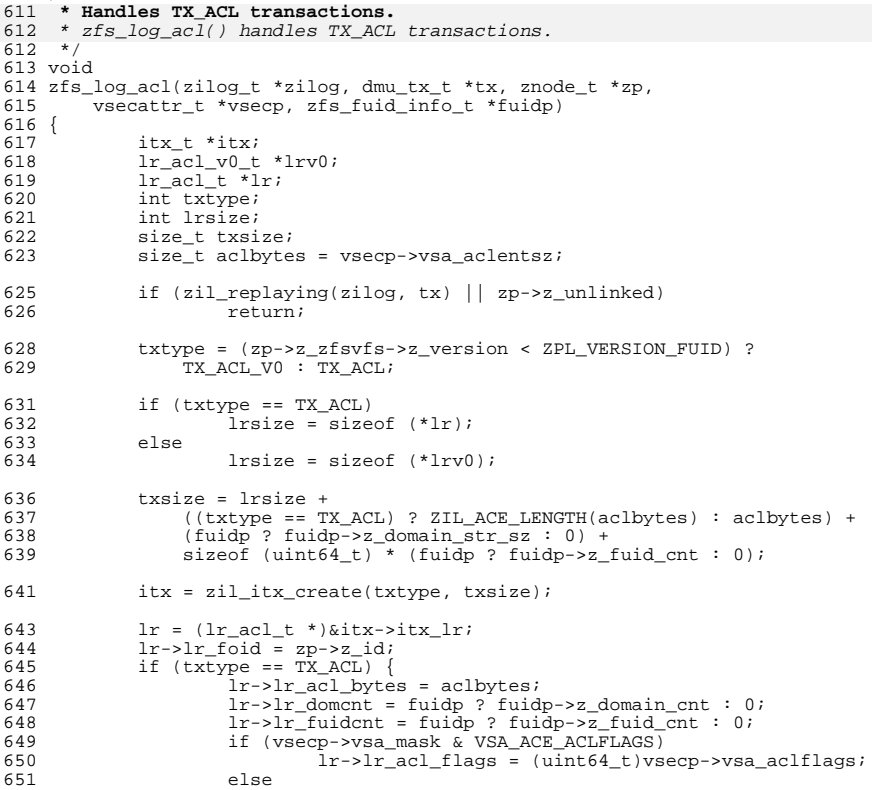

# new/usr/src/uts/common/fs/zfs/zfs\_log.c

 $7\overline{ }$ 

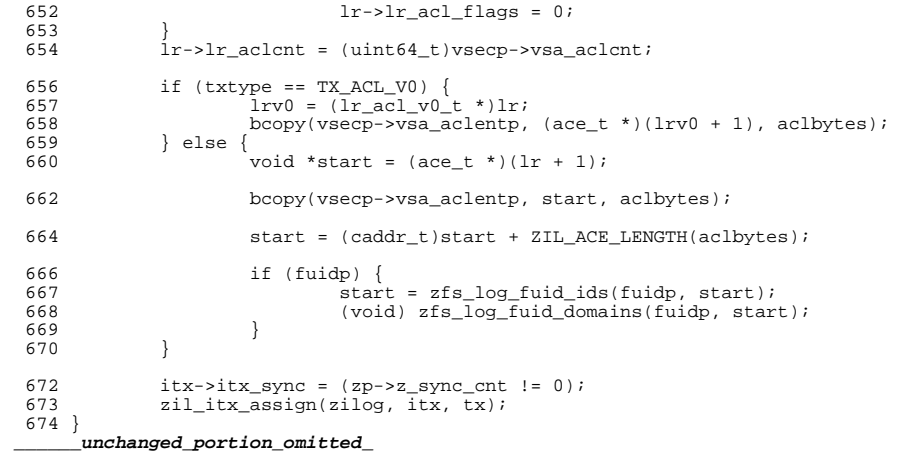

# $\bf{8}$

new/usr/src/uts/common/fs/zfs/zfs rlock.c

 $1 / *$ 

 $\star$ 

 $\overline{2}$ 

 $\mathbf{z}$ 

 $5<sup>1</sup>$ 

 $\epsilon$ 

 $12$ 

 $21/$ 

 $25/$ 

 $29/$ 

 $32$  $33 *$ 

39  $\star$ 

46

 $52 *$ 

 $40 *$ 

 $7 *$ 

17062 Thu May 16 17:36:26 2013 57 \* (because the very 1st in the ordered list might be at offset 0 but 58 \* cover the whole file). new/usr/src/uts/common/fs/zfs/zfs rlock.c 3742 zfs comments need cleaner, more consistent style 59 \* So this implementation uses reference counts and proxy range locks. Submitted by: Will Andrews <willa@spectralogic.com> 60 \* Firstly, only reader locks use reference counts and proxy locks, Submitted by: Alan Somers <alans@spectralogic.com> 61 \* because writer locks are exclusive. Matthew Ahrens <mahrens@delphix.com> Reviewed by: 62 \* When a reader lock overlaps with another then a proxy lock is created George Wilson <george.wilson@delphix.com> 63 \* for that range and replaces the original lock. If the overlap Reviewed by: Reviewed by: Eric Schrock <eric.schrock@delphix.com>  $64$  \* is exact then the reference count of the proxy is simply incremented. 65 \* Otherwise, the proxy lock is split into smaller lock ranges and 66 \* new proxy locks created for non overlapping ranges. \* CDDL HEADER START \* The reference counts are adjusted accordingly. 67 68 \* Meanwhile, the orginal lock is kept around (this is the callers handle) 4 \* The contents of this file are subject to the terms of the 69 \* and its offset and length are used when releasing the lock. \* Common Development and Distribution License (the "License").  $70 \rightarrow$ \* You may not use this file except in compliance with the License. 71 \* Thread coordination 72 \* --------------------8 \* You can obtain a copy of the license at usr/src/OPENSOLARIS.LICENSE 73 \* In order to make wakeups efficient and to ensure multiple continuous 9 \* or http://www.opensolaris.org/os/licensing. 74 \* readers on a range don't starve a writer for the same range lock. 10 \* See the License for the specific language governing permissions 75 \* two condition variables are allocated in each rl\_t. 11 \* and limitations under the License. 76 \* If a writer (or reader) can't get a range it initialises the writer 77 \* (or reader) cv; sets a flag saying there's a writer (or reader) waiting; 13 \* When distributing Covered Code, include this CDDL HEADER in each 78 \* and waits on that cv. When a thread unlocks that range it wakes up all 14 \* file and include the License file at usr/src/OPENSOLARIS.LICENSE. 79 \* writers then all readers before destroying the lock. 15 \* If applicable, add the following below this CDDL HEADER, with the  $80 *$ 16 \* fields enclosed by brackets "[]" replaced with your own identifying 81 \* Append mode writes 17 \* information: Portions Copyright [yyyy] [name of copyright owner]  $18 *$ 83 \* Append mode writes need to lock a range at the end of a file. 19 \* CDDL HEADER END 84 \* The offset of the end of the file is determined under the  $20 *1$ 85 \* range locking mutex, and the lock type converted from RL APPEND to 86 \* RL WRITER and the range locked. 22 \* Copyright 2010 Sun Microsystems, Inc. All rights reserved.  $87$  \* 23 \* Use is subject to license terms. 88 \* Grow block handling  $24 * /$  $89 * - - - - - - - - - - - - - - - - -$ 90 \* ZFS supports multiple block sizes currently upto 128K. The smallest 26 \* Copyright (c) 2012 by Delphix. All rights reserved. \* block size is used for the file which is grown as needed. During this 91  $27 * 1$ \* growth all other writers and readers must be excluded. 92 93 \* So if the block size needs to be grown then the whole file is 94 \* exclusively locked, then later the caller will reduce the lock 30 \* This file contains the code to implement file range locking in 95 \* range to just the range to be written using zfs\_reduce\_range. 31 \* ZFS, although there isn't much specific to ZFS (all that comes to mind is  $96 * /$ 31 \* ZFS, although there isn't much specific to ZFS (all that comes to mind \* support for growing the blocksize). 98 #include <sys/zfs\_rlock.h> 34 \* Interface 101  $*$  Check if a write lock can be grabbed, or wait and recheck until available.  $35 * - - - - - - \frac{101}{102}$  \*/ 36 \* Defined in zfs\_rlock.h but essentially:  $37 \cdot$  $r1 = zfs\_range\_lock(zp, off, len, lock_type);$ 103 static void  $38 *$  $zfs\_range\_unlock(r1);$ 104 zfs\_range\_lock\_writer(znode\_t \*zp, rl\_t \*new)  $105\{$ zfs\_range\_reduce(rl, off, len);  $avl_tree_t * tree = \&zp->z_tange_avl;$ 106  $r1 \overline{t}$  \* $r1$ ; 41 \* AVL tree 107  $42 \cdot \cdot \cdot \cdot$  $av\bar{l}$ \_index\_t where;  $108$ 43 \* An AVL tree is used to maintain the state of the existing ranges 109 uint64\_t end\_size; 44 \* that are locked for exclusive (writer) or shared (reader) use. 110 uint64 t off = new->r off; 45 \* The starting range offset is used for searching and sorting the tree. 111  $uint64_t len = new~r_tlen$  $47 *$  Common case for  $(i)$  {  $113$  $48$  \* ----------114 49 \* The (hopefully) usual case is of no overlaps or contention for \* Range locking is also used by zvol and uses a 115 50 \* locks. On entry to zfs lock range() a rl t is allocated; the tree 116 \* dummied up znode. However, for zvol, we don't need to 51 \* searched that finds no overlap, and \*this\* rl\_t is placed in the tree. \* append or grow blocksize, and besides we don't have 117 118 \* a "sa" data or z\_zfsvfs - so skip that processing. 53 \* Overlaps/Reference counting/Proxy locks 119 \* Yes, this is ugly, and would be solved by not handling  $54 * - - - 120$ \* grow or append in range lock code. If that was done then 55 \* The avl code only allows one node at a particular offset. Also it's very  $121$ 

 $\mathbf{1}$ 

new/usr/src/uts/common/fs/zfs/zfs rlock.c

56 \* inefficient to search through all previous entries looking for overlaps

 $\sim$ 

131

141

142

<sup>173</sup> wait:

<sup>183</sup> } <sup>184</sup> }

 **<sup>3</sup>** 122 \* we could make the range locking code generically available<br>123 \* to other non-zfs consumers. 123  $*$  to other non-zfs consumers.<br>124  $*$ /  $124$  \*/ 125 if (zp->z\_vnode) {  $/*$  caller is ZPL \*/<br>126  $126$  /\*  $127$   $\star$  If in append mode pick up the current end of file.<br>128  $\star$  This is done under z range lock to avoid races. 128  $*$  This is done under z\_range\_lock to avoid races.<br>129  $129$   $*$ / <sup>130</sup> if (new->r\_type == RL\_APPEND)  $new \rightarrow r$  off = zp->z size;  $\frac{133}{134}$  /\* 134 **\*** If we need to grow the block size then grab the whole<br>135 **\*** file range. This is also done under z range lock to 135  $*$  file range. This is also done under  $z$ \_range\_lock to  $*$  avoid races. 136  $*$  avoid races.<br>137  $*$ /  $137$  \*/ 138 end\_size = MAX(zp->z\_size, new->r\_off + len);<br>139 f (end\_size > zp->z\_blksz && (!ISP2(zp->z\_bll 139 if  $\text{end\_size} > \text{zp->}z$  blksz && (!ISP2(zp->z\_blksz) ||<br>140  $\text{sn->}z$  blksz <  $\text{sn->}z$  zfsufs- $\text{snar}$  blksz)) {  $2p->z_b$ lksz < zp->z\_zfsvfs->z\_max\_blksz)) {  $new\rightarrow r\_off = 0;$ 142  $new\rightarrow r_{\text{lem}}$  = UINT64\_MAX;  $\begin{array}{ccc} 143 & & & \end{array}$ <sup>144</sup> }  $146$  /\* 147  $*$  First check for the usual case of no locks  $*$ /  $148$  \*/ 149  $if (av1_numnodes(tree) == 0)$ <br>150  $new\rightarrow r$  type = RL WRITE 150 **new->r\_type = RL\_WRITER;** /\* convert to writer \*/<br>151 av1 add(tree, new); 151 avl\_add(tree, new);<br>152 return; 152 return;<br>153 } <sup>153</sup> } <sup>155</sup> /\* 156 \* Look for any locks in the range.<br>157 \*/ 157 \*/ 158  $r1 = av1_find(tree, new, & where);$ <br>159  $if (r1)$ <sup>159</sup> if (rl) goto wait;  $/*$  already locked at same offset  $*/$ 162  $r1 = (r1_t *)av1\_nearest(tree, where, AVL_AFTER);$ <br>163 if  $(r1 \& (r1 \rightarrow r\_off \leq new \rightarrow r\_off + new \rightarrow r\_len))$ 163 if (rl && (rl->r\_off < new->r\_off + new->r\_len))<br>164 goto wait; goto wait; 166  $r1 = (r1_t * )av1_meanest(tree, where, AVL_BEFORE);$ <br>167 if  $(r1 \& kr1 \rightarrow r$  of  $f + r1 \rightarrow r$  len > new->r off) 167 if  $(r)$   $\overline{\&}$   $\overline{x}$   $\overline{r}$   $\overline{f}$   $\overline{f}$   $\over$ goto wait; 170 new->r\_type = RL\_WRITER; /\* convert possible RL\_APPEND \*/<br>171 avl insert(tree, new, where); 171 avl\_insert(tree, new, where);<br>172 return; return; 174 if  $\int (|r1->r\_write\_wanted)$  {<br>175 cv init(&r1->r wr <sup>175</sup> cv\_init(&rl->r\_wr\_cv, NULL, CV\_DEFAULT, NULL); <sup>176</sup> rl->r\_write\_wanted = B\_TRUE;  $177$  } 178 cv\_wait(&rl->r\_wr\_cv, &zp->z\_range\_lock); 180  $/*$  reset to original  $*$ /<br>181  $new \rightarrow r$  off = off;  $181$  new- $\geq r\_off = \text{off};$ <br> $182$  new- $\geq r \text{ len} = \text{len};$  $new->r$  len = len;

**\_\_\_\_\_\_unchanged\_portion\_omitted\_**

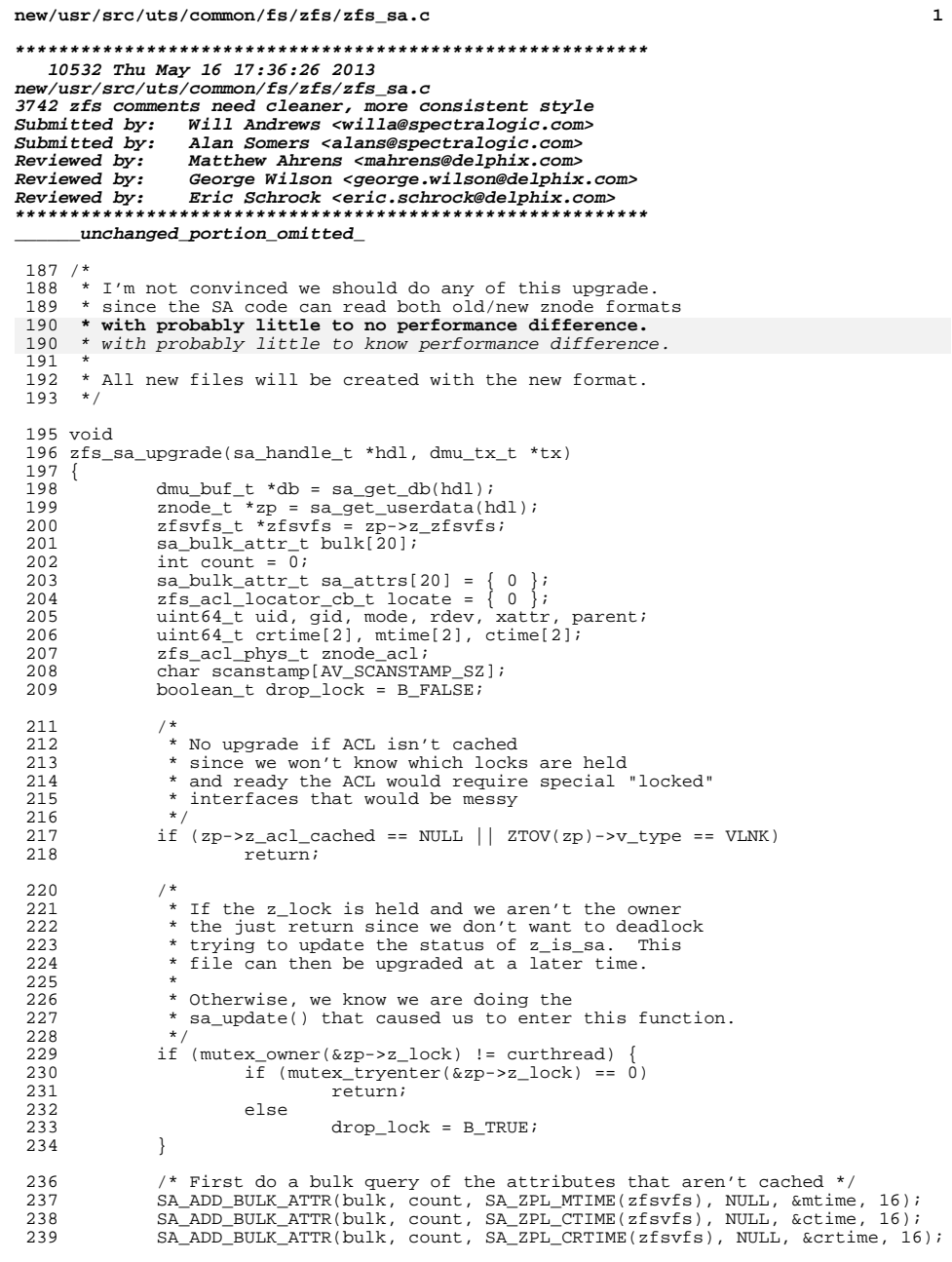

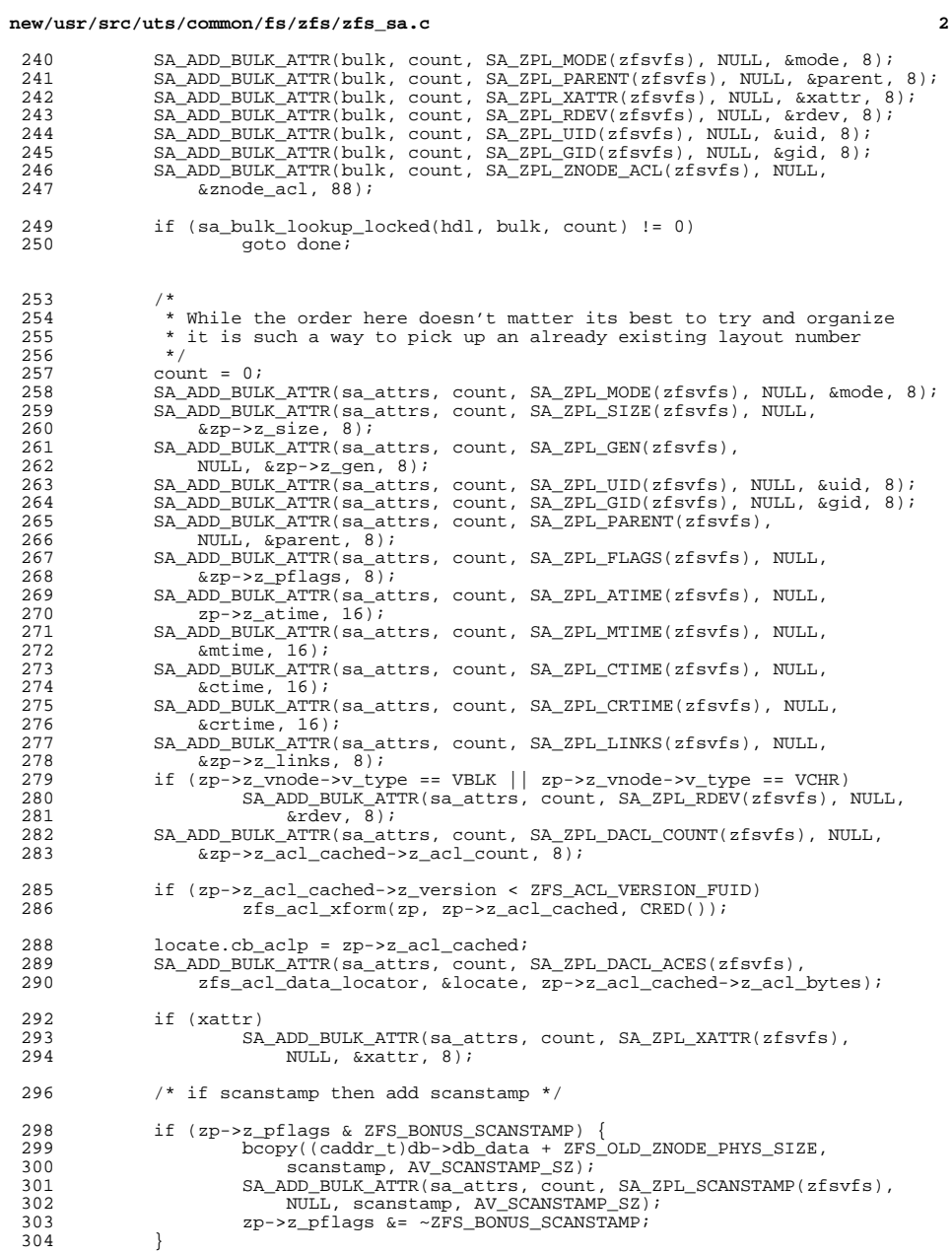

 $\begin{array}{c} 240 \\ 241 \end{array}$ 

 $242$ <br>  $243$ <br>  $244$ <br>  $245$ <br>  $246$ 

247 249 250

 $\begin{array}{c} 285 \\ 286 \end{array}$ 288  $\frac{289}{290}$ 

292<br>293<br>294

296

298<br>299<br>300  $301$ 302  $\frac{303}{304}$ 

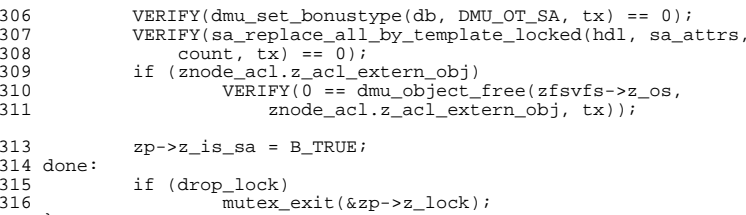

 } **\_\_\_\_\_\_unchanged\_portion\_omitted\_**

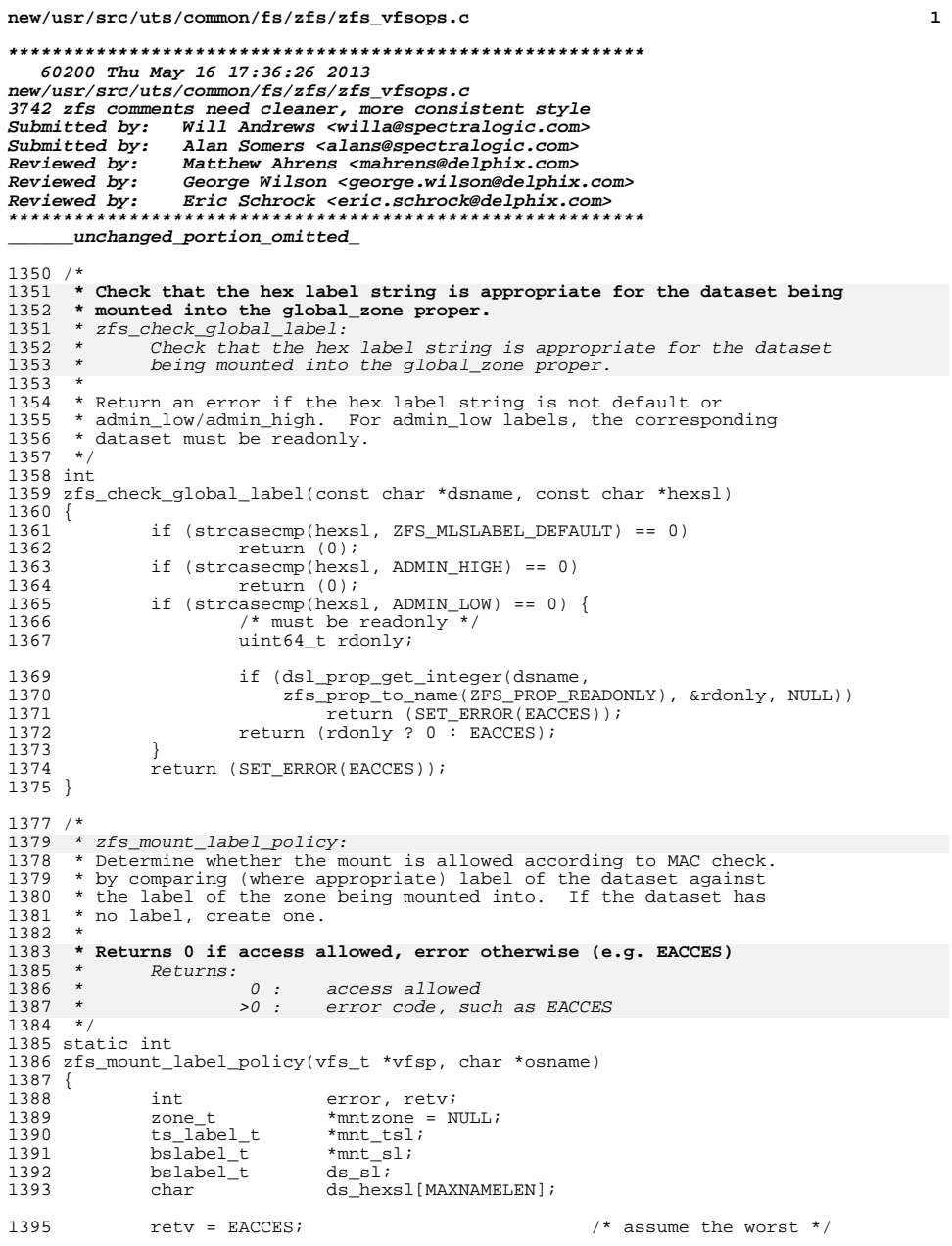

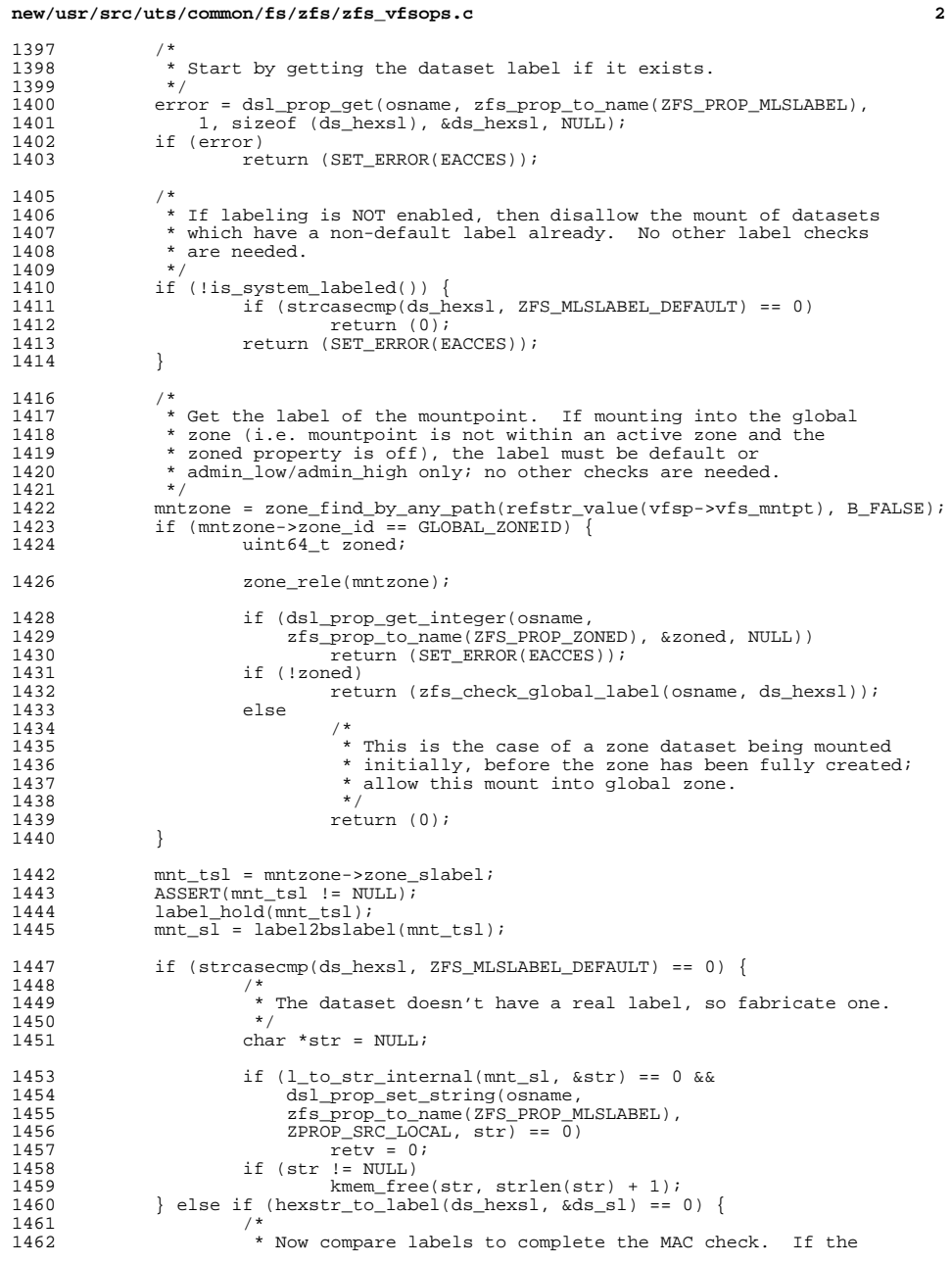

 $\overline{\mathbf{2}}$ 

 **<sup>3</sup>** <sup>1463</sup> \* labels are equal then allow access. If the mountpoint <sup>1464</sup> \* label dominates the dataset label, allow readonly access. 1465 \* Otherwise, access is denied.<br>1466 \* / 1466<br>1467 1467  $if (blequal(mnt_s1, \&ds_s1))$ <br>1468  $letv = 0;$ <sup>1468</sup> retv = 0; <sup>1469</sup> else if (bldominates(mnt\_sl, &ds\_sl)) { 1470  $\n vs. \n setmntopt(vfsp, MNTOPT_RO, NULL, 0);$ <br>  $1471$   $\n retv = 0;$  $\text{ret}\overline{v} = 0;$  $1472$ <br> $1473$  } <sup>1473</sup> } <sup>1475</sup> label\_rele(mnt\_tsl); <sup>1476</sup> zone\_rele(mntzone); 1477 return (retv); <sup>1478</sup> }

**\_\_\_\_\_\_unchanged\_portion\_omitted\_**

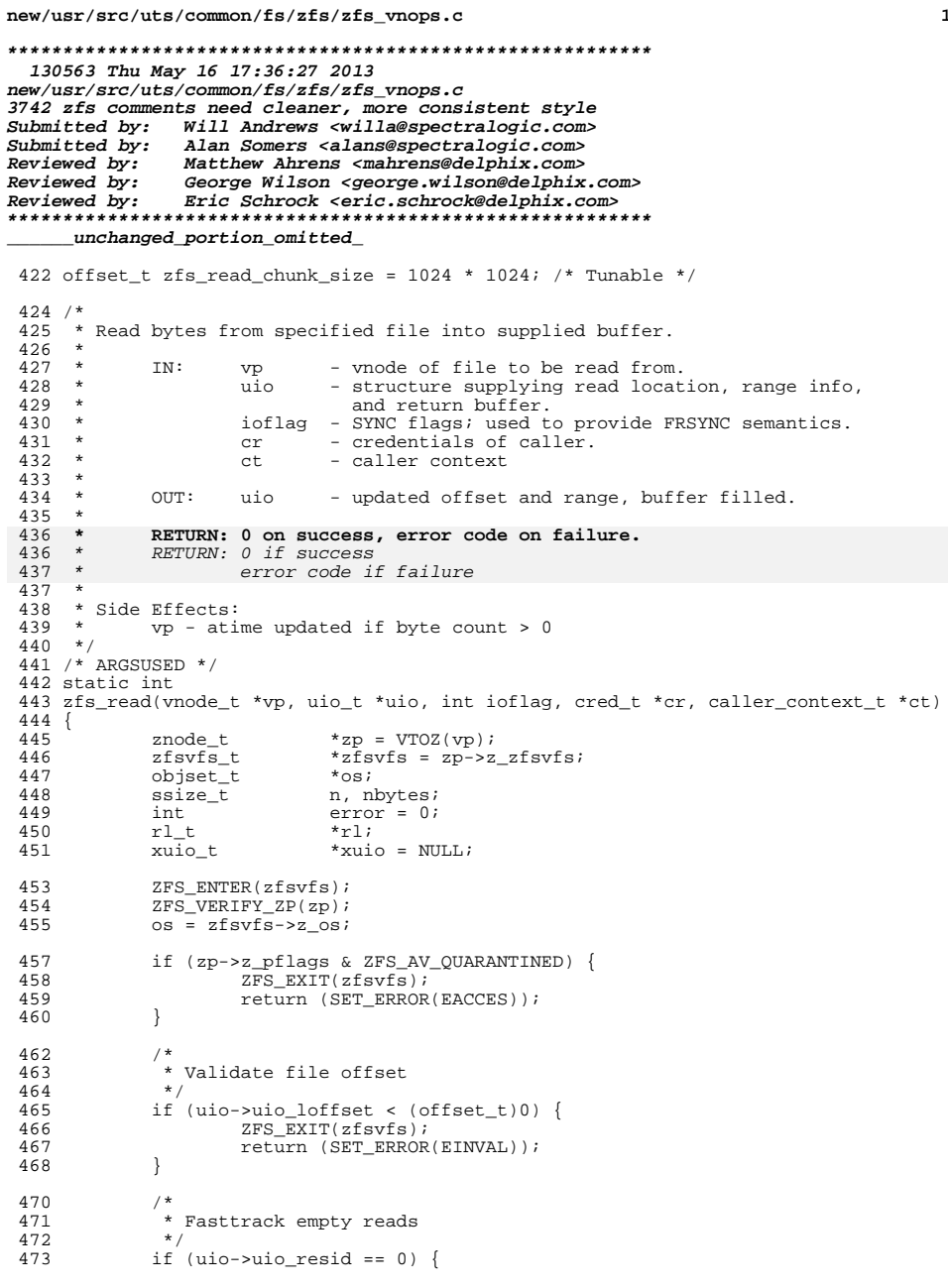

new/usr/src/uts/common/fs/zfs/zfs vnops.c  $\overline{2}$ 474 ZFS EXIT(zfsvfs); 475  $return (0);$ 476  $\left\{ \right\}$  $/$ \* 478 \* Check for mandatory locks 479 480  $\star$  / if  $(MANDMODE(zp->z_model))$  { 481 482 if  $(error = **chklock**(vp, **FREAD**)$ 483 uio->uio\_loffset, uio->uio\_resid, uio->uio\_fmode, ct)) { 484  $ZFS$  EXIT( $zfsvfs$ ); 485 return (error); 486  $\overline{\mathfrak{z}}$ 487  $\}$ 489  $/$ \*  $490$ \* If we're in FRSYNC mode, sync out this znode before reading it. 491  $\star$ if (ioflag & FRSYNC || zfsvfs->z\_os->os\_sync == ZFS\_SYNC\_ALWAYS) 492 493  $zil\_commit(zrsvfs-z_log, zp-z_id);$ 495  $/$  \* 496 \* Lock the range against changes.  $\star$  / 497 498 rl = zfs\_range\_lock(zp, uio->uio\_loffset, uio->uio\_resid, RL\_READER); 500  $/$ \* 501 \* If we are reading past end-of-file we can skip 502 \* to the end; but we might still need to set atime.  $\star$  / 503 504 if (uio->uio\_loffset >= zp->z\_size) { 505  $error = 0;$ goto out; 506 507 -1 509 ASSERT(uio->uio\_loffset < zp->z\_size); 510 n = MIN(uio->uio\_resid, zp->z\_size - uio->uio\_loffset); 512 if ((uio->uio\_extflg == UIO\_XUIO) && 513  $((xuio_t^{\rightarrow*})uio)$ ->xu\_type == UIOTYPE\_ZEROCOPY)) { 514  $int_n$ blk;  $int blksz = zp->z_blksz;$ 515 516  $uint64_t$  offset =  $ui0$ -> $ui0_l$ offset; 518 xuio =  $(xuio_t * )uio;$ 519 if  $(ISP2(blksz))$  { 520  $nblk = (P2ROUNDUP(offset + n, blksz) - P2ALIGN(offset,$  $blksz)$  /  $blksz$ 521 522  $\}$  else  $\{$  $ASSERT(offset + n \leq blksz);$ 523  $nblk = 1;$ 524 525 (void) dmu\_xuio\_init(xuio, nblk); 526 528 if (vn has cached data(vp)) { 529  $/$  \* \* For simplicity, we always allocate a full buffer<br>\* even if we only expect to read a portion of a block. 530 531 532  $\star$  / while  $(-\text{-}nb1k >= 0)$  { 533 534 (void) dmu xuio add(xuio, 535 dmu\_request\_arcbuf(sa\_get\_db(zp->z\_sa\_hdl), 536 blksz),  $0, \overline{b}$ lksz); 537 -1  $\left\{ \right\}$ 538  $\rightarrow$ 539

```
 3
541 while (n > 0) {<br>542 novtes
542 hbytes = MIN(n, zfs_read_chunk_size -<br>543 p2PHASE(uio->uio loffset, zfs_read
                        543 P2PHASE(uio->uio_loffset, zfs_read_chunk_size));
545 if (vn_has_cached_data(vp))<br>546 error = mappedread(
546 error = mappedread(vp, nbytes, uio);<br>547 else
547 else
548 error = dmu_read_uio(os, zp->z_id, uio, nbytes);<br>549 if (error) {
549 if (error) {<br>550 \star C
550 /* convert checksum errors into IO errors */
                            if (error == ECKSUM)
552 error = SET_ERROR(EIO);
553 break;
554 }
556 n -= nbytes;
557 }
558 out:
559 zfs_range_unlock(rl);
561 ZFS_ACCESSTIME_STAMP(zfsvfs, zp);<br>562 ZFS EXIT(zfsvfs);
562 ZFS_EXIT(zfsvfs);<br>563 return (error);
            563 return (error);
564 }
566 /*
567 * Write the bytes to a file.
568<br>569
569 * IN: vp - vnode of file to be written to.<br>570 *         uio - structure supplying write locat
570 * uio - structure supplying write location, range info,
571 * and data buffer.
572 * ioflag - FAPPEND, FSYNC, and/or FDSYNC. FAPPEND is
573 * set if in append mode.
573 * ioflag - FAPPEND flag set if in append mode.
574 * cr - credentials of caller.<br>575 * ct - caller context (NFS/CI
575 * ct - caller context (NFS/CIFS fem monitor only)<br>576 *
577 *577 * OUT: uio - updated offset and range.<br>578 *
578 *
579 * RETURN: 0 on success, error code on failure.
579 * RETURN: 0 if success
580 * error code if failure
580 *
581 * Timestamps:
582 * vp - ctime|mtime updated if byte count > 0
583 */
585 /* ARGSUSED */
586 static int
587 zfs_write(vnode_t *vp, uio_t *uio, int ioflag, cred_t *cr, caller_context_t *ct)
588 {
589 znode_t *zp = VTOZ(vp);
590 rlim64_t limit = uio->uio_llimit;<br>591 ssize t start resid = uio->uio re
591 ssize_t start_resid = uio->uio_resid;<br>592 ssize_t tx_bytes;
592 ssize_t tx_bytes;<br>593 uint64 t end size;
593 \text{uint64\_t} end_size;<br>594 \text{dmu tv t} *tv:
594 dmu_tx_t<br>595 zfsvfs t
595 zfsvfs_t *zfsvfs = zp->z_zfsvfs;<br>596 zilog_t *zilog;
596 zilog_t *zilog;
597 offset_t<br>598 ssize_t
598 ssize_t n, nbytes;<br>599 rl t *rl;
599 rl_t *rl;
600 int \text{max\_blksz} = zfsvfs \rightarrow z\text{max\_blksz};<br>601 \text{int} error = 0;
601 int \frac{1}{602} int \frac{1}{602} error = 0;
            arc_buft t
```
# **new/usr/src/uts/common/fs/zfs/zfs\_vnops.c <sup>4</sup>** <sup>603</sup> iovec\_t \*aiov = NULL; 604  $\begin{array}{lll}\n\text{wio} & \text{twio} & \text{twio} \\
\text{wio} & \text{twio} & \text{twio} \\
\text{vio} & \text{twio} & \text{twio} \\
\text{vio} & \text{twio} & \text{twio}\n\end{array}$  $605$  int  $\frac{1}{100}$  i\_iov = 0;<br>606 int iovent = u 606 int iovent = uio->uio\_iovent;<br>607 iovec t \*iovo = uio->uio\_iov; 607 iovec\_t  $*$ iovp = uio->uio\_iov;<br>608 int write eof; 608 int write\_eof;<br>609 int count = 0;  $\begin{array}{lll} 609 & \text{int} & \text{count} = 0; \ 610 & \text{sa\_bulk\_attr\_t} & \text{bulk[4]}; \end{array}$ <sup>611</sup> uint64\_t mtime[2], ctime[2]; <sup>613</sup> /\* 614  $*$  Fasttrack empty write<br>615  $*$ / <sup>615</sup> \*/ 616  $n = start\_resid;$ <br>617  $if (n == 0)$  $617$  if  $(n == 0)$ <br> $618$  retu return (0); 620 if (limit ==  $RLIM64$ \_INFINITY || limit > MAXOFFSET\_T)<br>621 1imit = MAXOFFSET T:  $limit = MAXOFFSETT;$ 623 ZFS\_ENTER(zfsvfs);<br>624 ZFS VERIFY ZP(zp); ZFS\_VERIFY\_ZP(zp); <sup>626</sup> SA\_ADD\_BULK\_ATTR(bulk, count, SA\_ZPL\_MTIME(zfsvfs), NULL, &mtime, 16); 627 SA\_ADD\_BULK\_ATTR(bulk, count, SA\_ZPL\_CTIME(zfsvfs), NULL, &ctime, 16);<br>628 SA ADD BULK ATTR(bulk, count, SA\_ZPL, SIZE(zfsvfs), NULL, 628 SA\_ADD\_BULK\_ATTR(bulk, count, SA\_ZPL\_SIZE(zfsvfs), NULL,<br>629 620->z size, 8);  $629$   $62p - 2$   $52p - 2$   $630$   $630$   $63p - 8$   $63p - 8$ 630 SA\_ADD\_BULK\_ATTR(bulk, count, SA\_ZPL\_FLAGS(zfsvfs), NULL, 631  $\frac{67D-57}{2}$  pflags, 8);  $&zp->z_pflags, 8);$ 634  $*$  If immutable or not appending then return EPERM  $635$   $*$ / <sup>636</sup> if ((zp->z\_pflags & (ZFS\_IMMUTABLE | ZFS\_READONLY)) || 637 ((zp->z\_pflags & ZFS\_APPENDONLY) && !(ioflag & FAPPEND) & 638 (unio->unio loffset < zp->z\_size)) { <sup>638</sup> (uio->uio\_loffset < zp->z\_size))) { 639 ZFS\_EXIT(zfsvfs);<br>640 return (SET ERROR return (SET\_ERROR(EPERM));  $643$  zilog = zfsvfs->z log; <sup>645</sup> /\* 646  $*$  Validate file offset<br>647  $*$ / <sup>647</sup> \*/ <sup>648</sup> woff = ioflag & FAPPEND ? zp->z\_size : uio->uio\_loffset;  $649$  if (woff < 0)<br>650  $ZFS$  EX <sup>650</sup> ZFS\_EXIT(zfsvfs);  $\begin{array}{c} \texttt{return (SET\_ERROR(EINVAL))}; \end{array}$ <sup>652</sup> } 655 \* Check for mandatory locks before calling zfs\_range\_lock() <br>656 \* in order to prevent a deadlock with locks set via fontl() 656  $*$  in order to prevent a deadlock with locks set via fcntl().<br>657  $*$ /  $657$   $*$ / <sup>658</sup> if (MANDMODE((mode\_t)zp->z\_mode) && 659 (error = chklock(vp, FWRITE, woff, n, uio->uio\_fmode, ct)) != 0) {<br>660  $ZFS$   $ZFS$   $ZSTT(zfsvfs)$ : 660  $ZFS\_EXT(zfsvfs)$ ;<br>661 return (error); <sup>661</sup> return (error); <sup>662</sup> } <sup>664</sup> /\* <sup>665</sup> \* Pre-fault the pages to ensure slow (eg NFS) pages <sup>666</sup> \* don't hold up txg.<br>667 \* Skip this if ujo c

667  $*$  Skip this if uio contains loaned arc\_buf.<br>668  $*$ /

<sup>668</sup> \*/

633<br>634

<sup>641</sup> }

**new/usr/src/uts/common/fs/zfs/zfs\_vnops.c <sup>5</sup>** 669 if  $((uio-value)$   $(i \times 1)(i \times 1)$   $(i \times 2)(i \times 2)$   $(i \times 2)(i \times 2)$   $(i \times 2)(i \times 2)$   $(i \times 2)(i \times 2)$   $(i \times 2)(i \times 2)$   $(i \times 2)(i \times 2)$   $(i \times 2)(i \times 2)$   $(i \times 2)(i \times 2)$   $(i \times 2)(i \times 2)$   $(i \times 2)(i \times 2)$   $(i \times 2)(i \times 2)$   $(i \times 2)(i \times 2)$   $(i \times 2)(i \times$ 670  $((xuio_t + i)uio) - xu_t ype = UIOTYPE_ZEROCOPY)$ 671  $xuio = (xuio_t * )uio;$ <br>672  $e$ ] se <sup>672</sup> else uio prefaultpages(MIN(n, max blksz), uio);  $675$ 676  $*$  If in append mode, set the io offset pointer to eof.<br>677  $*$ / <sup>677</sup> \*/ <sup>678</sup> if (ioflag & FAPPEND) { <sup>679</sup> /\* 680 \* Obtain an appending range lock to guarantee file append<br>681 \* semantics We reset the write offset once we have the 681 \* semantics. We reset the write offset once we have the lock.<br>682  $*/$ <sup>682</sup> \*/ 683  $r1 = zfs\_range\_lock(zp, 0, n, RL\_APPEND);$ <br>684 woff =  $r1 \rightarrow r$  off: 684 woff =  $r\overline{1}$ -> $r\overline{0}$  of  $r = r\overline{1}$ <br>685 if  $(r\overline{1} - r\overline{1})$  and  $r = 1$ 685 if  $(r1 - r_{\frac{1}{x}})$ en == UINT64\_MAX) { <sup>686</sup> /\* 687  $*$  We overlocked the file because this write will cause<br>688  $*$  the file block size to increase 688 \* the file block size to increase.<br>689 \* Note that zp size cannot change with 689  $*$  Note that zp\_size cannot change with this lock held.<br>690  $690$  \*/  $691$  woff = zp->z\_size;<br> $692$ <sup>692</sup> } 693  $\frac{1}{100}$  uio->uio\_loffset = woff; <sup>694</sup> } else { <sup>695</sup> /\* 696  $*$  Note that if the file block size will change as a result of  $*$  this write. then this range lock will lock the entire file 697  $*$  this write, then this range lock will lock the entire file<br>698  $*$  so that we can re-write the block safely 698  $*$  so that we can re-write the block safely.<br>699  $*$ / <sup>699</sup> \*/  $700$  rl = zfs\_range\_lock(zp, woff, n, RL\_WRITER);<br> $701$ <sup>701</sup> } 703 if (woff  $> =$  limit) {<br>704 zfs range unl 704  $zfs\_range\_unlock(r1);$ <br>705  $zrs\_rxrr/zfsvfs);$ 705 ZFS\_EXIT(zfsvfs);<br>706 Teturn (SET EBROR <sup>706</sup> return (SET\_ERROR(EFBIG)); <sup>707</sup> } 709 if  $((\text{woff } + n) > \text{limit } | \text{woff } > (\text{limit } - n))$ <br>710  $n = \text{limit } - \text{woff}$ ;  $n =$  limit - woff; 712 /\* Will this write extend the file length? \*/<br>713 write eof = (woff + n > zp->z size):  $write\_eof = (woff + n > zp - z_size);$ 715 end size = MAX(zp->z\_size, woff + n); <sup>717</sup> /\* 718 \* Write the file in reasonable size chunks. Each chunk is written<br>719 \* in a separate transaction; this keeps the intent log records small 719  $*$  in a separate transaction; this keeps the intent log records small  $720$   $*$  and allows us to do more fine-grained space accounting. \* and allows us to do more fine-grained space accounting.  $721$ <br> $722$  $722$  while  $(n > 0)$ <br> $723$  abuf =  $723$  abuf = NULL;<br> $724$  woff = uio->  $w$ off = uio->uio loffset; <sup>725</sup> again: <sup>726</sup> if (zfs\_owner\_overquota(zfsvfs, zp, B\_FALSE) || 727 zfs\_owner\_overquota(zfsvfs, zp, B\_TRUE))<br>728 if (abuf != NIII.) If  $(a\overline{b}u\overline{f} \cdot l = NULL)$ <br>dmu return arcbuf(abuf); 729 dmu\_return\_arcbuf(abuf); <sup>730</sup> error = SET\_ERROR(EDQUOT); <sup>731</sup> break; <sup>732</sup> } 734  $\qquad \qquad$  if (xuio && abuf == NULL) {

**new/usr/src/uts/common/fs/zfs/zfs\_vnops.c <sup>6</sup>** 735 ASSERT(i\_iov < iovcnt);<br>736 aiov = & iovo[i iov]; 736 aiov = &iovp[i\_iov];<br>737 abuf = dmu xuio arcb 737 abuf = dmu\_xuio\_arcbuf(xuio, i\_iov);<br>738 amu xuio clear(xuio, i\_iov); 738 dmu\_xuio\_clear(xuio, i\_iov);<br>739 dmu\_xuio\_clear(xuio, i\_iov); 739 DTRACE\_PROBE3(zfs\_cp\_write, int, i\_iov,<br>740 1ovec t \*, aiov, arc buf t \*, abuf) 740 iovec\_t \*, aiov, arc\_buf\_t \*, abuf);<br>741 MSSERT((aiov->iov base == abuf->b data) 741  $ASSERT((aiov-iov\_base == abuf-)b\_data)$ <br>742  $((char *laiov-siov\_base - (char *lab))$ 742 ((char \*)aiov->iov\_base - (char \*)abuf->b\_data +  $743$ <br>743 aiov->iov\_len == arc buf size(abuf))); 743  $\text{aiov-} \text{div} - \text{ivy}\_\text{len} = \text{arc_buf\_size}(\text{abuf}))$ ;<br>744  $\text{i} \text{ivy++}$ ; <sup>744</sup> i\_iov++; <sup>745</sup> } else if (abuf == NULL && n >= max\_blksz && <sup>746</sup> woff >= zp->z\_size && <sup>747</sup> P2PHASE(woff, max\_blksz) == 0 && 748  $zp \rightarrow z_p$ blksz == max\_blksz) { <sup>749</sup> /\* 750  $*$  This write covers a full block. "Borrow" a buffer<br>751  $*$  from the dmu so that we can fill it before we enter <sup>751</sup> \* from the dmu so that we can fill it before we enter<br>752 \* a transaction. This avoids the possibility of <sup>752</sup> \* a transaction. This avoids the possibility of <sup>753</sup> \* holding up the transaction if the data copy hangs 754  $*$  up on a pagefault (e.g., from an NFS server mapping).  $755$  \*/ <sup>756</sup> size\_t cbytes; <sup>758</sup> abuf = dmu\_request\_arcbuf(sa\_get\_db(zp->z\_sa\_hdl), <sup>759</sup> max\_blksz); <sup>760</sup> ASSERT(abuf != NULL); <sup>761</sup> ASSERT(arc\_buf\_size(abuf) == max\_blksz);  $762$  if  $(error = uiocopy(abuf->b_data, max_blksz, 763$   $1170 WRTTR, uio, & chvtes)$ UIO\_WRITE, uio, &cbytes)) dmu\_return\_arcbuf(abuf);<br>break; break;  $766$  } <sup>767</sup> ASSERT(cbytes == max\_blksz); <sup>768</sup> } <sup>770</sup> /\* 771  $*$  Start a transaction.<br>772  $*$ / <sup>772</sup> \*/ 773  $tx = dmu_t x_create(zfsvfs-z_cos);$ <br>774  $dmu_t x_{hold} sa(tx_{x_c} zn - zz_{SA} hdl, l$ 774 dmu\_tx\_hold\_sa(tx, zp->z\_sa\_hdl, B\_FALSE);<br>775 dmu\_tx\_hold\_write(tx, zp->z\_id, woff, MIN(r 775 dmu\_tx\_hold\_write(tx, zp->z\_id, woff, MIN(n, max\_blksz));<br>776 zfs. sa upgrade txholds(tx, zp); <sup>776</sup> zfs\_sa\_upgrade\_txholds(tx, zp); 777 error =  $\frac{d}{dx}$  assign(tx, TXG\_NOWAIT);<br>778 if (error) { 778 if (error)<br>779 if  $if (error == ERESTART)$ dmu tx wait( $tx$ ); dmu tx abort(tx); 782 goto again;  $783$  }  $784$  dmu\_tx\_abort(tx);<br>  $785$  if  $\left(\text{shuf } I - \text{MIT.1}\right)$  $if (abuf != NULL)$ 786 dmu\_return\_arcbuf(abuf);<br>787 break; <sup>787</sup> break; <sup>788</sup> } <sup>790</sup> /\* 791 \* If zfs\_range\_lock() over-locked we grow the blocksize<br>792 \* and then reduce the lock range This will only hannel 792 \* and then reduce the lock range. This will only happen<br>793 \* on the first iteration since zfs range reduce() will 793  $*$  on the first iteration since  $zfs\_range\_reduce()$  will  $794$   $*$  shrink down r len to the appropriate size 794  $*$  shrink down r\_len to the appropriate size.<br>705  $*$ / <sup>795</sup> \*/ 796  $if (r1\rightarrow r_{\perp}len == UINT64_MAX)$  {<br>797  $if (r1\rightarrow r_{\perp}len = UNT64_MRX)$  $u$ int64\_t new\_bl $\overline{k}$ sz; <sup>799</sup> if (zp->z\_blksz > max\_blksz) {  $ASSERT(IISP2(zp->z_b)ksz));$ 

764

765

780

781

782

786

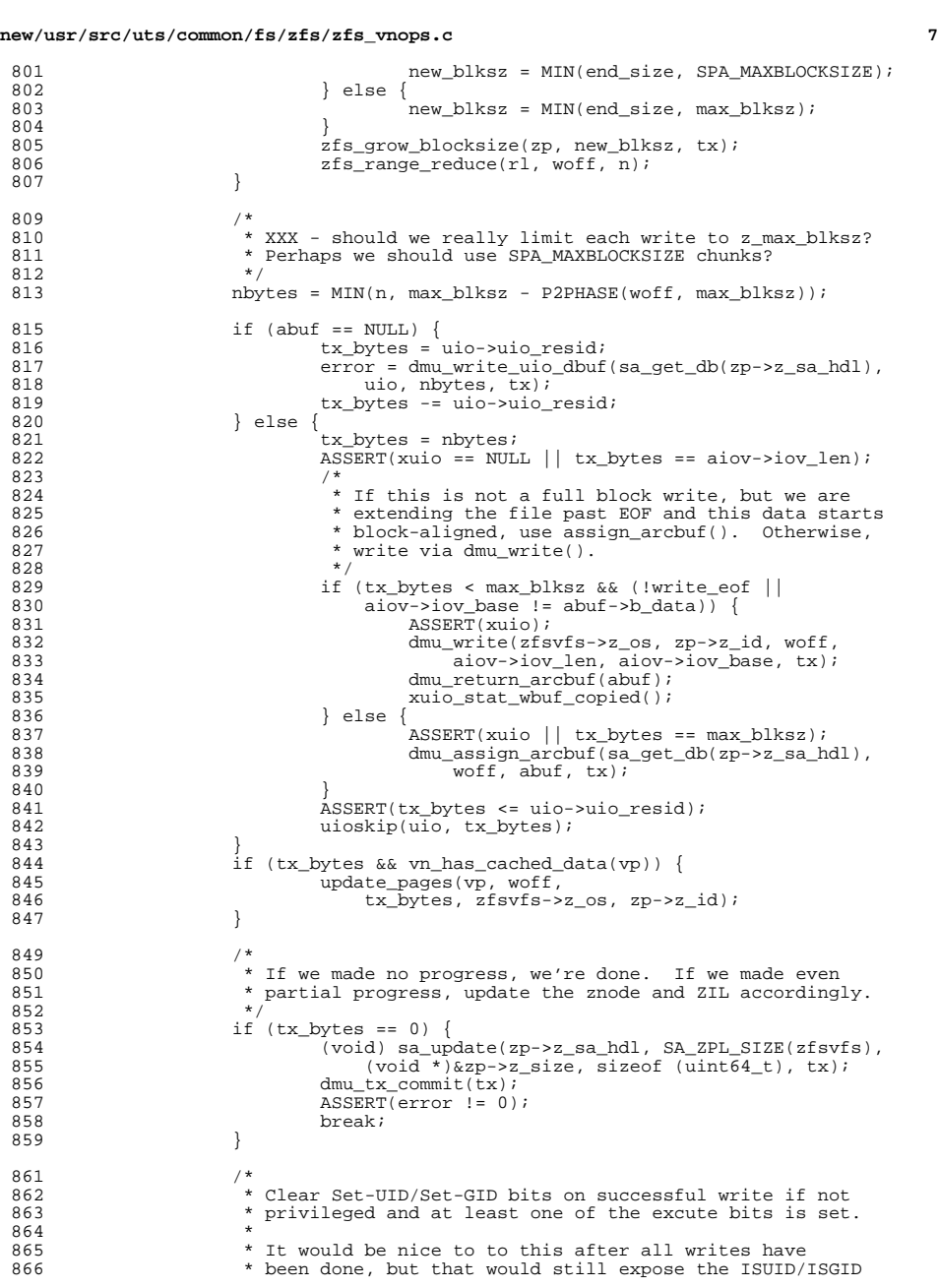

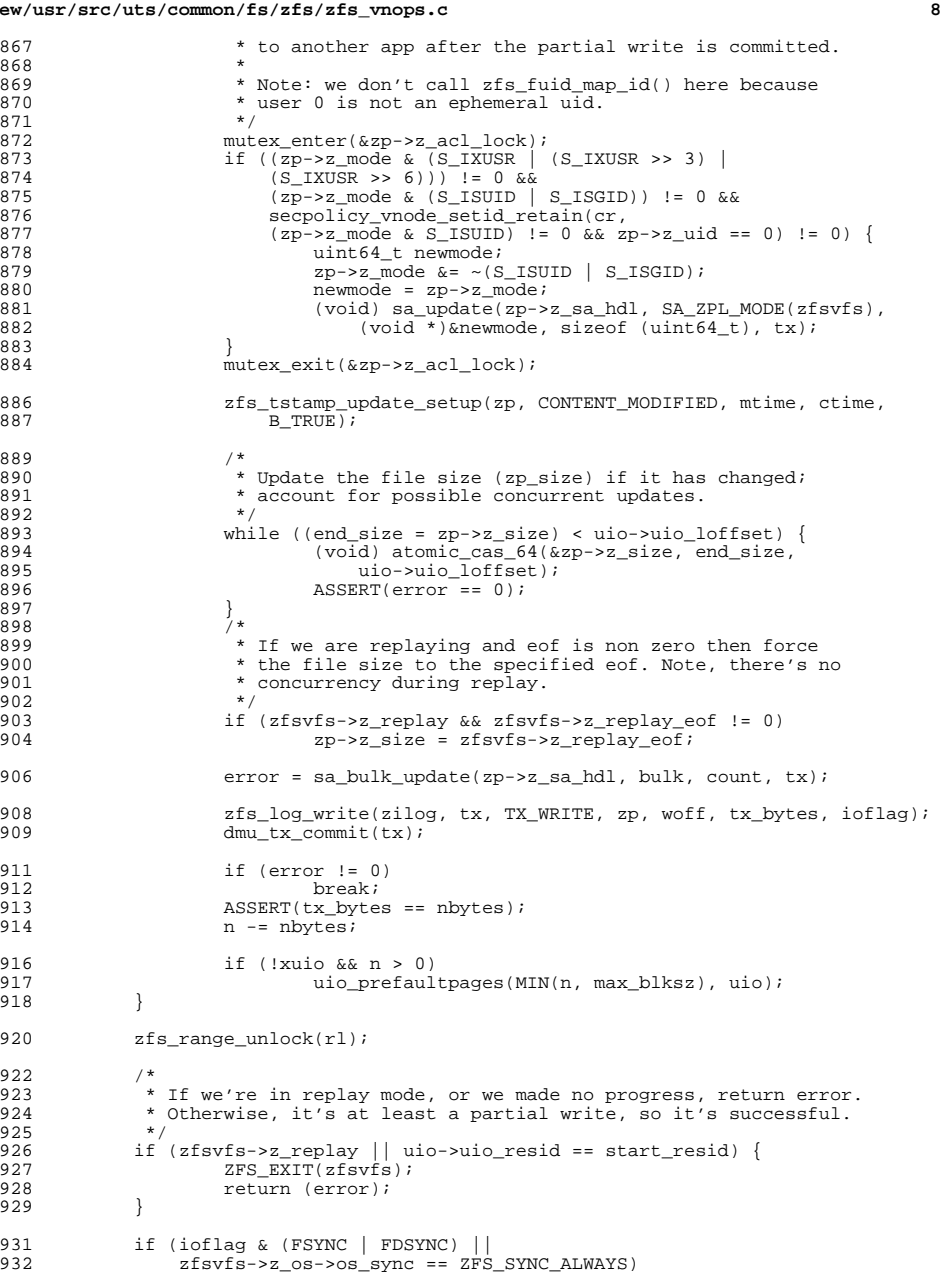

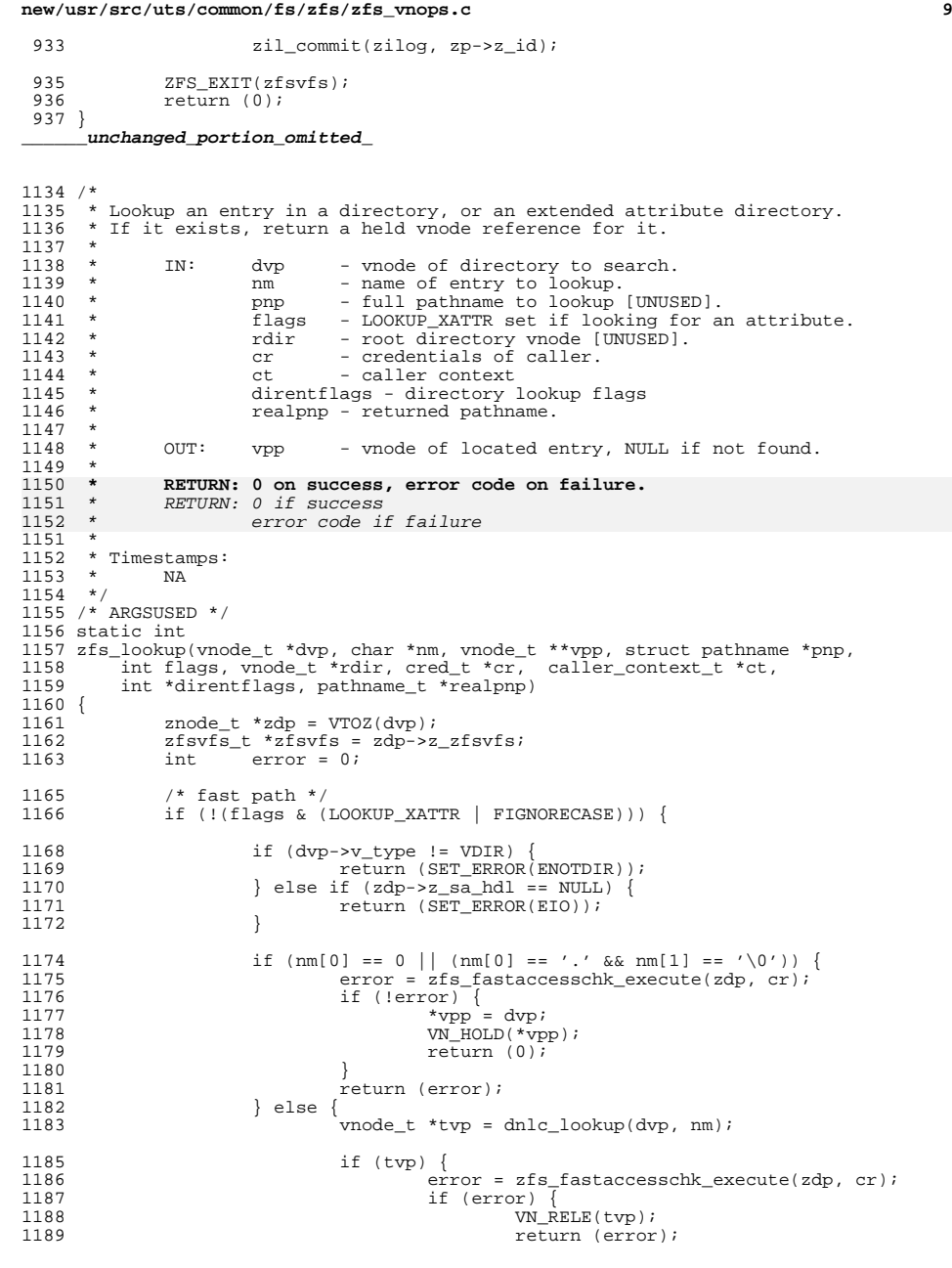

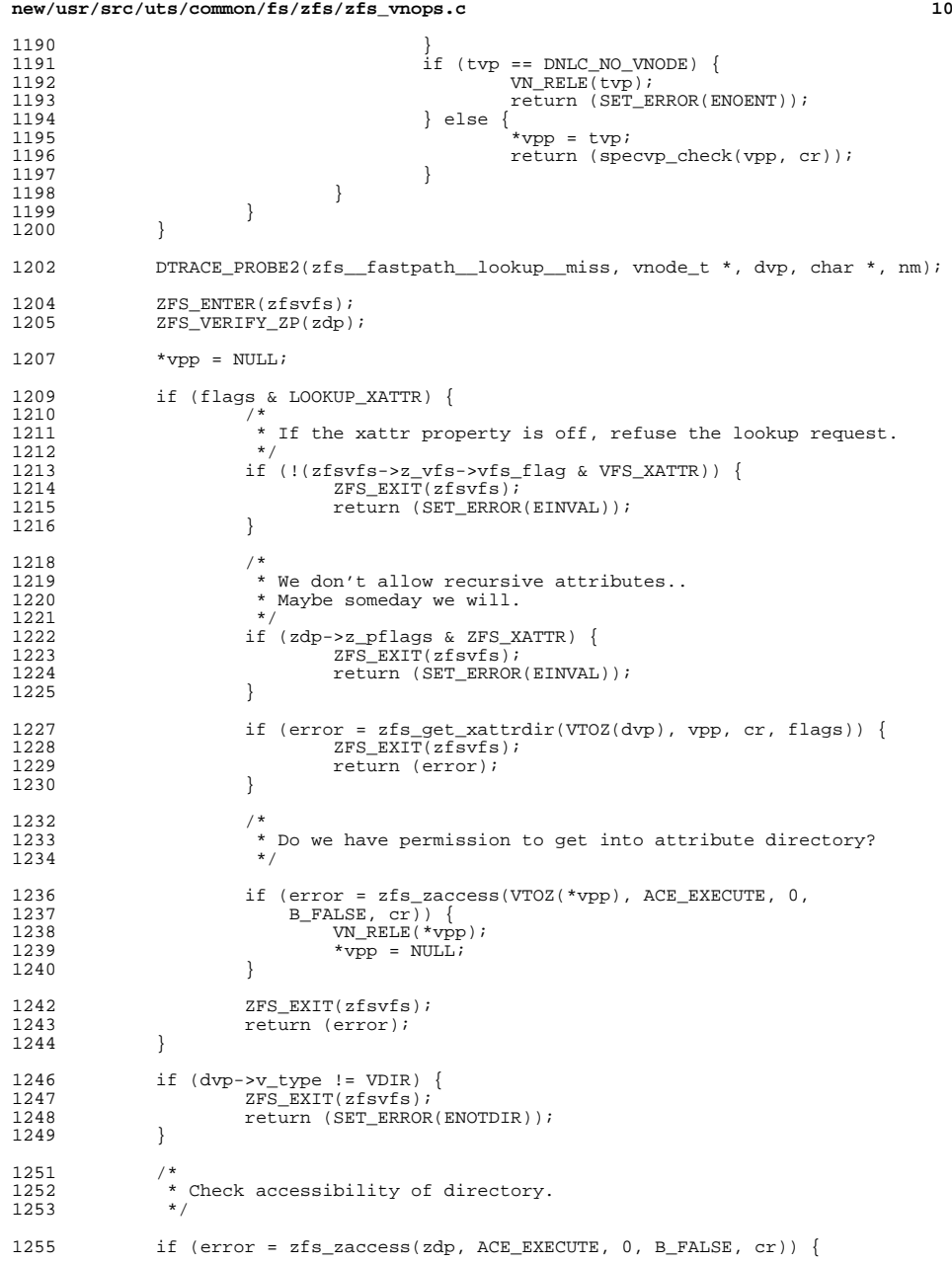

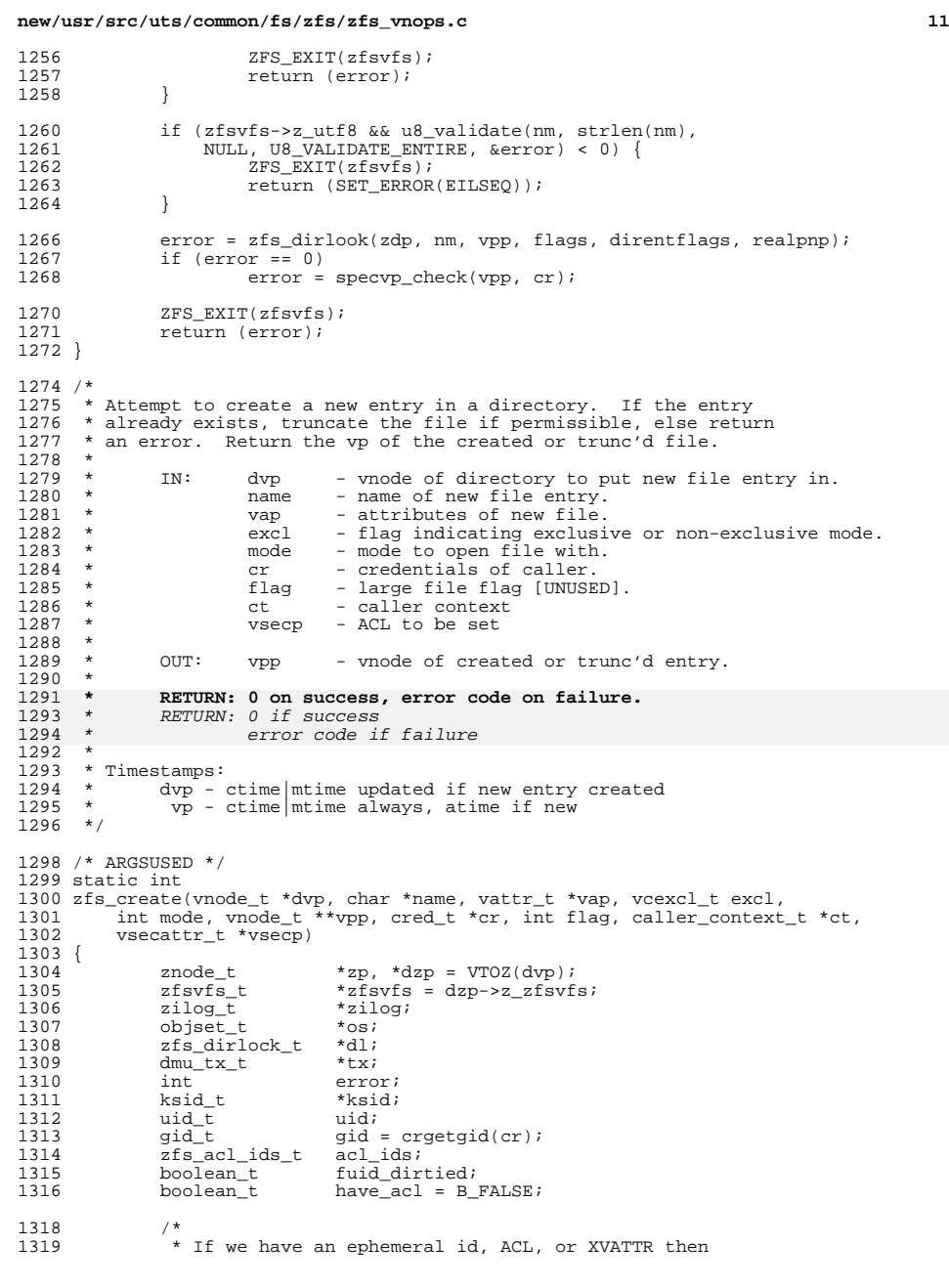

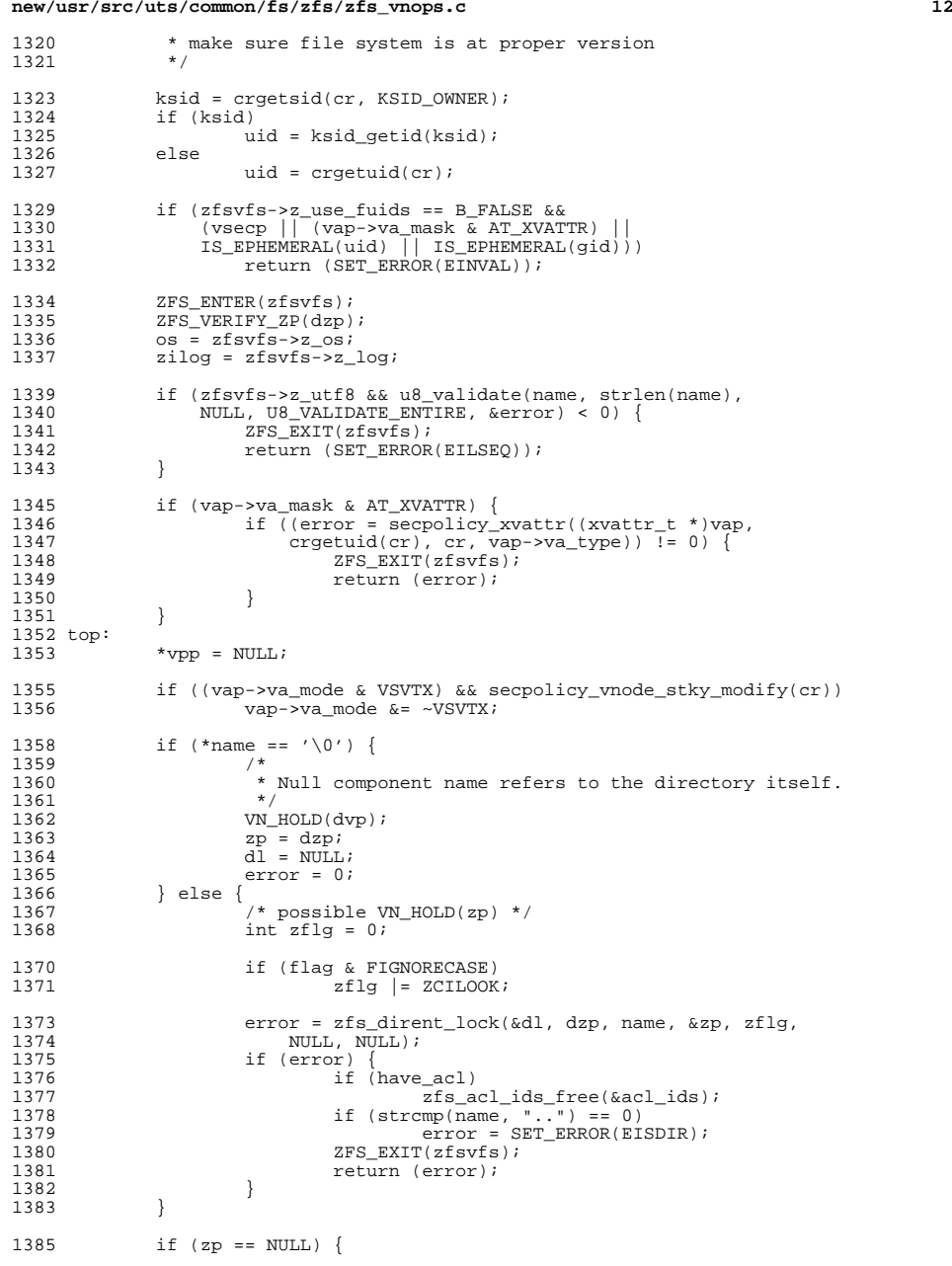

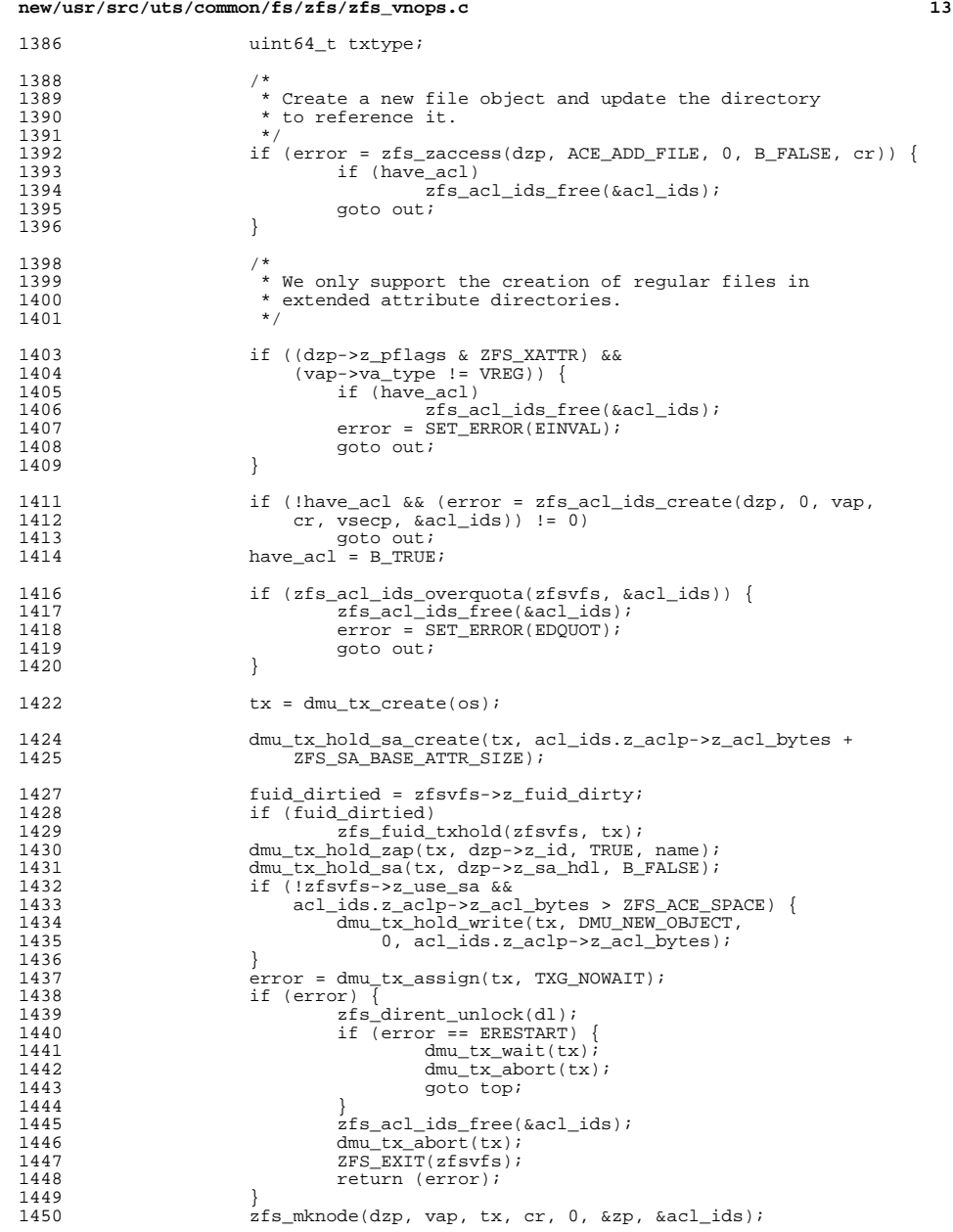

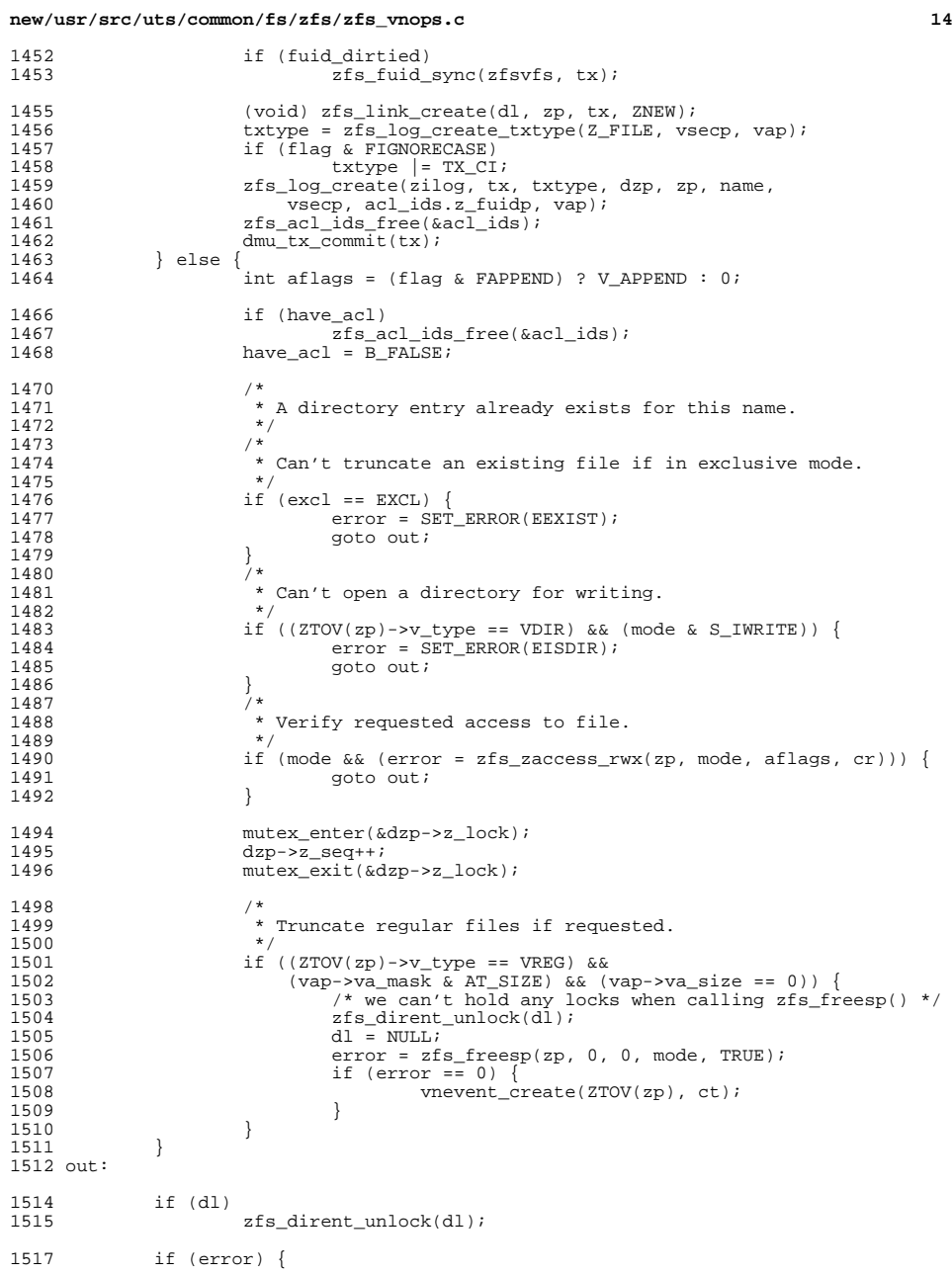

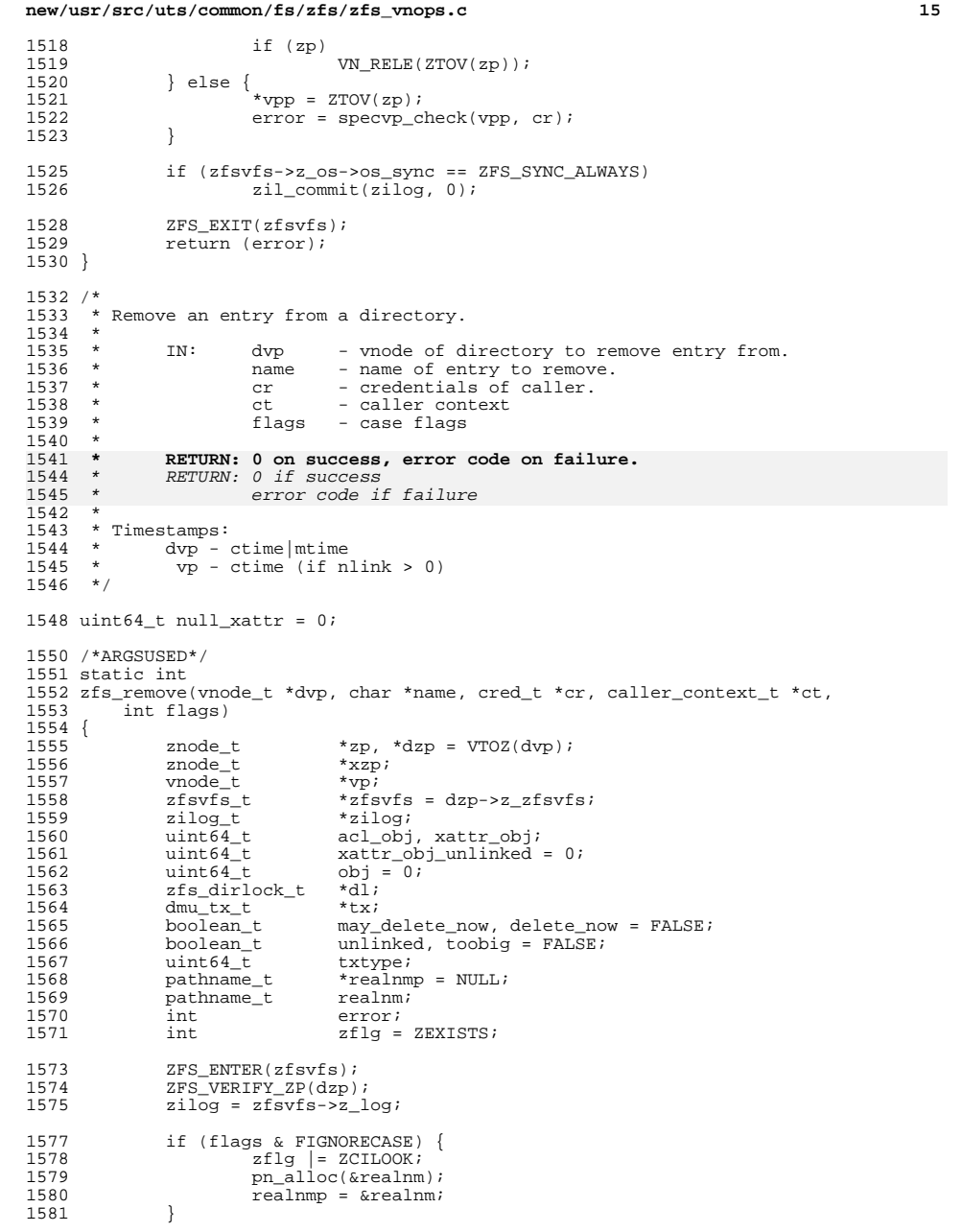

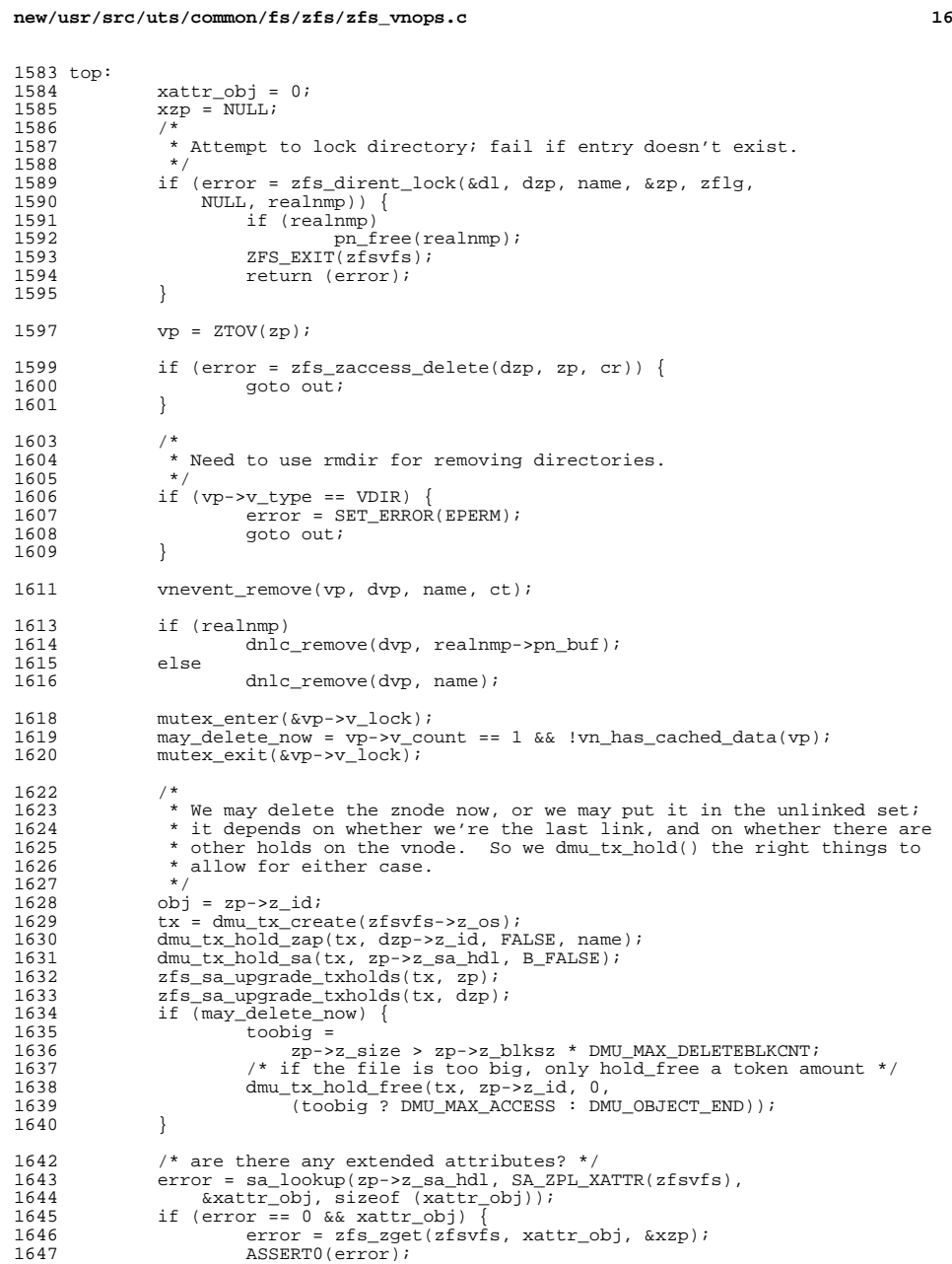

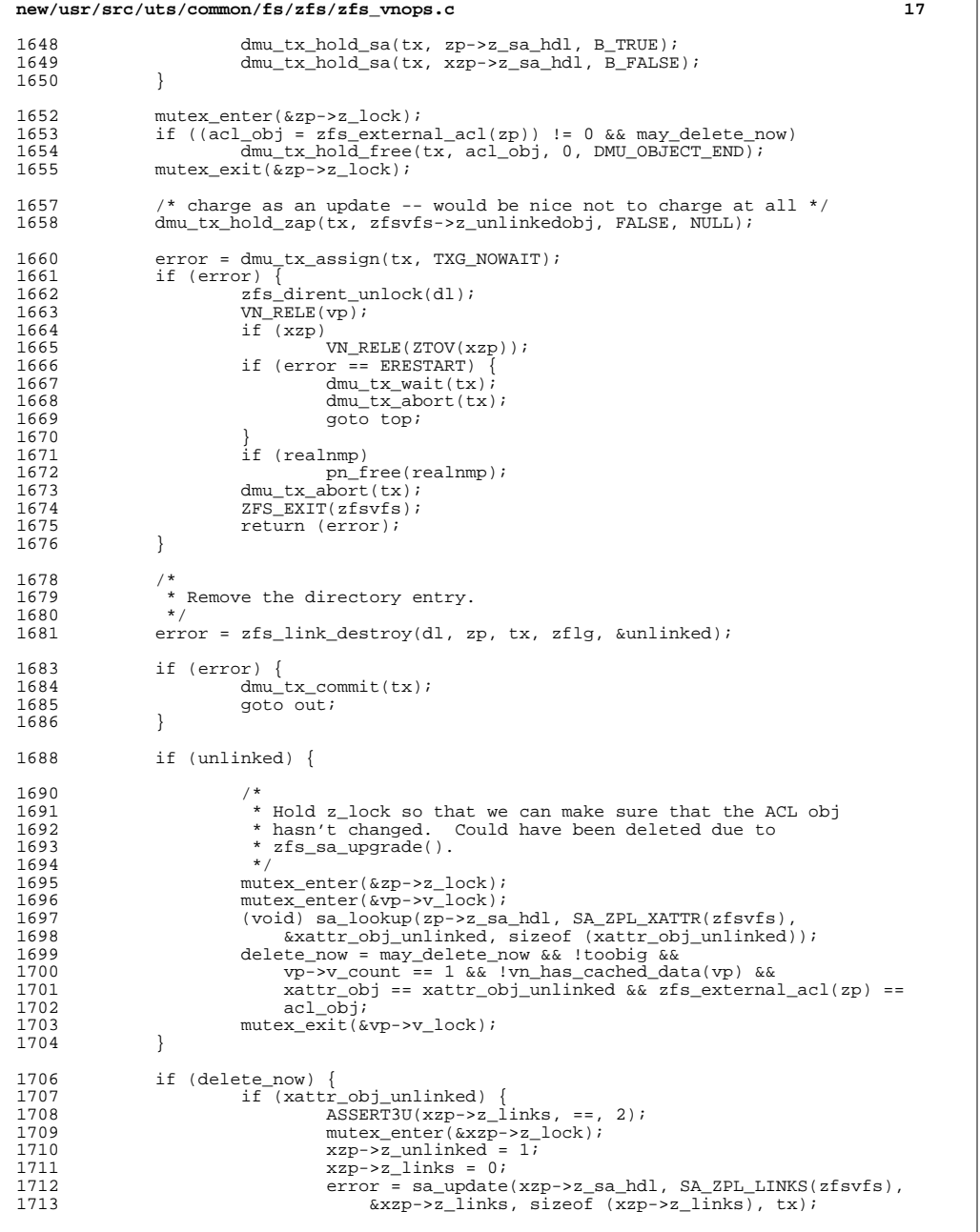

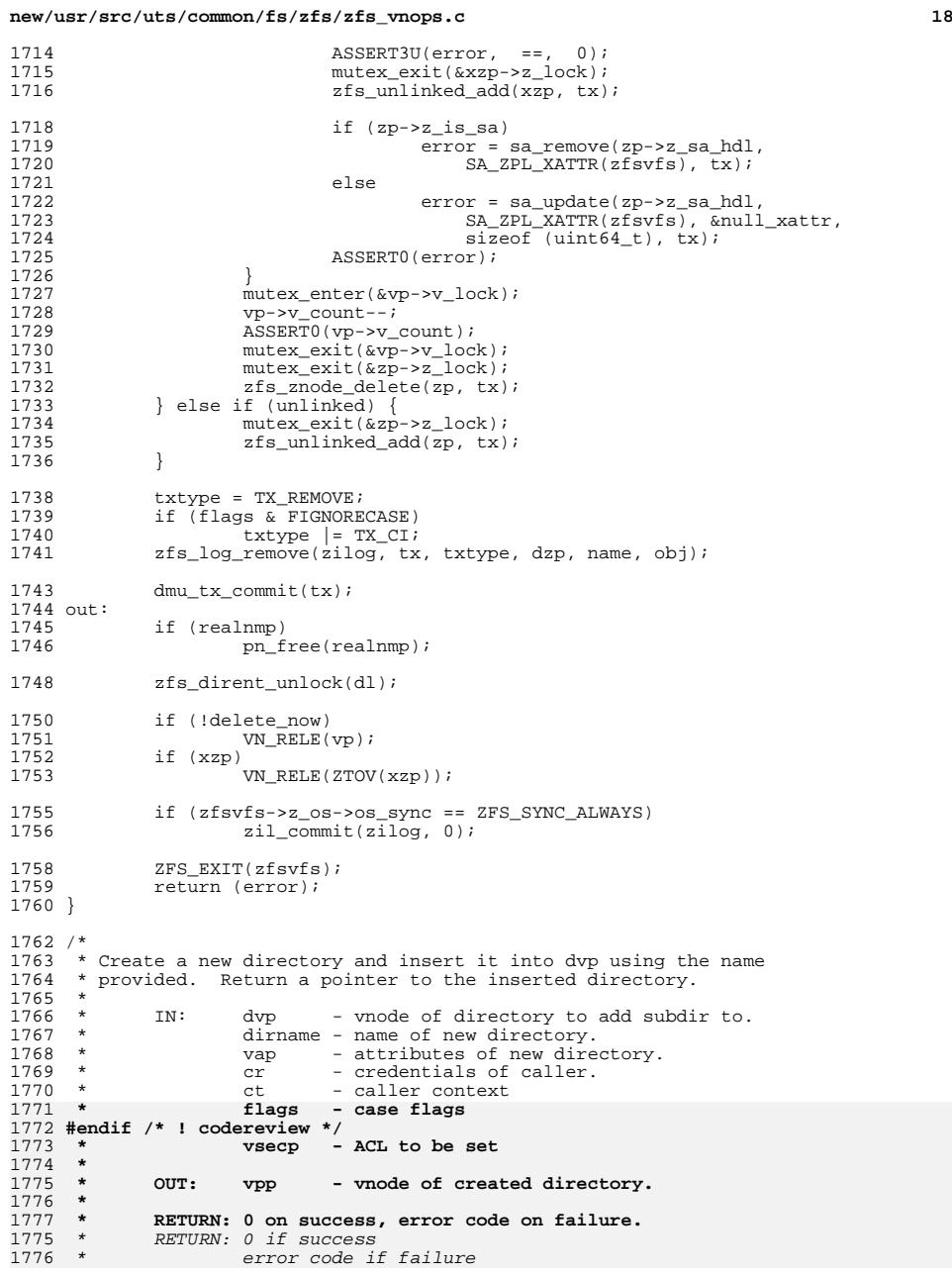

<sup>1778</sup> \* <sup>1779</sup> \* Timestamps: 1780 \* dvp - ctime|mtime updated<br>1781 \* vp - ctime|mtime|atime up  $vp - ctime|$ mtime|atime updated <sup>1782</sup> \*/ <sup>1783</sup> /\*ARGSUSED\*/ <sup>1784</sup> static int <sup>1785</sup> zfs\_mkdir(vnode\_t \*dvp, char \*dirname, vattr\_t \*vap, vnode\_t \*\*vpp, cred\_t \*cr,  $\text{caller}_\text{context_t}$  \*ct, int flags, vsecattr t \*vsecp) <sup>1787</sup> { <sup>1788</sup> znode\_t \*zp, \*dzp = VTOZ(dvp); <sup>1789</sup> zfsvfs\_t \*zfsvfs = dzp->z\_zfsvfs; 1790 zilog\_t \*zilog;<br>1791 zfs\_dirlock\_t \*dl;<br>1792 - Literatur 1792  $\text{uint64}_t$  txtype;<br>1793  $\text{dmu tx t}$  \*tx;  $\begin{array}{ccc}\n 1793 & \text{dmu\_tx\_t} & *txi \\
 1794 & \text{int} & \text{error}i\n \end{array}$ 1794 int error; 1795  $int$   $zf = ZNEW$ ;<br>1796  $ksid$   $\star$ ksid; <sup>1796</sup> ksid\_t \*ksid;  $\frac{1797}{1798}$  uid\_t uid;<br> $\frac{1798}{1798}$  gid\_t qid 1798  $\text{gid}^-$ t gid = crgetgid(cr);<br>1799 zfs\_acl\_ids\_t acl\_ids; 1799 zfs\_acl\_ids\_t<br>1800 boolean\_t  $fuid\_dirtied;$ <sup>1802</sup> ASSERT(vap->va\_type == VDIR);  $1804$  /\* 1805 \* If we have an ephemeral id, ACL, or XVATTR then<br>1806 \* make sure file system is at proper version \* make sure file system is at proper version  $*$ 1807 1809 ksid = crgetsid(cr, KSID\_OWNER);<br>1810 if (ksid) <sup>1810</sup> if (ksid) 1811 uid = ksid\_getid(ksid);<br>1812 else <sup>1812</sup> else <sup>1813</sup> uid = crgetuid(cr); <sup>1814</sup> if (zfsvfs->z\_use\_fuids == B\_FALSE && <sup>1815</sup> (vsecp || (vap->va\_mask & AT\_XVATTR) || <sup>1816</sup> IS\_EPHEMERAL(uid) || IS\_EPHEMERAL(gid))) <sup>1817</sup> return (SET\_ERROR(EINVAL)); <sup>1819</sup> ZFS\_ENTER(zfsvfs);  $2F\sqrt{2P(dzp)}$ ;<br>1821  $zil\alpha = zfsvfs - zz$  $ziloq = zfsvfs - z_{log};$ 1823 if  $(dzp - z_pflags \& ZFS_XATTR)$  {<br>1824 7FS EXIT(zfsyfs): <sup>1824</sup> ZFS\_EXIT(zfsvfs); return (SET\_ERROR(EINVAL)); <sup>1826</sup> } <sup>1828</sup> if (zfsvfs->z\_utf8 && u8\_validate(dirname, 1829 strlen(dirname), NULL, U8\_VALIDATE\_ENTIRE, &error) < 0) {<br>1830 7ES EXIT(zfsvfs): <sup>1830</sup> ZFS\_EXIT(zfsvfs); <sup>1831</sup> return (SET\_ERROR(EILSEQ)); <sup>1832</sup> } 1833 if (flags & FIGNORECASE)<br>1834 zf |= ZCILOOK;  $zf = ZCILOOK;$ 1836 if (vap->va\_mask & AT\_XVATTR) {<br>1837 if ((error = secpolicy 1837 if  $\overline{(\text{error} = \text{seepolicy}\x^{\text{avattr}}(\text{xvattr}_{t} \cdot \text{vap}, \text{app}))}$ 1838 crgetuid(cr), cr,  $var$ ->va\_type))  $\overline{!} = 0$ ) {<br>1839 7FS EXIT(zfsvfs); 1839 **ZFS\_EXIT(zfsvfs);**<br>1840 **Contract Seturn (export);** 1840 **return** (error);<br>1841 } 1841 }

**d** and **19** 

**new/usr/src/uts/common/fs/zfs/zfs\_vnops.c**

<sup>1842</sup> }

## **new/usr/src/uts/common/fs/zfs/zfs\_vnops.c20** 1844 if ((error =  $zfs\_acl\_ids\_create(dzp, 0, vap, cr, 1845$  vsecp  $sacl\_ids)$ )  $l = 0$ )  $l$ 1845 vsecp,  $\frac{2}{\sqrt{5}}$  vsecp,  $\frac{2}{\sqrt{5}}$  ( $\frac{1}{\sqrt{5}}$  )  $\frac{1}{\sqrt{5}}$  ( $\frac{1}{\sqrt{5}}$  )  $\frac{1}{\sqrt{5}}$  )  $\frac{1}{\sqrt{5}}$  )  $\frac{1}{\sqrt{5}}$  )  $\frac{1}{\sqrt{5}}$  )  $\frac{1}{\sqrt{5}}$  )  $\frac{1}{\sqrt{5}}$  )  $\frac{1}{\sqrt{5}}$  )  $\frac{1}{\sqrt{5}}$  )  $\frac{1}{\sqrt{5}}$ <sup>1846</sup> ZFS\_EXIT(zfsvfs); return (error);  $\begin{array}{c} 1848 \\ 1849 \end{array}$   $\begin{array}{c} \uparrow \\ \downarrow \star \end{array}$ 1849<br>1850 \* First make sure the new directory doesn't exist. 1851<br>1852 <sup>1852</sup> \* Existence is checked first to make sure we don't return 1853 \* EACCES instead of EEXIST which can cause some applications<br>1854 \* to fail.  $1854$  \* to fail.<br> $1855$  \*/ <sup>1855</sup> \*/ <sup>1856</sup> top:  $1857$  \*vpp = NULL; 1859 if (error = zfs\_dirent\_lock(&dl, dzp, dirname, &zp, zf, 1860  $N$ HLL,  $N$ HLL)) { 1860 NULL, NULL))<br>1861 zfsacli <sup>1861</sup> zfs\_acl\_ids\_free(&acl\_ids); <sup>1862</sup> ZFS\_EXIT(zfsvfs);  $return (error);$ <sup>1864</sup> } <sup>1866</sup> if (error = zfs\_zaccess(dzp, ACE\_ADD\_SUBDIRECTORY, 0, B\_FALSE, cr)) { 1867  $zfs\_acl\_ids\_free(&ac1\_ids);$ <br>1868  $zfs$  dirent unlock(dl); <sup>1868</sup> zfs\_dirent\_unlock(dl); <sup>1869</sup> ZFS\_EXIT(zfsvfs); 1870 return (error); <sup>1871</sup> } <sup>1873</sup> if (zfs\_acl\_ids\_overquota(zfsvfs, &acl\_ids)) { 1874 <br>1875 <br>1875 <br>2fs dirent unlock(dl); <sup>1875</sup> zfs\_dirent\_unlock(dl); <sup>1876</sup> ZFS\_EXIT(zfsvfs); <sup>1877</sup> return (SET\_ERROR(EDQUOT)); <sup>1878</sup> } 1880<br>1881  $*$  Add a new entry to the directory.  $1882$ <br> $1883$ 1883  $tx = dmu_tx_create(zfsvfs-z-os);$ <br>1884  $dmu_tx holdzan(tx-dzn-szid TF)$ 1884 dmu\_tx\_hold\_zap(tx, dzp->z\_id, TRUE, dirname);<br>1885 dmu\_tx\_hold\_zap(tx, DMU\_NEW\_OBJECT, FALSE, NUL 1885 dmu\_tx\_hold\_zap(tx, DMU\_NEW\_OBJECT, FALSE, NULL);<br>1886 fuid dirtied = zfsvfs->z fuid dirty; 1886 fuid\_dirtied =  $z$ fsvfs-> $\overline{z}$ \_fuid\_dirty;<br>1887 if (fuid\_dirtied) 1887 if (fuid\_dirtied)<br>1888 zfs fuid <sup>1888</sup> zfs\_fuid\_txhold(zfsvfs, tx); 1889 if (!zfsvfs->z\_use\_sa && acl\_ids.z\_aclp->z\_acl\_bytes > ZFS\_ACE\_SPACE) {<br>1890 dmu\_ty\_bold\_write(ty\_\_DMI\_NEW\_ORJECT\_\_0 1890 dmu\_tx\_hold\_write(tx, DMU\_NEW\_OBJECT, 0,<br>1891 acl ids.z aclp->z acl bytes);  $rac{1}{1}$  $rac{1}{1}$  $rac{1}{1}$  $rac{1}{1}$  $rac{1}{1}$  $rac{1}{1}$  $rac{1}{1}$  $rac{1}{1}$  $rac{1}{1}$  $rac{1}{1}$  $rac{1}{1}$  $rac{1}{1}$  $rac{1}{1}$  $rac{1}{1}$  $rac{1}{1}$ <sup>1892</sup> } 1894 dmu\_tx\_hold\_sa\_create(tx, acl\_ids.z\_aclp->z\_acl\_bytes + 1895 ZFS\_SA\_BASE\_ATTR\_SIZE); 1897 error = dmu\_tx\_assign(tx, TXG\_NOWAIT);<br>1898 if (error) { 1898 if (error)  $\{$ <br>1899 zfs <sup>1899</sup> zfs\_dirent\_unlock(dl); <sup>1900</sup> if (error == ERESTART) { 1901 dmu\_tx\_wait(tx);<br>1902 dmutx abort(tx)  $1902$  dmu\_tx\_abort(tx);<br>1903 anto top; 1903 goto top;<br>1904 and 1904  $1904$  } <sup>1905</sup> zfs\_acl\_ids\_free(&acl\_ids); 1906  $dmu_t x\_abort(tx);$ <br>1907  $ZFS\_EXTT(zfsvfs);$ <sup>1907</sup> ZFS\_EXIT(zfsvfs); return (error); <sup>1909</sup> }

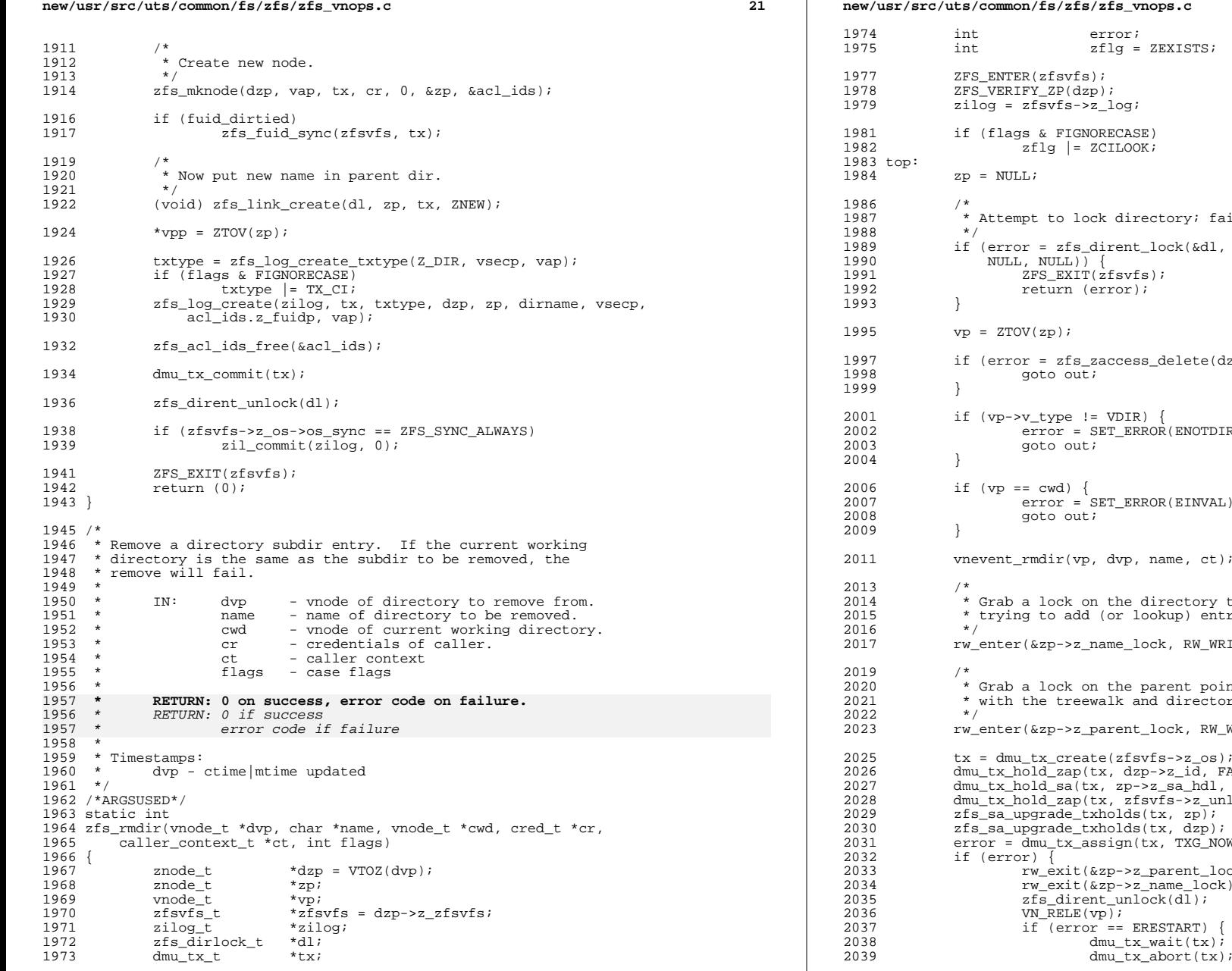

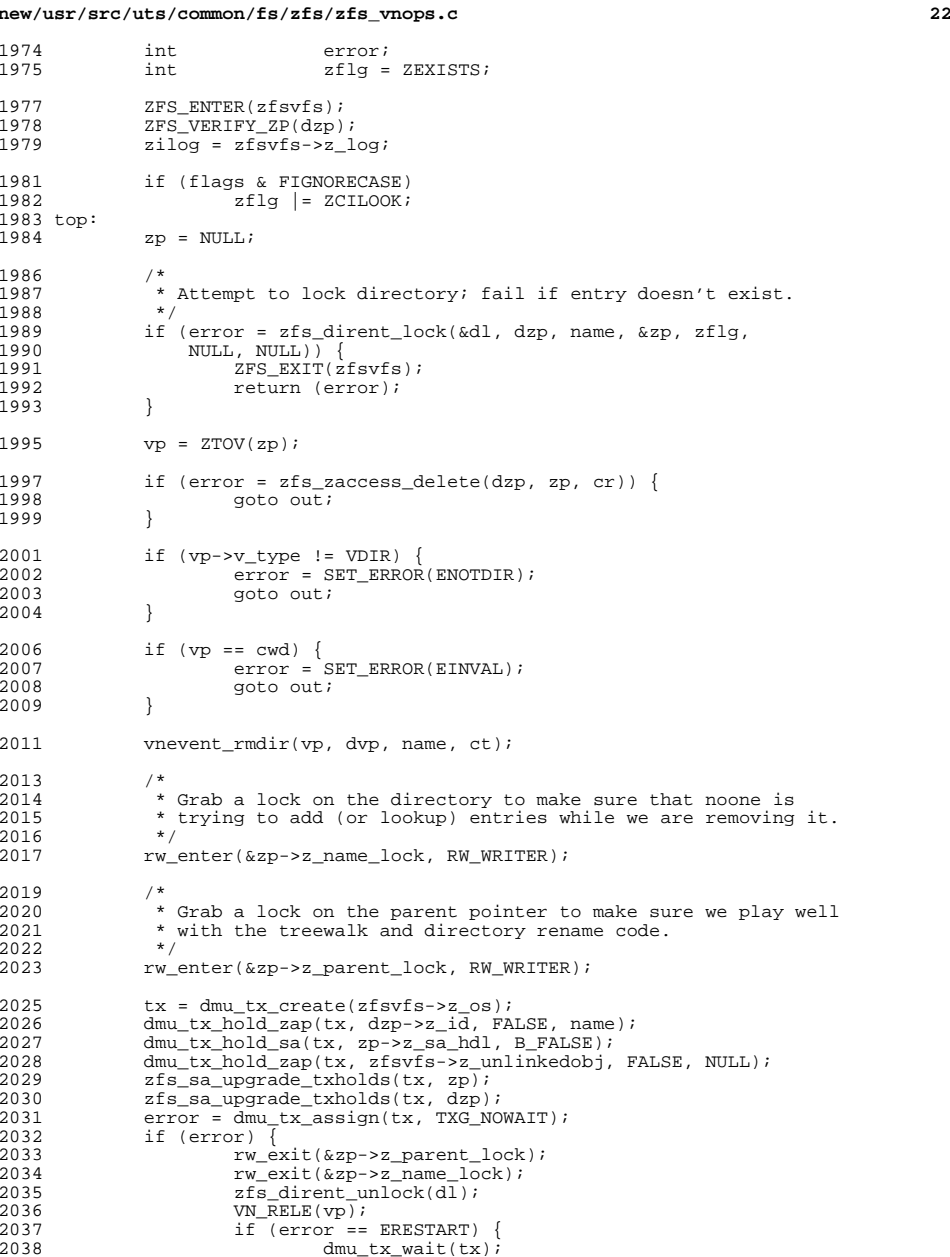

**new/usr/src/uts/common/fs/zfs/zfs\_vnops.c <sup>23</sup>** <sup>2040</sup> goto top;  $2041$  } 2042 dmu\_tx\_abort(tx);<br>2043 2FS EXIT(zfsvfs); 2043 **ZFS\_EXIT(zfsvfs)**;<br>2044 return (error);  $return (error);$ <sup>2045</sup> } <sup>2047</sup> error = zfs\_link\_destroy(dl, zp, tx, zflg, NULL); <sup>2049</sup> if (error == 0) { 2050  $\text{uint64\_t} \text{txtype} = \text{TX\_RMDIR};$ <br>2051  $\text{if (flags & FIGNORRCASR)}$ <sup>2051</sup> if (flags & FIGNORECASE) 2052 txtype = TX\_CI;<br>2053 zfs log remove(zilog, tx zfs\_log\_remove(zilog, tx, txtype, dzp, name, ZFS\_NO\_OBJECT); <sup>2054</sup> } 2056 dmu\_tx\_commit(tx); 2058 rw\_exit(&zp->z\_parent\_lock);<br>2059 rwexit(&zp->z\_pame\_lock);  $rw$  $ext(\&zp-z$  name lock); <sup>2060</sup> out: zfs\_dirent\_unlock(dl); 2063 VN\_RELE(vp); <sup>2065</sup> if (zfsvfs->z\_os->os\_sync == ZFS\_SYNC\_ALWAYS) zil  $commit(ziloq, 0);$ 2068 ZFS\_EXIT(zfsvfs);<br>2069 return (error);  $return (error);$ <sup>2070</sup> } <sup>2072</sup> /\* <sup>2073</sup> \* Read as many directory entries as will fit into the provided 2074 \* buffer from the given directory cursor position (specified in 2075 \* the uio structure). 2075 **\* the uio structure).** 2075 \* the uio structure. $2076$  \*<br>2077 \* 2077 \* IN: vp - vnode of directory to read.<br>2078 \* uio - structure supplying read lo  $2078$  \* uio - structure supplying read location, range info,<br>2079 \* and return buffer <sup>2079</sup> \* and return buffer. 2080 \* cr - credentials of caller.<br>2081 \* ct - caller context 2081 \* ct - caller context<br>2082 \* flags - case flags \* flags - case flags  $2083$  \*<br> $2084$  \* <sup>2084</sup> \* OUT: uio - updated offset and range, buffer filled. 2085 \* eofp - set to true if end-of-file detected.<br>2086 \*  $2087$  \* <sup>2087</sup> **\* RETURN: 0 on success, error code on failure.** <sup>2087</sup> \* RETURN: 0 if success 2088 \* error code if failure 2089  $2089$  \* Timestamps:<br>2090 \* vp - a vp - atime updated 2091<br>2092 2092  $*$  Note that the low 4 bits of the cookie returned by zap is always zero.<br>2093  $*$  This allows us to use the low range for "special" directory entries: 2093 \* This allows us to use the low range for "special" directory entries:<br>2094 \* We use 0 for '' and 1 for '' If this is the root of the filesy \* We use 0 for '.', and 1 for '..'. If this is the root of the filesystem, 2095  $*$  we use the offset 2 for the '.zfs' directory.<br>2096  $*$ / <sup>2096</sup> \*/ <sup>2097</sup> /\* ARGSUSED \*/ <sup>2098</sup> static int 2099 zfs\_readdir(vnode\_t \*vp, uio\_t \*uio, cred\_t \*cr, int \*eofp,<br>2100 caller context t \*ct, int flags) caller\_context\_t \*ct, int flags)  $2101$  {<br>2102 znode t  $*_{ZD}$  = VTOZ(vp);

## **new/usr/src/uts/common/fs/zfs/zfs\_vnops.c <sup>24</sup>** 2103 iovec\_t \*iovp;<br>2104 edirent t \*eodp; <sup>2104</sup> edirent\_t \*eodp; <sup>2105</sup> dirent64\_t \*odp; 2106  $z f s y f s t$  \* $z f s y f s = z p - z z f s y f s$ ;<br>2107 object t \*os;  $2107$  objset\_t \*os;<br>2108 caddr t outbuf; 2108 caddr\_t outbuf;<br>2109 size t bufsize; <sup>2109</sup> size\_t bufsize; <sup>2110</sup> zap\_cursor\_t zc; 2111 zap\_attribute\_t zap;<br>2112 vint t byte 2112 uint\_t bytes\_wanted;<br>2113 uint64 t offset; /\* mu; 2113 uint $\overline{64}$  t offset; /\* must be unsigned; checks for < 1 \*/<br>2114 uint64 t parent; 2114 uint64\_t parent;<br>2115 int local equal to 2115 int local\_eof;<br>2116 int outcount; 2116 int outcount;<br>2117 int error; 2118 uint 8 t 2118 uint8\_t prefetch;<br>2119 boolean\_t check\_sys check\_sysattrs; 2121 ZFS\_ENTER(zfsvfs);<br>2122 ZFS VERIFY ZP(zp);  $ZFS$ <sup>VERIFY\_ZP(zp);</sup> <sup>2124</sup> if ((error = sa\_lookup(zp->z\_sa\_hdl, SA\_ZPL\_PARENT(zfsvfs), 2125  $\&\text{parent, sizeof (parent))}$   $[= 0)$  {<br>
2126  $\&\text{RST T}(z f s v f s)$  } 2126 ZFS\_EXIT(zfsvfs);<br>2127 return (error);  $return (error);$ <sup>2128</sup> } <sup>2130</sup> /\* 2131  $*$  If we are not given an eof variable,<br>2132  $*$  use a local one. \* use a local one.  $2133$ <br> $2134$ 2134 if  $(eofp == NULL)$ <br>2135  $eofp = k!$  $e^{i\theta}$  = &local eof;  $2137$  /\*<br>2138 \* \* Check for valid iov len.  $2139$ <br>2140 2140 if (uio->uio\_iov->iov\_len <= 0) {<br>2141 7FS EXIT(zfsvfs); 2141 ZFS\_EXIT(zfsvfs);<br>2142 Teturn (SET ERROR <sup>2142</sup> return (SET\_ERROR(EINVAL)); <sup>2143</sup> }  $2145$ <br> $2146$ \* Quit if directory has been removed (posix)  $2147$ <br> $2148$ 2148 if  $((*eofp = zp->z\_unlinked) != 0)$  {<br>2149 2ES EXIT(zfsvfs): 2149 2FS\_EXIT(zfsvfs);<br>2150 return (0);  $r$ eturn  $(0);$ <sup>2151</sup> }  $2153$  error = 0;<br> $2154$  os = zfsvf  $2154$   $0s = zfsvfs - \sum_{s=0}^{s} s^2$ <sup>2155</sup> offset = uio->uio\_loffset;  $prefetch = zp->z_zn_prefetch;$ 2158<br>2159 2159  $*$  Initialize the iterator cursor.<br>2160  $*$ <sup>2160</sup> \*/ 2161 if (offset <= 3) {<br>2162  $\frac{1}{x}$ <sup>2162</sup> /\* 2163  $*$  Start iteration from the beginning of the directory.<br>2164  $*$ /  $2164$  \*/ 2165  $zap\_cursor\_init(\&zc, os, zp->z_id);$ <br>2166 } else {  $2166$  } else {<br>2167 <sup>2167</sup> /\* <sup>2168</sup> \* The offset is a serialized cursor.

**new/usr/src/uts/common/fs/zfs/zfs\_vnops.c <sup>25</sup>** <sup>2169</sup> \*/ 2170  $zap \text{ cursor init}$  serialized( $&zc$ , os,  $zp->z$  id, offset); <sup>2171</sup> } <sup>2173</sup> /\* 2174  $*$  Get space to change directory entries into fs independent format.<br>2175  $*$ / <sup>2175</sup> \*/ 2176 iovp = uio->uio\_iov;<br>2177 bytes wanted = iovp->iov len; <sup>2177</sup> bytes\_wanted = iovp->iov\_len; <sup>2178</sup> if (uio->uio\_segflg != UIO\_SYSSPACE || uio->uio\_iovcnt != 1) { 2179 bufsize = bytes\_wanted;<br>2180 butbuf = kmem alloc(buf; 2180  $\text{outbuf} = \text{kmem} = \text{alloc}(\text{bufsize}, \text{KM\_SLEEP});$ <br>2181  $\text{odn} = (\text{struct} \text{direct} \text{A}^*) \text{outbuf};$ 2181 odp =  $(\text{struct direction})$ <br>2182  $\}$  else  $\{$  $2182$  } else { 2183 bufsize = bytes\_wanted;<br>2184 outbuf =  $NIII.I$ ;  $2184$  outbuf = NULL;<br> $2185$  odp = (struct) odp = (struct dirent64 \*)iovp->iov\_base; 2186<br>2187  $e$ odp = (struct edirent \*)odp; 2189<br>2190 2190  $*$  If this VFS supports the system attribute view interface; and  $*$  we're looking at an extended attribute directory; and we care 2191  $*$  we're looking at an extended attribute directory; and we care<br>2192  $*$  shout pormulization conflicts on this wfo; then we must shock 2192  $*$  about normalization conflicts on this vfs; then we must check<br>2193  $*$  for normalization conflicts with the sysattr name space. 2193  $*$  for normalization conflicts with the sysattr name space.<br>2194  $*$ / 2195 2195 check\_sysattrs = vfs\_has\_feature(vp->v\_vfsp, VFSFT\_SYSATTR\_VIEWS) & 2196 2196 (vp->v\_flag & V\_XATTRDIR) & & zfsvfs->z\_norm &  $\&$  2197 (flags & V RDDIR ENTFLAGS); <sup>2197</sup> (flags & V\_RDDIR\_ENTFLAGS); 2199<br>2200 2200 \* Transform to file-system independent format<br>2201 \*/ <sup>2201</sup> \*/  $2202$  outcount = 0;<br> $2203$  while (outcoun 2203 while (outcount < bytes\_wanted) {<br>2204 ino64 t objnum; 2204 ino64\_t objnum;<br>2205 ushort t reclen  $2205$  ushort\_t reclen;<br> $2206$  of  $64 + 206$  in the set of  $64 + 206$  in the set of  $64 + 206$  in the set of  $64 + 206$  in the set of  $206$ off64  $\overline{t}$  \*next = NULL; <sup>2208</sup> /\* 2209  $*$  Special case '.', '..', and '.zfs'.<br>2210  $*$ / <sup>2210</sup> \*/  $2211$  if (offset == 0) {<br> $2212$  (yoid) str <sup>2212</sup> (void) strcpy(zap.za\_name, "."); 2213  $\text{gap} \text{,} \text{zap} \text{,} \text{zap}$   $\text{zap} \text{,} \text{zap}$   $\text{zap} \text{,} \text{zap}$   $\text{zap} \text{,} \text{zap}$   $\text{zap} \text{,} \text{zap}$   $\text{zap} \text{,} \text{zap}$   $\text{zap} \text{,} \text{zap}$   $\text{zap} \text{,} \text{zap}$   $\text{zap} \text{,} \text{zap}$   $\text{zap} \text{,} \text{zap}$   $\text{zap$ <sup>2214</sup> objnum = zp->z\_id; <sup>2215</sup> } else if (offset == 1) { <sup>2216</sup> (void) strcpy(zap.za\_name, "..");  $2217$  zap.za\_normalization\_conflict = 0;<br> $2218$  objnum = parent; 2218 objnum = parent;<br>2219  $\log \left( \frac{1}{2} \right)$  of  $\log \left( \frac{1}{2} \right)$  of  $\log \left( \frac{1}{2} \right)$  or  $\log \left( \frac{1}{2} \right)$  or  $\log \left( \frac{1}{2} \right)$  $2219$  } else if (offset == 2 && zfs\_show\_ctldir(zp)) {<br>2220 <br>2220 (void) strepv(zap za pame ZES CTLDIR NZ <sup>2220</sup> (void) strcpy(zap.za\_name, ZFS\_CTLDIR\_NAME); 2221 zap.za\_normalization\_conflict = 0;<br>2222 obinum = 2FSCTL INO ROOT; <sup>2222</sup> objnum = ZFSCTL\_INO\_ROOT; <sup>2223</sup> } else {  $2224$  /\* 2225  $*$  Grab next entry.<br>2226  $2226$   $*$ / <sup>2227</sup> if (error = zap\_cursor\_retrieve(&zc, &zap)) { 2228if  $((*_{eofp} = (error == ENOENT))$   $!= 0)$ <br>break; 2229 break; 22300 else 2231 $2231$  goto update;<br> $2232$  $2232$  } <sup>2234</sup> if (zap.za\_integer\_length != 8 || **new/usr/src/uts/common/fs/zfs/zfs\_vnops.c26 26 20** <sup>2235</sup> zap.za\_num\_integers != 1) { 2236 cmn\_err(CE\_WARN, "zap\_readdir: bad directory "  $\frac{1}{2237}$  =  $\frac{1}{2238}$  =  $\frac{1}{2238}$  =  $\frac{1}{2238}$  =  $\frac{1}{2238}$  =  $\frac{1}{2238}$  =  $\frac{1}{2238}$  =  $\frac{1}{2238}$  =  $\frac{1}{2238}$  =  $\frac{1}{2238}$  =  $\frac{1}{2238}$  =  $\frac{1}{2238}$  =  $\frac{1}{2238}$  =  $\frac{1}{2238}$  =  $\frac{1}{2238}$  $2238$  (u\_longlong\_t)zp->z\_id,<br>2239 (u\_longlong\_t)cffset): 2239 (u\_longlong\_t)offset);error = SET\_ERROR(ENXIO); 22402241 $2241$  goto update; <sup>2242</sup> } 2244 objnum = ZFS\_DIRENT\_OBJ(zap.za\_first\_integer);<br>2245  $2245$  /\* 2246  $*$  MacOS X can extract the object type here such as:<br>2247  $*$  uint8 t type = ZES DIRENT TYPE (zan za first integr 2247  $*$  uint8\_t type = ZFS\_DIRENT\_TYPE(zap.za\_first\_integer);<br>2248 2248  $^*$  / 2250 if (check sysattrs && !zap.za normalization conflict) { 2251 zap.za\_normalization\_conflict = 2252 xattr\_sysattr\_casechk(zap.za\_name); $2253$  } <sup>2254</sup> } 2256 if (flags & V\_RDDIR\_ACCFILTER) {<br>2257 /\* <sup>2257</sup> /\*  $2258$   $*$  If we have no access at all, don't include  $2259$   $*$  this entry in the returned information 2259  $*$  this entry in the returned information  $*$ /  $2260$  \*/ 2261 znode\_t \*ezp;<br>2262 if (zfs zget) if  $(zfs\_zget(zp->z\_zfsvfs, objnum, kezp) != 0)$ <br>goto skip\_entry; 2263 goto skip\_entry; <sup>2264</sup> if (!zfs\_has\_access(ezp, cr)) { 2265 VN\_RELE(ZTOV(ezp)); 2266 $2266$  goto skip\_entry;<br>2267  $2267$  }  $2268$ <br> $\overline{V}N\_RELE(ZTOV(exp))$ ;<br>2269  $2269$  } <sup>2271</sup> if (flags & V\_RDDIR\_ENTFLAGS) 2272 reclen = EDIRENT\_RECLEN(strlen(zap.za\_name));<br>2273 else <sup>2273</sup> else <sup>2274</sup> reclen = DIRENT64\_RECLEN(strlen(zap.za\_name)); <sup>2276</sup> /\* 2277  $*$  Will this entry fit in the buffer?<br>2278  $*$ / <sup>2278</sup> \*/ 2279 if (outcount + reclen > bufsize) {<br>2280  $*$ <sup>2280</sup> /\* 2281  $*$  Did we manage to fit anything in the buffer?<br>2282  $2282$   $*$ / <sup>2283</sup> if (!outcount) { 2284 $error =$ SET\_ERROR(EINVAL); 2285 $2285$  goto update;<br> $2286$  $2286$  } <sup>2287</sup> break;  $2288$  } 2289  $\frac{1}{2}$  f (flags & V\_RDDIR\_ENTFLAGS) { <sup>2290</sup> /\* 2291  $*$  Add extended flag entry:<br>2292  $*$ /  $2292$   $*$ / <sup>2293</sup> eodp->ed\_ino = objnum; 2294 eodp->ed\_reclen = reclen;<br>2295 /\* NOTE: ed off is the of 2295 /\* NOTE:  $ed_of$  is the offset for the \*next\* entry \*/<br>2296 *next* =  $%$  (endp->ed off); 2296 next =  $\&(e \cdot d p - \text{ } e \cdot d \cdot e) = 2297$ <br>endn->ed eflags = zap za <sup>2297</sup> eodp->ed\_eflags = zap.za\_normalization\_conflict ? 2298 ED\_CASE\_CONFLICT : 0;<br>2299 (void) strncpy(eodp->ed p; <sup>2299</sup> (void) strncpy(eodp->ed\_name, zap.za\_name,  $E\text{DIFENT}$  NAMELEN(reclen));

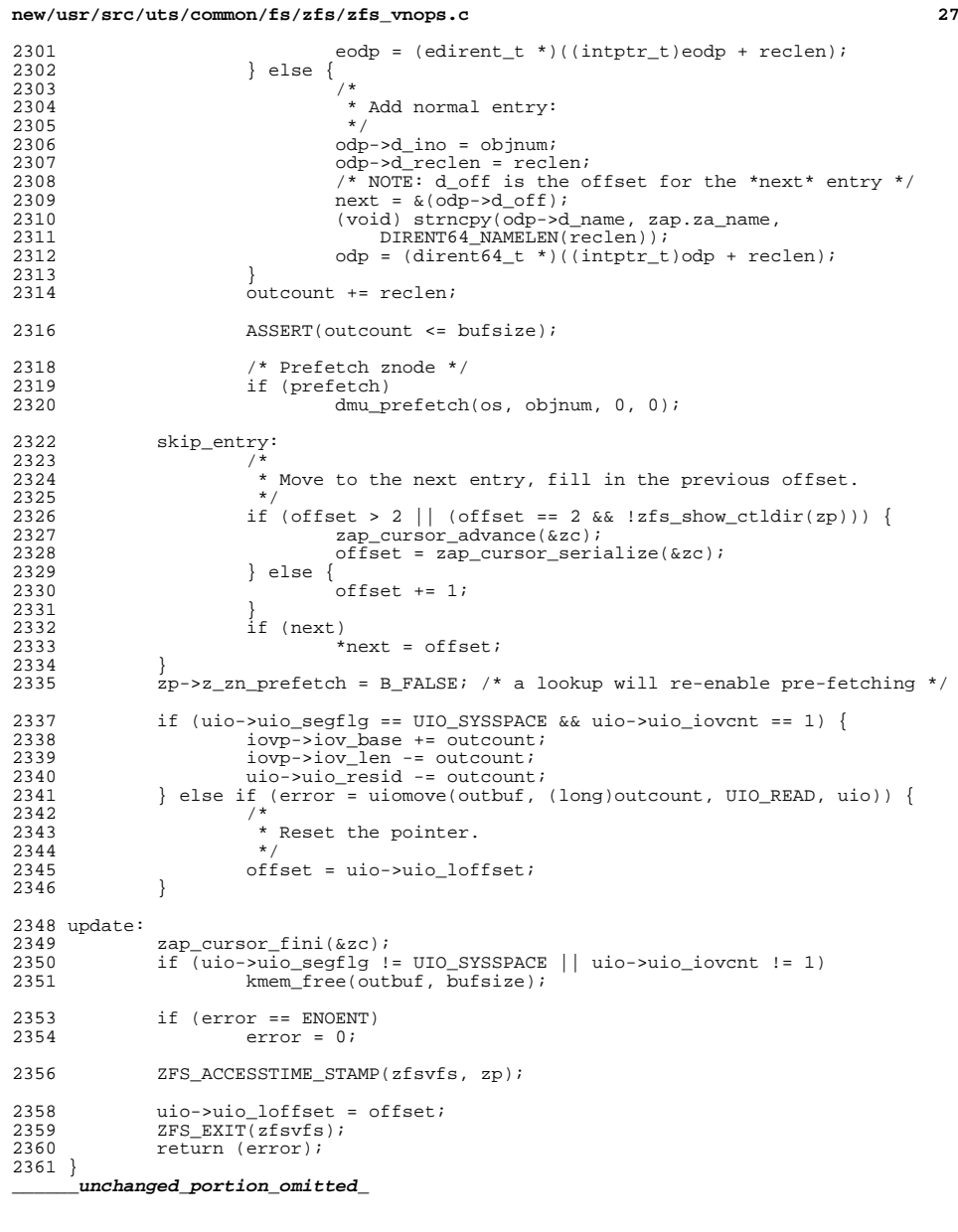

/\* <sup>2394</sup> \* Get the requested file attributes and place them in the provided

**new/usr/src/uts/common/fs/zfs/zfs\_vnops.c**

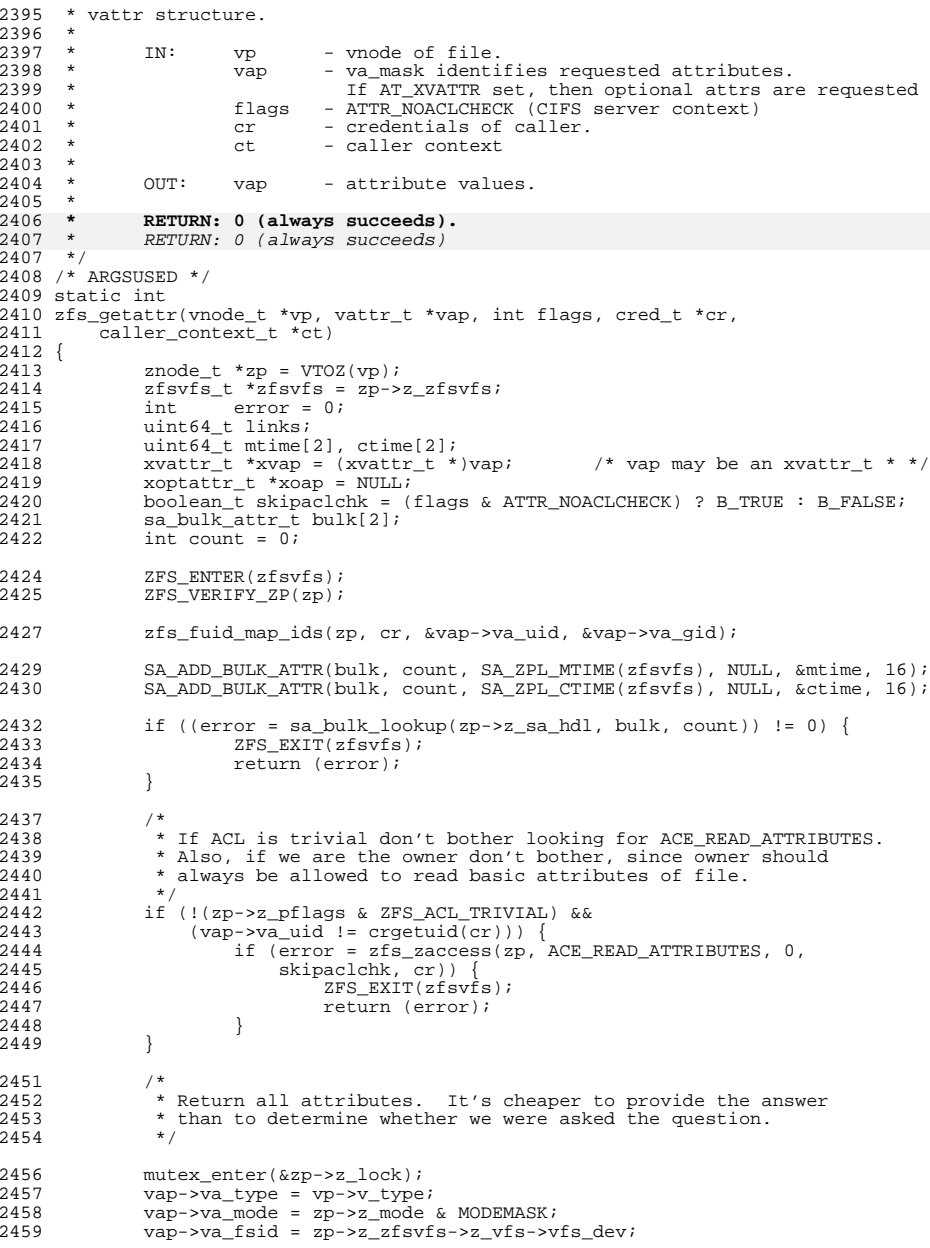

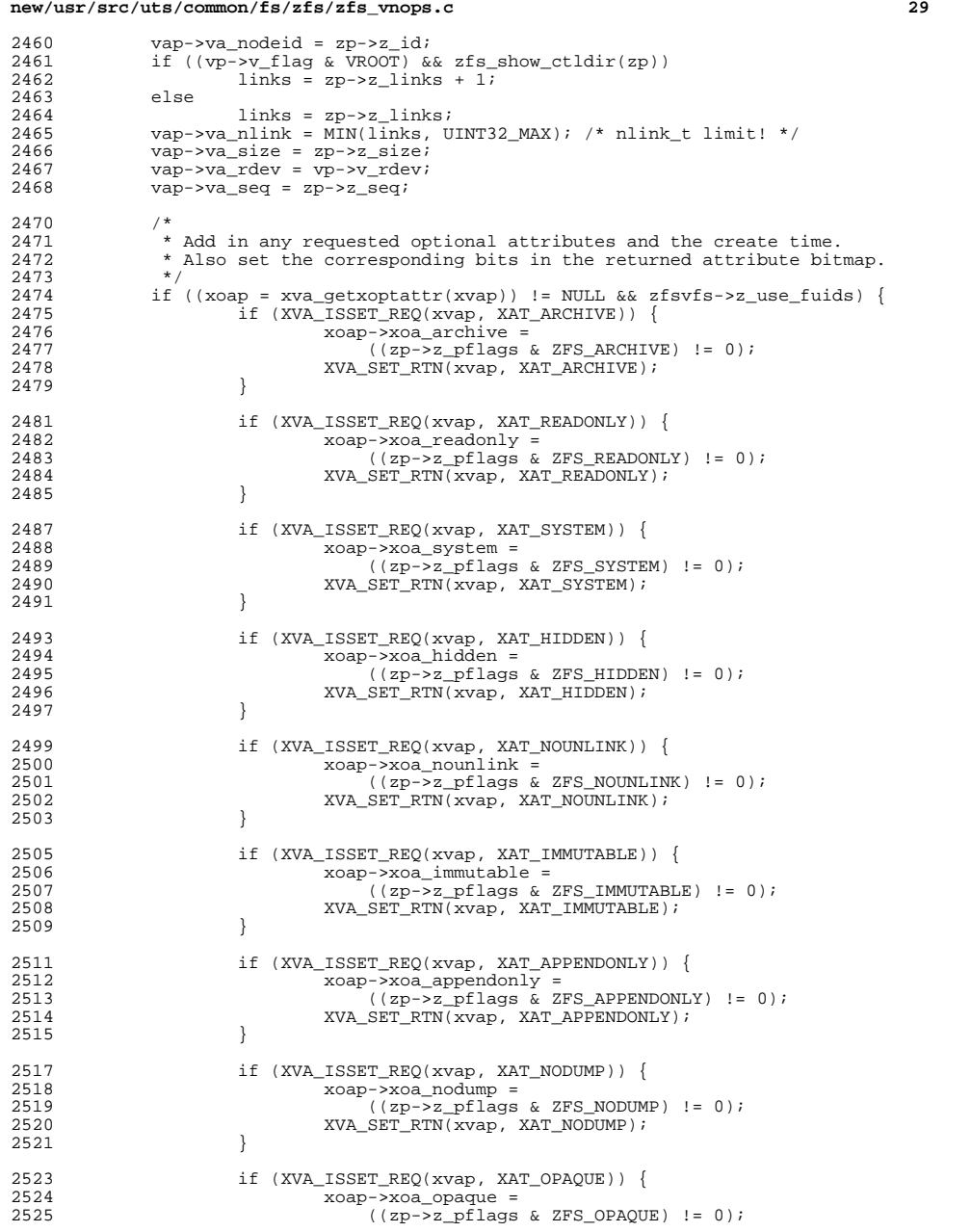

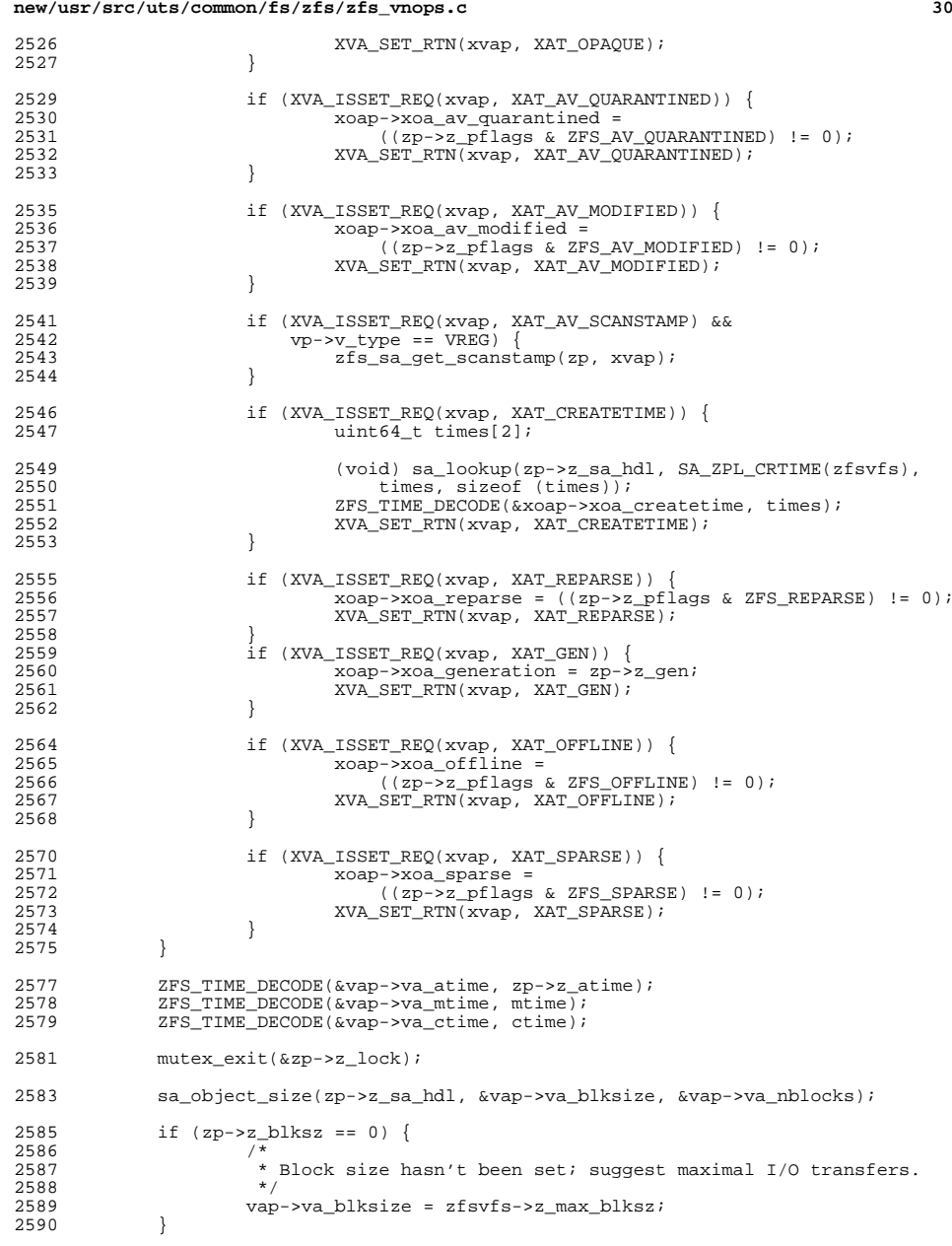

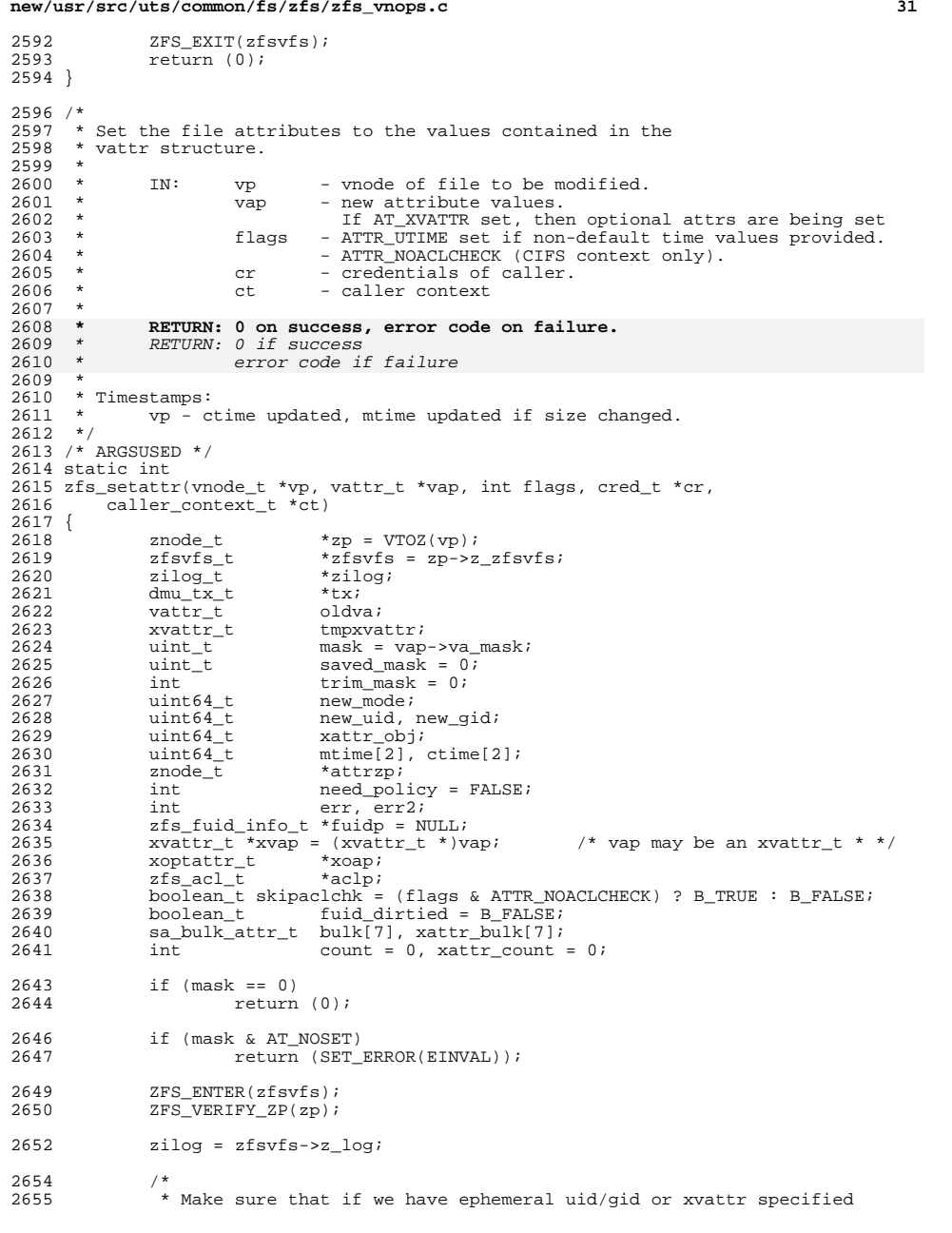

## **new/usr/src/uts/common/fs/zfs/zfs\_vnops.cd** 32 2656  $*$  that file system is at proper version level  $2657$   $*$ / if (zfsvfs->z\_use\_fuids == B\_FALSE && (((mask & AT\_UID) && IS\_EPHEMERAL(vap->va\_uid)) ||<br> $2661$  ((mask & AT\_GID) && IS\_EPHEMERAL(vap->va\_qid)) || ((mask & AT\_GID) && IS\_EPHEMERAL(vap->va\_gid)) ||<br>2662 (mask & AT\_XVATTR)) { (mask & AT\_XVATTR))) { 2663 ZFS\_EXIT(zfsvfs);<br>2664 return (SET ERROR  $return (SET\_ERROR(EINVAL));$ } } 2667 if (mask & AT\_SIZE & & vp->v\_type == VDIR) {<br>2668 2ES EXIT(zfsyfs): 2668 ZFS\_EXIT(zfsvfs);<br>2669 return (SET ERROR  $return (SET\_ERROR(EISDIR));$  } if (mask & AT\_SIZE && vp->v\_type != VREG && vp->v\_type != VFIFO) { 2673 **ZFS\_EXIT(zfsvfs)**;<br>2674 return (SET ERROR  $\begin{array}{c} \texttt{return (SET\_ERROR(ENNAL))}; \\ \end{array}$  } 2677<br>2678 2678  $\star$  If this is an xvattr\_t, then get a pointer to the structure of  $2679$   $\star$  ontional attributes If this is NIILL, then we have a vattr t \* optional attributes. If this is NULL, then we have a vattr\_t.  $\star/$ <br> $2681$  $xoap = xva_getxoptattr(xvap);$  xva\_init(&tmpxvattr); 2685<br>2686 \* Immutable files can only alter immutable bit and atime if ((zp->z\_pflags & ZFS\_IMMUTABLE) && ((mask & (AT\_SIZE|AT\_UID|AT\_GID|AT\_MTIME|AT\_MODE)) || <sup>2690</sup> ((mask & AT\_XVATTR) && XVA\_ISSET\_REQ(xvap, XAT\_CREATETIME)))) { ZFS\_EXIT(zfsvfs); <sup>2692</sup> return (SET\_ERROR(EPERM)); } if ((mask & AT\_SIZE) && (zp->z\_pflags & ZFS\_READONLY)) { ZFS\_EXIT(zfsvfs);  $\begin{array}{c} \texttt{return (SET\_ERROR(EPERM))}; \\ \end{array}$  } <br> $2701$ 2701 \* Verify timestamps doesn't overflow 32 bits.<br>2702 \* ZFS can handle large timestamps, but 32bit : 2702 \* ZFS can handle large timestamps, but 32bit syscalls can't<br>2703 \* handle times greater than 2039. This check should be remo 2703 \* handle times greater than 2039. This check should be removed<br>2704 \* once large timestamps are fully supported \* once large timestamps are fully supported.<br>\*/ 2705<br>2706 2706 if (mask & (AT\_ATIME | AT\_MTIME)) {<br>2707 if (((mask & AT\_ATIME) & & 1 2707 if (((mask & AT\_ATIME) && TIMESPEC\_OVERFLOW(&vap->va\_atime)) |<br>2708 ((mask & AT\_MTIME) && TIMESPEC\_OVERFLOW(&vap->va\_mtime)) ((mask & AT\_MTIME) && TIMESPEC\_OVERFLOW(&vap->va\_mtime))) { 2709 **ZFS\_EXIT(zfsvfs);**<br>2710 **ZFS\_EXIT(Zfsvfs);**  $\begin{array}{cc}\n & \text{return (SET\_ERROR(EOVERFLOW))};\n\end{array}$  $\frac{2711}{2712}$  } 2714 top:<br>2715 attrzp = NULL;<br>2716 aclp = NULL;  $aclp = NULL;$ 2718  $/*$  Can this be moved to before the top label?  $*/$  2719 if (zfsvfs->z vfs->vfs flag & VFS RDONLY) { 2719 if (zfsvfs->z\_vfs->vfs\_flag & VFS\_RDONLY) {<br>2720 2FS EXIT(zfsvfs); ZFS\_EXIT(zfsvfs); return (SET\_ERROR(EROFS));

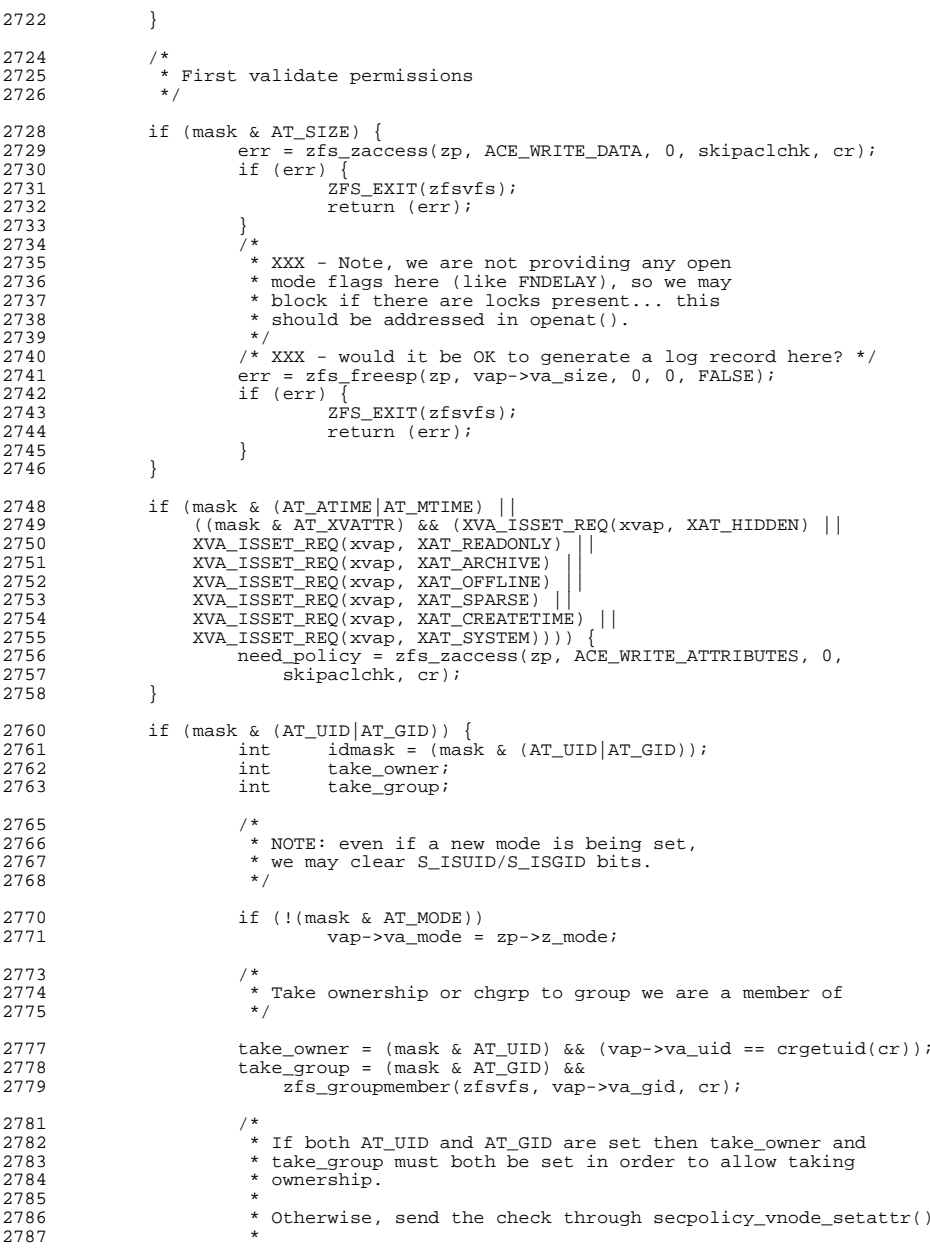

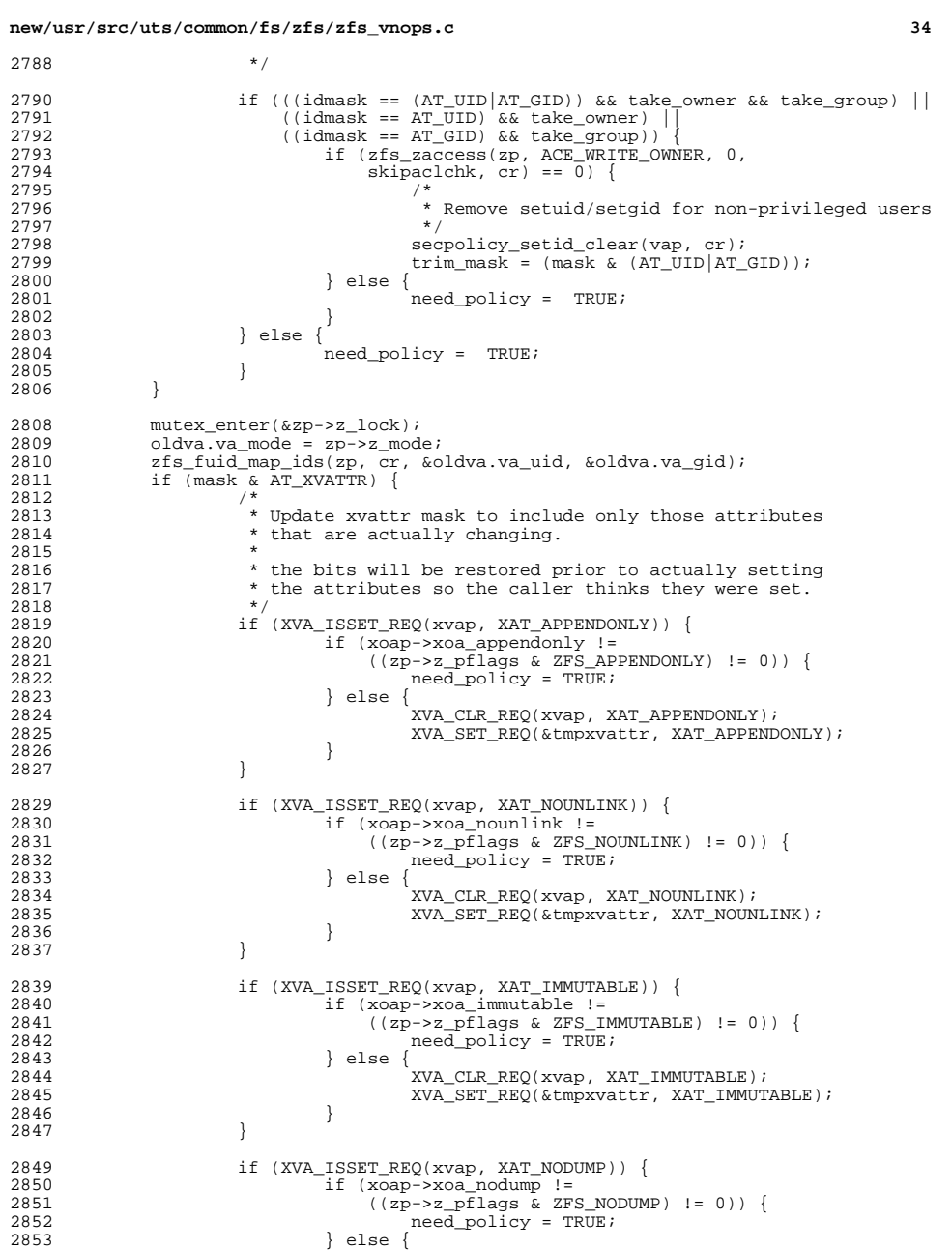

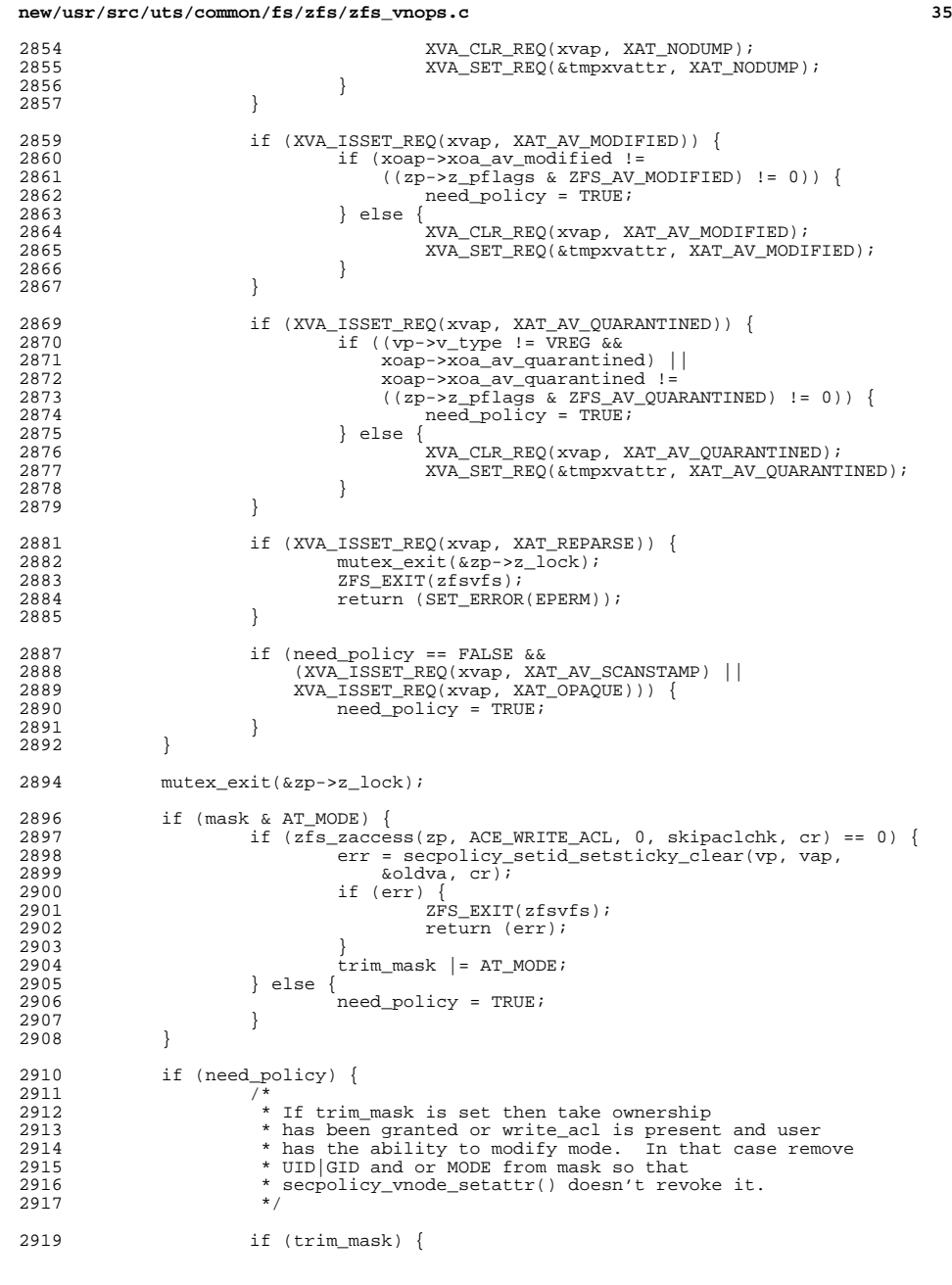

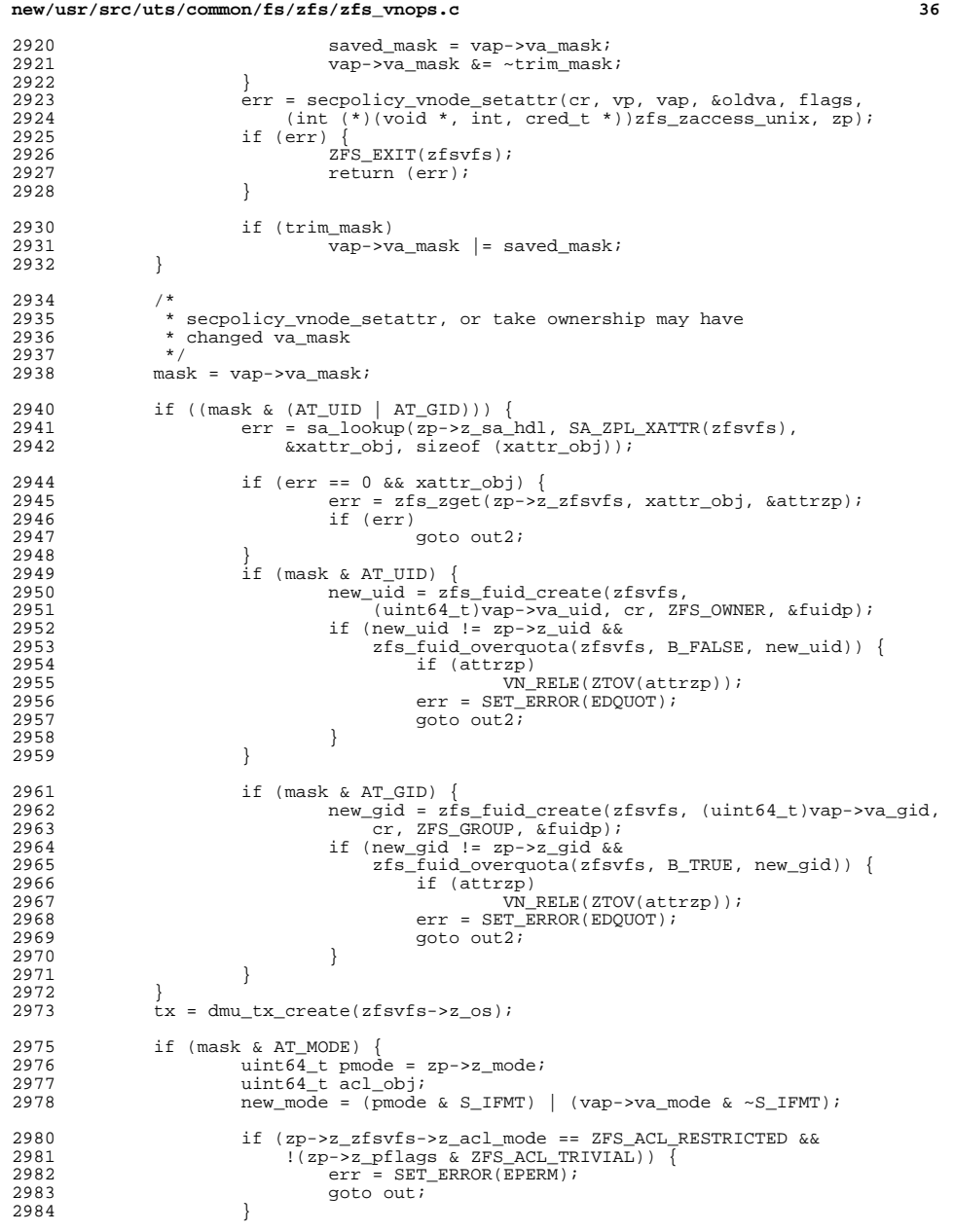

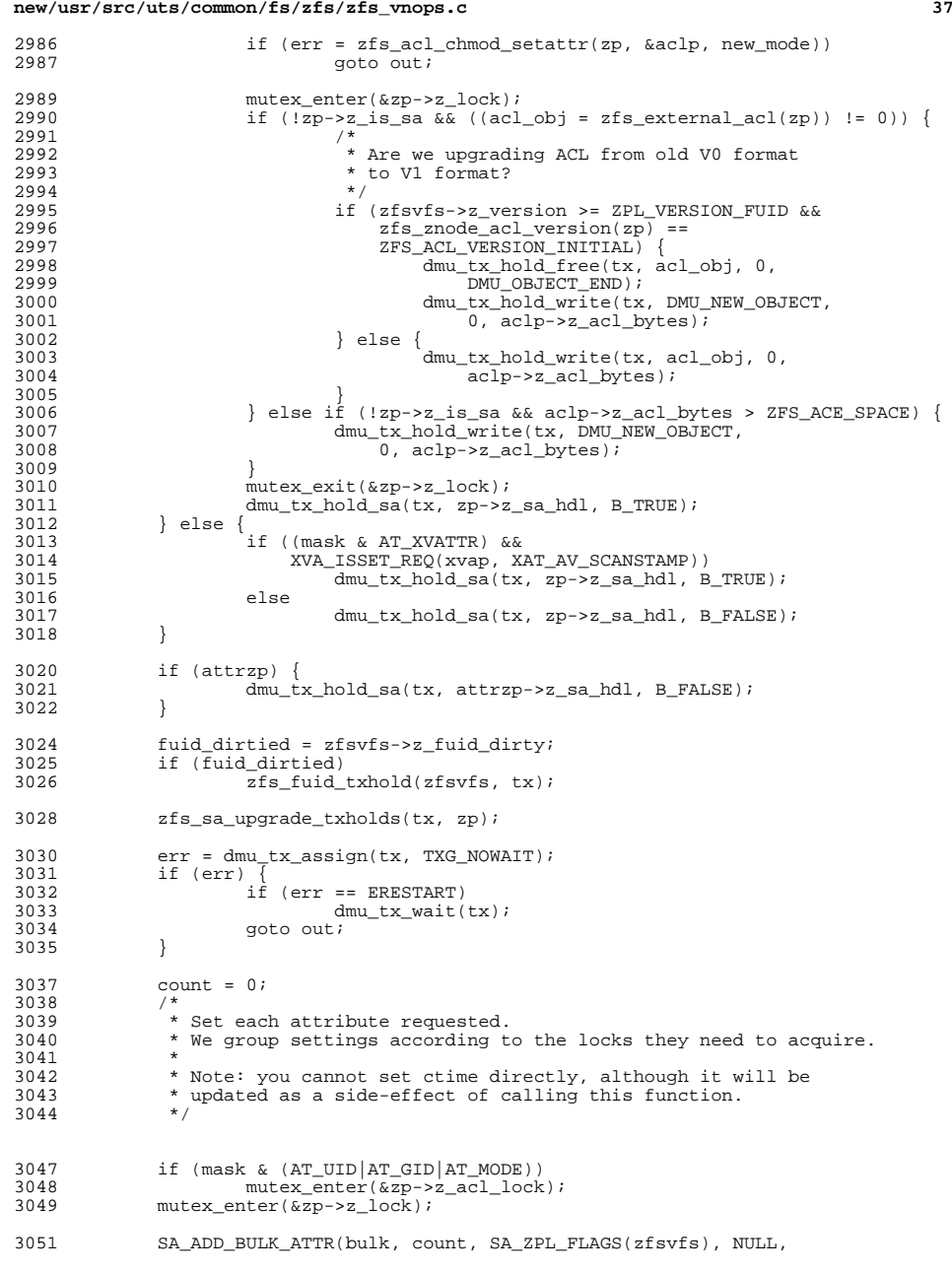

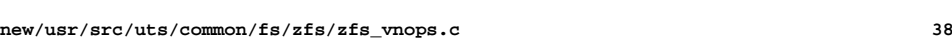

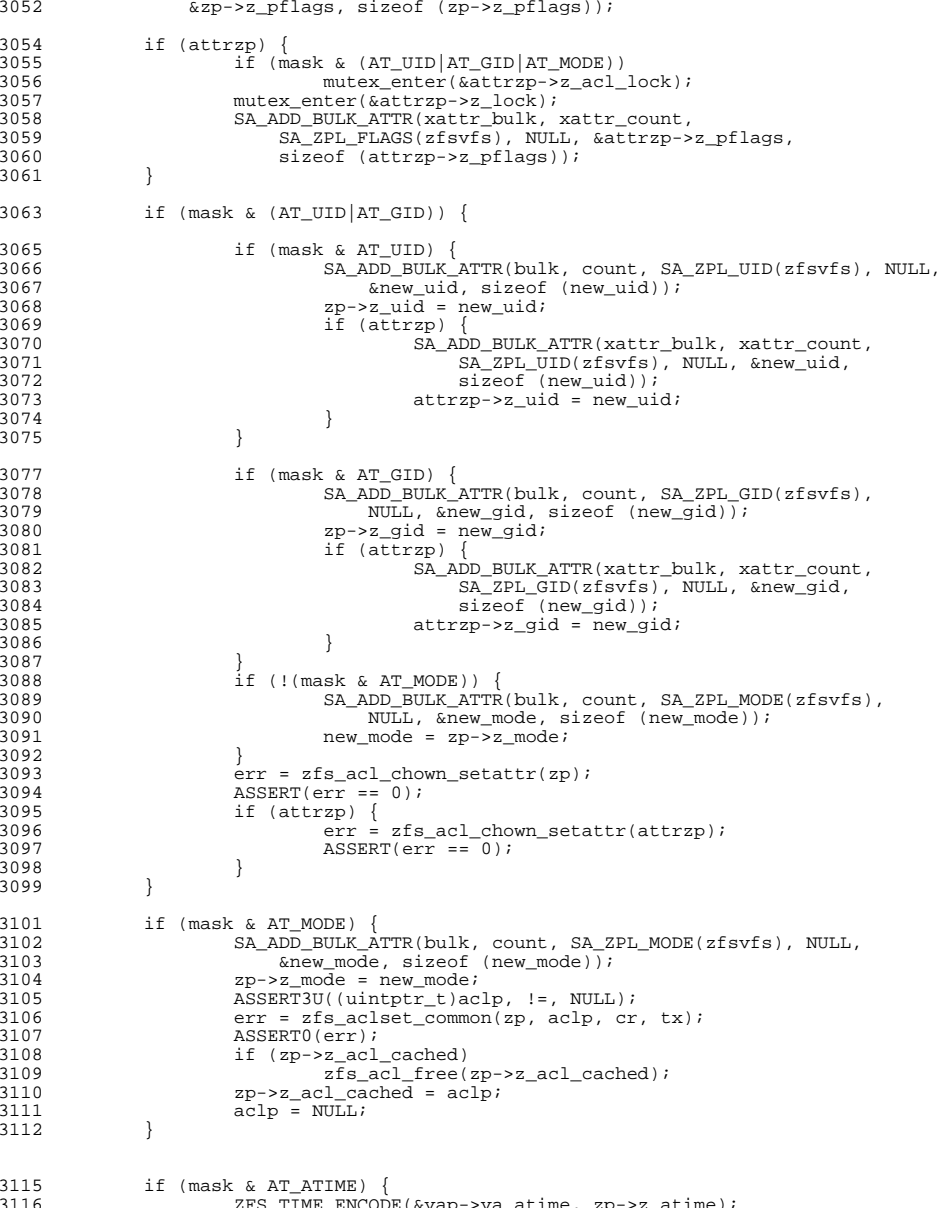

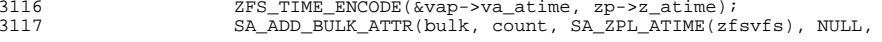

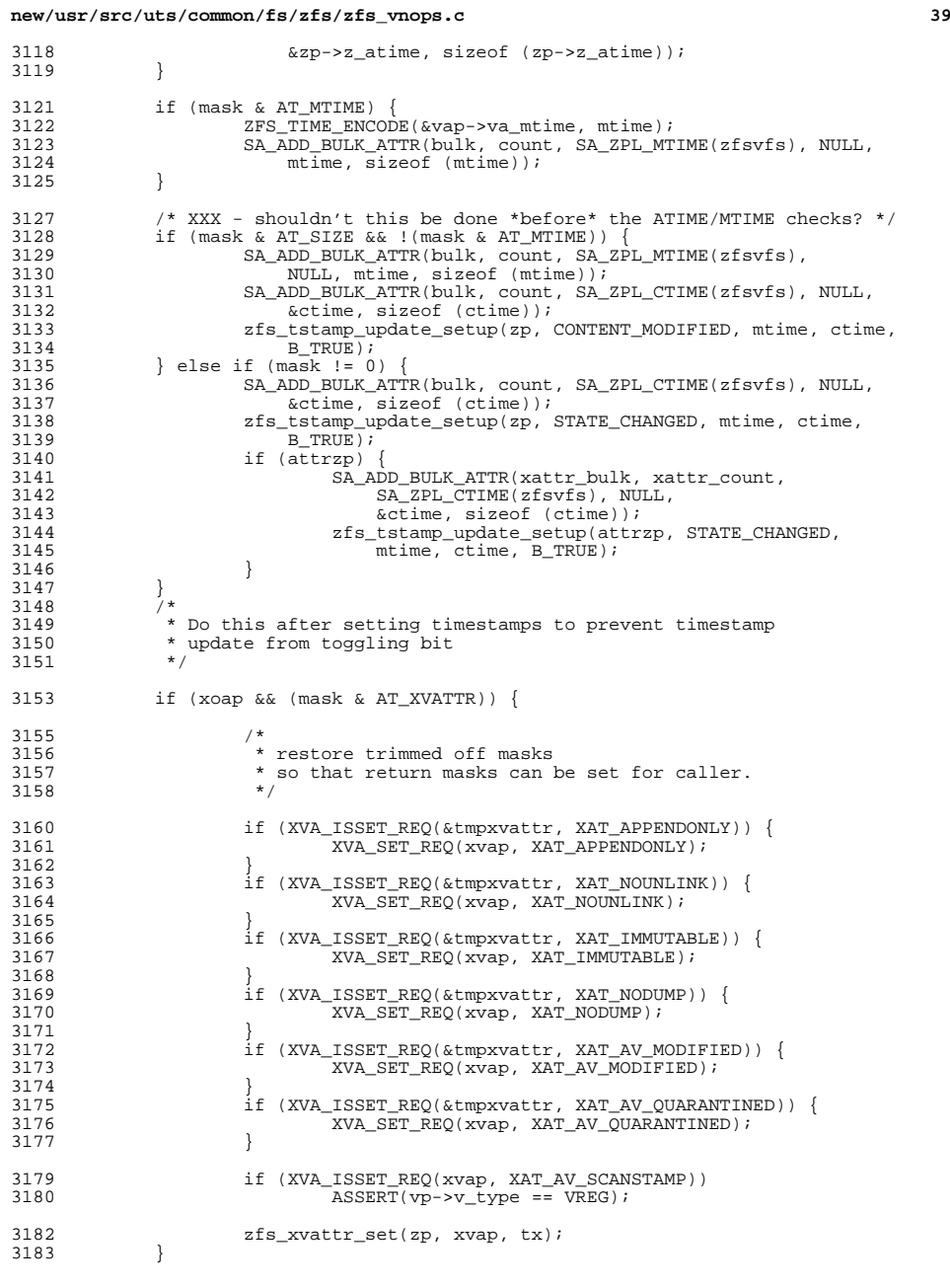

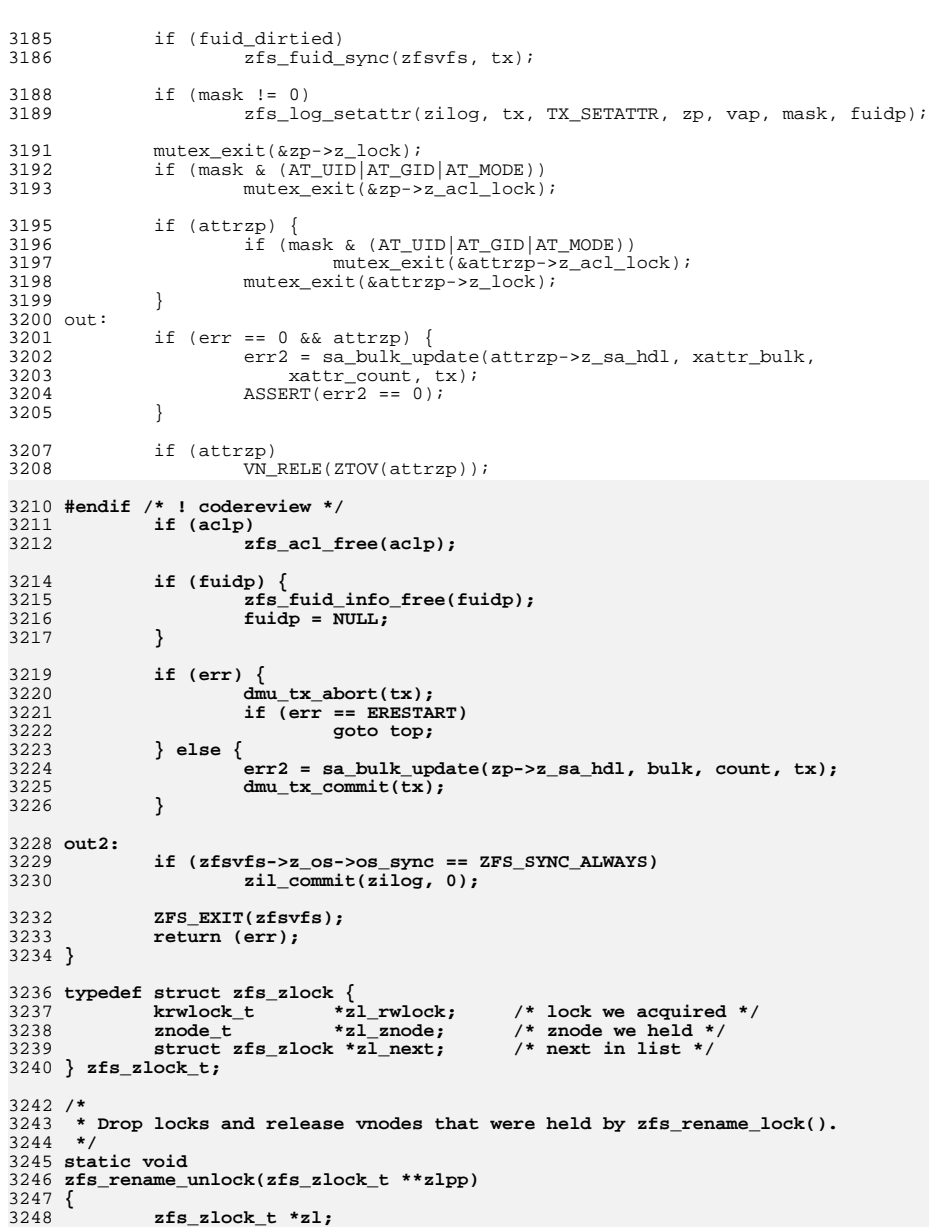

```
 41
3250while ((z1 = *z1pp) != NULL)3251if (z1->z1 znode != NULL)3252 VN_RELE(ZTOV(zl->zl_znode));
3253 rw_exit(zl->zl_rwlock);
3254*zlpp = zl->zl next;
3255 kmem_free(zl, sizeof (*zl));
3256 }
3257 }
3259/ /*
3260 * Search back through the directory tree, using the ".." entries.
3261 * Lock each directory in the chain to prevent concurrent renames.
3262 * Fail any attempt to move a directory into one of its own descendants.3263 * XXX - z_parent_lock can overlap with map or grow locks3264 */
3265 static int
3266 zfs_rename_lock(znode_t *szp, znode_t *tdzp, znode_t *sdzp, zfs_zlock_t **zlpp)
3267 {
3268 zfs_zlock_t *zl;
3269 znode_t *zp = tdzp;
3270\text{uint64}_t rootid = zp->z_zfsvfs->z_root;<br>uint64_t oidp = zp->z_id;
3271 uint64_t oidp = zp->z_id;
3272 krwlock_t *rwlp = &szp->z_parent_lock;
3273rw = RW WRTTER;
3275 /*
3276 * First pass write-locks szp and compares to zp->z_id.
3277 * Later passes read-lock zp and compare to zp->z_parent.3278 */
 do {
32793280 if (!rw_tryenter(rwlp, rw)) {
3281 /*
3282 * Another thread is renaming in this path.
3283 * Note that if we are a WRITER, we don't have any3284 * parent_locks held yet.3285 */
 if (rw == RW_READER && zp->z_id > szp->z_id) {
32863287 /*
3288 * Drop our locks and restart3289 */
 zfs_rename_unlock(&zl);
32903291 *zlpp = NULL;
3292 zp = tdzp;
3293 oidp = zp->z_id;
3294 rwlp = &szp->z_parent_lock;
3295 rw = RW_WRITER;
3296 continue;
3297 } else {
3298 /*
3299 * Wait for other thread to drop its locks3300 */
 rw_enter(rwlp, rw);
33013302 }
3303 }
3305 zl = kmem_alloc(sizeof (*zl), KM_SLEEP);
3306 zl->zl_rwlock = rwlp;
3307 zl->zl_znode = NULL;
3308 zl->zl_next = *zlpp;
3309 *zlpp = zl;
3311 if (oidp == szp->z_id) /* We're a descendant of szp */
3312 return (SET_ERROR(EINVAL));
3314 if (oidp == rootid) /* We've hit the top */
3315 return (0);
```

```
3317 if (rw == RW_READER) { /* i.e. not the first pass */
3318 int error = zfs_zget(zp->z_zfsvfs, oidp, &zp);
3319 if (error)
3320 return (error);
3321 zl->zl_znode = zp;
3322 }
3323 (void) sa_lookup(zp->z_sa_hdl, SA_ZPL_PARENT(zp->z_zfsvfs),
                         3324 &oidp, sizeof (oidp));
 rwlp = &zp->z_parent_lock;
33253326 rw = RW_READER;
3328 } while (zp->z_id != sdzp->z_id);
3330 return (0);
3331 }
3333/ /*
3334 * Move an entry from the provided source directory to the target3335 * directory. Change the entry name as indicated.3336 *3337 *
3337 * IN: sdvp - Source directory containing the "old entry".
3338 * snm - Old entry name.
3339 * tdvp - Target directory to contain the "new entry".
3340 * tnm - New entry name.
3341 * cr - credentials of caller.
3342 * ct - caller context
3343 * flags - case flags
3344 *3345 *
3345 * RETURN: 0 on success, error code on failure.
3211 * RETURN: 0 if success
3212 * error code if failure<br>3346 *
3346 *
3347 * Timestamps:
3348 * sdvp,tdvp - ctime|mtime updated
3349 */
3350 /*ARGSUSED*/
3351 static int
3352 zfs_rename(vnode_t *sdvp, char *snm, vnode_t *tdvp, char *tnm, cred_t *cr, 3353 caller context t *ct, int flags)
         caller_context_t *ct, int flags)
3354 {
3355 znode_t *tdzp, *szp, *tzp;<br>3356 znode_t *sdzp = VTOZ(sdvp)
3356 \overline{z}node_t *sdzp = VTOZ(sdvp);<br>3357 zfsvfs t *zfsvfs = sdzp->z z
3357 zfsvfs_t *zfsvfs = sdzp->z_zfsvfs;<br>3358 zilog_t *zilog;
3358 zilog_t *zilog;<br>3359 vnode_t *realvp;
3359 vnode_t *realvp;
3360 zfs_dirlock_t *sdl, *tdl;
3361 dmu_tx_t *tx;<br>3362 755 zlock t *zl;
3362 zfs\_zlock_t<br>3363 int3363 int cmp, serr, terr;<br>3364 int error = 0;
3364 int \text{error} = 0;<br>3365 int \text{zfla} = 0;zflq = 0;3367 ZFS_ENTER(zfsvfs);<br>3368 ZFS_VERIFY_ZP(sdzp
3368 ZFS_VERIFY_ZP(sdzp);<br>3369 zilog = zfsvfs->z lo
             zilog = zfsvfs - z_log;3371 /*
3372 * Make sure we have the real vp for the target directory.<br>3373 */
3373 */
3374 if (VOP_REALVP(tdvp, &realvp, ct) == 0)
3375 tdvp = realvp;
3377 if (tdvp->v_vfsp != sdvp->v_vfsp || zfsctl_is_node(tdvp)) {<br>3378 78\% 75\% 75\% 75\% 75\% 75\% 75\%3378 ZFS_EXIT(zfsvfs);<br>3379 return (SET ERROR
                     return (SET_ERROR(EXDEV));
```
**new/usr/src/uts/common/fs/zfs/zfs\_vnops.c**

```
 43
3380 }
3382 tdzp = VTOZ(tdvp);<br>3383 ZFS VERIFY ZP(tdzp)
3383 ZFS_VERIFY_ZP(tdzp);<br>3384 if (zfsvfs->z utf8 &
3384 if (zfsvfs->z_utf8 && u8_validate(tnm,<br>3385 strlen(tnm), NULL, U8 VALIDATE ENT
3385 strlen(tnm), NULL, U8_VALIDATE_ENTIRE, &error) < 0) {<br>3386 ZFS EXIT(zfsvfs);
3386 ZFS_EXIT(zfsvfs);
                         3387 return (SET_ERROR(EILSEQ));
3388 }
3390 if (flags & FIGNORECASE)<br>3391 zflg |= ZCILOOK;
                         zflg |= ZCILOOK;
3393 top:
3394 szp = NULL;<br>3395 tzp = NULL;
3395 tzp = NULL;<br>3396 z1 = NULL;
                z1 = NULL;3398 /*<br>3399 *
3399 * This is to prevent the creation of links into attribute space<br>3400 * by renaming a linked file into/outof an attribute directory.
3400 * by renaming a linked file into/outof an attribute directory.<br>3401 * See the comment in zfs link() for why this is considered bad
                 * See the comment in zfs_link() for why this is considered bad.
3402<br>3403
3403 if ((tdzp->z_pflags & ZFS_XATTR) != (sdzp->z_pflags & ZFS_XATTR)) {<br>3404 2FS EXIT(zfsvfs);
3404 ZFS_EXIT(zfsvfs);
                         3405 return (SET_ERROR(EINVAL));
3406
3408<br>3409
3409 * Lock source and target directory entries. To prevent deadlock,<br>3410 * a lock ordering must be defined. We lock the directory with
3410 * a lock ordering must be defined. We lock the directory with 3411 * the smallest object id first, or if it's a tie, the one with
3411 * the smallest object id first, or if it's a tie, the one with * the levically first name
                 * the lexically first name.
3413<br>34143414 if (sdp->z_id <tdzp->z_id) {<br>3415 cmp = -1;
3415 cmp = -1;
3416 } else if (sdzp->z_id > tdzp->z_id) {
3417 cmp = 1;<br>3418 } else {
               3418 } else {
3419<br>3420
3420 * First compare the two name arguments without<br>3421 * considering any case folding.
3421 * considering any case folding.<br>3422 *3422 */
3423 int nofold = (zfsvfs-z) norm \&sub>~</sub> \sim U8 TEXTPREP TOUPPER);
3425 cmp = u8_strcmp(snm, tnm, 0, nofold, U8_UNICODE_LATEST, &error);
3426 ASSERT(error == 0 || !zfsvfs->z_utf8);
3427 if (\text{cmp} == 0) {<br>3428 \frac{1}{4}3428 /*
3429 * POSIX: "If the old argument and the new argument<br>3430 * both refer to links to the same existing file.
3430 * both refer to links to the same existing file,<br>3431 * the rename() function shall return successfull
3431 * the rename() function shall return successfully * and perform no other action."
3432 * and perform no other action."<br>3433 *3433 */
3434 2FS\_EXT(zfsvfs);<br>3435 2FS\_EXT(zfsvfs);3435 return (0);<br>3436 }
3436 }
3437 /*
3438 * If the file system is case-folding, then we may 3439 * have some more checking to do. A case-folding
3439 * have some more checking to do. A case-folding file<br>3440 * system is either supporting mixed case sensitivity
3440 * system is either supporting mixed case sensitivity<br>3441 * access or is completely case-insensitive. Note
3441 * access or is completely case-insensitive. Note 3442 * that the file system is always case preserving.
\frac{3442}{\ast} * that the file system is always case preserving.
3443 *
3444 * In mixed sensitivity mode case sensitive behavior<br>3445 * is the default. FIGNORECASE must be used to
                           * is the default. FIGNORECASE must be used to
```
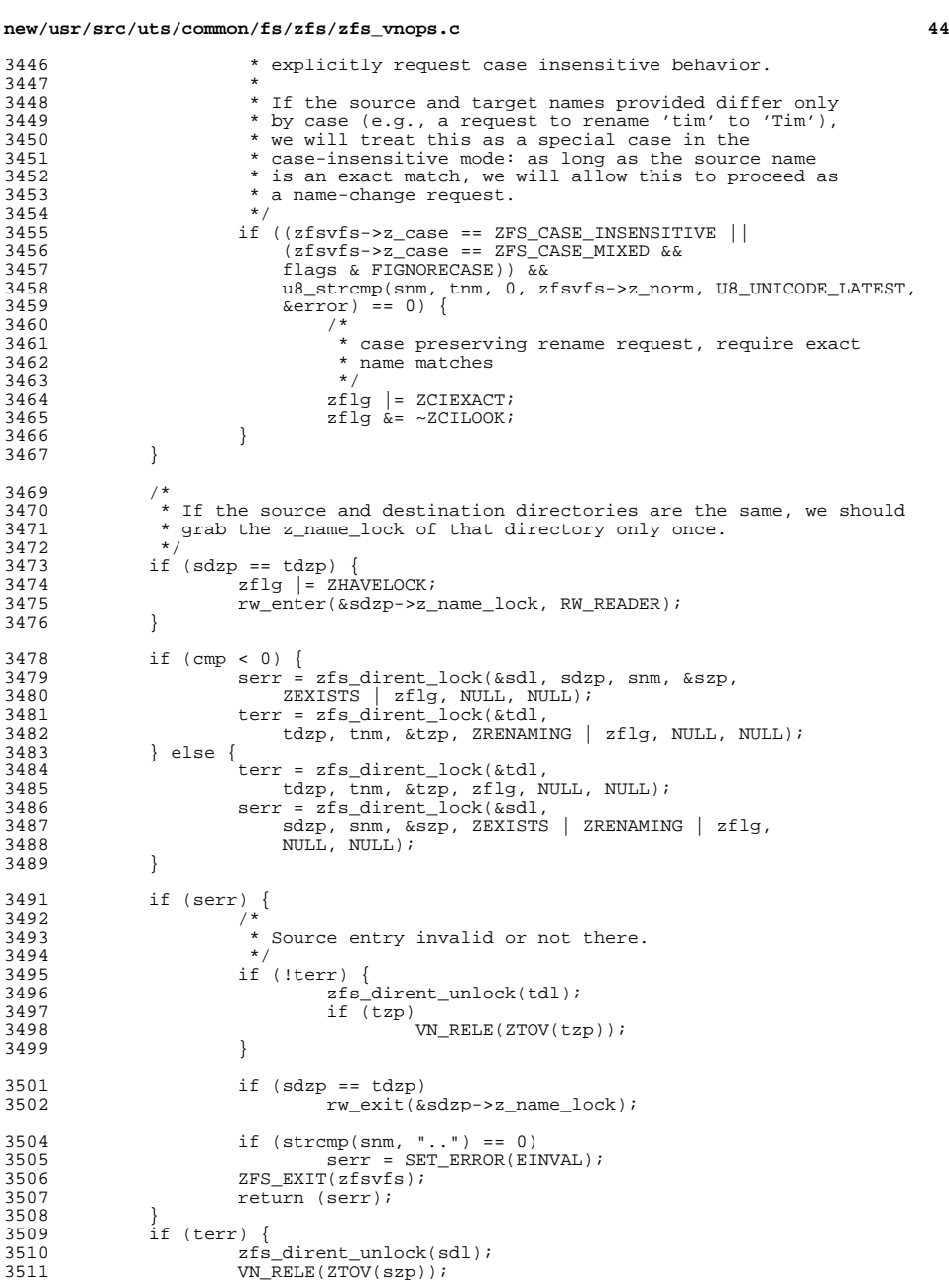

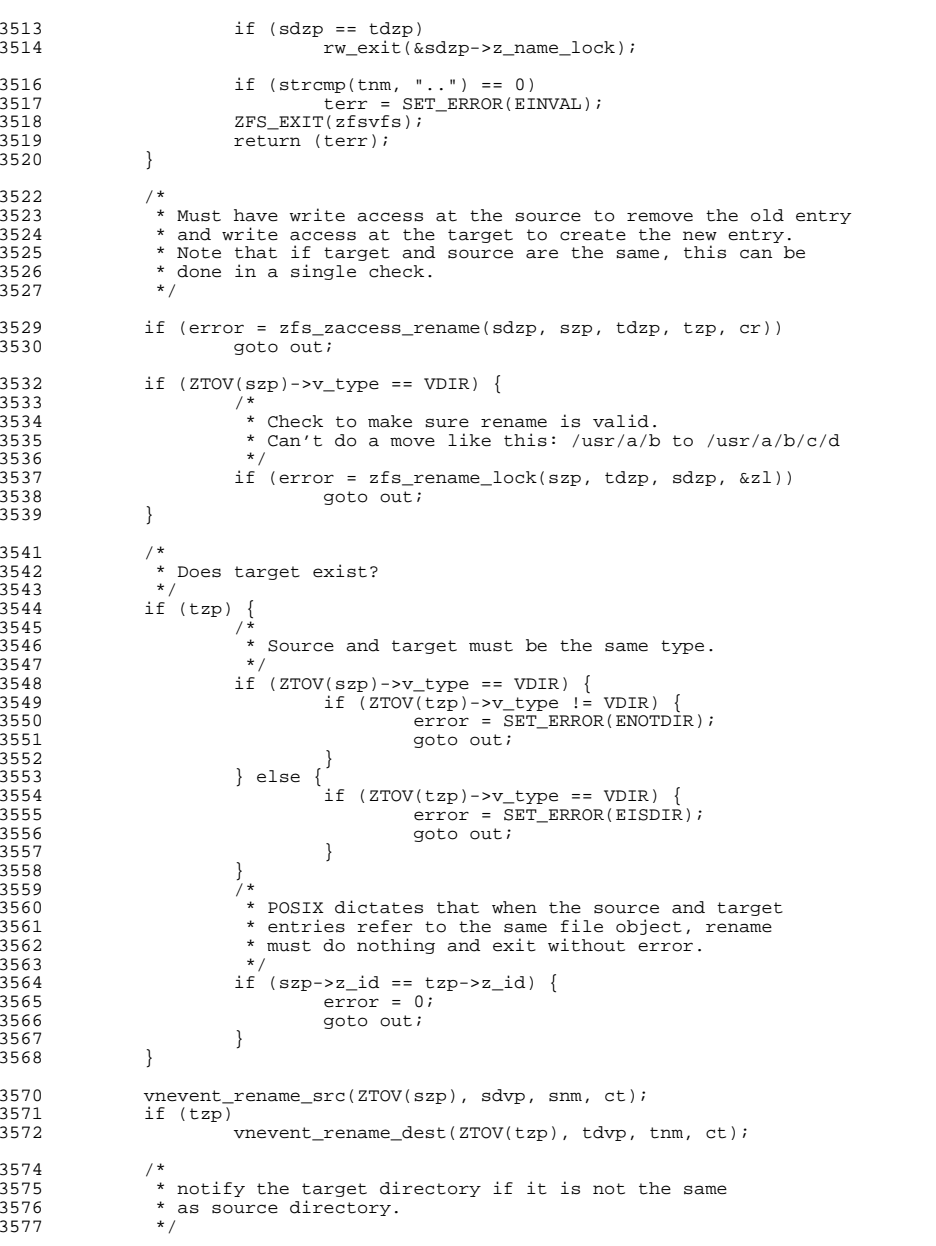

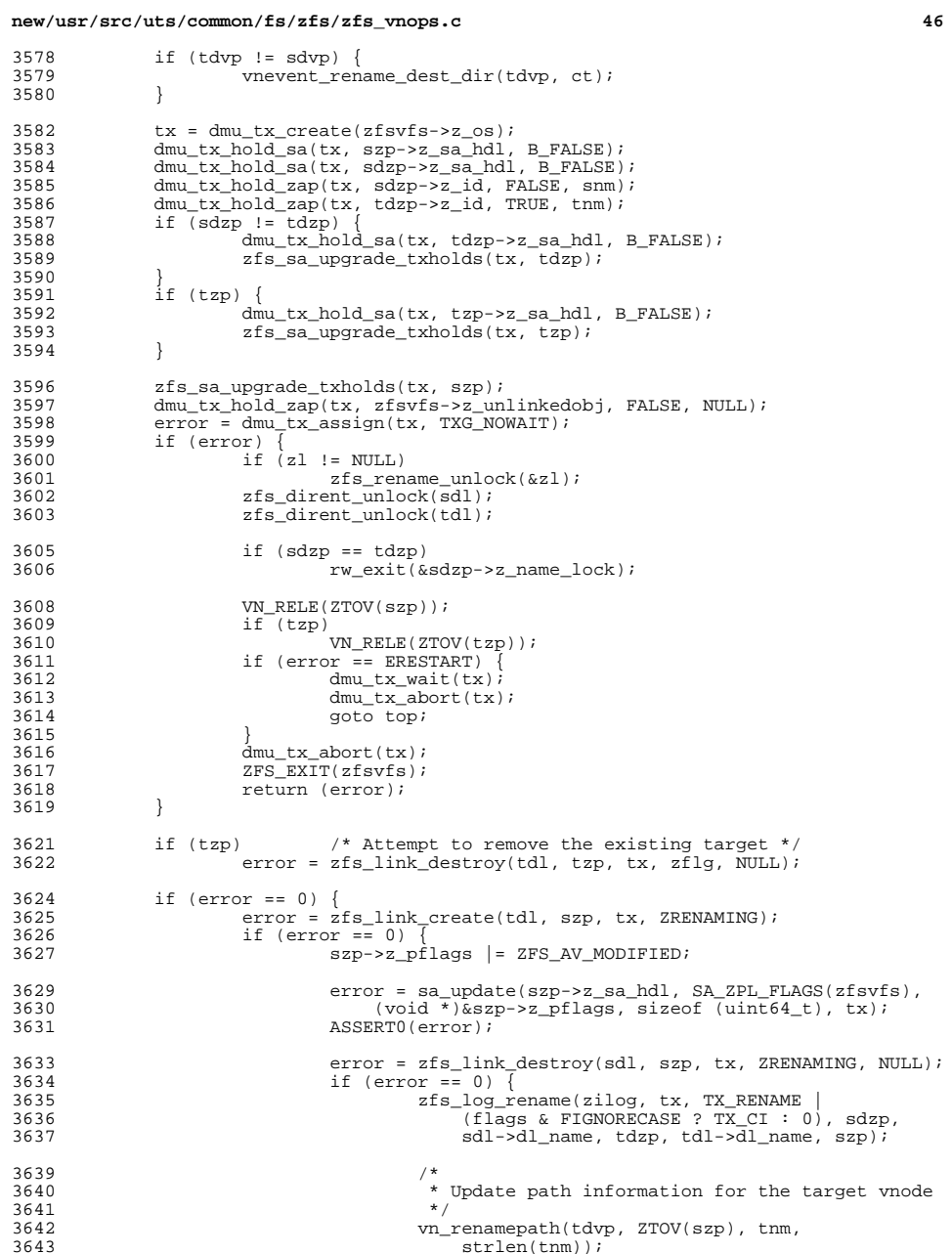
# **new/usr/src/uts/common/fs/zfs/zfs\_vnops.c**

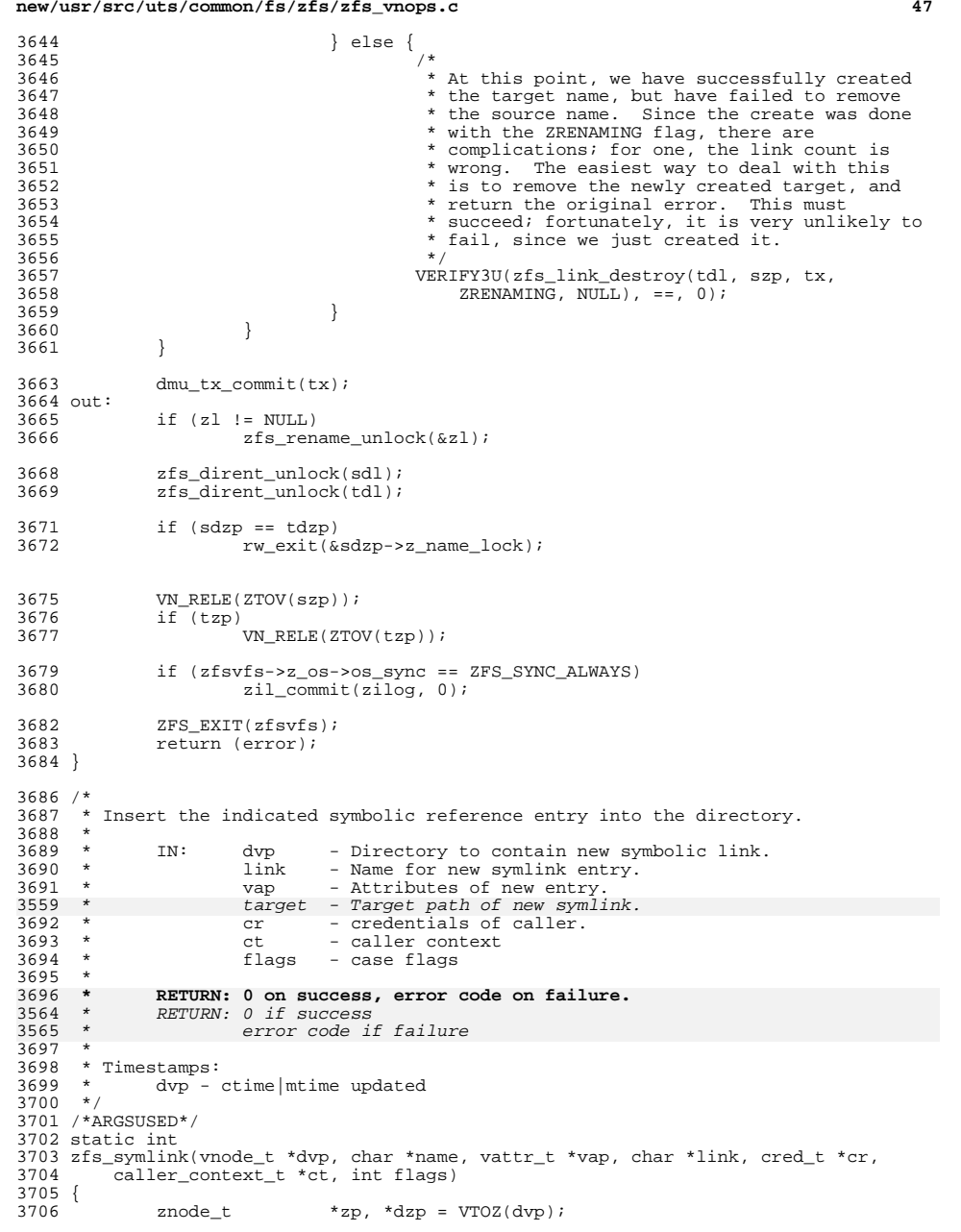

# **new/usr/src/uts/common/fs/zfs/zfs\_vnops.c**

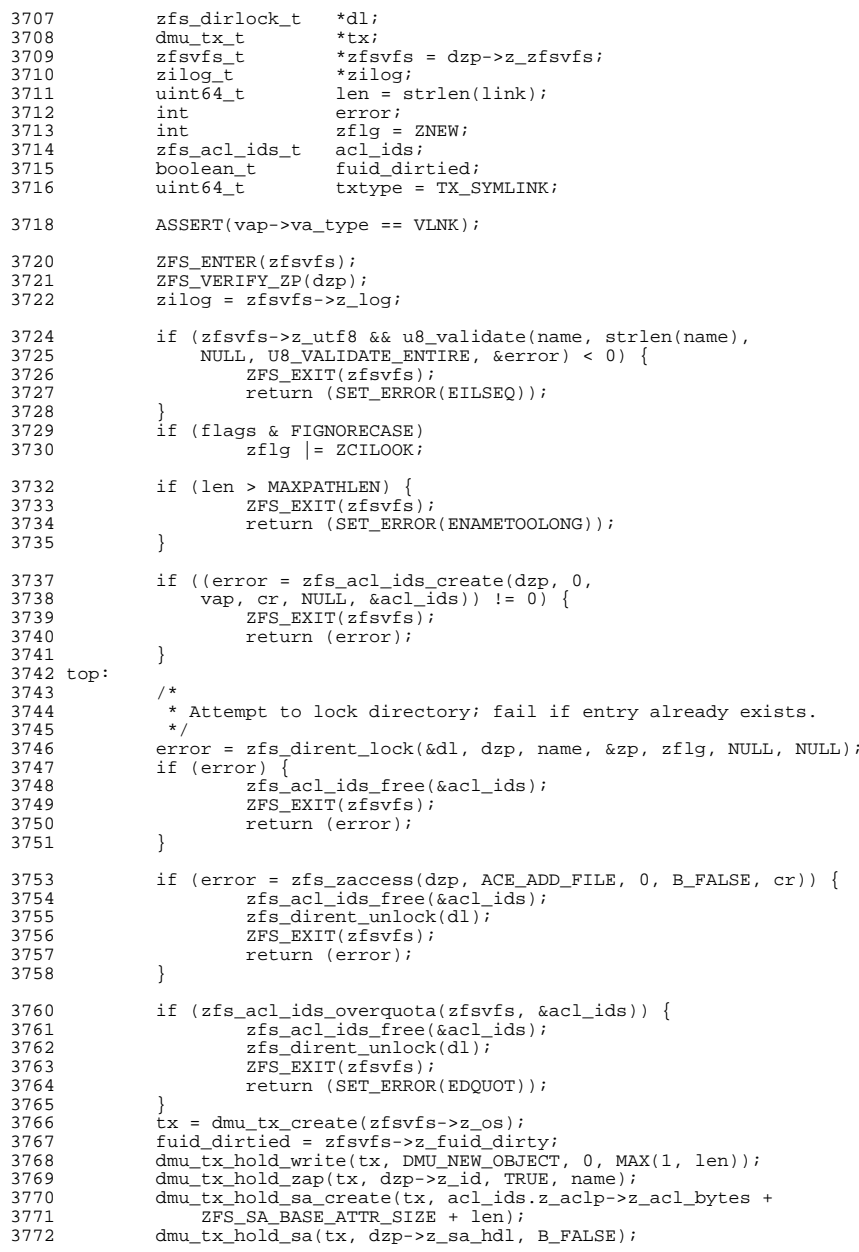

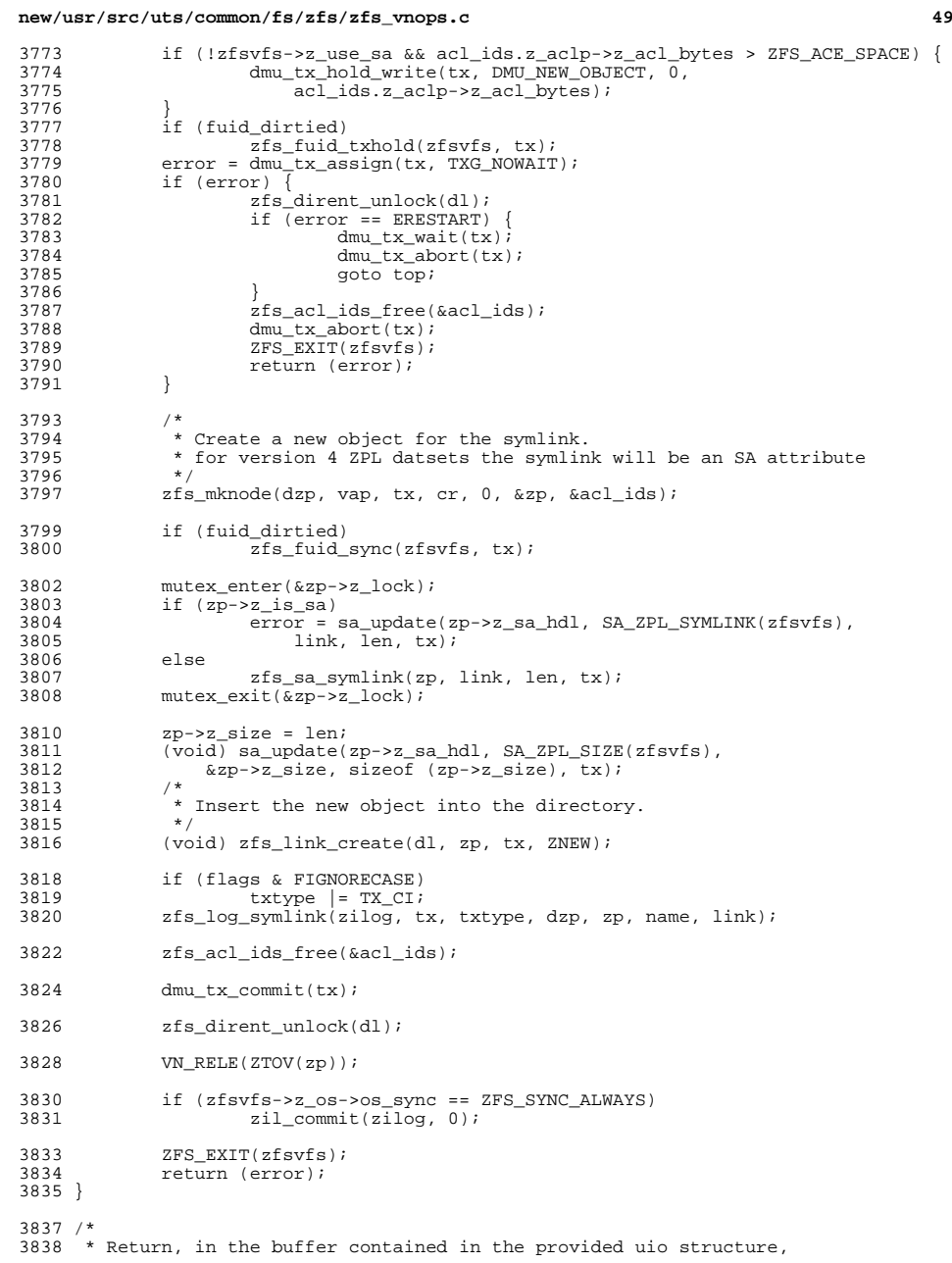

## **new/usr/src/uts/common/fs/zfs/zfs\_vnops.cd** 50 3839  $*$  the symbolic path referred to by vp.<br>3840  $*$  \* 3841 \* IN: vp - vnode of symbolic link.<br>3842 \* **uio** - structure to contain the link path.  **\* uio - structure to contain the link path.** <sup>3711</sup> \* uoip - structure to contain the link path. 3843 \* cr - credentials of caller.<br>3844 \* ct - caller context - caller context \*<br>3846 \*  **\* OUT: uio - structure containing the link path.** <sup>3715</sup> \* OUT: uio - structure to contain the link path. \*<br>3848 \*  **\* RETURN: 0 on success, error code on failure.** 3717 \* RETURN: 0 if success<br>3718 \* error code if error code if failure \* 3850 \* Timestamps:<br>3851 \* vp - at  $vp - atime$  updated \*/ /\* ARGSUSED \*/ static int zfs\_readlink(vnode\_t \*vp, uio\_t \*uio, cred\_t \*cr, caller\_context\_t \*ct) { znode\_t \*zp = VTOZ(vp);<br> $3858$  zfsvfs t \*zfsvfs = zp->z 3858  $zfsvfs_t \rightarrow zfsvfs = zp - zzfsvfs;$ <br>3859 int error; error; 3861 ZFS\_ENTER(zfsvfs);<br>3862 ZFS VERIFY ZP(zp); ZFS\_VERIFY\_ZP(zp); 3864 mutex\_enter( $&zp->z_1$ ock);<br>3865 if ( $zp->z$  is sa) if  $(zp->z_is\_sa)$ <br> $3866$  error = s 3866 error = sa\_lookup\_uio(zp->z\_sa\_hdl,<br>3867 SA ZPL SYMLINK(zfsvfs), uio); 3867 SA\_ZPL\_SYMLINK(zfsvfs), uio);<br>3868 else else 3869 error =  $zfs\_sa\_readlink(zp, uio);$ <br>3870 mutex exit( $\&zp \rightarrow z \;lock$ );  $mutes\_exit(\&zp->z\_lock);$ 3872 ZFS ACCESSTIME STAMP(zfsvfs, zp); 3874 ZFS\_EXIT(zfsvfs);<br>3875 return (error); return (error); } /\* 3879  $*$  Insert a new entry into directory tdvp referencing svp.<br>3880  $*$  \* 3881 \* IN: tdvp - Directory to contain new entry.<br>3882 \* svp - vnode of new entry. \* svp - vnode of new entry. \* name - name of new entry. \* cr - credentials of caller. <sup>3885</sup> \* ct - caller context \*<br>3887 \*  **\* RETURN: 0 on success, error code on failure.** \* RETURN: 0 if success error code if failure \* 3889 \* Timestamps:<br>3890 \* tdvp -3890 \* tdvp - ctime|mtime updated<br>3891 \* svp - ctime updated  $3891 \times 3892 \times 7$ <br> $3892 \times 7$  \*/ <sup>3893</sup> /\* ARGSUSED \*/ static int zfs\_link(vnode\_t \*tdvp, vnode\_t \*svp, char \*name, cred\_t \*cr, caller\_context\_t \*ct, int flags) { znode $t$  \*dzp = VTOZ( $tdv$ p);

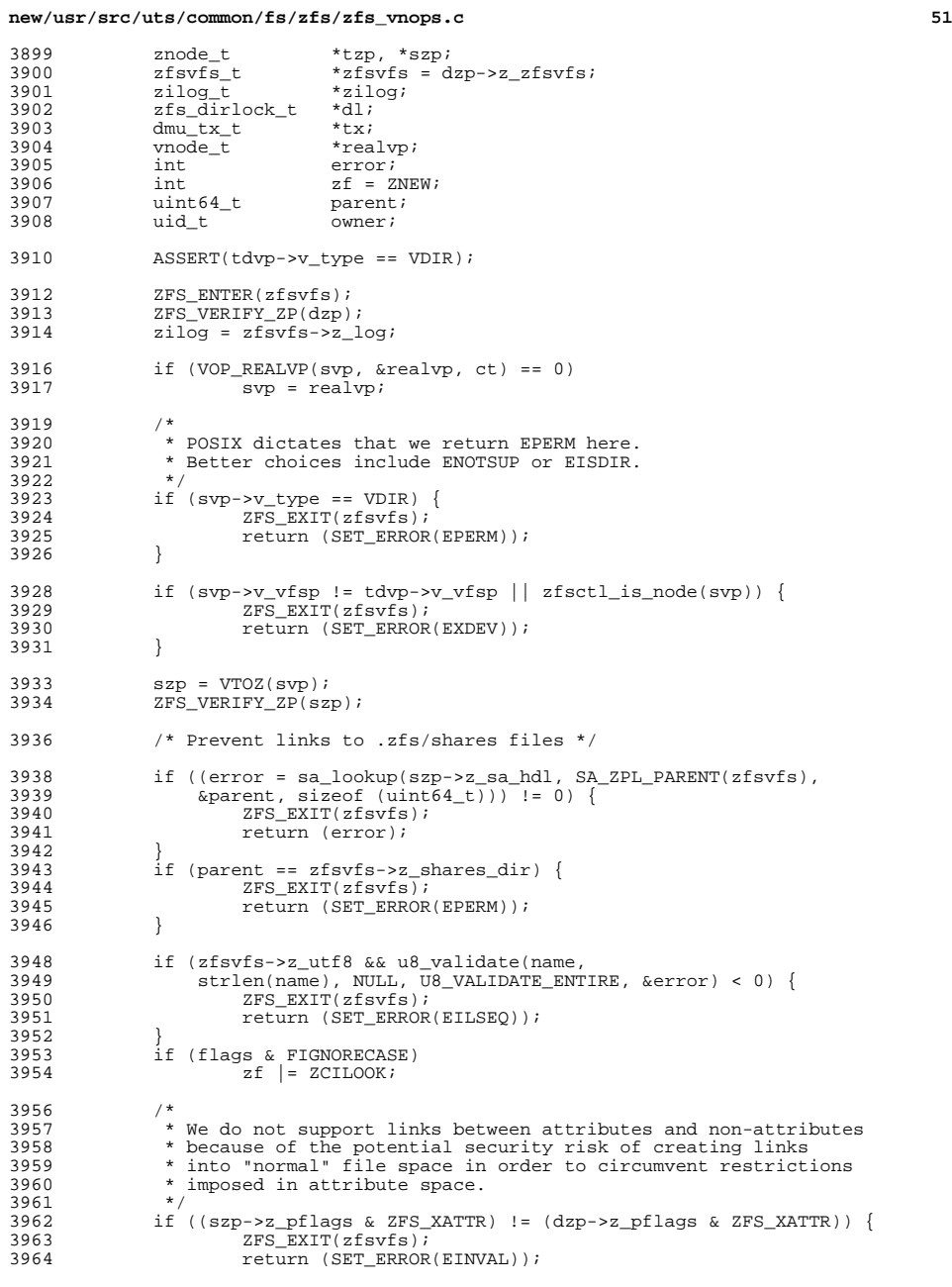

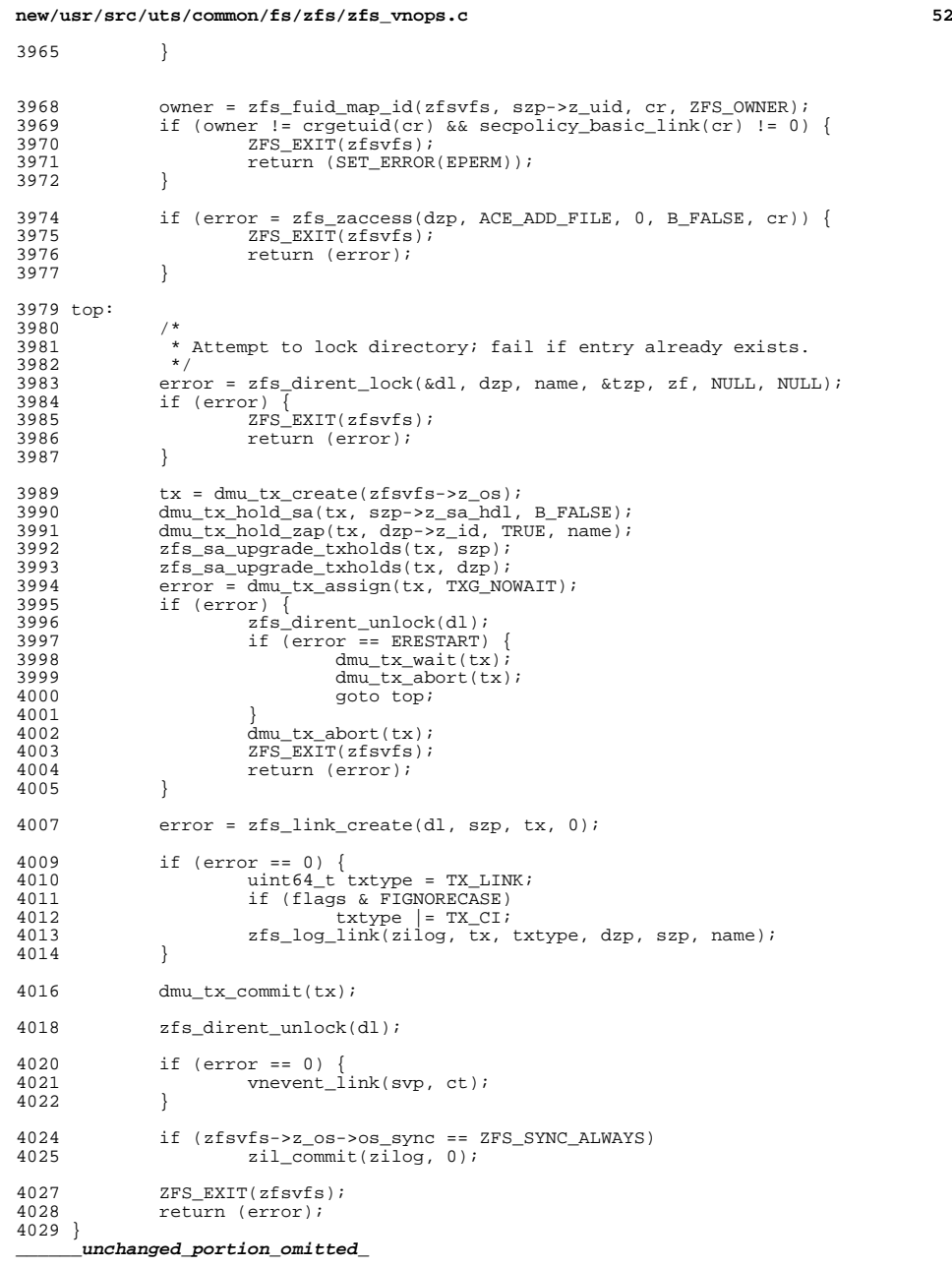

**new/usr/src/uts/common/fs/zfs/zfs\_vnops.c**

**<sup>53</sup>**

**new/usr/src/uts/common/fs/zfs/zfs\_vnops.c**

 $4044 / *$ 4045  $*$  Push a page out to disk, klustering if possible.<br>4046  $*$  $4047$  \*  $4047 *$  IN: vp - file to push page to.<br> $4048 *$  pp - page to push. 4048 \* pp - page to push.<br>4049 \* flags - additional flags <sup>4049</sup> \* flags - additional flags. - credentials of caller.  $4051 *$ <br> $4052 *$ 4052 \* OUT: offp - start of range pushed.<br>4053 \* lenp - len of range pushed.  $4053$  \* lenp - len of range pushed.<br>4054 \*  $4055$  \* <sup>4055</sup> **\* RETURN: 0 on success, error code on failure.** 3926 \* RETURN: 0 if success<br>3927 \* error code it 3927 \* error code if failure <sup>4056</sup> \* <sup>4057</sup> \* NOTE: callers must have locked the page to be pushed. On 4058  $*$  exit, the page (and all other pages in the kluster) must be 4059  $*$  unlocked \* unlocked. <sup>4060</sup> \*/ <sup>4061</sup> /\* ARGSUSED \*/ <sup>4062</sup> static int <sup>4063</sup> zfs\_putapage(vnode\_t \*vp, page\_t \*pp, u\_offset\_t \*offp, <sup>4064</sup> size\_t \*lenp, int flags, cred\_t \*cr)  $4065$  {<br>4066  $4066$   $2066$   $21000e_t$   $21500$   $21500$   $21500$   $21500$   $21500$   $21500$   $21500$   $21500$   $21500$   $21500$   $21500$   $21500$   $21500$   $21500$   $21500$   $21500$   $21500$   $21500$   $21500$   $21500$   $21500$   $21500$   $21500$   $21500$   $2150$  $4067$  zfsvfs\_t \*zfsvfs = zp->z\_zfsvfs;<br>  $4068$  dmu\_tx\_t \*tx; 4068 dmu\_tx\_t \*tx;<br>4069 u offset t off, koff; 4069 u\_offset\_t<br>4070 size t 4070 size\_t len, klen;<br>4071 int err; <sup>4071</sup> int err;  $4073$  off =  $pp \rightarrow p_{\text{off}}$ set;<br> $4074$  len =  $p_{\text{AGESTZE}}$ ; 4074 len = PAGESIZE;<br>4075 /\* 4076 4076 \* If our blocksize is bigger than the page size, try to kluster<br>4077 \* multiple pages so that we write a full block (thus avoiding 4077  $*$  multiple pages so that we write a full block (thus avoiding  $*$  a read-modify-write) \* a read-modify-write).  $4079$ <br> $4080$ 4080 if (off < zp->z\_size && zp->z\_blksz > PAGESIZE) {<br>4081  $\frac{1}{2}$  klep = P2ROINDIIP((ulong t)zp->z blksz PA 4081 klen = P2ROUNDUP((ulong\_t)zp->z\_blksz, PAGESIZE);<br>4082 koff = ISP2(klen) ? P2ALIGN(off, (u offset t)klen 4082 koff = ISP2(klen) ? P2ALIGN(off, (u\_offset\_t)klen) : 0;<br>4083 ASSERT(koff <= zp->z size); <sup>4083</sup> ASSERT(koff <= zp->z\_size);  $4084$  if  $k$ off + klen >  $zp$ ->z\_size)<br> $4085$  klen = P2ROUNDUP(zp-> <sup>4085</sup> klen = P2ROUNDUP(zp->z\_size - koff, (uint64\_t)PAGESIZE); 4086 pp = pvn\_write\_kluster(vp, pp,  $\&$  off,  $\&$  len,  $\&$  koff, klen, flags); 4088  $ASSERT3U(btop(len), ==, btopr(len));$  $4090$ <br> $4091$ \* Can't push pages past end-of-file.  $4092$ <br> $4093$ <sup>4093</sup> if (off >= zp->z\_size) { 4094  $\frac{4094}{4095}$   $\frac{7}{190}$   $\frac{1}{201}$   $\frac{1}{201}$   $\frac{1}{201}$   $\frac{1}{201}$   $\frac{1}{201}$   $\frac{1}{201}$   $\frac{1}{201}$   $\frac{1}{201}$   $\frac{1}{201}$   $\frac{1}{201}$   $\frac{1}{201}$   $\frac{1}{201}$   $\frac{1}{201}$   $\frac{1}{201}$   $\frac{1}{201}$   $\frac{1}{20$  $4095$  err = 0;<br> $4096$  goto out; <sup>4096</sup> goto out; <sup>4097</sup> } else if (off + len > zp->z\_size) { 4098 int npages = btopr(zp->z\_size - off);<br>4099 page t \*trunc; page\_t \*trunc; 4101 page\_list\_break(&pp, &trunc, npages);<br>4102 /\* ignore pages past end of file \*/ 4102  $'$  ignore pages past end of file  $*$ /<br>4103  $'$  if (trunc)  $\frac{4103}{4104}$  if  $\frac{1}{2}$  if  $\frac{1}{2}$ <sup>4104</sup> pvn\_write\_done(trunc, flags);  $len = zp->z_isize - off;$ <sup>4106</sup> }

```
c 54
4108 if (zfs_owner_overquota(zfsvfs, zp, B_FALSE) ||
4109 zfs\_owner\_overquad(zfsvfs, zp, B_TRUE))<br>4110 \overline{err} = \overline{SFT} \overline{FFP} \overline{P} \overline{P} \overline4110 err = SET\_ERROR(EDQUOT);<br>4111 GOP = TIROR(EDQUOT);4111 goto out;<br>4112 } goto out;
 4112 }
4113 top:
4114 tx = dmu_tx_create(zfsvfs-z-os);<br>4115 dmu + x hold write(tx, zp - zzd, odmu tx hold write(tx, zp->z_id, off, len);
4117 dmu_tx_hold_sa(tx, zp->z_sa_hdl, B_FALSE);<br>4118 zfs sa_upgrade_txholds(tx, zp);
4118 zfs\_s\_upgrade\_txholds(tx, zp);<br>4119 \rho r = dm_1 + x = s s i m(tx, TXG)4119 err = \overline{dmu} tx = \overline{as} star, TXG_NOWAIT);<br>4120 if (err != 0) {
4120 if (err := 0) {<br>4121 if (err
4121 if (err = ERESTART)<br>4122 dimu tx wait (tx
4122 dmu_tx_wait(tx);<br>4123 dmu tx abort(tx);
\frac{4123}{4124} dmu_tx_abort(tx);<br>4124
4124 goto top;
 4125 }
\frac{126}{4127} \frac{dmu_t x_0}{dt} \frac{dmu_t x_0}{dt}; \frac{127}{4127}arcto out;
4128 }
4130 if (zp->z_blksz <= PAGESIZE) {<br>4131 caddr t va = zfs map p
4131 \overline{\text{caddr}_t \text{ va}} = \text{zfs\_map\_page}(\text{pp}, S\_READ);<br>4132 \overline{\text{assppr3II}}4132 ASSERT3U(len, <=, PAGESIZE);<br>4133 dmu write(zfsvfs->z os, zp->
4133 dmu_write(zfsvfs->z_os, zp->z_id, off, len, va, tx);<br>4134 zfs unmap page(pp. va);
4134 2fs\_unmap\_page(pp, va);<br>4135 3.91 6.84135 } else {
                                \texttt{err} = dmu write pages(zfsvfs->z os, zp->z id, off, len, pp, tx);
4137 }
4139 \qquad \qquad \text{if (err == 0)} \qquad \qquad \text{if (err == 1)}4140 \frac{\text{uint64} \cdot \text{t} \cdot \text{mtime}[2]}{\text{sa bulk attr } t \cdot \text{bulk}[3];4141 sa\_bulk\_attr\_t bulk[3];<br>4142 int count = 0;int count = \overline{0};
4144 SA_ADD_BULK_ATTR(bulk, count, SA_ZPL_MTIME(zfsvfs), NULL,
4145 &mtime, 16);<br>4146 SAADD BIILK ATTR
4146 SA_ADD_BULK_ATTR(bulk, count, SA_ZPL_CTIME(zfsvfs), NULL,<br>4147 6ctime. 16);
4147 \overline{6} \overline{16}; 16; 4148 \overline{5} \overline{4} \overline{5} \overline{4} \overline{5} \overline{5} \overline{5} \overline{4} \overline{5} \overline{5} \overline{5} \overline{2} \overline{5} \overline{5} \overline{5} \overline{5} \overline{5} \overline{5} \overline{5} \overline{5} 4148 SA_ADD_BULK_ATTR(bulk, count, SA_ZPL_FLAGS(zfsvfs), NULL,<br>4149 \&zp \rightarrow z\_pflags, 8);
 4149 &zp->z_pflags, 8);
4150 zfs_tstamp_update_setup(zp, CONTENT_MODIFIED, mtime, ctime,
 4151 B_TRUE);
4152 zfs_log_write(zfsvfs->z_log, tx, TX_WRITE, zp, off, len, 0);
4153 }
                   \dim u tx commit(tx);
4156 out:<br>4157
4157 pvn_write_done(pp, (err ? B_ERROR : 0) | flags);<br>4158 if (offp)
4158 if (offp)<br>41594159 *offp = off;<br>4160 if (lenp)
4160 if (lenp)
                                 *<sub>l</sub>enp = len;
4163 return (err);
4164 }
 4166 /*
4167 * Copy the portion of the file indicated from pages into the file.
4168 * The pages are stored in a page list attached to the files vnode.
4169 *<br>4170 *
4170 * IN: vp - vnode of file to push page data to.<br>4171 * off - position in file to put data.
4171 * off - position in file to put data.<br>4172 * len - amount of data to write
                                            - amount of data to write.
```

```
new/usr/src/uts/common/fs/zfs/zfs_vnops.cd 55
4173 * flags - flags to control the operation.<br>4174 * cr - credentials of caller.
4174 * \quad \text{cr} - credentials of caller.<br>4175 * \quad \text{ct} - caller context.
4175 * ct - caller context.<br>4176 *
4177 *
4177 * RETURN: 0 on success, error code on failure.
4049 * RETURN: 0 if success
                             error code if failure
4178<br>4179
4179 * Timestamps:
4180 * vp - ctime | mtime updated 4181 */
4181 */
4182 /*ARGSUSED*/
4183 static int
4184 zfs_putpage(vnode_t *vp, offset_t off, size_t len, int flags, cred_t *cr, 4185 caller context t *ct)
             caller_context_t *ct)
4186 {<br>4187
4187 \begin{array}{ccc} \text{znode}_t & \star_{\text{zp}} = \text{VTOZ(vp)}; \\ \text{4188} & \text{zfsvfs}_t & \star_{\text{zfsvfs}} = \text{zp} \rightarrow \text{z} \end{array}4188 z f s v f s_t *z f s v f s = z p - z z f s v f s;<br>4189 page t *pp;
4189 page_t *pp;<br>4190 size_t io_len;
4190 size_t io_len;
4191 u_offset_t io_off;
4192 \begin{array}{ccc}\n\text{uint}\_\text{t} & \text{blksz}; \\
\text{4193} & \text{rl}\_\text{t} & \text{*rl}\n\end{array}4193 rl_t *rl;
4194 int error = 0;
4196 ZFS_ENTER(zfsvfs);<br>4197 ZFS_VERTFY_ZP(zp);
                  ZFS_VERIFY_ZP(zp);
4199<br>4200* There's nothing to do if no data is cached.
4201<br>4202
4202 if (!vn_has_cached_data(vp)) {<br>4203 7ES_EXIT(zfsvfs):
4203<br>2FS\_EXT(zFsvfs);<br>4204<br>return (0);return (0);
4205 }
4207<br>42084208 * Align this request to the file block size in case we kluster.<br>4209 * XXX - this can result in pretty aggresive locking, which can
4209 * XXX - this can result in pretty aggresive locking, which can * impact simultanious read/write access. One option might be
4210 * impact simultanious read/write access. One option might be 4211 * to break up long requests (len == 0) into block-by-block
4211 * to break up long requests (len == 0) into block-by-block<br>4212 * operations to get narrower locking.
4212 * operations to get narrower locking.<br>4213 */
4213 */
4214 blksz = zp->z_blksz;
4215 if (ISP2(\bar{b}lksz))<br>4216 io off =
4216 i_0-off = P2ALIGN_TYPED(off, blksz, u_offset_t);<br>4217 else
4218
4218 io_off = 0;
4219 if (len > 0 && ISP2(blksz))
4220 io_len = P2ROUNDUP_TYPED(len + (off - io_off), blksz, size_t);<br>4221 else
4221 else
                              io len = 0;4224 if (io_len == 0) {<br>42254225 /*
4226 * Search the entire vp list for pages >= io_off.<br>4227 *4227 */
4228 rl = zfs_range_lock(zp, io_off, UINT64_MAX, RL_WRITER);<br>4229 error = pyn vplist dirty(vp, io off, zfs putapage, flag;
4229 error = pvn_vplist_dirty(vp, io_off, zfs_putapage, flags, cr);<br>4230 anto out;
                              goto out;4231 }
                  r1 = zfs\_range\_lock(zp, io_of, io\_len, RL_WRITER);4234 if (off > zp->z_size) {
4235 \begin{array}{ccc}\n & -2 & \sqrt{2} = & \sqrt{2} & \sqrt{2} \\
 & \sqrt{2} & \sqrt{2} & \sqrt{2} \\
 & \sqrt{2} & \sqrt{2} & \sqrt{2} \\
 & \sqrt{2} & \sqrt{2} & \sqrt{2} \\
 & \sqrt{2} & \sqrt{2} & \sqrt{2} \\
 & \sqrt{2} & \sqrt{2} & \sqrt{2} \\
 & \sqrt{2} & \sqrt{2} & \sqrt{2} \\
 & \sqrt{2} & \sqrt{2} & \sqrt{2} \\
 & \sqrt{2} & \sqrt{2} & \sqrt{2} \\
 & \sqrt{2} & \sqrt{2} & \sqrt{2} \\
 & \sqrt{2} & \sqrt{2} &zfs range unlock(rl);
```

```
new/usr/src/uts/common/fs/zfs/zfs_vnops.cd 56
4237 ZFS_EXIT(zfsvfs);<br>4238 PELITE(0);
              return (0);42394241 len = MIN(io len, P2ROUNDUP(zp->z_size, PAGESIZE) - io_off);
4243 for \text{off} = \text{io\_off}; \text{io\_off} < \text{off} + \text{len}; \text{io\_off} += \text{io\_len} {4244 \text{if} ((flags & B INVAL) | ((flags & B ASYNC) == 0))
4244 if ((\overline{f} \text{lags} \& B\_INVAL) || ((f \text{lags} \& B\_ASYNC) == 0))4245 \overline{p}p = \overline{p}age\_lookup(\overline{v}p, i\overline{o\_off},<br>4246 (flags & (R TNVAL | R FR)
4246 (flags & (B_INVAL | B_FREE)) ? SE_EXCL : SE_SHARED);<br>4247 } else {
4247 } else {
4248 pp = page_lookup_nowait(vp, io_off,<br>4249 flags & B FREE) 2 SE EXCL. SE
                       (flags & B_FREE) ? SE_EXCL : SE_SHARED);
4250 }
4252 if (pp != NULL && pvn_getdirty(pp, flags)) {<br>4253 int err;
                                int err;
4255 /*
4256 * Found a dirty page to push 4257
4257 */
4258 err = zfs_putapage(vp, pp, &io_off, &io_len, flags, cr);<br>4259 fif (err)
                               if (err)<br>error = err:
4260\begin{array}{ccc} 0 & & \text{error} = \text{err}; \end{array}4261 } else {
                                io len = PAGESIZE;
4263<br>42644264 }
4265 out:
4266 zfs_range_unlock(rl);<br>4267 if ((flags & B ASYNC)
4267 if ((flags & B_ASYNC) == 0 || zfsvfs->z_os->os_sync == ZFS_SYNC_ALWAYS)<br>4268 \frac{1}{2} commit(zfsvfs->z_log, zn->z_id);
4268 zil_commit(zfsvfs->z_log, zp->z_id);
4269 ZFS_EXIT(zfsvfs);<br>4270 return (error);
              return (error);
4271 }
      ______unchanged_portion_omitted_4334 /*
4335 * Bounds-check the seek operation.
4336 *<br>4337 *
4337 * IN: vp - vnode seeking within
4338 * ooff - old file offset<br>4339 *           noffp - pointer to new :
4339 * noffp - pointer to new file offset<br>4340 * ct - caller context
                                - caller context
4341 *<br>4342 *
4342 * RETURN: 0 on success, EINVAL if new offset invalid.
4215 * RETURN: 0 if success<br>4216 * EINVAL if new
                       EINVAL if new offset invalid
4343 */
4344 /* ARGSUSED */
4345 static int
4346 zfs_seek(vnode_t *vp, offset_t ooff, offset_t *noffp, 4347 caller context t *ct)
         caller_context_t *ct)
4348 {<br>4349
4349 if (vp->v_type == VDIR)<br>4350 return (0);
4350 return (0);
4351 return ((*noffp < 0 || *noffp > MAXOFFSET_T) ? EINVAL : 0);
4352 }
      ______unchanged_portion_omitted_4457 /*
4458 * Return pointers to the pages for the file region [off, off + len]
4459 * in the pl array. If plsz is greater than len, this function may
4460 * also return page pointers from after the specified region
4461 * (i.e. the region [off, off + plsz]). These additional pages are
4462 * only returned if they are already in the cache, or were created as
```
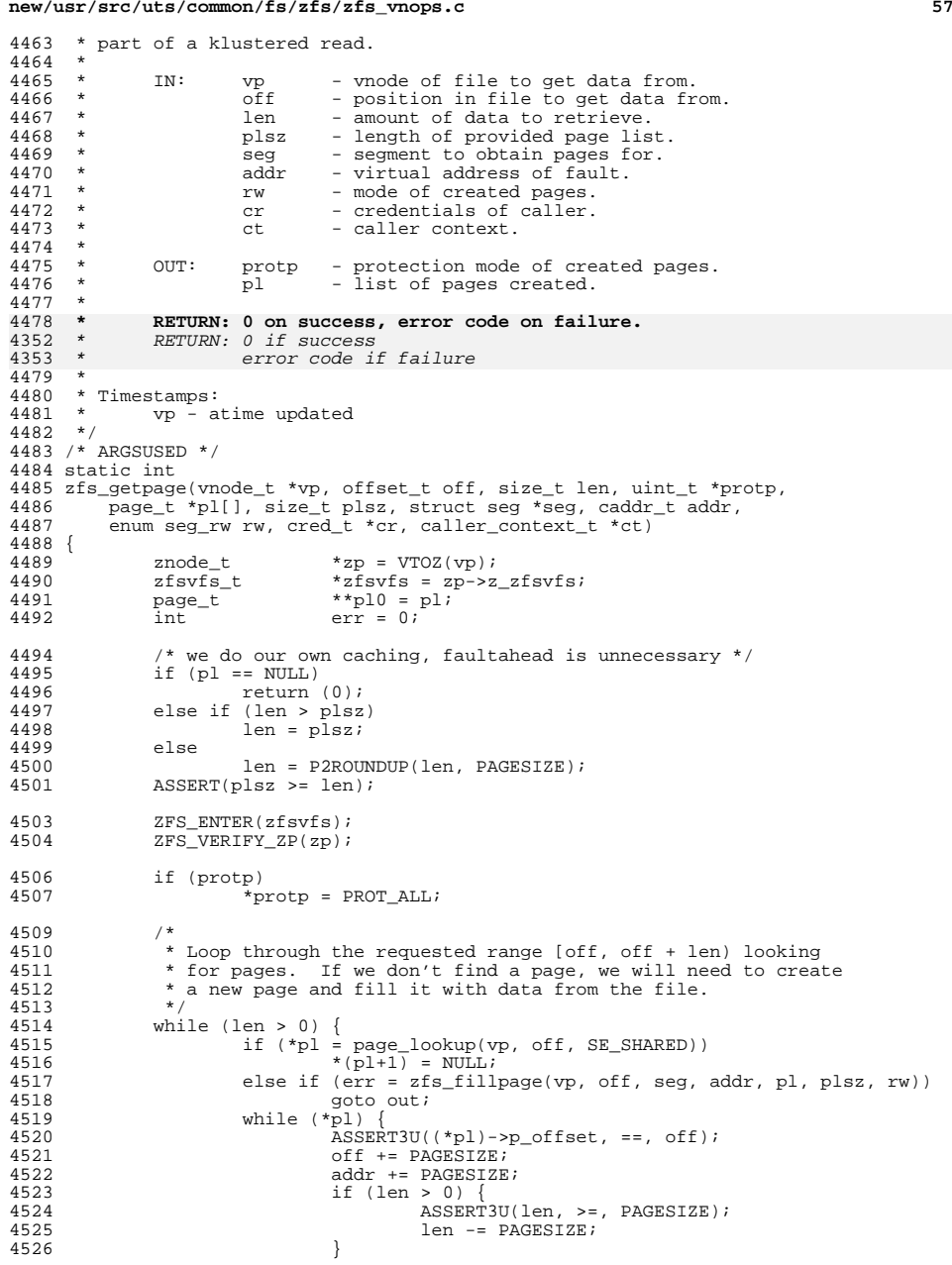

```
new/usr/src/uts/common/fs/zfs/zfs_vnops.cd 58
4527 ASSERT3U(plsz, >=, PAGESIZE);
4528 \n  9\n  4529\n  4529\n\bar{p}l++;
4530 }
4531 }
4533 /*<br>4534* Fill out the page array with any pages already in the cache.
4535<br>4536
4536 while (plsz > 0 &&
4537 (*pl++ = page_lookup_nowait(vp, off, SE_SHARED))) {
4538 off += PAGESIZE;<br>4539 plsz -= PAGESIZE
4539 plsz -= PAGESIZE;
4540 }
4541 out:
4542 if (err) {
4543<br>4544
4544 * Release any pages we have previously locked.<br>4545 */
4545 */
4546 while (pl > pl0)<br>4547 page unlo
4547 \begin{array}{c} \texttt{--1} \\ \texttt{page\_unlock} \texttt{(--pl)} \texttt{;} \\ \texttt{4548} \end{array} else {
4548 } else {<br>4549ZFS_ACCESSTIME_STAMP(zfsvfs, zp);
4550 }
4552 *pl = NULL;
4554 ZFS_EXIT(zfsvfs);<br>4555 return (err);
             return (err);
4556 }
4558 /*
4559 * Request a memory map for a section of a file. This code interacts
4560 * with common code and the VM system as follows:
4561 *
4562 * - common code calls mmap(), which ends up in smmap_common()4563 * - this calls VOP_MAP(), which takes you into (say) zfs
4564 * - zfs_map() calls as_map(), passing segvn_create() as the callback4565 * - segvn_create() creates the new segment and calls VOP_ADDMAP()4566 * - zfs_addmap() updates z_mapcnt
4437 * common code calls mmap(), which ends up in smmap_common()
4438 *\star4439 * this calls VOP_MAP(), which takes you into (say) zfs
4440 *4441 *
             zfs\_map() calls as_map(), passing segvn_create() as the callback
4442 *4443 *segvn_create() creates the new segment and calls VOP_ADDMAP()
4444 *4445 *
             zfs_addmap() updates z_mapcnt
4567 */
4568 /*ARGSUSED*/
4569 static int
4570 zfs_map(vnode_t *vp, offset_t off, struct as *as, caddr_t *addrp,<br>4571 size t len, uchar t prot, uchar t maxprot, uint t flags, cred
4571 size_t len, uchar_t prot, uchar_t maxprot, uint_t flags, cred_t *cr, 4572 caller context t *ct)
         caller context t * ct)
4573 {<br>4574
4574 znode_t *zp = VTOZ(vp);
4575 zfsvfs_t *zfsvfs = zp->z_zfsvfs;
4576 segvn_crargs_t vn_a;<br>4577 int error;
4577 int error;
4579 ZFS_ENTER(zfsvfs);<br>4580 ZFS_VERIFY_ZP(zp);
             ZFS_VERIFY_ZP(zp);
4582 if ((prot & PROT_WRITE) && (zp->z_pflags &
                 (2FS IMMUTABLE | ZFS READONLY | ZFS APPENDONLY))) \{
```
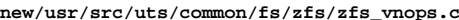

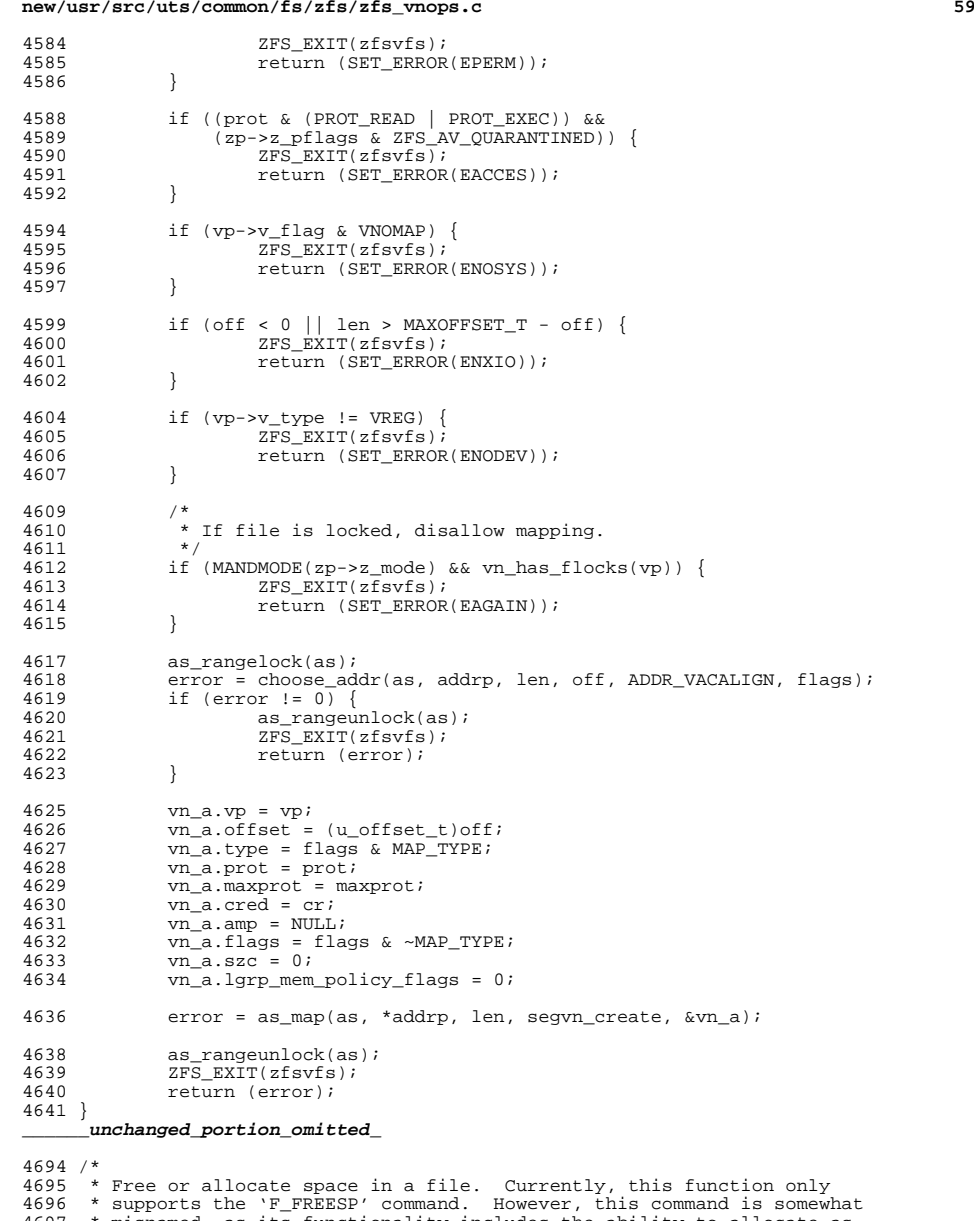

\* misnamed, as its functionality includes the ability to allocate as

\* well as free space.

\*

**new/usr/src/uts/common/fs/zfs/zfs\_vnops.c <sup>60</sup>** \* IN: vp - vnode of file to free data in. 4701 \* cmd - action to take (only F\_FREESP supported).<br>4702 \* bfp - section of file to free/alloc. 4702 \* bfp - section of file to free/alloc.<br>4703 \* flag - current file open mode flags. 4703 \* flag - current file open mode flags.<br>4704 \* offset - current file offset. \* offset - current file offset. 4705 \* cr - credentials of caller [UNUSED].<br>4706 \* ct - caller context. - caller context. \*<br> $4708$  \*  **\* RETURN: 0 on success, error code on failure.** 4587 \* RETURN: 0 if success<br>4588 \* error code if \* error code if failure \* <sup>4710</sup> \* Timestamps: \* vp - ctime|mtime updated \*/ /\* ARGSUSED \*/ static int 4715 zfs\_space(vnode\_t \*vp, int cmd, flock64\_t \*bfp, int flag, 4716 offset t offset, cred t \*cr, caller context t \*ct) offset\_t offset, cred\_t \*cr, caller\_context\_t \*ct) {<br> $4718$ 4718  $\overline{z}$  znode\_t  $\overline{z}$   $\overline{z}$  4719  $z f s y f s_t * z f s y f s = z p - z_z f s y f s$ ;<br>4720  $u int 64 t$  of f, len; uint $64$ <sup>-</sup>t off, lens that the series of the series of the series of the series of the series of the series of the series of the series of the series of the series of the series of the series of the series of the int error; 4723 ZFS\_ENTER(zfsvfs);<br>4724 ZFS\_VERIFY\_ZP(zp); ZFS\_VERIFY\_ZP(zp); if (cmd != F\_FREESP) {<br> $4727$   $755$   $755$   $751$   $755$   $751$   $755$   $751$   $755$   $751$   $751$   $751$ 4727 ZFS\_EXIT(zfsvfs);<br>4728 return (SET ERROR return (SET\_ERROR(EINVAL)); } 4731 if (error = convoff(vp, bfp, 0, offset)) {<br>4732 7FS EXIT(zfsvfs); 4732 ZFS\_EXIT(zfsvfs);<br>4733 return (error); return (error); } 4736 if  $(bfp\text{-}1)$ en < 0) {<br>4737  $2FS$  EXIT( $2FS$  ZFS\_EXIT(zfsvfs);  $\begin{array}{c} \texttt{return (SET\_ERROR(ENNAL))}; \\ \end{array}$  } off = bfp->l\_start;<br> $4742$  len = bfp->l\_len; / len =  $bf{p}$ ->l\_len; /\* 0 means from off to end of file \*/ error = zfs\_freesp(zp, off, len, flag, TRUE); 4746 ZFS\_EXIT(zfsvfs);<br>4747 return (error); return (error); } **\_\_\_\_\_\_unchanged\_portion\_omitted\_** /\*  **\* The smallest read we may consider to loan out an arcbuf. \* This must be a power of 2.** \* Tunable, both must be a power of 2. \* \* zcr\_blksz\_min: the smallest read we may consider to loan out an arcbuf \* zcr\_blksz\_max: if set to less than the file block size, allow loaning out of \* an arcbuf for a partial block read \*/ 4926 int zcr\_blksz\_min =  $(1 \le 10);$  /\*  $1K$  \*/ **/\* \* If set to less than the file block size, allow loaning out of an \* arcbuf for a partial block read. This must be a power of 2.**

 $4930 *1$ 4931 #endif /\* ! codereview \*/ 4932 int zcr\_blksz\_max =  $(1 \lt t 17)$ ; /\* 128K \*/ 4934 /\*ARGSUSED\*/ 4935 static int 4936 zfs\_reqzcbuf(vnode\_t \*vp, enum uio\_rw ioflag, xuio\_t \*xuio, cred\_t \*cr, 4937 caller\_context\_t \*ct) 4938 { 4939 znode  $t *zp = VTOZ(vp);$ 4940  $z f s v f s_t * z f s v f s = z p - z_ z f s v f s;$  $int max_b$ lksz = zfsvfs->z\_max\_blksz; 4941 4942 uio t \*uio =  $\&xuio->xu$  uio; ssize t size = uio->uio\_resid; 4943 4944 offset\_t offset = uio->uio\_loffset; 4945 int blksz; 4946 int fullblk, i; 4947 arc buf\_t \*abuf; 4948  $ssize t$  maxsize: 4949 int preamble, postamble; 4951 if (xuio->xu\_type != UIOTYPE\_ZEROCOPY) 4952 return (SET\_ERROR(EINVAL)); 4954 ZFS\_ENTER(zfsvfs); 4955 ZFS\_VERIFY\_ZP(zp); 4956 switch  $(ioflag)$  { 4957 case UIO\_WRITE: 4958 \* Loan out an arc buf for write if write size is bigger than 4959 4960 \* max\_blksz, and the file's block size is also max\_blksz. 4961  $\star$  / 4962 blksz = max blksz;

61

new/usr/src/uts/common/fs/zfs/zfs vnops.c

new/usr/src/uts/common/fs/zfs/zfs vnops.c

4993

4994

4995

if (size <  $\overline{\text{blksz}}$  || zp->z\_blksz != blksz) { 4963  $ZFS$  EXIT( $z f s v f s$ ); 4964 4965 return (SET ERROR(EINVAL)); 4966 - } 4967  $7*$ 4968 \* Caller requests buffers for write before knowing where the 4969 \* write offset might be (e.g. NFS TCP write). 4970  $\star$  / 4971 if (offset ==  $-1$ ) { 4972 preamble =  $0$ ; 4973  $\}$  else  $\{$ 4974 preamble = P2PHASE(offset, blksz); 4975 if  $(p$ reamble)  $\langle$ 4976  $preamble = blksz - preamble;$ 4977 size  $-$  preamble; 4978  $\}$ 4979  $\mathcal{F}$ 4981  $postamble = P2PHASE(size, blksz);$ 4982  $size - = postample;$ 4984  $fullblk = size / blksz:$ 4985 (void) dmu\_xuio\_init(xuio,  $(\text{preamble } != 0) + \text{fullblk} + (\text{postamble } != 0));$ 4986 4987 DTRACE\_PROBE3(zfs\_reqzcbuf\_align, int, preamble, 4988 int, postamble, int,  $(p$ reamble != 0) + fullblk +  $(p$ ostamble != 0)); 4989 4991  $/$ \* 4992

\* Have to fix iov base/len for partial buffers. They \* currently represent full arc\_buf's.  $\star$ / if (preamble)  $\{$ 

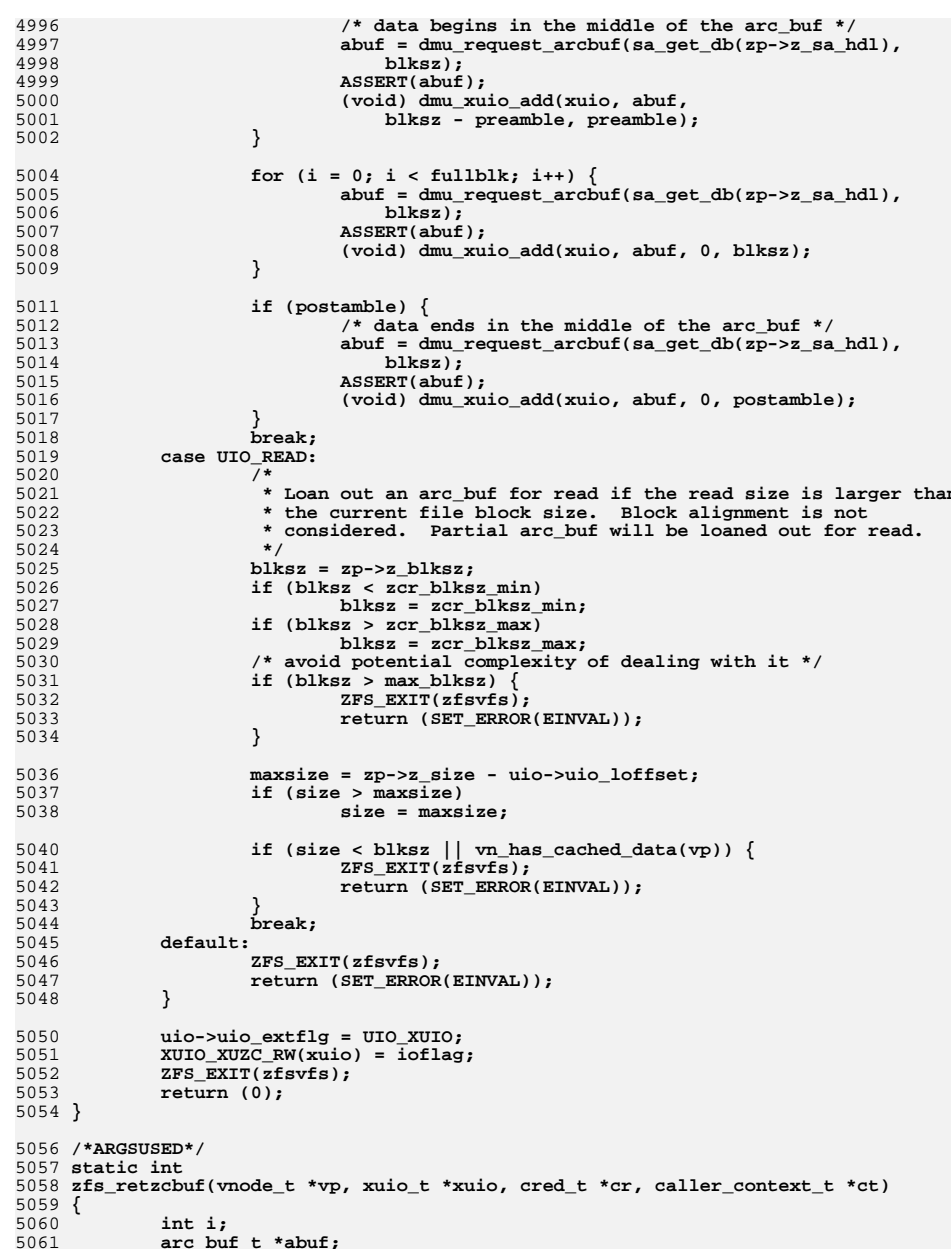

### 62

**new/usr/src/uts/common/fs/zfs/zfs\_vnops.c**

**new/usr/src/uts/common/fs/zfs/zfs\_vnops.c**

```
 63
5062 int ioflag = XUIO_XUZC_RW(xuio);
5064 ASSERT(xuio->xu_type == UIOTYPE_ZEROCOPY);
5066 i = dmu_xuio_cnt(xuio);
5067 while (i-- > 0) {
5068 abuf = dmu_xuio_arcbuf(xuio, i);
5069 /*
5070 * if abuf == NULL, it must be a write buffer5071 * that has been returned in zfs_write().5072 */
 if (abuf)
50735074 dmu_return_arcbuf(abuf);
 ASSERT(abuf || ioflag == UIO_WRITE);
50755076 }
5078 dmu_xuio_fini(xuio);
5079 return (0);
5080 }
5082 /*
5083 * Predeclare these here so that the compiler assumes that5084 * this is an "old style" function declaration that does
5085 * not include arguments => we won't get type mismatch errors5086 * in the initializations that follow.5087 */5088 st
 static int zfs_inval();
5089 static int zfs_isdir();
5091 static int
5092 zfs_inval()
5093 {
5094 return (SET_ERROR(EINVAL));
5095 }
5097 static int
5098 zfs_isdir()
5099 {
5100 return (SET_ERROR(EISDIR));
5101 }
51027* /*
5103 * Directory vnode operations template5104 */
5105 vnodeops_t *zfs_dvnodeops;
5106 const fs_operation_def_t zfs_dvnodeops_template[] = {
5107VOPNAME_OPEN,<br>
VOPNAME CLOSE \{ \text{vop\_open} = \text{zfs\_open} \}5108 VOPNAME_CLOSE, { .vop_close = zfs_close },
5109VOPNAME_READ,<br>
VOPNAME WRITE,<br>
\{ \text{error} = \text{zfs} \text{ isdir } \},5110 VOPNAME_WRITE, { .error = zfs_isdir },
5111 VOPNAME_IOCTL, { .vop_ioctl = zfs_ioctl },
5112 VOPNAME_GETATTR, { .vop_getattr = zfs_getattr },
5113 VOPNAME_SETATTR, { .vop_setattr = zfs_setattr },
5114 VOPNAME_ACCESS, { .vop_access = zfs_access },
5115 VOPNAME_LOOKUP, { .vop_lookup = zfs_lookup },
5116 VOPNAME_CREATE, { .vop_create = zfs_create },
5117 VOPNAME_REMOVE, { .vop_remove = zfs_remove },
5118 VOPNAME_LINK, { .vop_link = zfs_link },
5119 VOPNAME_RENAME, { .vop_rename = zfs_rename },
5120 VOPNAME_MKDIR, { .vop_mkdir = zfs_mkdir },
5121 VOPNAME_RMDIR, { .vop_rmdir = zfs_rmdir },
5122 VOPNAME_READDIR, { .vop_readdir = zfs_readdir },
5123VOPNAME_SYMLINK,<br>
VOPNAME_FSYNC,<br>
\{ .\text{vop\_symlink} = zfs\_sync \},<br>
\{ .\text{vop\_fsync} = zfs\_fsync},
5124 VOPNAME_FSYNC, { .vop_fsync = zfs_fsync },
5125VOPNAME_INACTIVE,<br>
VOPNAME_FID,<br>
\{ \text{vop\_find} = zfs\_fid} \},5126 VOPNAME_FID, { .vop_fid = zfs_fid },
5127\cdot vop seek = zfs seek \}.
```

```
5128 VOPNAME_PATHCONF, { .vop_pathconf = zfs_pathconf },
5129 VOPNAME_GETSECATTR, { .vop_getsecattr = zfs_getsecattr },
5130 VOPNAME_SETSECATTR, { .vop_setsecattr = zfs_setsecattr },
5131VOPNAME_VNEVENT, { .vop_vnevent = fs_vnevent_support },<br>NULL.
5132 NULL, NULL
5133 };
5135 /*
5136 * Regular file vnode operations template5137 */
5138 vnodeops_t *zfs_fvnodeops;
5139 const fs_operation_def_t zfs_fvnodeops_template[] = {
5140 VOPNAME_OPEN, { .vop_open = zfs_open },
5141VOPNAME_CLOSE,<br>
VOPNAME READ,<br>
\{ \text{vol} \text{ read} = \text{zfs\_read} \},5142 VOPNAME_READ, { .vop_read = zfs_read },
5143VOPNAME_WRITE,<br>
VOPNAME IOCTL.<br>
\{ \text{vop\_write} = zfs\_ioct1 \}5144 VOPNAME_IOCTL, { .vop_ioctl = zfs_ioctl },
5145 VOPNAME_GETATTR, { .vop_getattr = zfs_getattr },
5146 VOPNAME_SETATTR, { .vop_setattr = zfs_setattr },
5147 VOPNAME_ACCESS, { .vop_access = zfs_access },
5148 VOPNAME_LOOKUP, { .vop_lookup = zfs_lookup },
5149 VOPNAME_RENAME, { .vop_rename = zfs_rename },
5150 VOPNAME_FSYNC, { .vop_fsync = zfs_fsync },
5151 VOPNAME_INACTIVE, { .vop_inactive = zfs_inactive },
5152VOPNAME_FID,<br>
VOPNAME SEEK,<br>
b \{ \cdot \text{vop\_fid} = \text{zfs\_seek} \},<br>
vop seek = zfs seek
5153 VOPNAME_SEEK, { .vop_seek = zfs_seek },
5154VOPNAME_FRLOCK,<br>
VOPNAME SPACE,<br>
\{ \text{vop\_frac} = zfs\_frac}{\},<br>
\{ \text{vop\_space} = zfs\_space \},
5155 VOPNAME_SPACE, { .vop_space = zfs_space },
5156 VOPNAME_GETPAGE, { .vop_getpage = zfs_getpage },
5157 VOPNAME_PUTPAGE, { .vop_putpage = zfs_putpage },
5158VOPNAME_MAP,<br>
VOPNAME ADDMAP,<br>
\{ \cdot \text{vop} \text{ addmap} = \text{zfs\_and} \}5159 VOPNAME_ADDMAP, { .vop_addmap = zfs_addmap },
5160 VOPNAME_DELMAP, { .vop_delmap = zfs_delmap },
5161 VOPNAME_PATHCONF, { .vop_pathconf = zfs_pathconf },
5162 VOPNAME_GETSECATTR, { .vop_getsecattr = zfs_getsecattr },
5163 VOPNAME_SETSECATTR, { .vop_setsecattr = zfs_setsecattr },
5164VOPNAME_VNEVENT,<br>
VOPNAME REQZCBUF,<br>
\{ . \text{vop\_vneqzcbuf} = \text{zfs } \text{reqzcbuf } \},5165 VOPNAME_REQZCBUF, { .vop_reqzcbuf = zfs_reqzcbuf },
5166VOPNAME_RETZCBUF, { .vop_retzcbuf = zfs_retzcbuf },<br>NULL,
5167 NULL, NULL
5168 };
5170 /*
5171 * Symbolic link vnode operations template5172 */
5173 vnodeops_t *zfs_symvnodeops;
5174 const fs_operation_def_t zfs_symvnodeops_template[] = {
5175 VOPNAME_GETATTR, { .vop_getattr = zfs_getattr },
5176 VOPNAME_SETATTR, { .vop_setattr = zfs_setattr },
5177 VOPNAME_ACCESS, { .vop_access = zfs_access },
5178 VOPNAME_RENAME, { .vop_rename = zfs_rename },
5179 VOPNAME_READLINK, { .vop_readlink = zfs_readlink },
5180 VOPNAME_INACTIVE, { .vop_inactive = zfs_inactive },
5181 VOPNAME_FID, { .vop_fid = zfs_fid },
5182 VOPNAME_PATHCONF, { .vop_pathconf = zfs_pathconf },
5183 VOPNAME_VNEVENT, { .vop_vnevent = fs_vnevent_support },
5184 NULL, NULL
5185 };
5187 /*
 /*
5188 * special share hidden files vnode operations template5189 */
5190 vnodeops_t *zfs_sharevnodeops;
5191 const fs_operation_def_t zfs_sharevnodeops_template[] = {
5192 VOPNAME_GETATTR, { .vop_getattr = zfs_getattr },
5193\cdotvop access = zfs access \},
```
**c** 64

 **VOPNAME\_INACTIVE, { .vop\_inactive = zfs\_inactive }, VOPNAME\_FID,**<br> **VOPNAME** PATHCONF,  $\begin{array}{c} \{ \text{ } \text{vop\_fid} = \text{zfs\_fid} \} \text{,} \\ \text{VOPNAME} = \text{zfs} \text{ p} \end{array}$  **VOPNAME\_PATHCONF, { .vop\_pathconf = zfs\_pathconf }, VOPNAME\_GETSECATTR, { .vop\_getsecattr = zfs\_getsecattr }, VOPNAME\_SETSECATTR, { .vop\_setsecattr = zfs\_setsecattr }, VOPNAME\_VNEVENT, { .vop\_vnevent = fs\_vnevent\_support }, NULL, NULL }; /\* \* Extended attribute directory vnode operations template \* #endif /\* ! codereview \*/ \* This template is identical to the directory vnodes \* operation template except for restricted operations: \* VOP\_MKDIR() \* VOP\_SYMLINK() \* #endif /\* ! codereview \*/ \* Note that there are other restrictions embedded in: \* zfs\_create() - restrict type to VREG \* zfs\_link() - no links into/out of attribute space \* zfs\_rename() - no moves into/out of attribute space \*/ vnodeops\_t \*zfs\_xdvnodeops; const fs\_operation\_def\_t zfs\_xdvnodeops\_template[] = {** 

**new/usr/src/uts/common/fs/zfs/zfs\_vnops.c**

**VOPNAME\_OPEN,**<br> **VOPNAME** CLOSE,<br>  $\{ \text{vop\_open} = zfs\_open} \}$ ,<br>  $\{ \text{vop\_close} = zfs\_close \}$  **VOPNAME\_CLOSE, { .vop\_close = zfs\_close }, VOPNAME\_IOCTL, { .vop\_ioctl = zfs\_ioctl }, VOPNAME\_GETATTR, { .vop\_getattr = zfs\_getattr }, VOPNAME\_SETATTR, { .vop\_setattr = zfs\_setattr }, VOPNAME\_ACCESS, { .vop\_access = zfs\_access }, VOPNAME\_LOOKUP, { .vop\_lookup = zfs\_lookup }, VOPNAME\_CREATE, { .vop\_create = zfs\_create },** VOPNAME\_REMOVE,<br>
VOPNAME\_LINK,<br>  $\{ \text{vop\_time} = zfs\_link \}$ , VOPNAME\_LINK,<br>
VOPNAME RENAME,<br>  $\{ \text{vop\_link} = zfs\_link} \}$ VOPNAME\_RENAME,<br>
VOPNAME\_MKDIR,<br>  $\{$  .error = zfs\_inval }, **VOPNAME\_MKDIR,**<br> **VOPNAME** RMDIR,<br>  $\{ .vop\_rmdir = zfs\_rmdir \}$  **VOPNAME\_RMDIR, { .vop\_rmdir = zfs\_rmdir }, VOPNAME\_READDIR, { .vop\_readdir = zfs\_readdir },** VOPNAME\_SYMLINK,<br>
VOPNAME\_FSYNC,<br>  $\{ .vop\_fsync = zfs\_fsync \}$  **VOPNAME\_FSYNC, { .vop\_fsync = zfs\_fsync }, VOPNAME\_INACTIVE, { .vop\_inactive = zfs\_inactive }, VOPNAME\_FID,**<br> **VOPNAME**\_SEEK,<br>  $\begin{cases} \text{.} \text{vop\_fid} = \text{zfs\_fid} \\ \text{.} \text{vop\_seek} = \text{zfs\_seek} \end{cases}$  **VOPNAME\_SEEK, { .vop\_seek = zfs\_seek }, VOPNAME\_PATHCONF, { .vop\_pathconf = zfs\_pathconf }, VOPNAME\_GETSECATTR, { .vop\_getsecattr = zfs\_getsecattr },** VOPNAME\_SETSECATTR,<br>
VOPNAME\_VNEVENT,<br>
VOPNAME\_VNEVENT,<br>  $\{ .\text{vop\_vnevent = fs\_vnevent\_support } \}$  **VOPNAME\_VNEVENT, { .vop\_vnevent = fs\_vnevent\_support }, NULL, NULL }; /\* \* Error vnode operations template \*/ vnodeops\_t \*zfs\_evnodeops; const fs\_operation\_def\_t zfs\_evnodeops\_template[] = {** 5251 **VOPNAME\_INACTIVE, { .vop\_inactive = zfs\_inactive }, VOPNAME\_PATHCONF, { .vop\_pathconf = zfs\_pathconf }, NULL, NULL };**

**d** 65

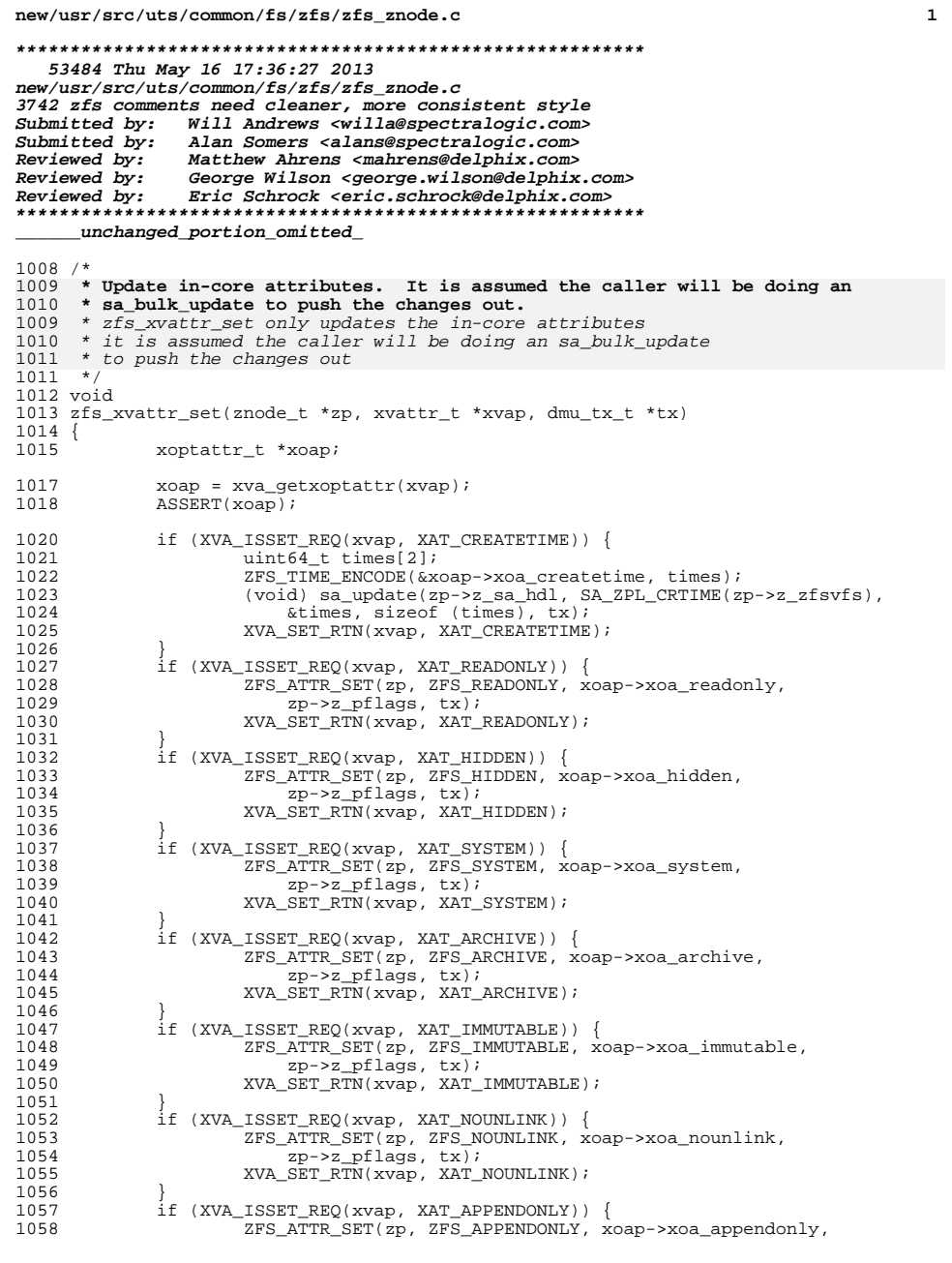

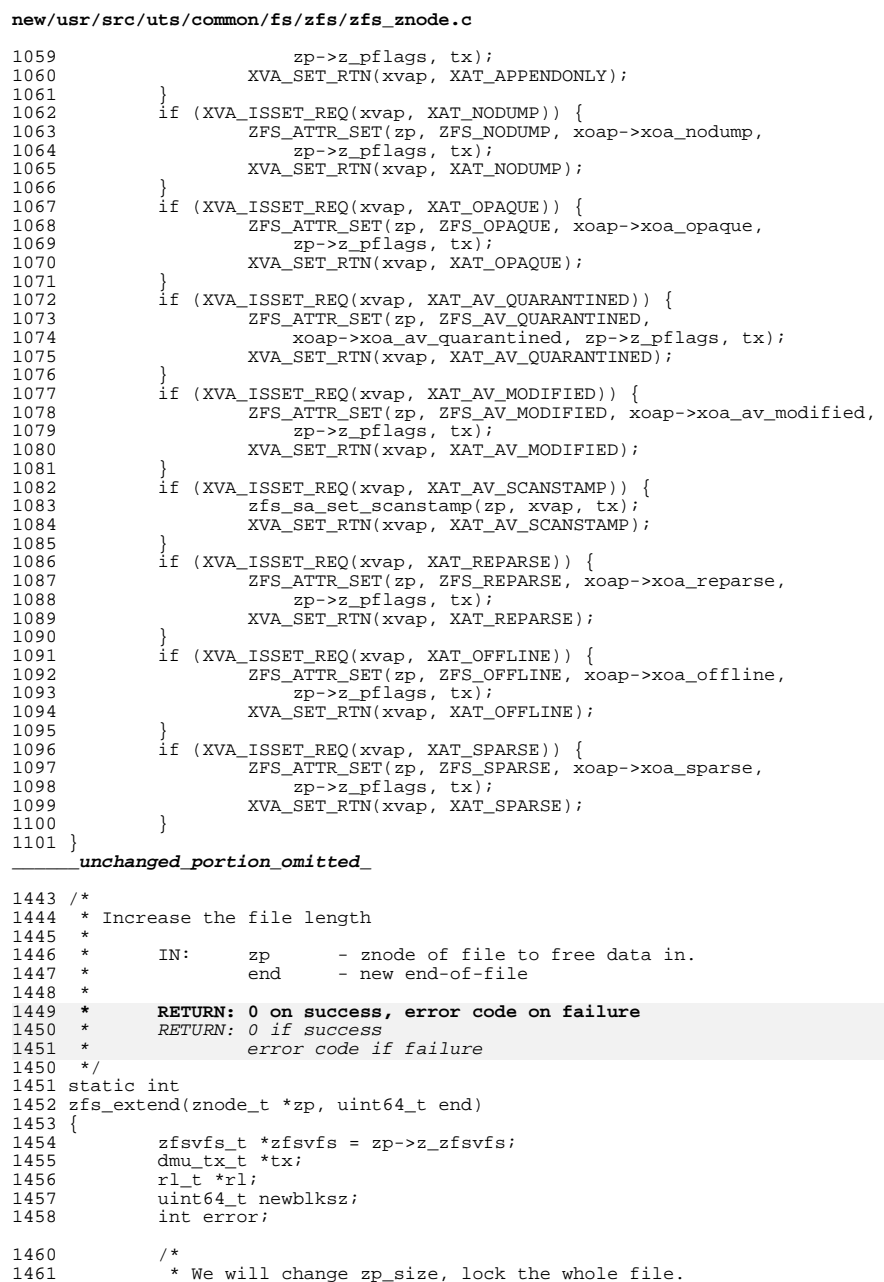

 $\overline{\mathbf{2}}$ 

\* We will change zp\_size, lock the whole file.

**new/usr/src/uts/common/fs/zfs/zfs\_znode.c <sup>3</sup>**  $1462$ <br> $1463$  $r1 = zfs$  range lock(zp, 0, UINT64 MAX, RL WRITER); 1465<br>1466 \* Nothing to do if file already at desired length. 1467<br>1468 1468 if (end <= zp->z\_size) {<br>1469 zfs range unlock 1469  $zfs\_range\_unlock(r1);$ <br>1470  $return(0);$  $1470$  return  $\overline{(0)}$ ;<br>1471 } <sup>1471</sup> } <sup>1472</sup> top:  $1473$  tx = dmu\_tx\_create(zfsvfs->z\_os);<br> $1474$  dmu\_ty\_hold\_sa(ty\_zn->z\_sa\_hd)\_1 1474 dmu\_tx\_hold\_sa(tx, zp->z\_sa\_hdl, B\_FALSE);<br>1475 zfs sa upqrade txholds(tx, zp); 1475  $zfs\_sag\_upgrade\_txholds(tx, zp);$ <br>1476 if (end > zp->z blksz & bl <sup>1476</sup> if (end > zp->z\_blksz && (!ISP2(zp->z\_blksz) || zp->z\_blksz < zfsvfs->z\_max\_blksz)) { 1478<br>1479 1479  $*$  We are growing the file past the current block size.<br>1480  $*$ /  $1480$  \*/ <sup>1481</sup> if (zp->z\_blksz > zp->z\_zfsvfs->z\_max\_blksz) {  $1482$ <br>  $1483$ <br>  $1483$ <br>  $1483$ <br>  $newblksz = MIN(end, SPA MAX)$ 1483 newblksz = MIN(end, SPA\_MAXBLOCKSIZE);<br>1484 } else {  $1484$  } else { newblksz = MIN(end, zp->z\_zfsvfs->z\_max\_blksz); 1486<br>1487 1487 dmu\_tx\_hold\_write(tx, zp->z\_id, 0, newblksz);<br>1488 } else {  $1488$  } else {  $newblksz = 0;$ <sup>1490</sup> } 1492 error = dmu\_tx\_assign(tx, TXG\_NOWAIT);<br>1493 if (error) {  $1493$  if (error)<br> $1494$  if 1494 if (error == ERESTART) {<br>1495 dmu tx wait(tx);  $1495$  dmu\_tx\_wait(tx);<br>1496 dmu\_tx\_abort(tx)  $1496$  dmu\_tx\_abort(tx);<br>1497 details and details depictors; 1497 goto top;<br>1498 and 1498 goto 1  $1498$  } 1499 dmu\_tx\_abort(tx);<br>1500 zfs range unlock( 1500 zfs\_range\_unlock(rl);<br>1501 return (error); return (error); <sup>1502</sup> } 1504 if (newblksz)<br>1505 zfs a zfs grow blocksize(zp, newblksz,  $tx$ ); 1507  $z_{p->z}$  size = end; <sup>1509</sup> VERIFY(0 == sa\_update(zp->z\_sa\_hdl, SA\_ZPL\_SIZE(zp->z\_zfsvfs),  $&zp->z_size, sizeof (zp->z_size), tx)$ ; 1512 zfs\_range\_unlock(rl); 1514 dmu\_tx\_commit(tx); <sup>1516</sup> return (0); <sup>1517</sup> } <sup>1519</sup> /\* <sup>1520</sup> \* Free space in a file.  $1521$  \*<br>1522 \* 1522 \* IN: zp - znode of file to free data in.<br>1523 \* 0ff - start of section to free. 1523 \* off - start of section to free.<br>1524 \* 1en - length of section to free 1524 \* len - length of section to free.<br>1525 \* <sup>1525</sup> \* <sup>1526</sup> **\* RETURN: 0 on success, error code on failure**  $RETURN: 0 if success$ 

**new/usr/src/uts/common/fs/zfs/zfs\_znode.c <sup>4</sup>** <sup>1529</sup> \* error code if failure  $1527 *$ <sup>1528</sup> static int <sup>1529</sup> zfs\_free\_range(znode\_t \*zp, uint64\_t off, uint64\_t len)  $1530$  {<br>1531 1531  $z f s y f s_t * z f s y f s = z p - z z f s y f s ;$ <br>1532  $r l + * r l$ ;  $1532$   $r \perp t \sqrt[*]{r}$ <br>  $1533$  intervor int error; 1535<br>1536 \* Lock the range being freed.  $1537$ <br> $1538$  $rl = zfs$  range lock(zp, off, len, RL WRITER);  $1540$ <br> $1541$ \* Nothing to do if file already at desired length.  $1542$ <br> $1543$ 1543 if (off  $\ge$  zp- $\ge$ \_size)<br>1544  $\ge$   $\frac{1544}{25}$ <sup>1544</sup> zfs\_range\_unlock(rl); return  $(0)$ ; <sup>1546</sup> } 1548 if (off + len > zp->z\_size)<br>1549 1en = zp->z\_size  $len = zp->z$  size - off; <sup>1551</sup> error = dmu\_free\_long\_range(zfsvfs->z\_os, zp->z\_id, off, len); <sup>1553</sup> zfs\_range\_unlock(rl); <sup>1555</sup> return (error); <sup>1556</sup> } <sup>1558</sup> /\* <sup>1559</sup> \* Truncate a file  $1560$  \*<br>1561 \* 1561 \* IN: zp - znode of file to free data in.<br>1562 \* end - new end-of-file.  $-$  new end-of-file.  $1563$  \*<br>1564 \* <sup>1564</sup> **\* RETURN: 0 on success, error code on failure** <sup>1567</sup> \* RETURN: 0 if success error code if failure <sup>1565</sup> \*/ <sup>1566</sup> static int 1567 zfs trunc(znode t \*zp, uint64 t end)  $1568$  {<br>1569 1569  $zfsvfs_t *zfsvfs = zp->z_zfsvfs;$ <br>1570  $zpode_t * zp = zT0V(zn);$ 1570 vnode\_t \*vp =  $ZTOV(zp)$ ;<br>1571 dmu tx t \*tx;  $1571$  dmu<sub>\_</sub>tx<sup>\_</sup>t \*tx;<br>1572 r1 t \*r1;  $1572$   $r1_t + r1$ ;<br>1573 int error 1573 int error;<br>1574 sa bulk at 1574  $sa\_bulk\_attr\_t bulk[2];$ <br>1575 int count = 0; int count =  $\overline{0}$ ; 1577<br>1578 \* We will change zp size, lock the whole file. 1579<br>1580  $r1 = zfs\_range\_lock(zp, 0, UNT64_MAX, RL_MRITER);$  $1582$ <br> $1583$ \* Nothing to do if file already at desired length.  $1584$ <br> $1585$ 1585 if (end  $\ge$  zp- $\ge$ z\_size) {<br>1586  $\ge$  zfs range unlock <sup>1586</sup> zfs\_range\_unlock(rl); 1587 return (0); <sup>1588</sup> }

1590 error = dmu\_free\_long\_range(zfsvfs->z\_os, zp->z\_id, end, -1);<br>1591 if (error) { 1591 if (error)  $\frac{1}{5}$ 1592 zfs\_range\_unlock(rl);<br>1593 return (error); 1593  $return (error);$ <br>1594 } <sup>1594</sup> } <sup>1595</sup> top: <sup>1596</sup> tx = dmu\_tx\_create(zfsvfs->z\_os); <sup>1597</sup> dmu\_tx\_hold\_sa(tx, zp->z\_sa\_hdl, B\_FALSE); 1598 zfs\_sa\_upgrade\_txholds(tx, zp);<br>1599 error = dmu\_tx assign(tx, TXG N 1599  $= 1599$  error = dmu\_tx\_assign(tx, TXG\_NOWAIT);<br>1600 if (error) { 1600 if (error)<br>1601 if 1601  $if (error == ERESTART)$ <br>
1602  $f(150)$ 1602 dmu\_tx\_wait(tx);<br>1603 dmu tx abort(tx)  $\frac{1603}{1604}$  dmu\_tx\_abort(tx); 1604 goto top;<br>1605 and 1605  $1605$  } 1606 dmu\_tx\_abort(tx);<br>1607 1607 1607 1607 zfs\_range\_unlock(rl);<br>1608 return (error);  $return (error);$ <sup>1609</sup> } 1611  $zp - z\_size = end$ ;<br>1612 SA ADD BULK ATTR( 1612 SA\_ADD\_BULK\_ATTR(bulk, count, SA\_ZPL\_SIZE(zfsvfs),<br>1613 MIILL & xp->z size sizeof (zp->z size)); NULL, &zp->z\_size, sizeof (zp->z\_size)); 1615 if (end == 0) {<br>1616  $z_{D->Z}$  } <sup>1616</sup> zp->z\_pflags &= ~ZFS\_SPARSE; 1617 SA\_ADD\_BULK\_ATTR(bulk, count, SA\_ZPL\_FLAGS(zfsvfs),<br>1618 MILL, &zp->z\_pflags, 8); NULL, &zp->z\_pflags, 8); 1619<br>1620  $VERIFY(sa_bulk_update(zp->z_sa_hdd), bulk, count, tx) == 0);$ 1622 dmu tx commit(tx);  $1624$  /\*<br>1625 \* 1625 \* Clear any mapped pages in the truncated region. This has to<br>1626 \* happen outside of the transaction to avoid the possibility of 1626 \* happen outside of the transaction to avoid the possibility of 1627 \* a deadlock with someone trying to push a page that we are 1627 \* a deadlock with someone trying to push a page that we are<br>1628 \* about to invalidate. 1628  $*$  about to invalidate.<br>1629  $*$ / <sup>1629</sup> \*/ <sup>1630</sup> if (vn\_has\_cached\_data(vp)) { 1631 page\_t \*pp;<br>1632 page\_t \*pp;  $1632$  uint $64_t$  start = end & PAGEMASK;<br> $1633$  int poff = end & PAGEOEESET;  $int$  poff = end & PAGEOFFSET; 1635 if (poff != 0 && (pp = page\_lookup(vp, start, SE\_SHARED))) {<br>1636  $\qquad$ <sup>1636</sup> /\* 1637  $*$  We need to zero a partial page.<br>1638  $*$ /  $1638$  \*/ <sup>1639</sup> pagezero(pp, poff, PAGESIZE - poff); <sup>1640</sup> start += PAGESIZE; 1641 page\_unlock(pp);<br>1642 }  $1642$  } 1643 error = pvn\_vplist\_dirty(vp, start, zfs\_no\_putpage, 1644 and R TNVAL | R TRUNC, NULL); 1644 B\_INVAL | B\_TRUNC, NULL);<br>1645 ASSERT(error == 0);  $ASSERT(error == 0);$ <sup>1646</sup> } 1648 zfs range unlock(rl); <sup>1650</sup> return (0); <sup>1651</sup> } <sup>1653</sup> /\* <sup>1654</sup> \* Free space in a file

**<sup>5</sup>**

**new/usr/src/uts/common/fs/zfs/zfs\_znode.c**

**new/usr/src/uts/common/fs/zfs/zfs\_znode.c <sup>6</sup>** <sup>1656</sup> \* IN: zp - znode of file to free data in. <sup>1657</sup> \* off - start of range <sup>1658</sup> \* len - end of range (0 => EOF) 1659 \* flag - current file open mode flags.<br>1660 \* 10q - TRUE if this action should be  $-$  TRUE if this action should be logged  $1661$  \*<br>1662 \* <sup>1662</sup> **\* RETURN: 0 on success, error code on failure** <sup>1666</sup> \* RETURN: 0 if success 1667 \* error code if failure<br>1663 \*/ <sup>1663</sup> \*/ <sup>1664</sup> int <sup>1665</sup> zfs\_freesp(znode\_t \*zp, uint64\_t off, uint64\_t len, int flag, boolean\_t log) <sup>1666</sup> { 1667 vnode\_t \*vp =  $2TOV(zp)$ ;<br>1668 dmutx t \*tx;  $1668$  dmu\_tx\_t \*tx;<br> $1669$  zfsvfs t \*zfs; 1669 zfsvfs\_t \*zfsvfs = zp->z\_zfsvfs;<br>1670 zilog t \*zilog = zfsvfs->z log; 1670  $\overline{z}$   $\overline{z}$   $1671$  uint $64$ <sup> $\pm$ </sup> mode;<br> $1672$  uint $64$ <sup> $\pm$ </sup> mtime  $1672$  uint $64$ <sup> $t$ </sup> mtime[2], ctime[2];<br> $1673$  sa bulk attr t bulk[3]; 1673 sa\_bulk\_attr\_t bulk[3];<br>1674 int count = 0;  $1674$  int count =  $\overline{0}$ ;<br>1675 int error; int error; 1677 if ((error = sa\_lookup(zp->z\_sa\_hdl, SA\_ZPL\_MODE(zfsvfs), &mode, 1678 <br>1678 sizeof (mode))) != 0)  $1678$  sizeof  $(\text{mode}))$   $!= 0$ <br>1679 return  $(\text{error})$ : return (error); 1681 if (off  $>$  zp- $>z$ \_size) {<br>1682 error = zfs ex 1682 error = zfs\_extend(zp, off+len);<br>1683 if (error == 0 & log) <sup>1683</sup> if (error == 0 && log) <sup>1684</sup> goto log; <sup>1685</sup> else <sup>1686</sup> return (error); <sup>1687</sup> } 1689<br>1690 1690  $*$  Check for any locks in the region to be freed.<br>1691  $*$ <sup>1691</sup> \*/ 1693 if (MANDLOCK(vp, (mode\_t)mode)) {<br>1694 uint64 t length = (len ? <sup>1694</sup> uint64\_t length = (len ? len : zp->z\_size - off); <sup>1695</sup> if (error = chklock(vp, FWRITE, off, length, flag, NULL)) 1<sup>9</sup> return (error); <sup>1697</sup> }  $1699$  if (len == 0) {<br>1700 error = 1700  $error = zfs\_trunc(zp, off);$ <br>1701 } else { <sup>1701</sup> } else { 1702 if ((error = zfs\_free\_range(zp, off, len)) == 0 &&<br>1703 off + len > zp->z size) 1703  $\text{off + len} > \text{zp->z_size}$ <br>1704  $\text{error} = \text{zfs}\text{extend}$  $error = zfs\_extend(zp, off+len);$  $1705$ <br> $1706$ <sup>1706</sup> if (error || !log) return (error); <sup>1708</sup> log: 1709 tx = dmu\_tx\_create(zfsvfs->z\_os);<br>1710 dmutx hold sa(tx, zp->z sa hdl, ) 1710 dmu\_tx\_hold\_sa(tx, zp->z\_sa\_hdl, B\_FALSE);<br>1711 zfs sa upgrade tybolds(ty, zp); 1711 zfs\_sa\_upgrade\_txholds(tx, zp);<br>1712 error = dmu tx assign(tx, TXG N 1712  $error = dmu_t x_1 \text{assign}(tx, TXG_NOWAIT);$ <br>1713 if  $(error)$ 1713 if (error)<br>1714 if  $1714$  if (error == ERESTART) {<br> $1715$  dmu tx wait(tx); 1715  $\dim_{\text{L}} \text{tx\_wait}(\text{tx})$ ;<br>1716  $\dim_{\text{L}} \text{tx\_abort}(\text{tx})$ 1716 dmu\_tx\_abort(tx);<br>1717 goto log; <sup>1717</sup> goto log;  $1718$  } 1719  $\dim$  tx abort(tx);

### **new/usr/src/uts/common/fs/zfs/zfs\_znode.c<sup>7</sup>**

 $1720$  return (error);<br> $1721$  } <sup>1721</sup> }

- 
- <sup>1723</sup> SA\_ADD\_BULK\_ATTR(bulk, count, SA\_ZPL\_MTIME(zfsvfs), NULL, mtime, 16); <sup>1724</sup> SA\_ADD\_BULK\_ATTR(bulk, count, SA\_ZPL\_CTIME(zfsvfs), NULL, ctime, 16); <sup>1725</sup> SA\_ADD\_BULK\_ATTR(bulk, count, SA\_ZPL\_FLAGS(zfsvfs),
- 
- <sup>1726</sup> NULL, &zp->z\_pflags, 8); <sup>1727</sup> zfs\_tstamp\_update\_setup(zp, CONTENT\_MODIFIED, mtime, ctime, B\_TRUE); <sup>1728</sup> error = sa\_bulk\_update(zp->z\_sa\_hdl, bulk, count, tx); <sup>1729</sup> ASSERT(error == 0);
- 
- 
- <sup>1731</sup> zfs\_log\_truncate(zilog, tx, TX\_TRUNCATE, zp, off, len);
- 1733  $dmu_t x_{\text{commit}}(tx);$ <br>1734  $return (0);$
- return  $(0)$ ;
- <sup>1735</sup> }

**\_\_\_\_\_\_unchanged\_portion\_omitted\_**

57657 Thu May 16 17:36:28 2013 new/usr/src/uts/common/fs/zfs/zil.c

3742 zfs comments need cleaner, more consistent style Submitted by: Will Andrews <willa@spectralogic.com> Submitted by: Alan Somers <alans@spectralogic.com> Matthew Ahrens <mahrens@delphix.com> Reviewed by: George Wilson <george.wilson@delphix.com> Reviewed by: Reviewed by: Eric Schrock <eric.schrock@delphix.com>  $1 / *$ 2 \* CDDL HEADER START  $3 *$ 4 \* The contents of this file are subject to the terms of the 5 \* Common Development and Distribution License (the "License"). 6 \* You may not use this file except in compliance with the License.  $7 *$ 8 \* You can obtain a copy of the license at usr/src/OPENSOLARIS.LICENSE 9 \* or http://www.opensolaris.org/os/licensing. 10 \* See the License for the specific language governing permissions 11 \* and limitations under the License.  $12$ 13 \* When distributing Covered Code, include this CDDL HEADER in each 14 \* file and include the License file at usr/src/OPENSOLARIS.LICENSE. 15 \* If applicable, add the following below this CDDL HEADER, with the 16 \* fields enclosed by brackets "[]" replaced with your own identifying 17 \* information: Portions Copyright [yyyy] [name of copyright owner]  $18 *$ 19 \* CDDL HEADER END  $20 *1$  $21/$ 22 \* Copyright (c) 2005, 2010, Oracle and/or its affiliates. All rights reserved. 23 \* Copyright (c) 2013 by Delphix. All rights reserved.  $24 * 7$ 26 /\* Portions Copyright 2010 Robert Milkowski \*/ 28 #include <sys/zfs context.h>  $29$  #include <sys/spa.h> 30 #include <sys/dmu.h>  $31$  #include  $\langle$ svs/zap.h> 32 #include <sys/arc.h>

58 \* 59 \* A log record holds a system call transaction. Log blocks can 60 \* hold many log records and the blocks are chained together.  $61 *$  Each ZIL block contains a block pointer (blkptr t) to the next 62 \* ZIL block in the chain. The ZIL header points to the first 63 \* block in the chain. Note there is not a fixed place in the pool 64 \* to hold blocks. They are dynamically allocated and freed as 65 \* needed from the blocks available. Figure X shows the ZIL structure:  $66 *1$  $68/$ 69 \* Disable intent logging replay. This global ZIL switch affects all pools. 69 \* This global ZIL switch affects all pools  $70$ 71 int zil replay disable =  $0$ ; 71 int zil\_replay\_disable =  $0$ ; /\* disable intent logging replay \*/  $72/11$ 74 \* Tunable parameter for debugging or performance analysis. Setting 75 \* zfs nocacheflush will cause corruption on power loss if a volatile 76 \* out-of-order write cache is enabled.  $77 * 1$ 78 boolean t zfs nocacheflush = B FALSE; 80 static kmem\_cache\_t \*zil\_lwb\_cache; 82 static void zil\_async\_to\_sync(zilog\_t \*zilog, uint64\_t foid); 84 #define LWB EMPTY(1wb) ((BP GET LSIZE(&1wb->1wb blk) - \ size of  $(zil \text{ chain } t)$  ==  $(lwb->lwb \text{ sz } - lwb->lwb \text{ nused})$  $85$  $88 / *$ 89 \* ziltest is by and large an ugly hack, but very useful in 90 \* checking replay without tedious work. 91 \* When running ziltest we want to keep all itx's and so maintain 92 \* a single list in the zl itxq[] that uses a high txq: ZILTEST TXG 93 \* We subtract TXG\_CONCURRENT\_STATES to allow for common code.  $94 *$ 95 #define ZILTEST TXG (UINT64 MAX - TXG CONCURRENT STATES) 97 static int 98 zil bp compare(const void \*x1, const void \*x2)  $99 \{$ 100 const dva\_t \*dva1 =  $\&$  ((zil\_bp\_node\_t \*)x1)->zn\_dva;  $101$ const dva t \*dva2 =  $\alpha$ ((zil bp node t \*)x2)->zn dva;  $102$ if (DVA\_GET\_VDEV(dval) < DVA\_GET\_VDEV(dva2)) 104 return  $(-1)$ ;  $if (DVA_GET_VDEV(dval) > DVA_GET_VDEV(dva2))$ 105  $106$  $\overline{\text{return}}$  (1); 108 if (DVA\_GET\_OFFSET(dval) < DVA\_GET\_OFFSET(dva2)) 109  $return (-1);$ 110 if (DVA\_GET\_OFFSET(dva1) > DVA\_GET\_OFFSET(dva2)) 111  $return (1);$ 113  $return (0);$  $114$  } unchanged portion omitted  $880/$ 

new/usr/src/uts/common/fs/zfs/zil.c

- ZIL records

 $57 +$ 

 $\blacksquare$ 

881 \* Define a limited set of intent log block sizes.  $882 *$ 883 #endif /\* ! codereview \*/

49 \* requirement. In the event of a panic or power fail then those log 50 \* records (transactions) are replayed. 51 52 \* There is one ZIL per file system. Its on-disk (pool) format consists  $53 * of 3 parts:$  $54$  \*

43 \* The zfs intent log (ZIL) saves transaction records of system calls 44 \* that change the file system in memory with enough information

47 \* and they can be discarded, or they are flushed to the stable log

48 \* (also in the pool) due to a fsync, 0\_DSYNC or other synchronous

46 \* either the DMU transaction group (txg) commits them to the stable pool

45 \* to be able to replay them. These are stored in memory until

 $55 *$ - ZIL header  $56 *$  $-$  ZIL blocks

33 #include <sys/stat.h>

 $34$  #include  $\langle$ sys/resource.h> 35 #include <sys/zil.h>

36 #include <sys/zil\_impl.h>

 $38$  #include <sys/vdev impl.h> 39 #include <sys/dmu\_tx.h>

40 #include <sys/dsl pool.h>

 $42/$ 

37 #include <sys/dsl dataset.h>

 $\mathbf{\cdot}$ 

**new/usr/src/uts/common/fs/zfs/zil.c <sup>3</sup> \* These must be a multiple of 4KB. Note only the amount used (again \* aligned to 4KB) actually gets written. However, we can't always just \* allocate SPA\_MAXBLOCKSIZE as the slog space could be exhausted. \*/ uint64\_t zil\_block\_buckets[] = { 4096, /\* non TX\_WRITE \*/ 8192+4096, /\* data base \*/** /\* NFS writes \*/  **UINT64\_MAX }; /\* \* Use the slog as long as the logbias is 'latency' and the current commit size \* is less than the limit or the total list size is less than 2X the limit. \* Limit checking is disabled by setting zil\_slog\_limit to UINT64\_MAX. \*/ uint64\_t zil\_slog\_limit = 1024 \* 1024; #define USE\_SLOG(zilog) (((zilog)->zl\_logbias == ZFS\_LOGBIAS\_LATENCY) && \**  $((\text{zilog})$ ->zl cur used < zil slog limit)  $|| \nabla$  $((zilog)$ ->zl\_itx\_list\_sz <  $(zilsg\_limit << 1))))$  **/\* \* Start a log block write and advance to the next log block. \* Calls are serialized. \*/ static lwb\_t \* zil\_lwb\_write\_start(zilog\_t \*zilog, lwb\_t \*lwb) { lwb\_t \*nlwb = NULL; zil\_chain\_t \*zilc; spa\_t \*spa = zilog->zl\_spa; blkptr\_t \*bp; dmu\_tx\_t \*tx; uint64\_t txg; uint64\_t zil\_blksz, wsz; int i, error;** if (BP GET CHECKSUM( $\&$ lwb->lwb blk) == ZIO CHECKSUM ZILOG2)  $\{$  $\overline{zilc}$  = (zil chain t \*)lwb->lwb buf; **bp = &zilc->zc\_next\_blk; } else { zilc = (zil\_chain\_t \*)(lwb->lwb\_buf + lwb->lwb\_sz);** bp = &zilc->zc\_next\_blk; **} ASSERT(lwb->lwb\_nused <= lwb->lwb\_sz); /\* \* Allocate the next block and save its address in this block \* before writing it in order to establish the log chain. \* Note that if the allocation of nlwb synced before we wrote \* the block that points at it (lwb), we'd leak it if we crashed. \* Therefore, we don't do dmu\_tx\_commit() until zil\_lwb\_write\_done(). \* We dirty the dataset to ensure that zil\_sync() will be called \* to clean up in the event of allocation failure or I/O failure. \*/ tx = dmu\_tx\_create(zilog->zl\_os); VERIFY(dmu\_tx\_assign(tx, TXG\_WAIT) == 0); dsl\_dataset\_dirty(dmu\_objset\_ds(zilog->zl\_os), tx); txg = dmu\_tx\_get\_txg(tx);**  $lwb->lwb_tx = tx;$ **/\***

 **\* Log blocks are pre-allocated. Here we select the size of the next \* block, based on size used in the last block.**

**new/usr/src/uts/common/fs/zfs/zil.c <sup>4</sup> \* - first find the smallest bucket that will fit the block from a \* limited set of block sizes. This is because it's faster to write \* blocks allocated from the same metaslab as they are adjacent or \* close. \* - next find the maximum from the new suggested size and an array of \* previous sizes. This lessens a picket fence effect of wrongly \* guesssing the size if we have a stream of say 2k, 64k, 2k, 64k \* requests. \* Note we only write what is used, but we can't just allocate \* the maximum block size because we can exhaust the available \* pool log space. zil\_blksz = zilog->zl\_cur\_used + sizeof (zil\_chain\_t);** for  $(i = 0; xil\_blksz > xil\_block_buckets[i]; i++)$ <br>continue; **continue; zil\_blksz = zil\_block\_buckets[i];**  $\begin{array}{rcl} \texttt{if} \ \overline{\texttt{(zil\_blksz == UNT64\_MAX)}} \\ \texttt{zil \; blksz = SPA \; MAXBLOCKSIZE.} \end{array}$  **zil\_blksz = SPA\_MAXBLOCKSIZE; zilog->zl\_prev\_blks[zilog->zl\_prev\_rotor] = zil\_blksz;** for  $(i = 0; i < ZILL$  PREV\_BLKS;  $i++)$  **zil\_blksz = MAX(zil\_blksz, zilog->zl\_prev\_blks[i]); zilog->zl\_prev\_rotor = (zilog->zl\_prev\_rotor + 1) & (ZIL\_PREV\_BLKS - 1); BP\_ZERO(bp); /\* pass the old blkptr in order to spread log blocks across devs \*/ error = zio\_alloc\_zil(spa, txg, bp, &lwb->lwb\_blk, zil\_blksz, USE\_SLOG(zilog)); if (error == 0) { ASSERT3U(bp->blk\_birth, ==, txg); bp->blk\_cksum = lwb->lwb\_blk.blk\_cksum; bp->blk\_cksum.zc\_word[ZIL\_ZC\_SEQ]++; /\* \* Allocate a new log write buffer (lwb). nlwb = zil\_alloc\_lwb(zilog, bp, txg); /\* Record the block for later vdev flushing \*/ zil\_add\_block(zilog, &lwb->lwb\_blk); } if (BP\_GET\_CHECKSUM(&lwb->lwb\_blk) == ZIO\_CHECKSUM\_ZILOG2) { /\* For Slim ZIL only write what is used. \*/ wsz = P2ROUNDUP\_TYPED(lwb->lwb\_nused, ZIL\_MIN\_BLKSZ, uint64\_t); ASSERT3U(wsz, <=, lwb->lwb\_sz); zio\_shrink(lwb->lwb\_zio, wsz);**

 **\***

 **\*/**

 **\*/**

**}**

**/\***

 **\*/**

 **} else {**

 $wsz = 1wb - \frac{1}{wb} - sz;$ 

**zilc->zc\_nused = lwb->lwb\_nused;**

**zilc->zc\_pad = 0;**

 **\* clear unused data for security**

 **/\* \* If there was an allocation failure then nlwb will be null which \* forces a txg\_wait\_synced().**

**zio\_nowait(lwb->lwb\_zio); /\* Kick off the write for the old log block \*/**

**zilc->zc\_eck.zec\_cksum = lwb->lwb\_blk.blk\_cksum;**

**bzero(lwb->lwb\_buf + lwb->lwb\_nused, wsz - lwb->lwb\_nused);**

 $\mathbf{r}$ 

```
1016
1017
              return (nlwb):
1018 }
1020 static lwb t *1021 zil_lwb_commit(zilog_t *zilog, itx_t *itx, lwb_t *lwb)
1022 {
1023
              lr_t * lrc = «itx->itx_lr; /* common log record */1024
              Ir write t * lrw = (lr write t * ) lrc:1025
              char *lr buf;
1026
              uint64 t txg = \text{lrc}-\text{lrc}</math> txg;1027
              uint64_t reclen = irc->irc<sub>reclen;</sub>
1028uint64 t dlen = 0;
1030
              if (lwb == NULL)1031return (NULL);
1033
              ASSERT(1wb->1wb_buf != NULL);1034
              ASSERT(zilog is dirty(zilog) ||)1035
                  spa\_freeze\_txg(zilog->z1_spa) != UINT64_MAX);1037
              if (lrc->lrc_txtype == TX_WRITE && itx->itx_wr_state == WR_NEED_COPY)
1038
                      dlen = P2ROUNDUP TYPED(1039lrw\text{-}llr length, sizeof (uint64 t), uint64 t);
1041
              zilog->z1.cur_ used += (reclen + dlen);
1043
              zil_lwb_write_init(zilog, lwb);
10451046
               * If this record won't fit in the current log block, start a new one.
1047
1048if (lwb->lwb nused + reclen + dlen > lwb->lwb sz) {
                      lwb = zil_lwb\_write\_start(zilog, lwb);1049
1050
                      if (lwh == NIII,I)1051
                               return (NULL);
                      zil lwb_write_init(zilog, lwb);
1052
1053ASSERT(LWB EMPTY(lwb));1054
                      if (lwb->lwb_nused + reclen + dlen > lwb->lwb_sz) {
1055
                               txg_wait_synced(zilog->zl_dmu_pool, txg);
1056return (Iwb):1057
                      \mathcal{F}1058
              }
1060
              lr_buf = lwb - \frac{1}{wb_buf} + \frac{1}{wb} - \frac{1}{wb_bnused}1061
              bcopy(lrc, lr buf, reclen);
1062\text{lrc} = (\text{lr t *}) \text{lr} \text{buf};1063
              1rw = (1r^{\text{write}} t^{\text{*}})1rc1065
               * If it's a write, fetch the data or get its blkptr as appropriate.
1066
1067
1068
              if (lrc->lrc_txtype == TX_WRITE) {
                      if (\overline{txg} > \overline{spa\_freeze\_txg(zilog->zl\_spa}))1069
1070
                               txg wait synced(zilog->zl dmu pool, txg);
1071
                      if (itx->itx_wr_state != WR_COPIED) {
1072
                               char *dbuf:
1073int error:1075
                               if (dlen)1076
                                        ASSERT(itx->itx wr state == WR NEED COPY);1077
                                        dbuf = lr_buf + reclen;1078
                                        lrw->lr_common.lrc_reclen += dlen;
1079
                               \} else \{ASSERT(itx->itx_wr_state == WR_INDIRECT);
1080
1081dbuf = NULL:
```

```
new/user/src/ults/common/fe/zfe/zi1.c10821083
                              error = zilog - z1 get data(1084itx->itx_private, lrw, dbuf, lwb->lwb_zio);
1085
                              if (error == EIO) {
                                      txa wait synced(zilog->zl dmu pool, txa):
10861087
                                       return (lwb):1088
1089
                              if (error != 0) {
1090
                                      ASSERT(error == ENOENT || error == EEXIST ||
                                           error == EALREADY):
10911092
                                      return (lwb);1093
                              \}1094\mathcal{E}1095
             \}1097
             /*
1098
              * We're actually making an entry, so update lrc_seq to be the
1099
               * log record sequence number. Note that this is generally not
1100
               * equal to the itx sequence number because not all transactions
1101
               * are synchronous, and sometimes spa_sync() gets there first.
1102
1103
             \texttt{lrc}\text{-}\texttt{lrc\_seq} = \texttt{+} \texttt{zilog}\text{-}\texttt{zal\_lr\_seq}; /* we are single threaded */
1104
             1wb - 2lwb nused + = reclen + dlen:
1105
             1wb->1wb max txg = MAX(1wb->1wb max txg, txg);
1106
             ASSERT3U(lwb->1wb_nused, \leq, 1wb->1wb_sz);1107
             ASSERTO(P2PHASE(lwb->lwb_nused, sizeof (uint64_t)));
1109return (lwb);
1110 }
1112 itx t *
1113 zil_itx_create(uint64_t txtype, size_t lrsize)
1114 {
1115
             itx t *itx;
             lrsize = P2ROUNDUP TYPED(lrsize, sizeof (uint64 t), size t);1117
1119
             itx = kmem alloc(offsetof(itx t, itx lr) + lrsize, KM SLEEP);
1120
             itx->itx_lr.lrc_txtype = txtype;
1121
             itx->itx_lr.lrc_reclen = lrsize;
             itx->itx sod = Irsize: /* if write & WR NEED COPY will be increased */
1122
1123
             itx->itx_lr.lrc_seq = 0;/* defensive */
1124
                                               /* default is synchronous */
             itx->itx_sync = B_TRUE;
1126
             return (itx);1127 }
1129 void
1130 zil_itx_destroy(itx_t *itx)
1131 {
1132
             kmem_free(itx, offsetof(itx_t, itx_lr) + itx->itx_lr.lrc_reclen);
1133 }
1135/1136 * Free up the sync and async itxs. The itxs t has already been detached
1137 * so no locks are needed.
1138 */
1139 static void
1140 zil_itxg_clean(itxs_t *itxs)
1141 {
1142
             itx t *itx:
             list t *list;
1143
1144
             avl_tree_t *t;
             void *cookie;
1145
1146
             itx_async_node_t *ian;
```
**new/usr/src/uts/common/fs/zfs/zil.c <sup>7</sup>** 1148 **list = &itxs->i\_sync\_list;** 1149while  $((itx = list head(list)) != NULL)$   $($ 1150 **list\_remove(list, itx);** 1151**kmem\_free(itx, offsetof(itx\_t, itx\_lr) +**<br>1152 **itx->ity lr. Irc reclen)** itx->itx lr.lrc reclen); 1153 **}** 1155 **cookie = NULL;** 1156 **t = &itxs->i\_async\_tree;** 1157 **while ((ian = avl\_destroy\_nodes(t, &cookie)) != NULL) {** 1158 **list = &ian->ia\_list;** 1159while  $((itx = 1ist\_head(list))$  != NULL)  $\{$ 1160 **list\_remove(list, itx);** 1161**kmem\_free(itx, offsetof(itx\_t, itx\_lr) +**<br>1162 **https://www.itx-bitx.itx**\_lr.itx\_creclen): itx->itx\_lr.lrc\_reclen); 1163 **}** 1164 **list\_destroy(list);** 1165 **kmem\_free(ian, sizeof (itx\_async\_node\_t));** 1166 **}** 1167 **avl\_destroy(t);** 1169 **kmem\_free(itxs, sizeof (itxs\_t));** 1170 **}** 1172 **static int** 1173 **zil\_aitx\_compare(const void \*x1, const void \*x2)** 1174 **{** 1175 **const uint64\_t o1 = ((itx\_async\_node\_t \*)x1)->ia\_foid;** 1176 **const uint64\_t o2 = ((itx\_async\_node\_t \*)x2)->ia\_foid;** 1178 **if (o1 < o2)** 1179 **return (-1); if (o1 > o2)** 11801181 **return (1);** 1183 **return (0);** 1184 **}** 1186 **/\*** 1187 **\* Remove all async itx with the given oid.**1188 **\*/** 1189 **static void** 1190 **zil\_remove\_async(zilog\_t \*zilog, uint64\_t oid)** 1191 **{** 1192 **uint64\_t otxg, txg;** 1193 **itx\_async\_node\_t \*ian;** 1194 **avl\_tree\_t \*t;** 1195 **avl\_index\_t where;** 1196 **list\_t clean\_list;** 1197 **itx\_t \*itx;** 1199 **ASSERT(oid != 0);** 1200 **list\_create(&clean\_list, sizeof (itx\_t), offsetof(itx\_t, itx\_node));** 1202 **if (spa\_freeze\_txg(zilog->zl\_spa) != UINT64\_MAX) /\* ziltest support \*/** 1203 **otxg = ZILTEST\_TXG;** 1204 **else** 1205 **otxg = spa\_last\_synced\_txg(zilog->zl\_spa) + 1;** 1207 **for (txg = otxg; txg < (otxg + TXG\_CONCURRENT\_STATES); txg++) {** 1208 **itxg\_t \*itxg = &zilog->zl\_itxg[txg & TXG\_MASK];** 1210 **mutex\_enter(&itxg->itxg\_lock);** 1211 **if (itxg->itxg\_txg != txg) {** 1212 **mutex\_exit(&itxg->itxg\_lock);** 1213**continue;**

**new/usr/src/uts/common/fs/zfs/zil.c <sup>8</sup>** 1214 **}** 1216 **/\*** 1217 **\* Locate the object node and append its list.**1218 **\*/ t = &itxg->itxg\_itxs->i\_async\_tree;** 12191220 **ian = avl\_find(t, &oid, &where);** 1221 **if (ian != NULL)** 1222 **list\_move\_tail(&clean\_list, &ian->ia\_list);** 1223 **mutex\_exit(&itxg->itxg\_lock);** 1224 **}** 1225 **while ((itx = list\_head(&clean\_list)) != NULL) {** 1226list remove(&clean list, itx); 12271227 **kmem**\_free(itx, offsetof(itx\_t, itx\_lr) +<br>1228 **itx->itx** lr.lrc reclen): 1228 **itx->itx\_lr.lrc\_reclen);**1229 **}** 1230 **list\_destroy(&clean\_list);** 1231 **}** 1233 void **void** 1234 **zil\_itx\_assign(zilog\_t \*zilog, itx\_t \*itx, dmu\_tx\_t \*tx)** 1235 **{** 1236 **uint64\_t txg;** 1237 **itxg\_t \*itxg;** 1238 **itxs\_t \*itxs, \*clean = NULL;** 1240 **/\*** 1241 **\* Object ids can be re-instantiated in the next txg so** 1242 **\* remove any async transactions to avoid future leaks.** 1243 **\* This can happen if a fsync occurs on the re-instantiated** 1244 **\* object for a WR\_INDIRECT or WR\_NEED\_COPY write, which gets** 1245 **\* the new file data and flushes a write record for the old object.**1246 **\*/ if ((itx->itx\_lr.lrc\_txtype & ~TX\_CI) == TX\_REMOVE)** 12471248 **zil\_remove\_async(zilog, itx->itx\_oid);** 1250 **/\*** 1251 **\* Ensure the data of a renamed file is committed before the rename.**1252 **\*/ if ((itx->itx\_lr.lrc\_txtype & ~TX\_CI) == TX\_RENAME)** 12531254zil async to sync(zilog, itx->itx oid); 1256 **if (spa\_freeze\_txg(zilog->zl\_spa) != UINT64\_MAX)** 1257 **txg = ZILTEST\_TXG;** 1258 **else** 1259 **txg = dmu\_tx\_get\_txg(tx);** 1261 **itxg = &zilog->zl\_itxg[txg & TXG\_MASK];** 1262 **mutex\_enter(&itxg->itxg\_lock);** 1263 **itxs = itxg->itxg\_itxs;** 1264 **if (itxg->itxg\_txg != txg) {** 1265 **if (itxs != NULL) {** 1266 **/\*** 1267 **<b>\*** The zil\_clean callback hasn't got around to cleaning<br>1268 **\*** this itxg. Save the itxs for release below. \* this itxg. Save the itxs for release below. 1269 **\* This should be rare.**1270 **\*/ atomic\_add\_64(&zilog->zl\_itx\_list\_sz, -itxg->itxg\_sod);** 12711272 **itxg->itxg\_sod = 0;** 1273 **clean = itxg->itxg\_itxs;** 1274 **}** 1275 **ASSERT(itxg->itxg\_sod == 0);** 1276 **itxg->itxg\_txg = txg;** 1277**itxs = itxg->itxg\_itxs = kmem\_zalloc(sizeof (itxs\_t), KM\_SLEEP);**

list create(&itxs->i\_sync\_list, sizeof (itx\_t),

1279

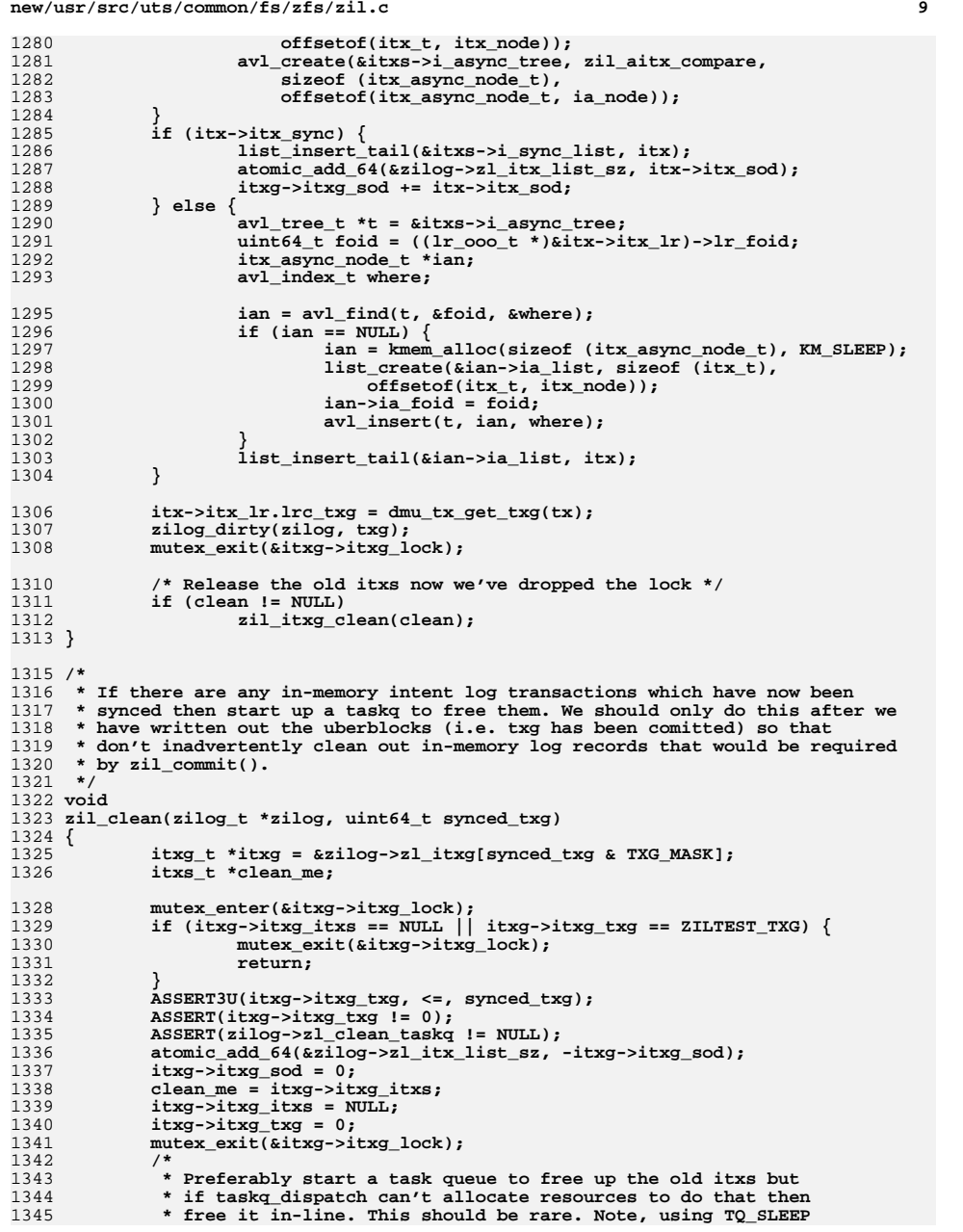

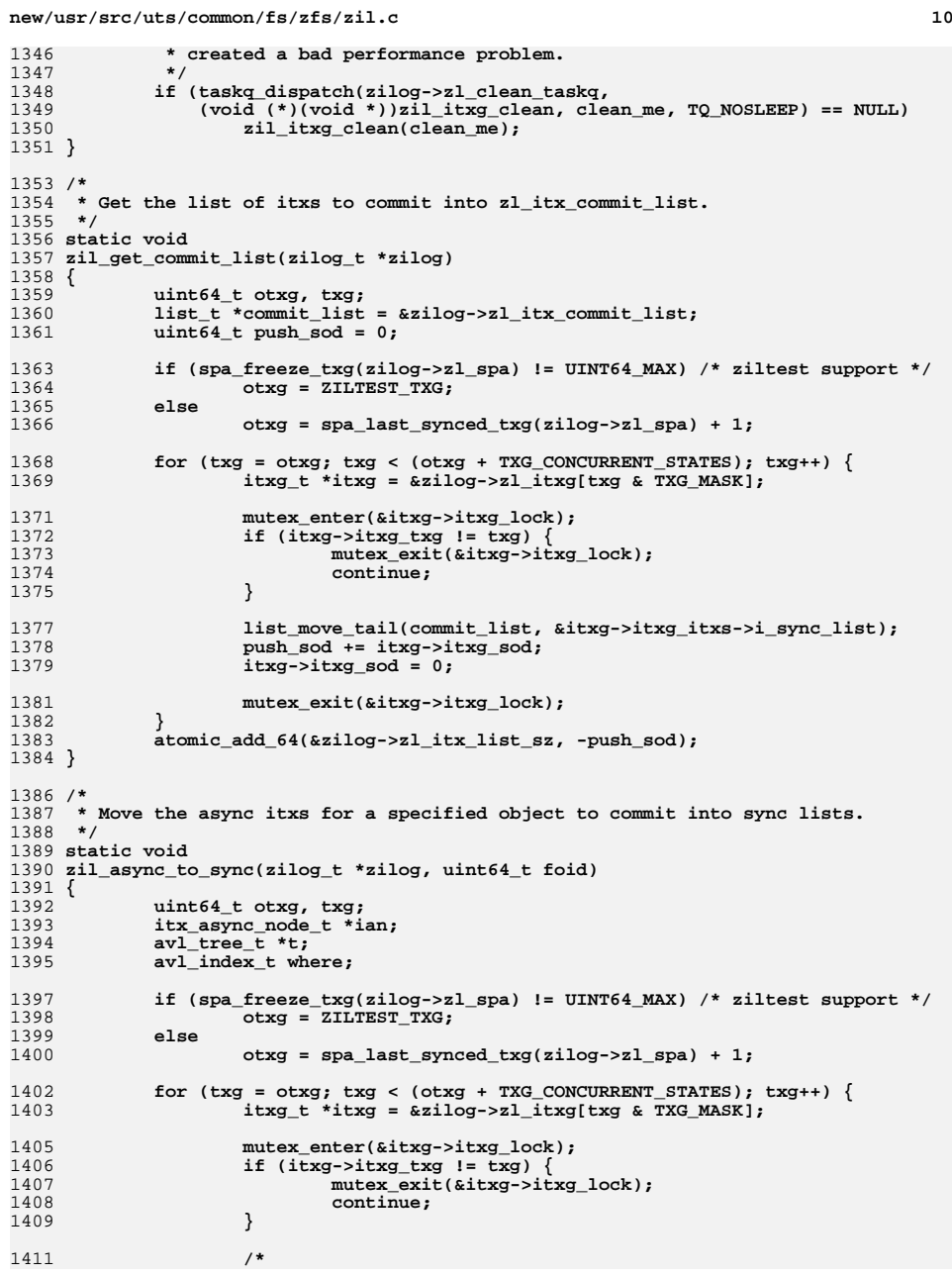

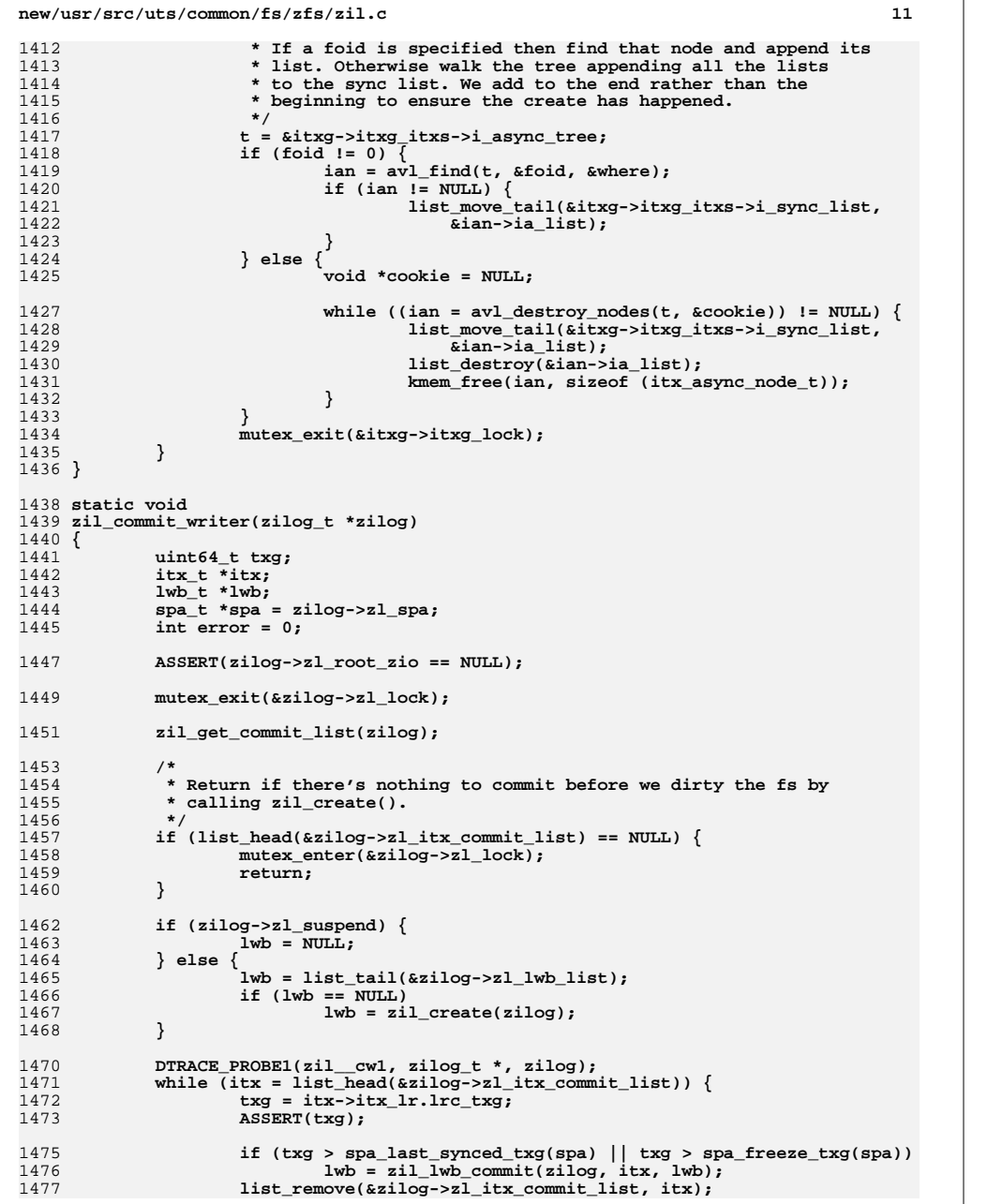

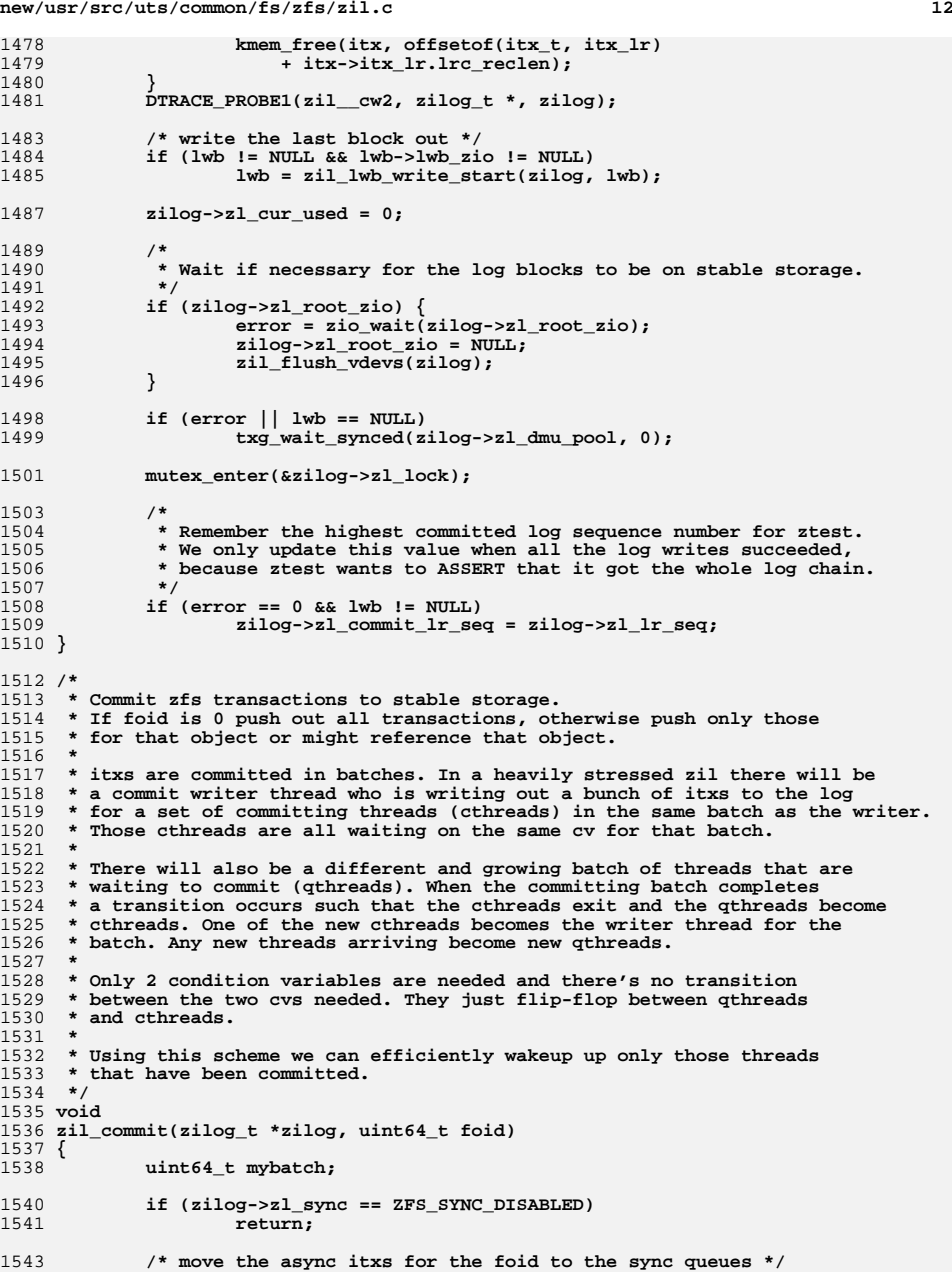

```
 13
1544 zil_async_to_sync(zilog, foid);
1546 mutex_enter(&zilog->zl_lock);
1547 mybatch = zilog->zl_next_batch;
1548 while (zilog->zl_writer) {
1549 cv_wait(&zilog->zl_cv_batch[mybatch & 1], &zilog->zl_lock);
1550 if (mybatch <= zilog->zl_com_batch) {
1551 mutex_exit(&zilog->zl_lock);
1552 return;
1553 }
1554 }
1556 zilog->zl_next_batch++;
1557 zilog->zl_writer = B_TRUE;
1558 zil_commit_writer(zilog);
1559 zilog->zl_com_batch = mybatch;
1560 zilog->zl_writer = B_FALSE;
1561 mutex_exit(&zilog->zl_lock);
1563 /* wake up one thread to become the next writer */
1564 cv_signal(&zilog->zl_cv_batch[(mybatch+1) & 1]);
1566 /* wake up all threads waiting for this batch to be committed */
1567 cv_broadcast(&zilog->zl_cv_batch[mybatch & 1]);
1568 }
1570 /*
1571 * Called in syncing context to free committed log blocks and update log header.1572 */
1573 void
1574 zil_sync(zilog_t *zilog, dmu_tx_t *tx)
1575 {
1576 zil_header_t *zh = zil_header_in_syncing_context(zilog);
1577uint64_t txg = dmu_tx_get_txg(tx);
1578 spa_t *spa = zilog->zl_spa;
1579 uint64_t *replayed_seq = &zilog->zl_replayed_seq[txg & TXG_MASK];
1580 lwb_t *lwb;
1582 /*
1583 * We don't zero out zl_destroy_txg, so make sure we don't try1584 * to destroy it twice.1585 */
 if (spa_sync_pass(spa) != 1)
15861587 return;
1589 mutex_enter(&zilog->zl_lock);
1591 ASSERT(zilog->zl_stop_sync == 0);
1593 if (*replayed_seq != 0) {
1594 ASSERT(zh->zh_replay_seq < *replayed_seq);
1595 zh->zh_replay_seq = *replayed_seq;
1596 *replayed_seq = 0;
1597 }
1599 if (zilog->zl_destroy_txg == txg) {
1600 blkptr_t blk = zh->zh_log;
1602 ASSERT(list_head(&zilog->zl_lwb_list) == NULL);
1604 bzero(zh, sizeof (zil_header_t));
1605 bzero(zilog->zl_replayed_seq, sizeof (zilog->zl_replayed_seq));
1607 if (zilog->zl_keep_first) {
1608<br>1609
    /*
                            * If this block was part of log chain that couldn't
```
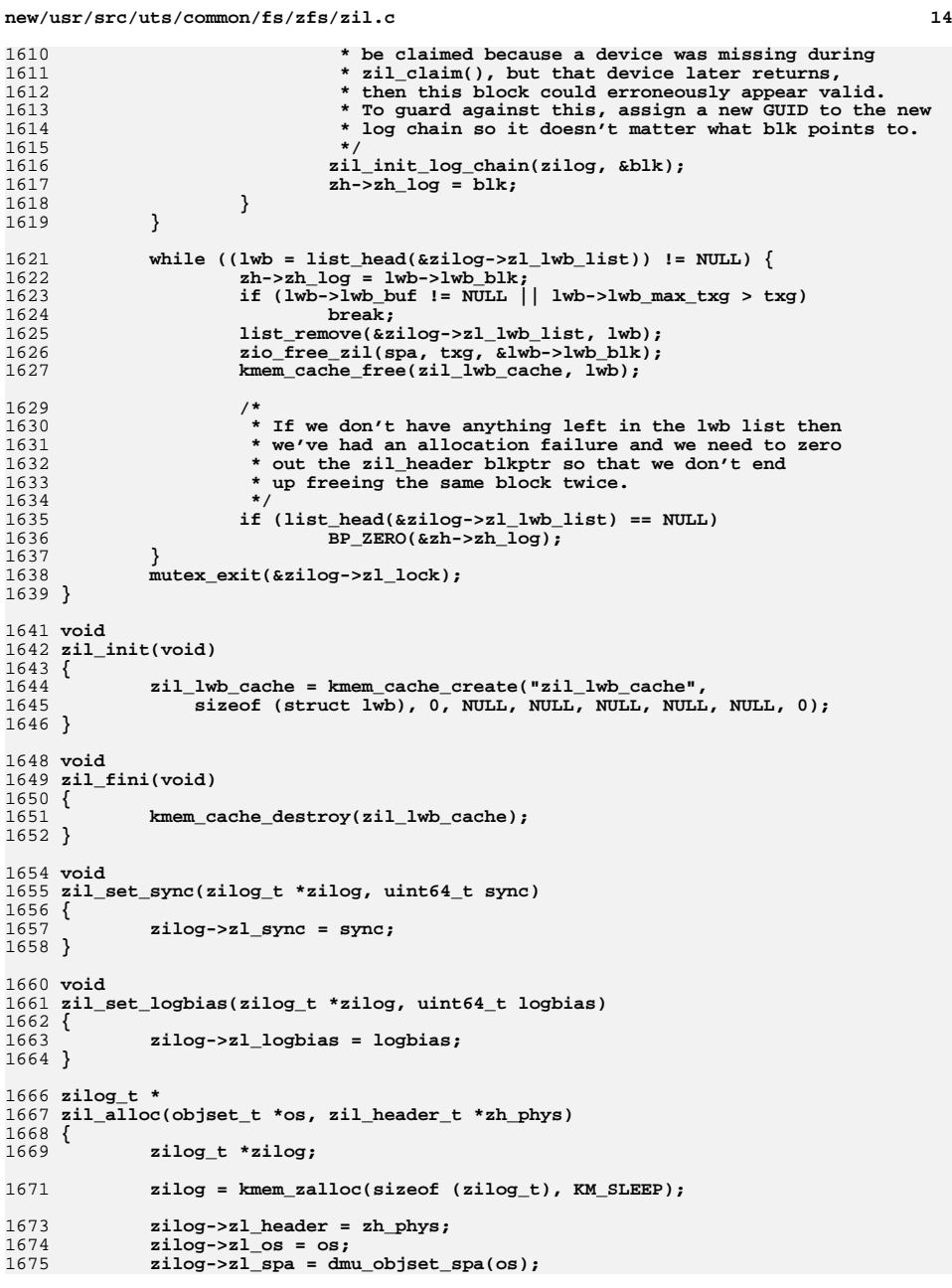

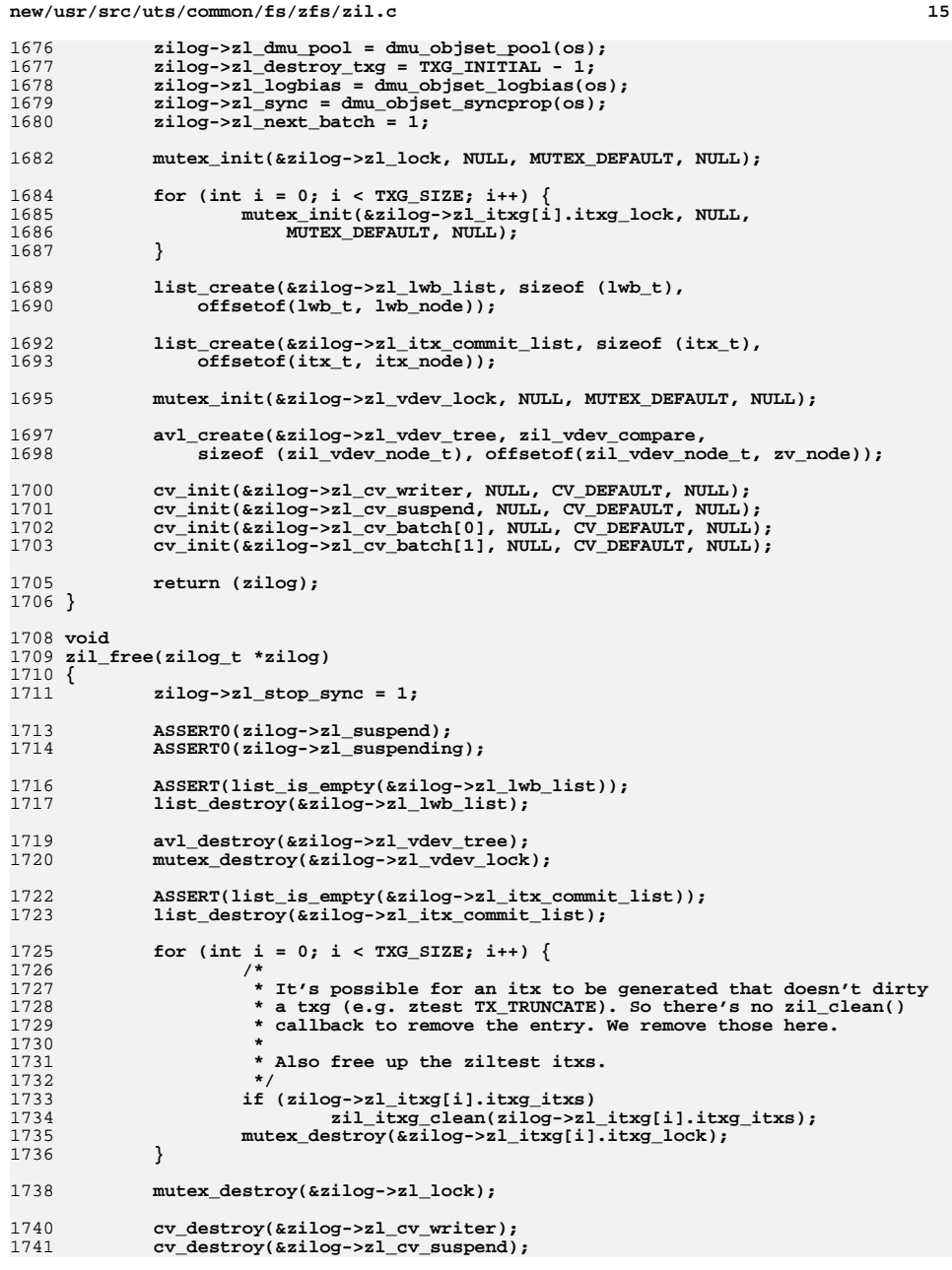

```
new/usr/src/uts/common/fs/zfs/zil.cd and 16
1742 cv_destroy(&zilog->zl_cv_batch[0]);
1743 cv_destroy(&zilog->zl_cv_batch[1]);
1745 kmem_free(zilog, sizeof (zilog_t));
1746 }
1748 /*
1749 * Open an intent log.1750 */
1751 zilog_t *
1752 zil_open(objset_t *os, zil_get_data_t *get_data)
1753 {
1754 zilog_t *zilog = dmu_objset_zil(os);
1756 ASSERT(zilog->zl_clean_taskq == NULL);
1757 ASSERT(zilog->zl_get_data == NULL);
1758 ASSERT(list_is_empty(&zilog->zl_lwb_list));
1760 zilog->zl_get_data = get_data;
1761 zilog->zl_clean_taskq = taskq_create("zil_clean", 1, minclsyspri,
                2, 2, TASKQ_PREPOPULATE);
1764 return (zilog);
1765 }
1767 /*
1768 * Close an intent log.1769 */
1770 void
1771 zil_close(zilog_t *zilog)
1772 {
1773 lwb_t *lwb;
 uint64_t txg = 0;
17741776 zil_commit(zilog, 0); /* commit all itx */
1778 /*
1779 * The lwb_max_txg for the stubby lwb will reflect the last activity
1780 * for the zil. After a txg_wait_synced() on the txg we know all the
1781 * callbacks have occurred that may clean the zil. Only then can we1782 * destroy the zl_clean_taskq.1783 */
 mutex_enter(&zilog->zl_lock);
17841785 lwb = list_tail(&zilog->zl_lwb_list);
1786 if (lwb != NULL)
1787 txg = lwb->lwb_max_txg;
1788 mutex_exit(&zilog->zl_lock);
1789 if (txg)
1790 txg_wait_synced(zilog->zl_dmu_pool, txg);
1791 ASSERT(!zilog_is_dirty(zilog));
1793 taskq_destroy(zilog->zl_clean_taskq);
1794 zilog->zl_clean_taskq = NULL;
1795 zilog->zl_get_data = NULL;
1797 /*
1798 * We should have only one LWB left on the list; remove it now.1799 */
 mutex_enter(&zilog->zl_lock);
18001801 lwb = list_head(&zilog->zl_lwb_list);
1802 if (lwb != NULL) {
1803 ASSERT(lwb == list_tail(&zilog->zl_lwb_list));
1804 list_remove(&zilog->zl_lwb_list, lwb);
1805 zio_buf_free(lwb->lwb_buf, lwb->lwb_sz);
1806 kmem_cache_free(zil_lwb_cache, lwb);
1807 }
```
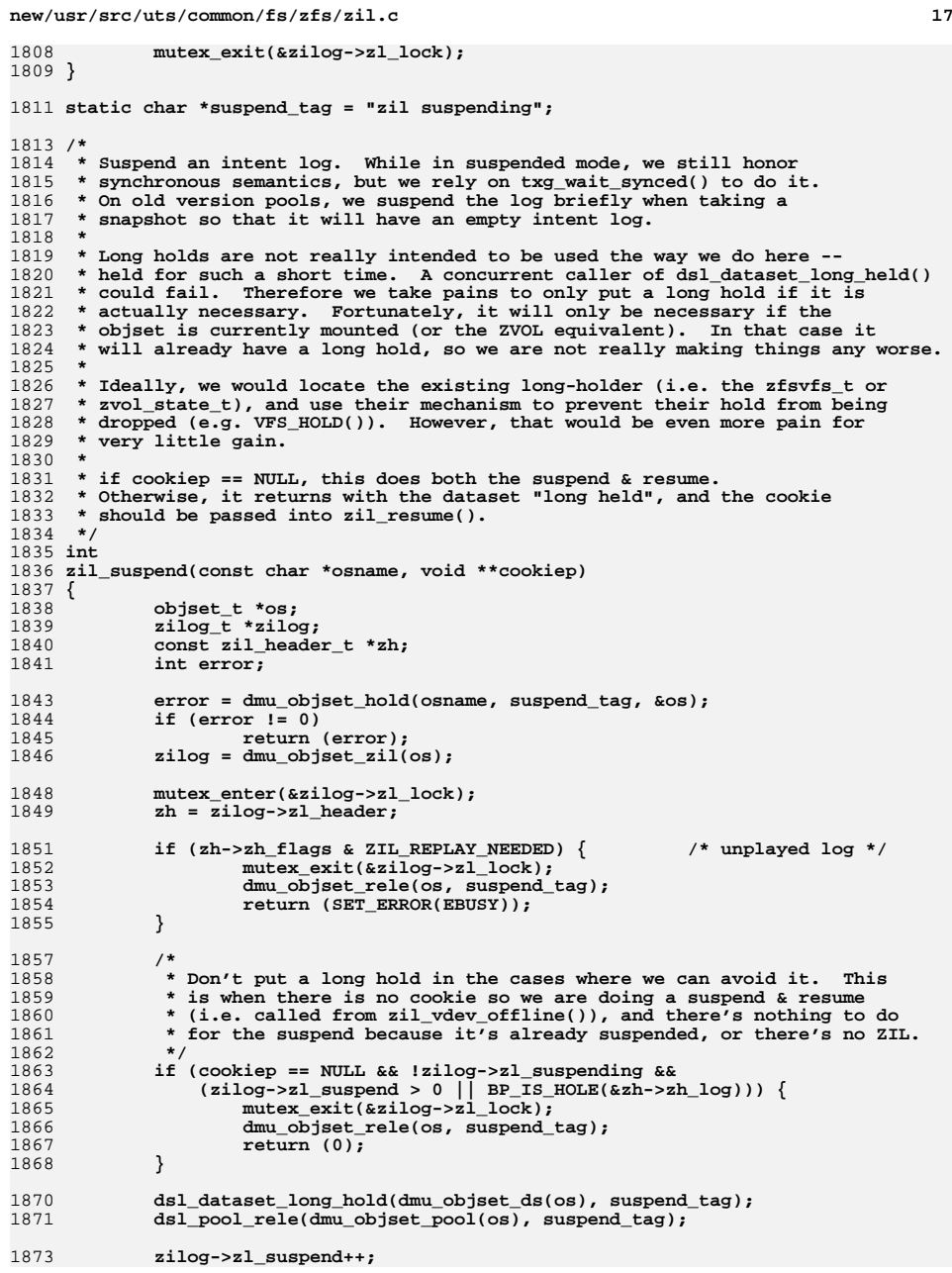

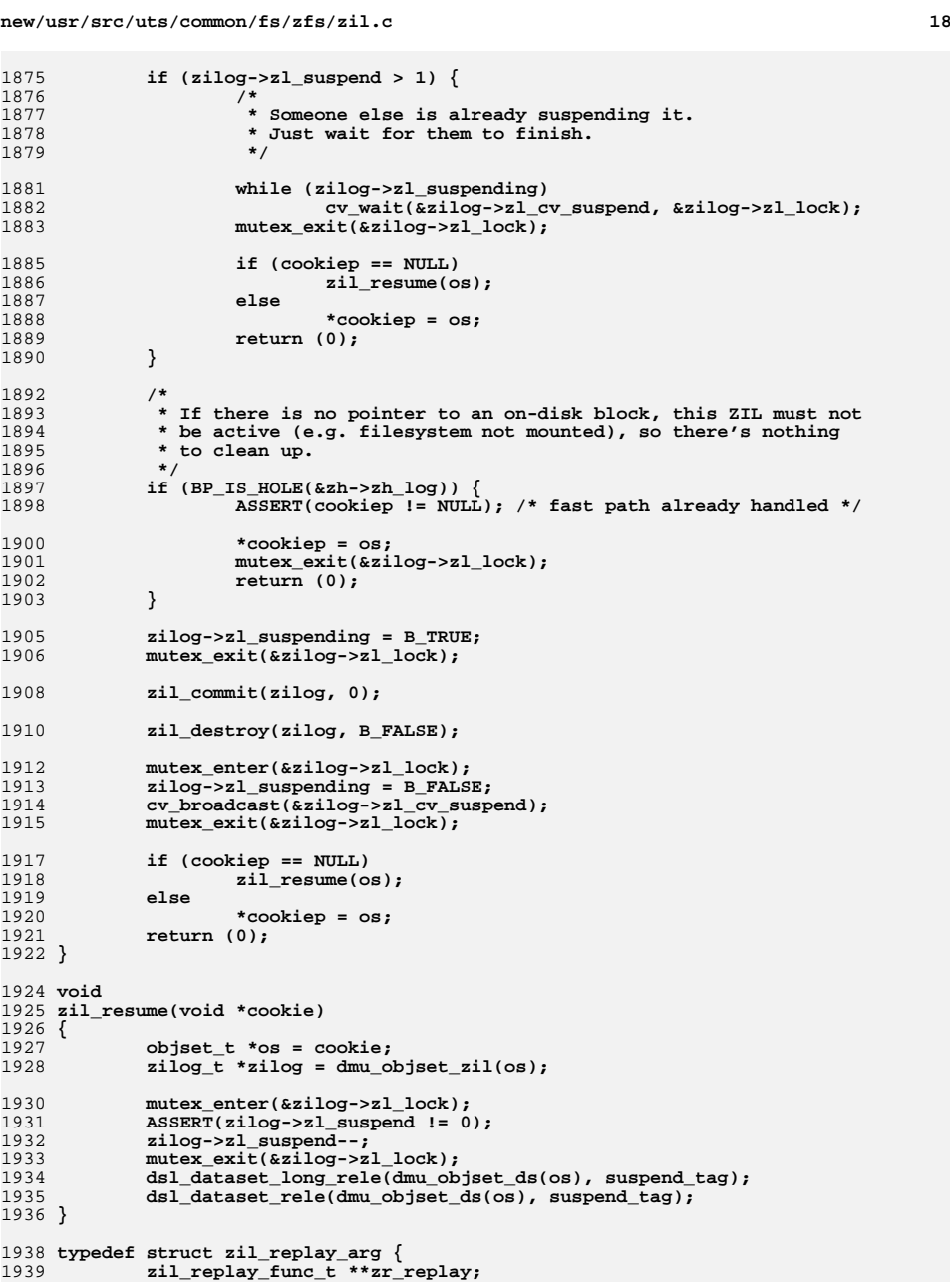

1940 **void \*zr\_arg;** 1941**boolean\_t**<br>
char<br>  $*_{\text{Zr}\_l\text{r}}$ 1942 **char \*zr\_lr;** 1943 **} zil\_replay\_arg\_t;** 1945 **static int** 1946 **zil\_replay\_error(zilog\_t \*zilog, lr\_t \*lr, int error)** 1947 **{** 1948 **char name[MAXNAMELEN];** 1950 **zilog->zl\_replaying\_seq--; /\* didn't actually replay this one \*/** 1952 **dmu\_objset\_name(zilog->zl\_os, name);** 1954<br>1955 **cmn\_err(CE\_WARN, "ZFS replay transaction error %d, "** 1955 **"dataset %s, seq 0x%llx, txtype %llu %s\n", error, name,**1956 (u\_longlong\_t)lr->lrc\_seq,<br>1957 (u\_longlong\_t)(lr->lrc\_txt; 1957 **(u\_longlong\_t)(lr->lrc\_txtype & ~TX\_CI),**1958 **(1r->lrc** txtype & TX CI) ? "CI" : ""); 1960 **return (error);** 1961 **}** 1963 **static int** 1964 **zil\_replay\_log\_record(zilog\_t \*zilog, lr\_t \*lr, void \*zra, uint64\_t claim\_txg)** 1965 **{** 1966 **zil\_replay\_arg\_t \*zr = zra;** 1967 **const zil\_header\_t \*zh = zilog->zl\_header;** 1968 **uint64\_t reclen = lr->lrc\_reclen;** 1969 **uint64\_t txtype = lr->lrc\_txtype;** 1970 **int error = 0;** 1972 **zilog->zl\_replaying\_seq = lr->lrc\_seq;** 1974 **if (lr->lrc\_seq <= zh->zh\_replay\_seq) /\* already replayed \*/** 1975 **return (0);** 1977 **if (lr->lrc\_txg < claim\_txg) /\* already committed \*/** 1978 **return (0);** 1980 **/\* Strip case-insensitive bit, still present in log record \*/** 1981 **txtype &= ~TX\_CI;** 1983 **if (txtype == 0 || txtype >= TX\_MAX\_TYPE)** 1984 **return (zil\_replay\_error(zilog, lr, EINVAL));** 1986 **/\*** 1987 **\* If this record type can be logged out of order, the object** 1988 **\* (lr\_foid) may no longer exist. That's legitimate, not an error.**1989 **\*/ if (TX\_OOO(txtype)) {** 19901991**error = dmu\_object\_info(zilog->zl\_os,**<br>1992 ((1r ooo t \*)1r)->1r foid, NULL): 1992 **((lr\_ooo\_t \*)lr)->lr\_foid, NULL); if (error == ENOENT || error == EEXIST)** 19931994 **return (0);** 1995 **}** 1997 **/\*** 1998 **\* Make a copy of the data so we can revise and extend it.**1999 **\*/ bcopy(lr, zr->zr\_lr, reclen);** 20002002 **/\*** 2003 **\* If this is a TX\_WRITE with a blkptr, suck in the data.**2004 **\*/ if (txtype == TX\_WRITE && reclen == sizeof (lr\_write\_t)) {** 2005

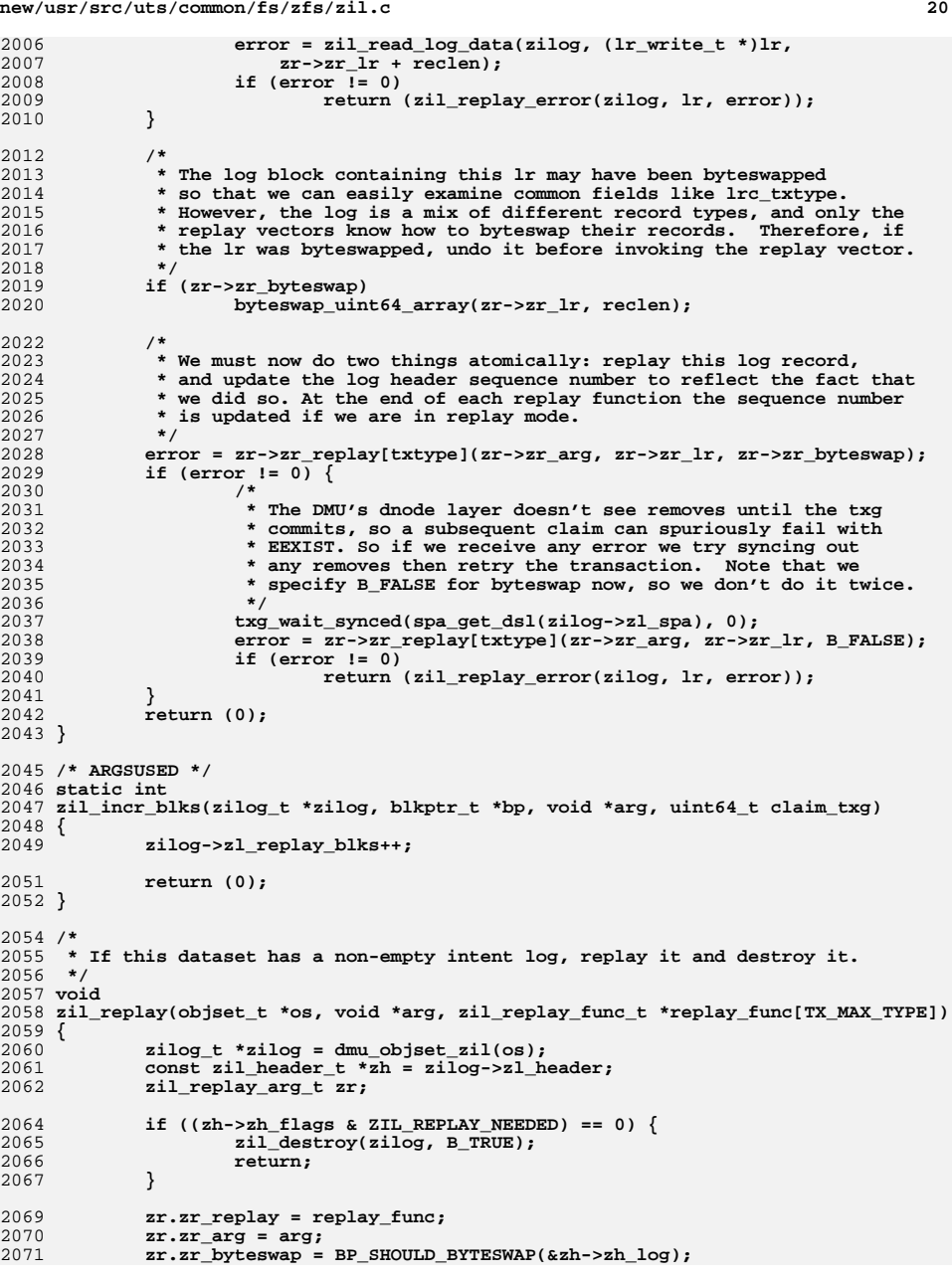

**<sup>21</sup>**

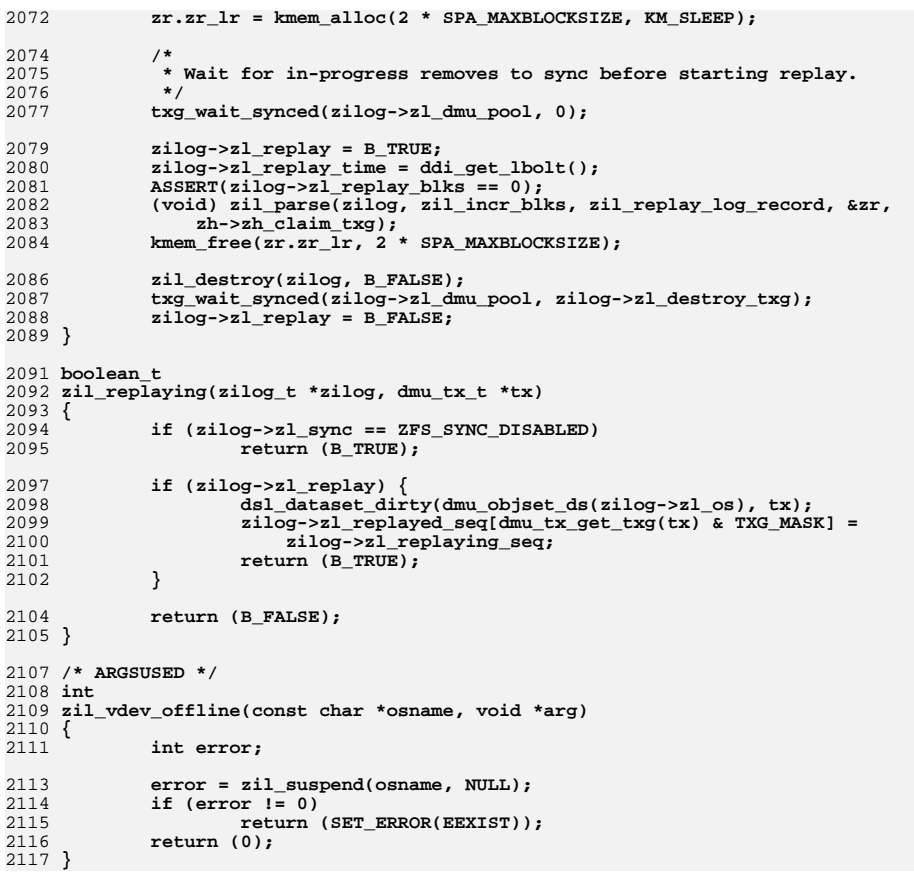

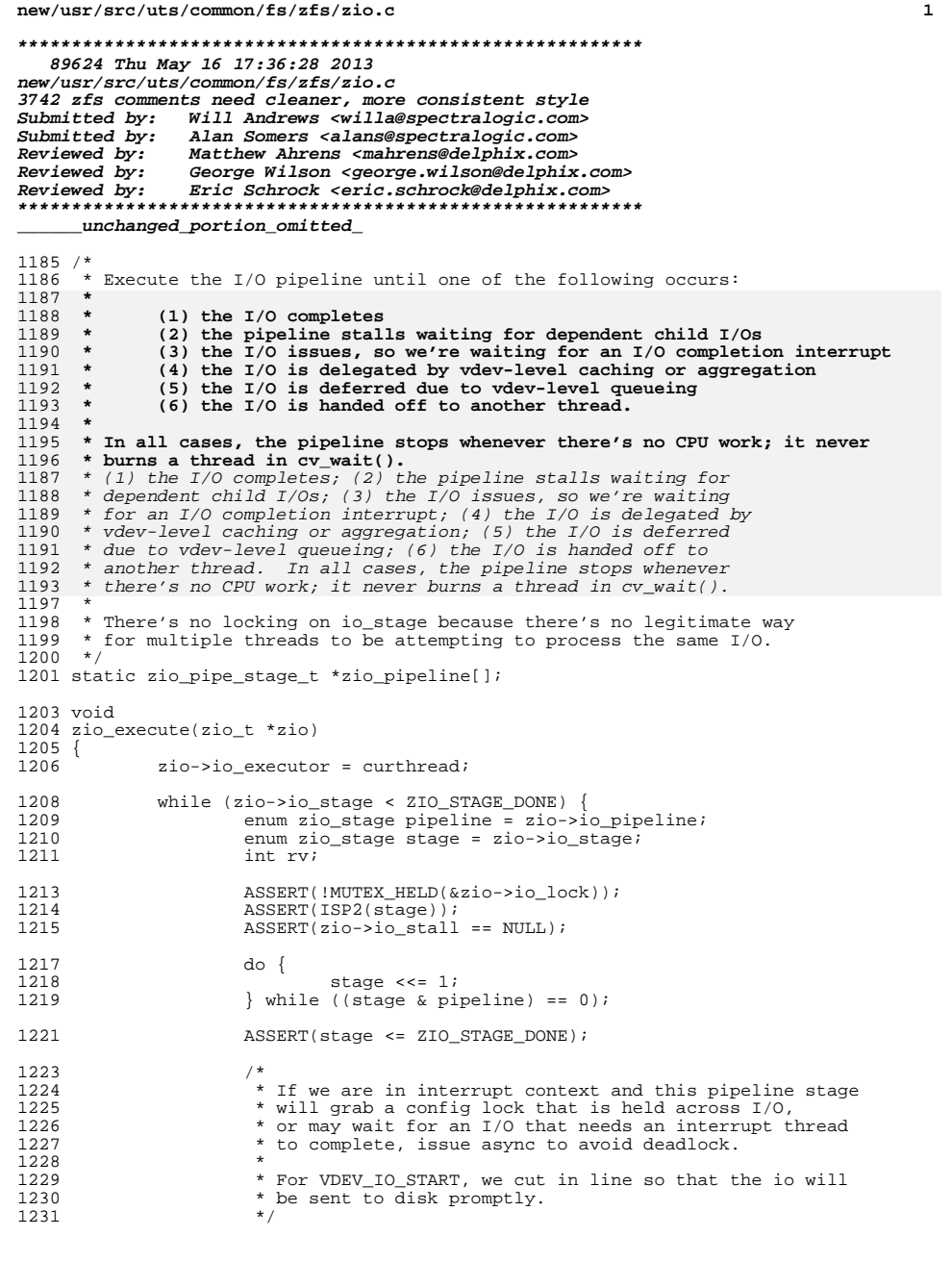

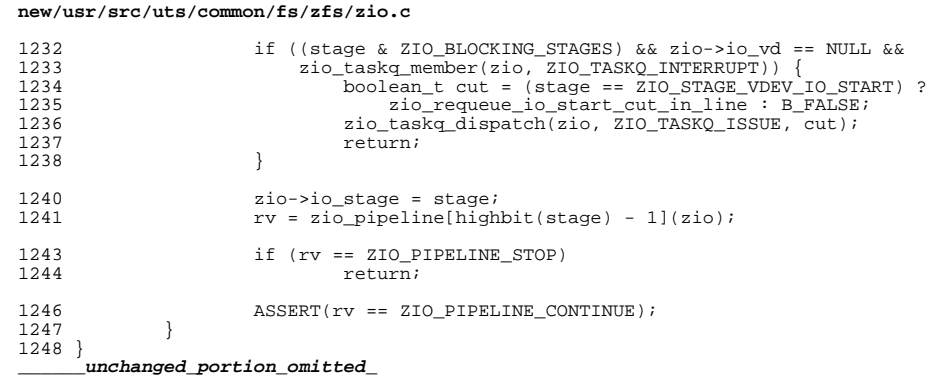

 $\overline{\mathbf{2}}$